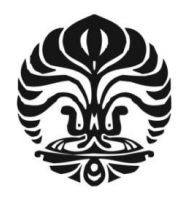

# **UNIVERSITAS INDONESIA**

# **ANALISA PERKUATAN DAYA DUKUNG TANAH LUNAK DENGAN GEOSINTETIK MENGGUNAKAN PEMODELAN PERANGKAT LUNAK (PROGRAM PLAXIS)**

# **SKRIPSI**

# **DAVID MARATUR FERNANDO SIJABAT 0606072143**

# **FAKULTAS TEKNIK PROGRAM STUDI TEKNIK SIPIL DEPOK JULI 2010**

Analisa perkuatan..., David Maratur Fernando Sujabat, FT UI, 2010

**950/FT.01/SKRIP/07/2010**

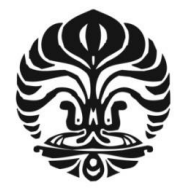

## **UNIVERSITAS INDONESIA**

# **ANALISA PERKUATAN DAYA DUKUNG TANAH LUNAK DENGAN GEOSINTETIK MENGGUNAKAN PEMODELAN PERANGKAT LUNAK (PROGRAM PLAXIS)**

# **SKRIPSI**

# **DAVID MARATUR FERNANDO SIJABAT 0606072143**

# **FAKULTAS TEKNIK PROGRAM STUDI TEKNIK SIPIL DEPOK JULI 2010**

Analisa perkuatan..., David Maratur Fernando Sujabat, FT UI, 2010

## **HALAMAN PERNYATAAN ORISINALITAS**

**Skripsi ini adalah hasil karya saya sendiri, dan semua sumber baik yang dikutip maupun dirujuk telah saya nyatakan dengan benar.**

**Nama : David Maratur Fernando Sijabat**

**NPM : 0606072143**

**Tanda Tangan :**

**Tanggal : 07 Juli 2010**

#### **HALAMAN PENGESAHAN**

Skripsi ini diajukan oleh:

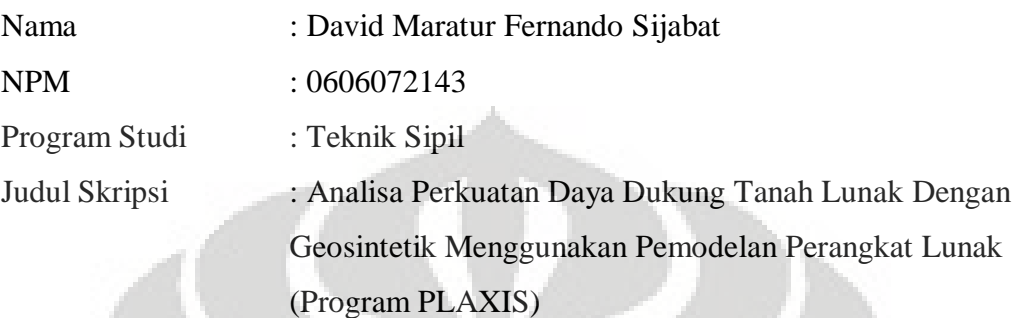

**Telah berhasil dipertahankan di hadapan Dewan Penguji dan diterima sebagai bagian persyaratan yang diperlukan untuk memperoleh gelar Sarjana Teknik pada Program Studi Teknik Sipil, Fakultas Teknik, Universitas Indonesia** 

#### **DEWAN PENGUJI**

Pembimbing 1 : Dr. Ir. Damrizal Damoerin, M.Sc ( )

Pembimbing 2: Ir. Widjojo A Prakoso, M.Sc, Ph.D

Penguji : Prof. Dr. Ir. Tommy Ilyas, M.Eng

Penguji : Dr. Ir. Wiwik Rahayu, DEA

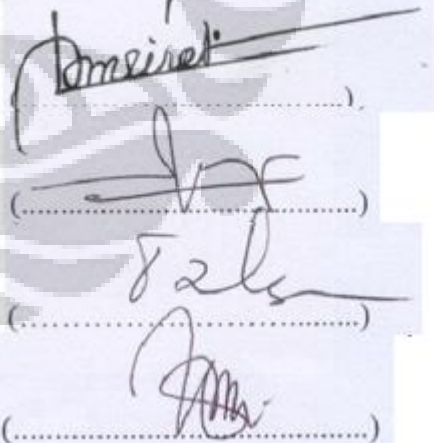

Ditetapkan di : Depok

Tanggal : 07 Juli 2010

#### **KATA PENGANTAR**

Segala puji bagi Tuhan Yesus Kristus atas segala berkat dan kasih-Nya, sehingga penulis dapat menyelesaikan penulisan skripsi ini dengan baik. Penulis menyadari bahwa penulisan skripsi ini tidak akan selesai tanpa bantuan dan bimbingan dari berbagai pihak. Oleh karena itu pada kesempatan ini penulis mengucapkan terima kasih kepada:

- 1. Dr. Ir. Damrizal Damoerin, M.Sc selaku dosen pembimbing I yang telah meluangkan waktu dan tenaga dan memberikan banyak pengajaran hingga skripsi ini selesai.
- 2. Ir. Widjojo A Prakoso, MSc, Phd selaku dosen pembimbing II yang telah memberikan banyak masukan dalam penulisan skripsi ini serta mengajarkan cara menyusun pemikiran yang sistematis hingga skripsi ini selesai.
- 3. Orangtua, adik-adik, kel. Togar S.M. Sijabat dan kel. Parlin Panjaitan yang telah memberikan motivasi, bantuan serta doa kepada saya selama ini.
- 4. Sahabat-sahabat saya yang tidak pernah berhenti menyemangati penulisan skripsi ini (Doli Maringan, Jefry H. Sandy dan Yanward V.)
- 5. Rekan-rekan mahasiswa Teknik Sipil 2006 Universitas Indonesia yang selama ini saling memberikan dukungan satu sama lain.
- 6. Penghuni Kepodang 2 (Dennis Defri, Bayu Adikusumo, Pudia Prisandhi dan Irawan Yudha Arianto) atas tempat dan suasana yang nyaman menyelesaikan skripsi ini.
- 7. Terkhusus kepada Herly Firma dan Veronica Yusniar yang telah mendukung dan menyemangati penyelesaian skripsi ini.

Akhir kata, dengan selesainya penulisan skripsi ini, penulis berharap semoga skripsi ini dapat memberi manfaat bagi pembacanya. Semoga Tuhan Yesus Kristus senantiasa mencurahkan berkat dan kasih-Nya kepada kita semua.

Depok, 07 Juli 2010

#### Penulis

# **HALAMAN PERNYATAAN PERSETUJUAN PUBLIKASI TUGAS AKHIR UNTUK KEPENTINGAN AKADEMIS**

Sebagai sivitas akademik Universitas Indonesia, saya yang bertanda tangan di bawah ini:

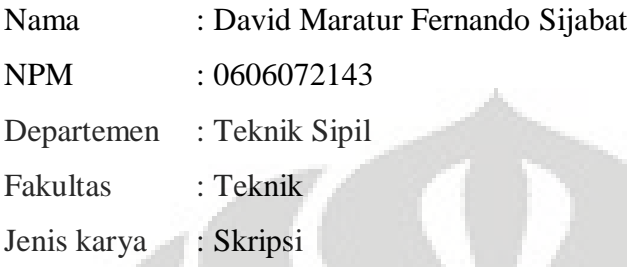

demi pengembangan ilmu pengetahuan, menyetujui untuk memberikan kepada Universitas Indonesia **Hak Bebas Royalti Noneksklusif (***Non-exclusive Royalty-Free Right***)** atas karya ilmiah saya yang berjudul:

# **ANALISA PERKUATAN DAYA DUKUNG TANAH LUNAK DENGAN GEOSINTETIK MENGGUNAKAN PEMODELAN PERANGKAT LUNAK (PROGRAM PLAXIS)**

beserta perangkat yang ada (jika diperlukan). Dengan Hak Bebas Royalti Noneksklusif ini Universitas Indonesia berhak menyimpan, mengalihmedia/formatkan, mengelola dalam bentuk pangkalan data (*database*), merawat, dan memublikasikan tugas akhir saya selama tetap mencantumkan nama saya sebagai penulis/pencipta dan sebagai pemilik Hak Cipta. Demikian pernyataan ini saya buat dengan sebenarnya.

> Dibuat di : Depok Pada tanggal : 07 Juli 2010

Yang menyatakan

(David Maratur Fernando Sijabat)

#### **ABSTRAK**

Nama : David Maratur Fernando Sijabat

Program Studi : Teknik Sipil

Judul :Analisa Perkuatan Daya Dukung Tanah Lunak Dengan Geosintetik Menggunakan Pemodelan Perangkat Lunak (Program PLAXIS)

Timbunan yang dibangun di atas tanah lunak memiliki kecenderungan mengalami kegagalan pada tanah dasarnya (*bearing failure*). Hal tersebut diakibatkan tanah lunak mempunyai daya dukung yang rendah untuk memikul beban konstruksi. Apabila akan dibangun timbunan yang harus selesai dalam waktu yang relatif cepat dan harus ditimbun di atas tanah lunak, dapat diatasi dengan melakukan perkuatan tanah menggunakan bahan geosintetik dengan tarik tinggi pada dasar timbunan, sehingga meningkatkan daya dukung tanah lunak (*bearing capasity*) dan stabilitas timbunan. Analisa menggunakan metode elemen hingga dengan bantuan perangkat lunak PLAXIS untuk mencari nilai faktor keamanan, deformasi dan perubahan tegangan pada timbunan yang dibangun di atas tanah lunak yang diperkuat dengan geosintetik.

Kata kunci: Tanah Lunak, Geosintetik, PLAXIS.

#### **ABSTRACT**

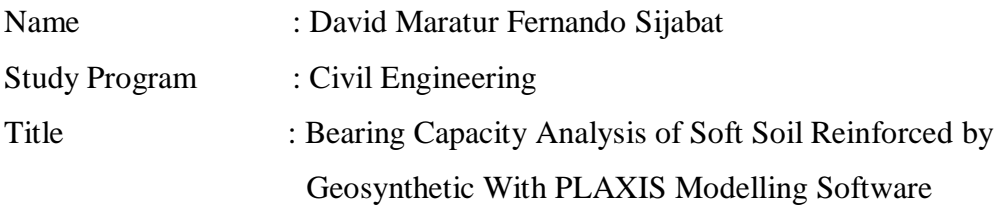

Embankment built on soft soil has a tendency to fail on the land base (bearing failure). This is due to the soft soil has low bearing capacity to carry the burden of construction. If the embankment will be constructed to be completed in a relatively fast and must be built on the soft soil, can be mitigated by the geosynthetic soil reinforcement using materials with high tensile at the bottom of the embankment, thus increasing the bearing capacity of soft soil and the stability of the embankment. Analysis using the finite element method with the aid of software PLAXIS to find the value of safety factor, deformation and stress changes in the embankment built on soft soil reinforced by geosynthetic.

Keywords: Soft soil, Geosynthetic, PLAXIS.

# **DAFTAR ISI**

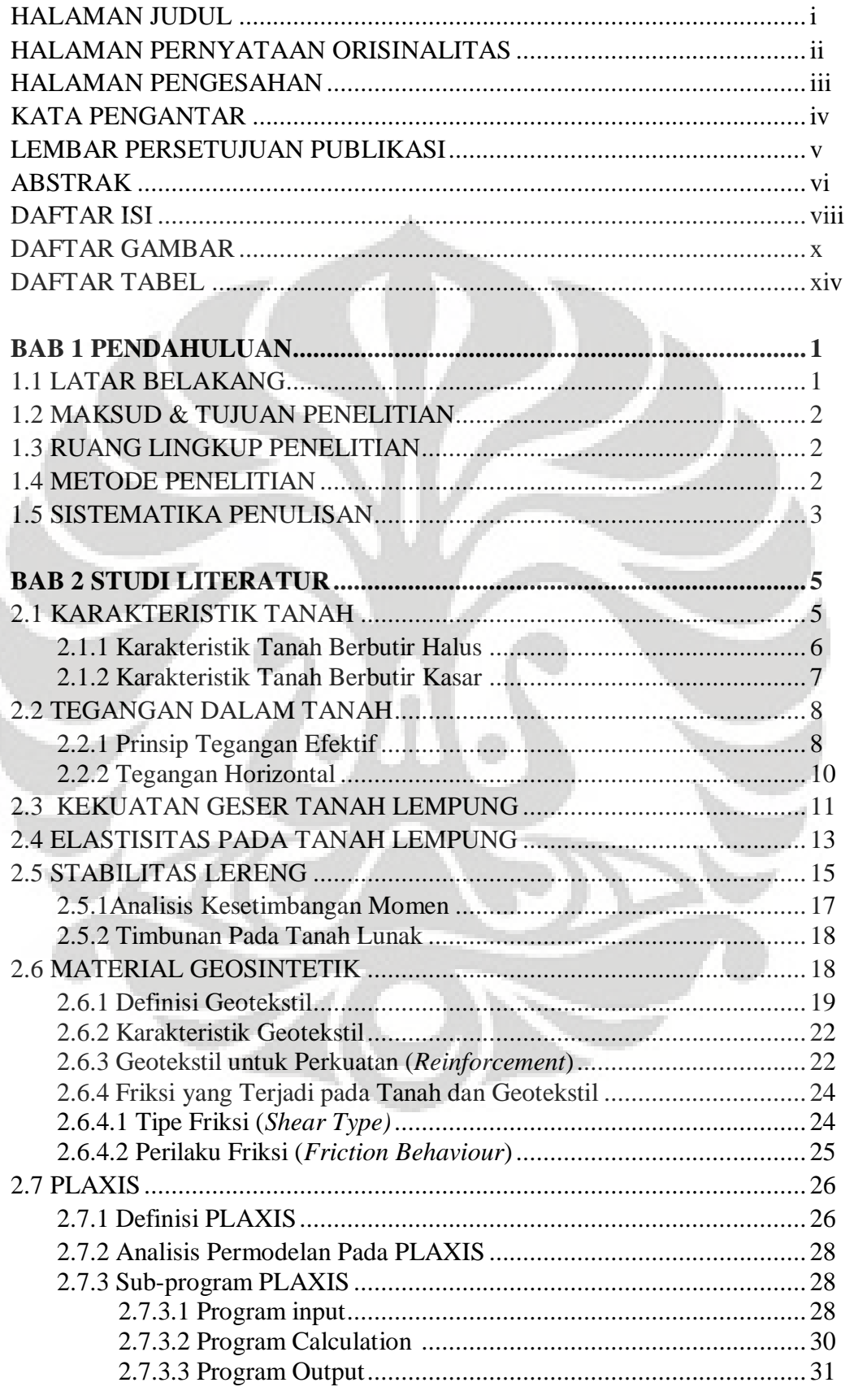

viii

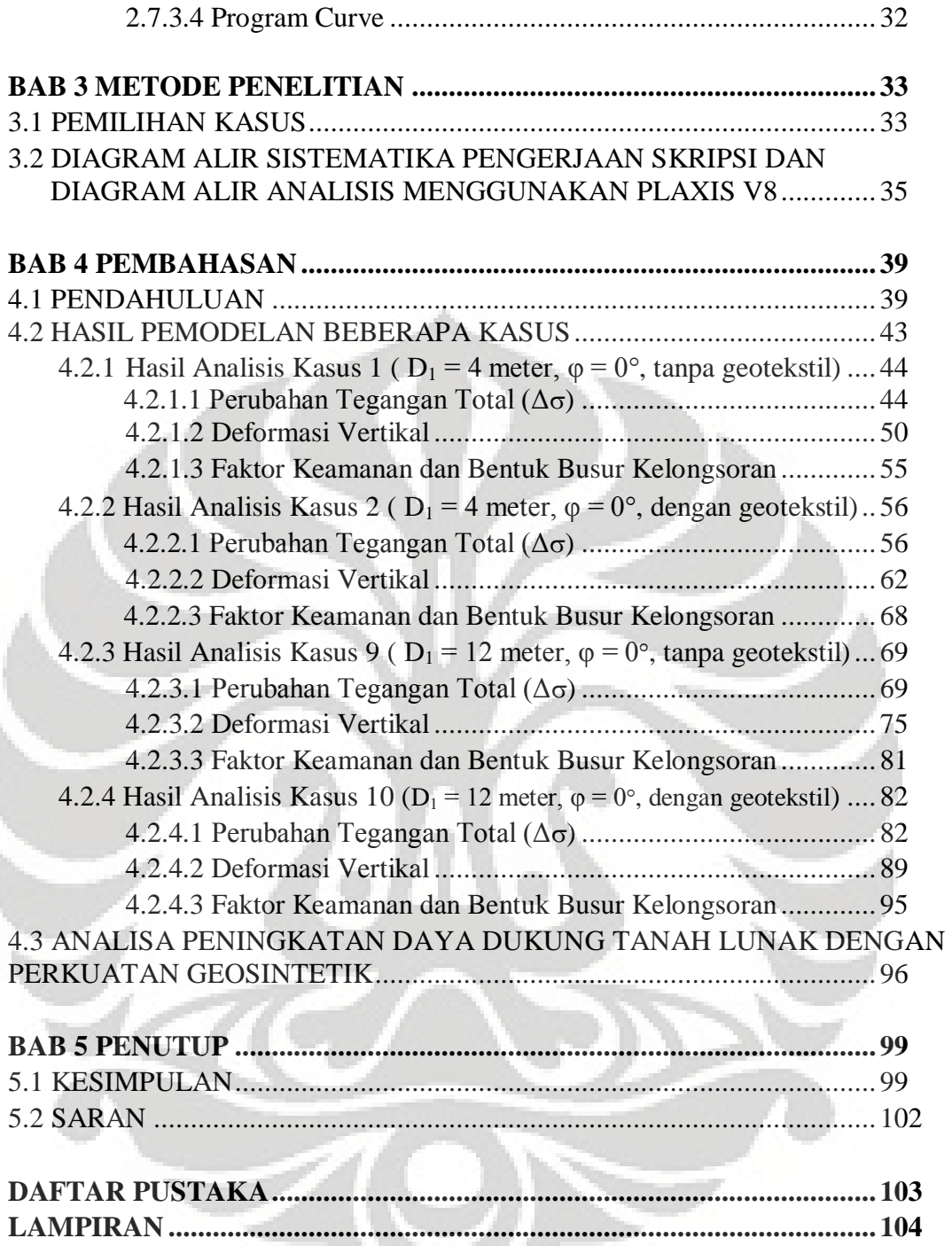

## **DAFTAR GAMBAR**

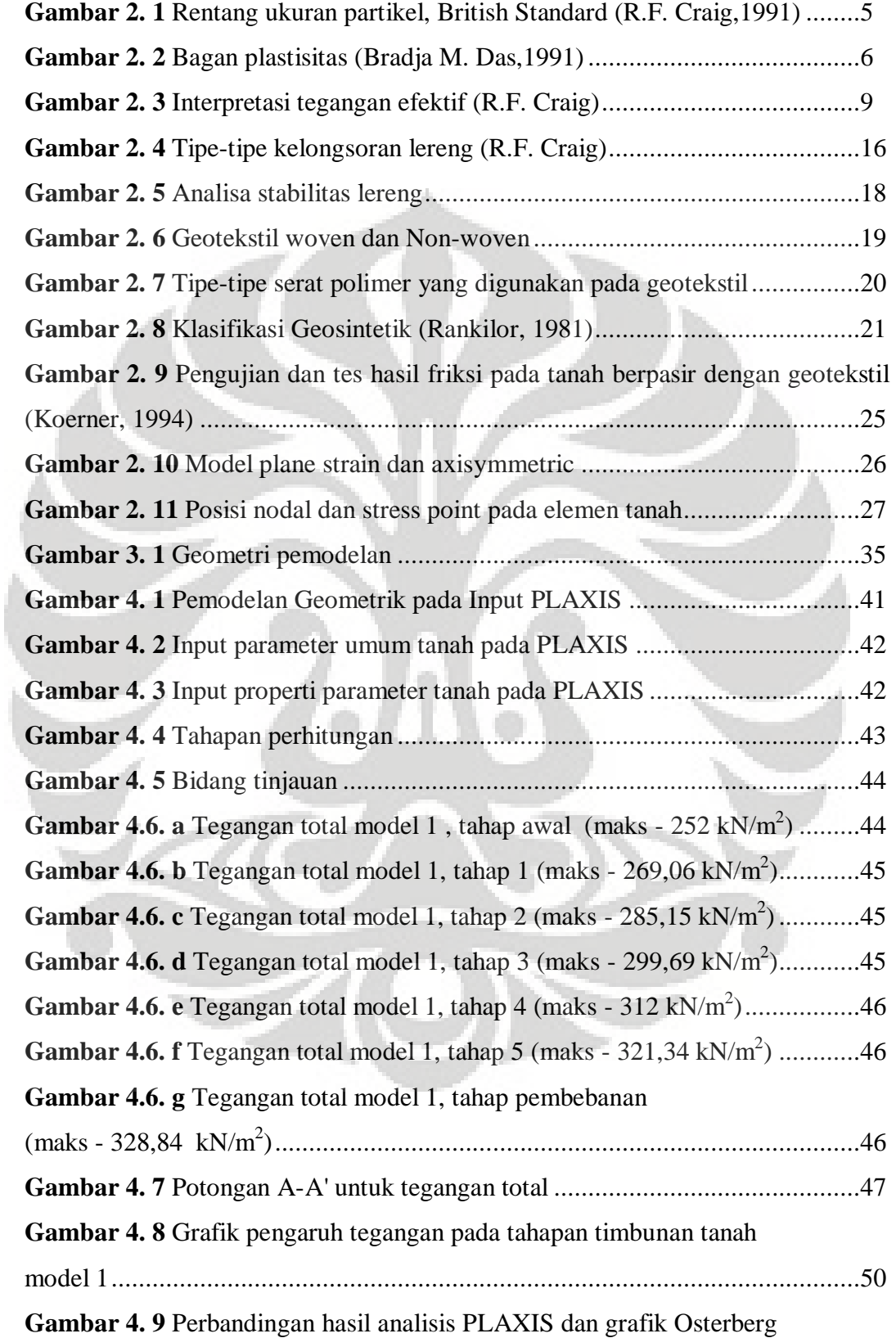

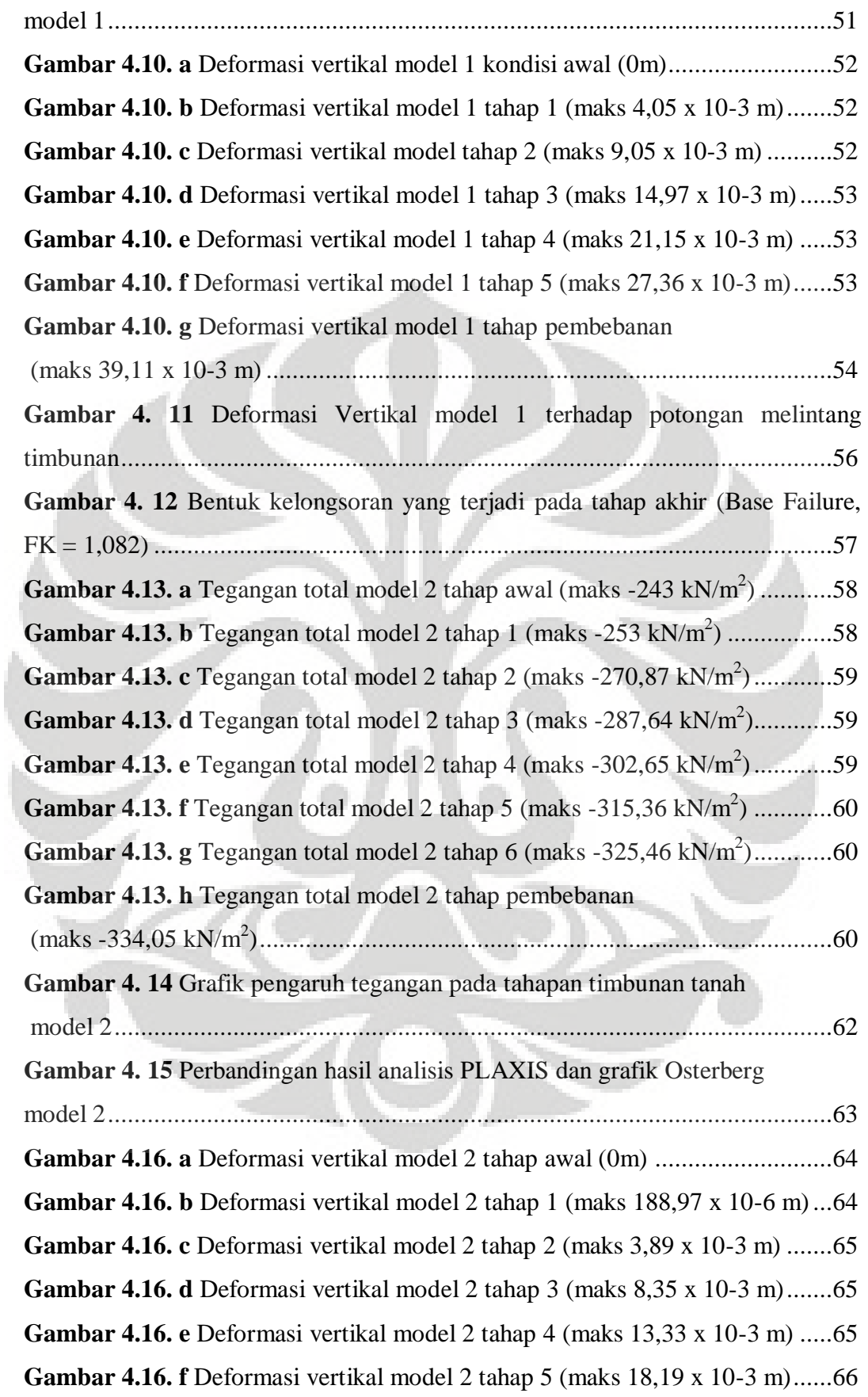

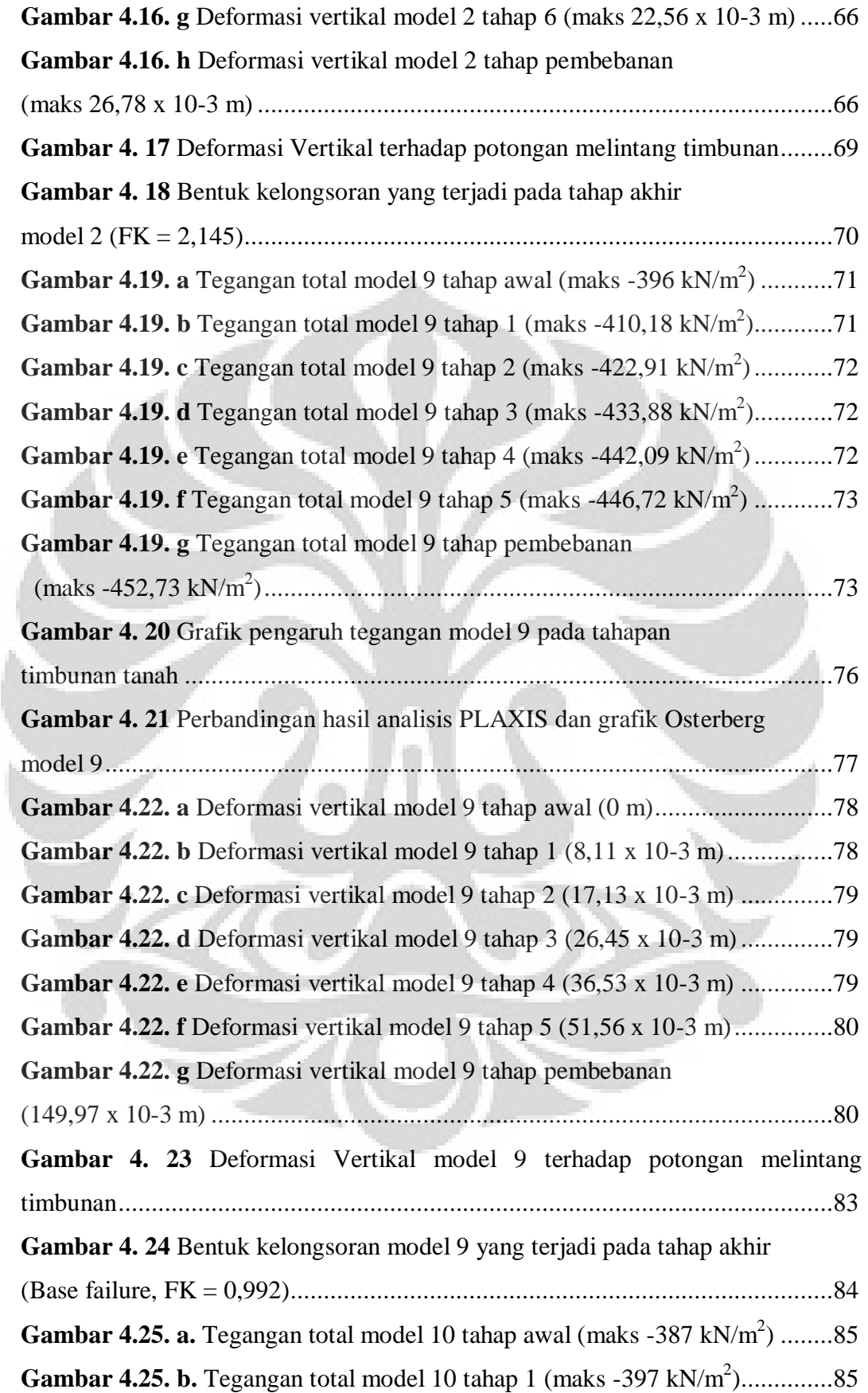

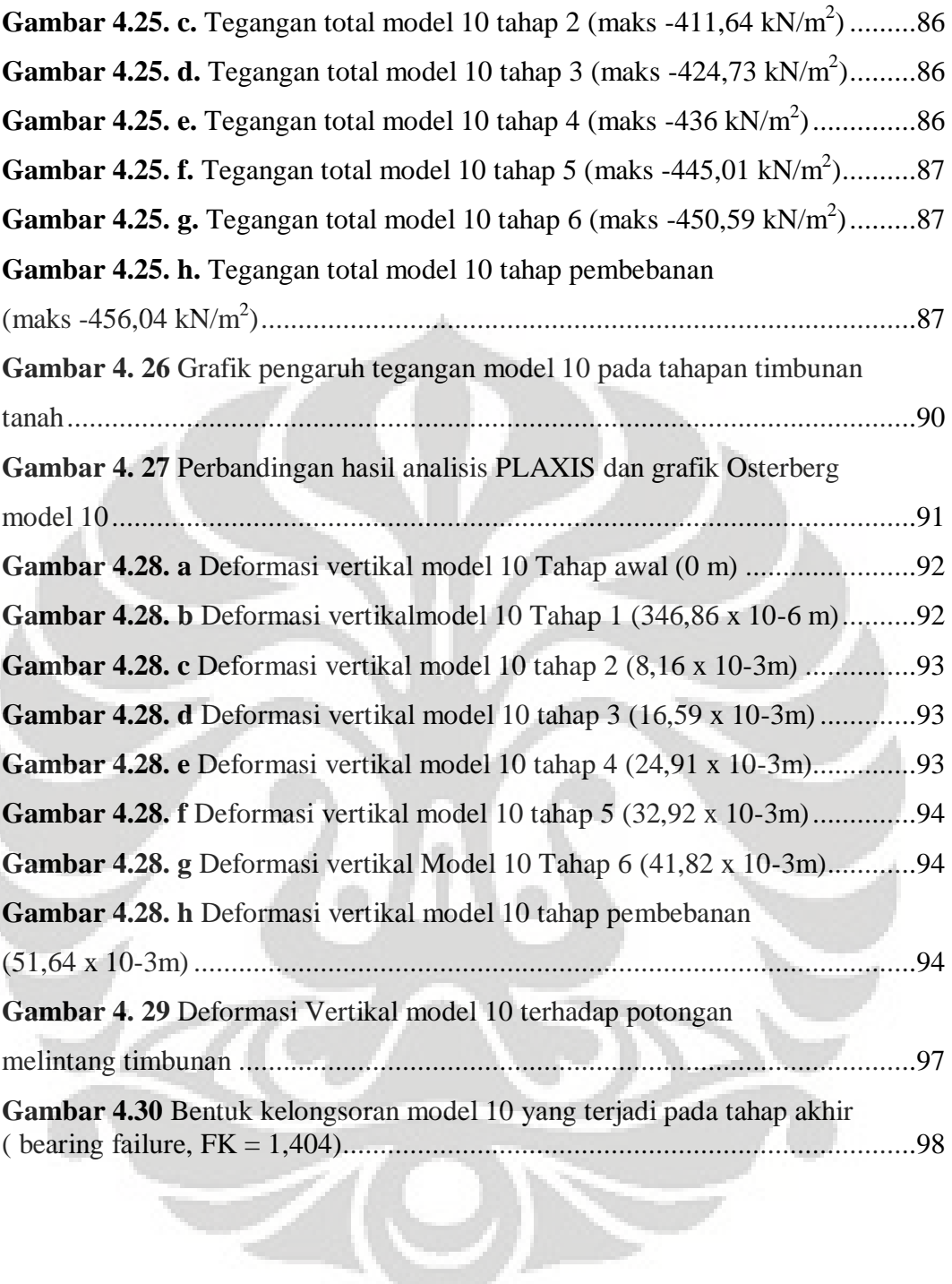

## **DAFTAR TABEL**

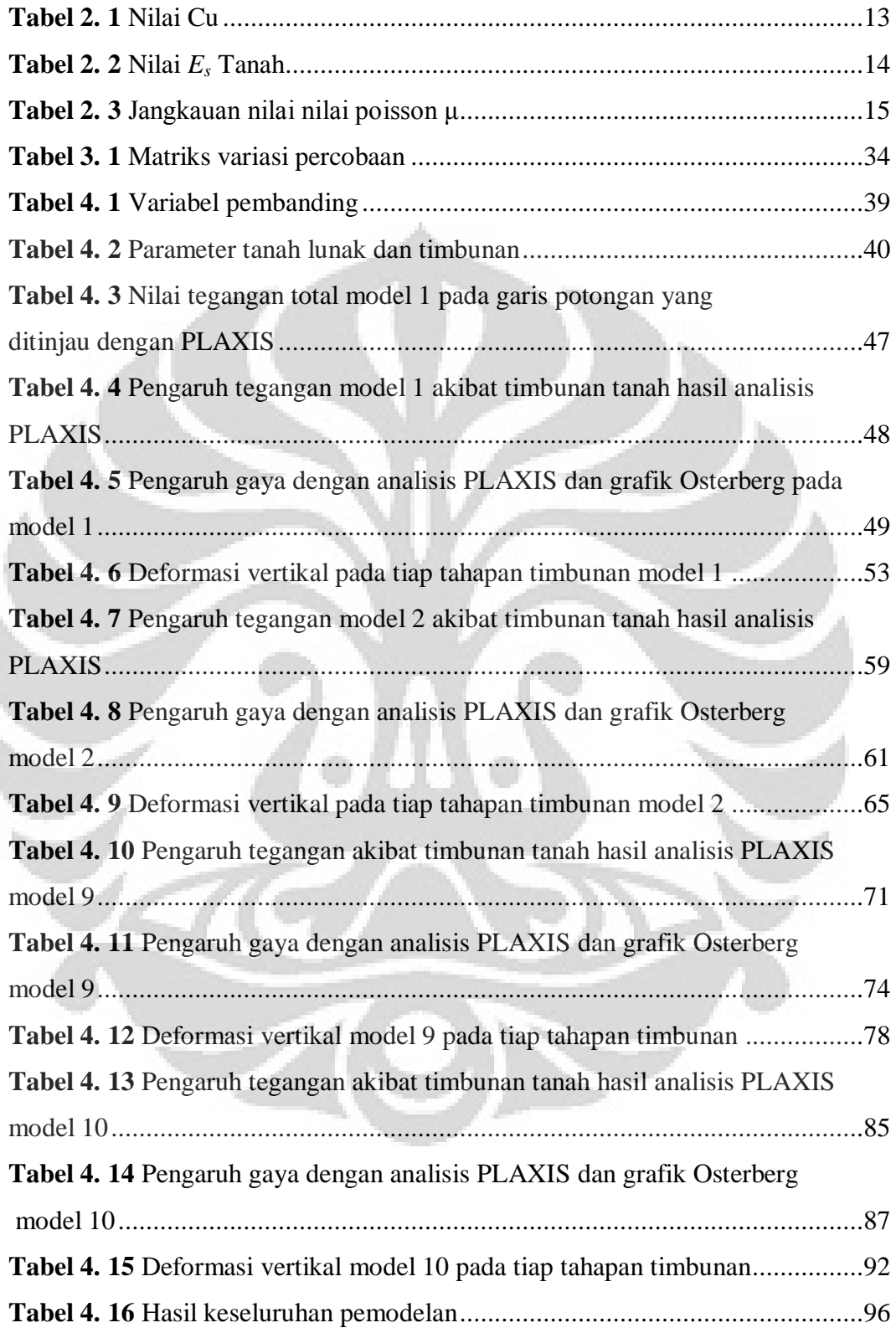

# **BAB 1**

# **PENDAHULUAN**

#### **1.1 LATAR BELAKANG**

Pembangunan suatu konstruksi jalan, bendungan dan tanggul, sering kali berhadapan dengan masalah yang kompleks jika harus dibangun pada daerah rawa atau tanah lempung lunak dengan muka air yang dangkal atau lebih tinggi dari permukaan tanah setempat (tergenang) sehingga perlu dilakukan pekerjaan timbunan sebelum konstruksi lain didirikan. Namun dengan adanya tambahan beban dan rendahnya kuat geser *undrained* serta besarnya kompresibilitas sering kali menimbulkan masalah stabilitas dan penurunan pada dasar tanah dasar.

Timbunan yang dibangun pada tanah lunak mempunyai kecenderungan bergerak ke arah lateral oleh akibat tekanan tanah horizontal yang bekerja pada timbunan tersebut. Jika tanah lempung lunak ini tidak menahan tegangan geser tersebut, maka timbunan dapat mengalami keruntuhan. Kelongsoran yang mungkin terjadi pada konstruksi timbunan tinggi adalah kelongsoran eksternal dan kelongsoran internal. Pada skripsi ini penulis akan membahas mengenai kelongsoran eksternal, yaitu kegagalan pada tanah lempung lunak yang menjadi pondasi timbunan.

Apabila dihadapkan pada sebuah kasus penimbunan harus selesai dalam waktu secepat mungkin dan harus ditimbun di atas tanah lempung lunak, maka untuk mengatasi masalah tersebut dapat dilakukan perkuatan tanah. Salah satu contohnya adalah dengan menggunakan geosintetik dengan tarik tinggi pada dasar timbunan, sehingga menambah stabilitas timbunan tersebut. Penggunaan geosintetik banyak digunakan pada perbaikan tanah dasar lempung lunak pada konstruksi timbunan dalam usaha meningkatkan daya dukungnya.

Untuk menyederhanakan perhitungan, dapat menggunakan bantuan komputer. Salah satu program yang tersedia adalah PLAXIS. Dengan penggunaan program ini, diharapkan proses analisis yang telah dimodelkan mendapatkan data yang diperlukan dengan lebih cepat dan akurat. Dalam program PLAXIS ini,

#### **Universitas Indonesia**

1

bukan hanya nilai dari faktor keamanan yang didapatkan, tetapi juga didapat nilai deformasi, perubahan tegangan dan bentuk keruntuhan.

#### **1.2 MAKSUD DAN TUJUAN PENELITIAN**

Maksud dari penulisan seminar skripsi ini adalah untuk meningkatkan daya dukung tanah lempung lunak yang dibangun timbunan diatasnya, dengan perkuatan berupa geosintetik. Sedangkan tujuan dari penulisan seminar skripsi ini adalah mendapatkan nilai keamanan, besarnya deformasi dan perubahan tegangan yang terjadi pada suatu tanah lunak setelah diberikan perkuatan berupa geosintetik.

#### **1.3 RUANG LINGKUP PENELITIAN**

Lingkup penelitian pada seminar skripsi ini adalah analisa mengenai perkuatan daya dukung tanah lunak dengan geosintetik dengan menvariasikan properti tanah (sudut geser) dan bentuk geometri (ketebalan tanah lempung lunak). Permodelan ini ditinjau pada tanah lunak yang diatasnya dibangun timbunan dari lempung yang telah dipadatkan. Dalam kasus ini akan ditentukan nilai faktor keamanan, bentuk keruntuhan, deformasi dan perubahan tegangan yang terjadi pada tanah lunak dengan menvariasikan ketebalan tanah lempung lunak, nilai  $\varphi$  tanah lempung lunak dan penggunaan geosintetik, sehingga didapat sebuah timbunan yang memiliki kestabilan yang diinginkan.

#### **1.4 METODE PENELITIAN**

Adapun metode penelitian yang digunakan pada penulisan seminar skripsi ini adalah:

 Pada penelitian ini akan dilakukan berbagai macam variasi pemodelan. Adapun variasi yang dilakukan adalah properti tanah , yaitu ketebalan tanah lempung lunak, nilai  $\varphi$  tanah lempung lunak dan penggunaan geosintetik.

- Metode numerik dengan menggunakan analisa program PLAXIS. PLAXIS adalah alat bantu hitung yang menggunakan sistem elemen hingga yang digunakan untuk menganalisa nilai faktor keamanan, deformasi dan perubahan tegangan.
- Analisa dari hasil program PLAXIS untuk parameter-parameter yang telah digunakan dalam bentuk grafik sehingga didapat nilai faktor keamanan, bentuk keruntuhan, deformasi dan perubahan tegangan dari masing-masing variasi pemodelan.

#### **1.5 SISTEMATIKA PENULISAN**

Sistematika seminar skripsi ini terdiri atas 4 bab yang terbagi atas:

a. Bab 1 : Pendahuluan

Pada bab ini dijelaskan berbagai hal yang berkaitan dengan penulisan skripsi ini, meliputi latar belakang penelitian, maksud dan tujuan penulisan, ruang lingkup penelitian, metode penelitian dan sistematika yang dipakai dalam penulisan skripsi.

b. Bab 2 : Studi Literatur

Dalam bab 2, berisi studi literatur sebagai teori dasar pemaparan dan penjelasan masalah pada bab selanjutnya. Dalam bab ini di antaranya akan dibahas mengenai landasan teori tentang tanah, stabilitas lereng, material geosintetik dan program PLAXIS yang akan digunakan, berkaitan dengan kasus yang dibahas.

c. Bab 3: Metode Penelitian

Penulis melakukan penelitian mengenai perkuatan daya dukung tanah lempung lunak dengan perkuatan geosintetik pada timbunan akibat pembangunan diatas tanah lunak dalam waktu singkat. Metode penelitian yang digunakan adalah analisa dengan menggunakan program PLAXIS.

d. Bab 4 : Pembahasan

Pada bab ini peneliti akan menampilkan beberapa permodelan timbunan di atas tanah lempung lunak dengan perkuatan berupa geosintetik dan hasil dari penelitian berupa nilai faktor keamanan, bentuk keruntuhan, deformasi dan perubahan tegangan yang dihasilkan dari penelitian.

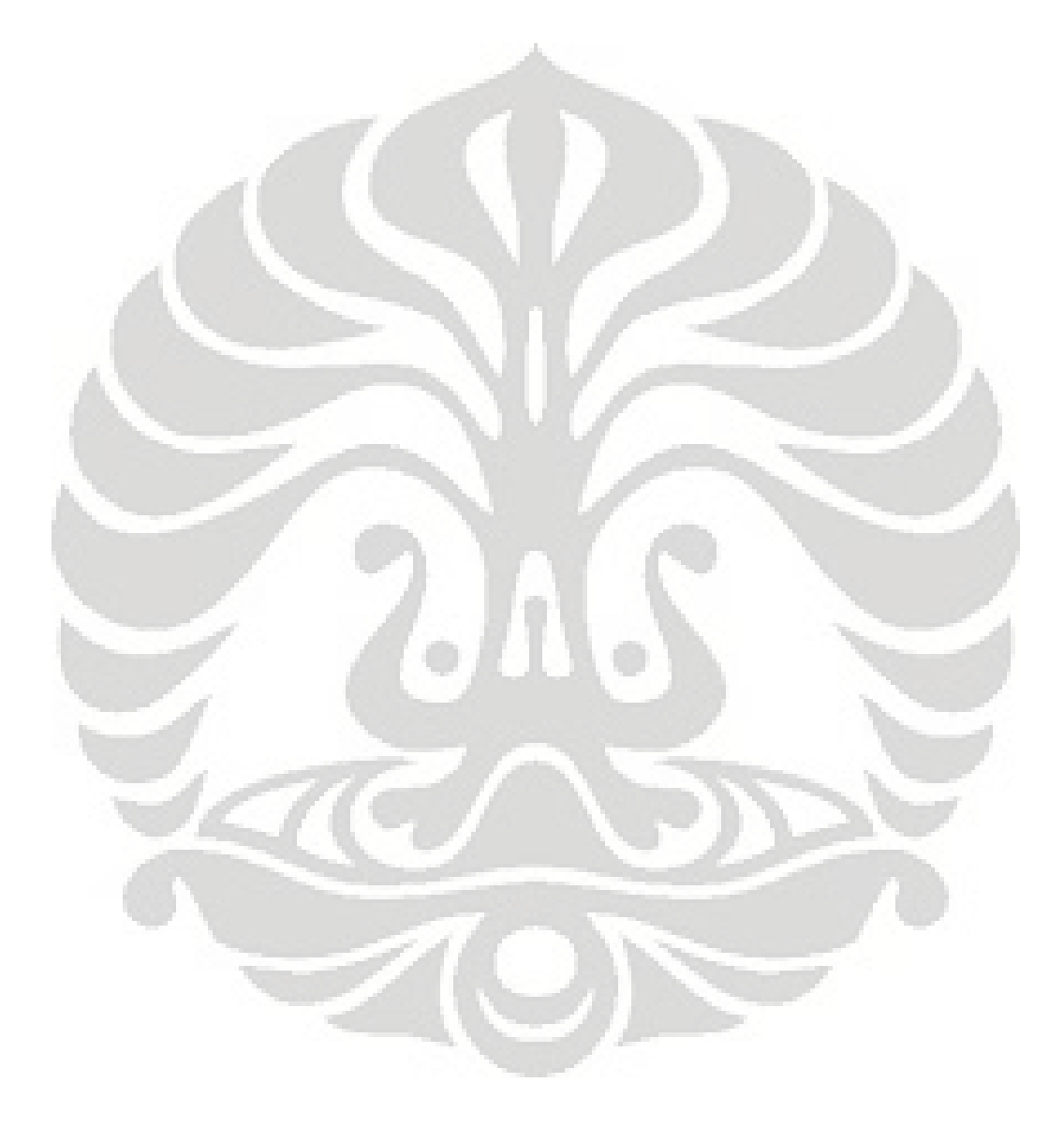

#### **BAB 2**

#### **STUDI LITERATUR**

#### **2.1 KARAKTERISTIK TANAH**

Ukuran partikel tanah sangat beragam,yaitu antara pada ukuran lebih besar dari 100 mm sampai kurang dari 0,001 mm. Pada gambar 2.1 ditunjukkan rentang ukuran partikel tanah berdasarkan *British Standard*. Dalam gambar tersebut, istilah lempung (*clay*), lanau (*silt*) dan lain-lain dipakai untuk mendeskripsikan ukuran partikel pada batas-batas tertentu. Tetapi istilah yang sama juga dipakai untuk mendeskripsikan jenis tanah penting yang lain. Sebagai contoh; lempung adalah salah satu tanah yang memiliki kohesi dan plastisitas serta ukuran partikelnya termasuk dalam rentang ukuran "lempung lanau", lihat gambar dibawah ini. Jika proporsi lanau cukup besar, tanah tersebut dapat dikatakan sebagai lempung kelanauan (*silty clay*). (R.F. Craig,1991)

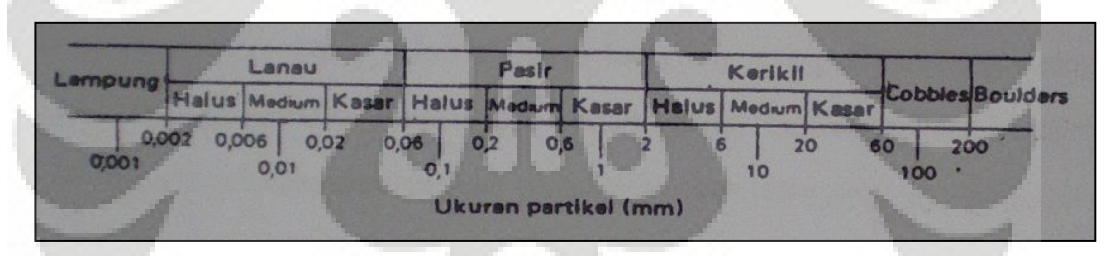

**Gambar 2. 12 Rentang ukuran partikel, British Standard (R.F. Craig,1991)**

Pada umumnya jenis tanah terdiri dari campuran berbagai rentang ukuran, dan biasanya lebih dari dua rentang ukuran. Namun partikel yang berukuran lempung tidak selalu merupakan mineral lempung, bubuk batu yang paling halus mungkin berukuran partikel lempung. Jika mineral lempung terdapat pada suatu tanah, biasanya akan dapat mempengaruhi sifat tanah tersebut, meskipun presentasenya tidak terlalu besar.

Secara umum, tanah disebut kohesif bila partikel-partikelnya yang saling melekat setelah dibasahi, kemudian dikeringkan maka diperlukan gaya yang

cukup besar untuk meremas tanah tersebut, ini tidak termasuk tanah yang partikelpartikelnya saling melekat ketika dibasahai akibat tegangan permukaan.

Tanah yang partikelnya terdiri dari rentang ukuran kerikil dan pasir disebut tanah berbutir kasar (*coarse grained*) sebaliknya, bila partikelnya kebanyakan berukuran partikel lempung dan lanau, disebut tanah berbutir halus (*fine grained*).

#### **2.1.1. Karakteristik Tanah Berbutir Halus**

Karakteristik tanah berbutir halus sangat bergantung pada karakteristik dari mineral. Fraksi yang semakin halus secara berturut-turut membentuk endapan dengan porositas yang semakin tinggi. Fraksi kasar kuarsa tidak memilki kohesi sama sekali, tetapi semakin berkurang ukuran butiran kuarsa berarti akan semakin bertambah sifat kohesi kuarsa tersebut. Meskipun begitu, fraksi terhalus sekalipun tidak menujukkan keplastisan, yaitu kemampuan mengalami proses "penggulungan" dalam suatu batasanbatasan kadar air tertentu.

Sedangkan fraksi lempung yang memiliki kedua sifat baik itu kohesi maupun plastis. Sifat plastis dari suatu tanah disebabkan oleh air yang terserap disekeliling permukaan partikel lempung (adsorbed water). Maka dapat diharapkan bahwa tipe dan jumlah mineral lempung yang dikandung dalam suatu tanah akan mempengaruhi batas cair tanah yang bersangkutan. Gambar dibawah ini akan menunjukkan nilai indeks plastisitas dari lempung dan lanau.

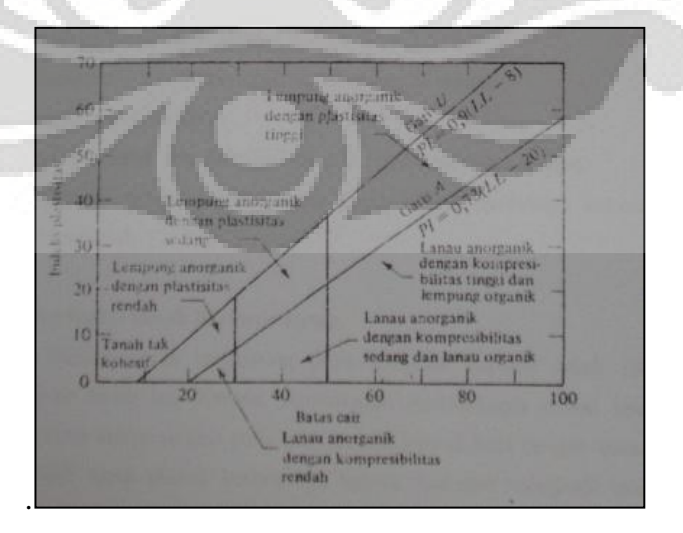

**Gambar 2. 2 Bagan plastisitas (Bradja M. Das,1991)**

Dalam gambar terlihat bahwa ada suatu garis di atas garis A yang dinamakan garis U. Garis U ini merupakan batas atas perkiraan dari hubungan antara indeks plastisitas dan batas cair untuk semua tanah yang telah ditemukan selama ini. Persamaan garis U adalah sebagai berikut:

= 0.9 − 8 ...................................... 2.1

Fungsi lain dari garis A dan garis U adalah untuk menentukan batas susut tanah. Seperti telah disarankan oleh Casagrande bahwa apabila indeks plastisitas dan batas cair dari suatu tanah diketahui, maka batas susut dari tanah yang bersangkutan dapat ditentukan secara kira-kira. (Bradja M. Das, 1991)

Dalam permasalahan teknik sipil, partikel lempung akan senantiasa nersentuhan dengan air. Interaksi antar partikel lempung, air dan bermacammacam bahan yang terlarut dalam air menjadi faktor penentu yang utama bagi sifat-sifat tanah yang tersusun dari partikel-partikel tersebut.

Tanah berbutir halus umumnya mempunyai sifat –sifat sebagai berikut:

- 1. Dapat terkonsolidasi dalam jangka waktu yang lama
- 2. Mudah membengkak (swelling) apabila bersentuhan dengan air bebas akibatnya bertambahnya kadar air dan volume tanah
- 3. Lempung bersifat peka atau sensitif terhadap gangguan
- 4. Ukuran partikel < 0.075 mm
- 5. Mempunyai sifat kompresibilitas yang sangat rendah
- 6. Kekuatan geser tanah rendah
- 7. Porositas rendah atau bersifat kedap air (permeabilitas rendah)
- 8. Mempunyai tekanan lateral yang tinggi akibat rendahnya kekuatan geser material

## **2.1.2. Karakteristik Tanah Berbutir Kasar**

Ukuran butiran tanah bergantung pada diameter partikel tanah yang membentuk massa tanah itu. Karena pemeriksaan makroskopis massa tanah menunjukkan bahwa hanya sedikit yang menyerupai bentuk bola dengan ukuran diameternya, maka dapat ditarik kesimpulan bahwa deskripsi

mengenai tanah agak longgar. Secara visual fraksi tanah berbutir kasar dapat dikenali secara langsung mengingat ukurannya yang besar.

Material tanah berbutir kasar paling banyak digunakan dalam konstruksi, karena sifat-sifatnya yang menguntungkan. Berikut ini antara lain sifat-sifat fraksi tanah berbutir kasar, yaitu:

1. Tidak mempunyai sifat kohesi.

- 2. Tingkat kompresibilitas yang tinggi dan nilai elastisitas yang besar, sehingga baik untuk material urugan. Material ini banyak dipakai untuk mengganti lapisan tanah yang buruk pada konstruksi jalan raya.
- 3. Porositas tinggi karena banyak mempunyai celah atau void dalam susunan strukturnya.
- 4. Dapat terkonsolidasi dalam waktu relatif cepat.
- 5. Partikel berukuran > 0.075 mm.

## **2.2. TEGANGAN DALAM TANAH**

Tanah dapat divisualisasikan sebagai suatu kerangka partikel padat tanah (*solid skeleton*) yang membatasi pori-pori yang mana pori-pori tersebut mengandung air dan/atau udara. Volume kerangka tanah secara keseluruhan dapat berubah akibat penyusunan kembali partikel-partikel padat pada posisinya yang baru, terutama dengan cara menggelinding dan menggelincir yang mengakibatkan terjadinya perubahan gaya-gaya yang bekerja di antara partikel-partikel tanah. Kompresibilitas kerangka tanah yang sesungguhnya tergantung pada susunan struktural partikel tanah tersebut. (R.F. Craig,1991)

### **2.2.1. Prinsip Tegangan Efektif**

Besarnya pengaruh gaya-gaya yang menjalar dari partikel ke partikel lainnya dalam kerangka tanah telah diketahui sejak tahun 1923, ketika Terzaghi mengemukakan prinsip tegangan efektif yang didasarkan pada data hasil percobaan. Prinsip tersebut hanya berlaku untuk tanah jenuh sempurna. Tegangan-tegangan yang berhubungan dengan prinsip tersebut adalah:

8

- 1. Tegangan normal tanah  $(\sigma)$ , pada bidang di dalam tanah, yaitu gaya per satuan luas yang ditransmisikan pada arah normal bidang, dengan menganggap bahwa tanah adalah material padat saja (fase tunggal)
- 2. Tekanan air pori (*u*), yaitu tekanan air pengisi pori-pori di antara partikel-partikel padat.
- 3. Tegangan normal efektif  $(\sigma)$ , pada bidang, yang mewakili tegangan yang dijalarkan hanya melalui kerangka tanah saja

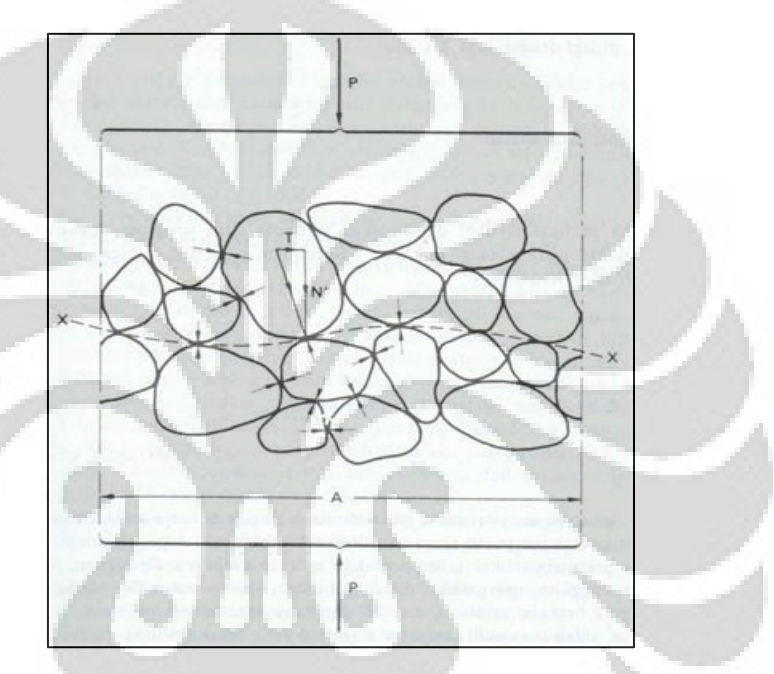

**Gambar 2. 3 Interpretasi tegangan efektif (R.F. Craig, 1991)**

**Universitas Indonesia** Prinsip tersebut dapat diwakili oleh model fisis sebagai berikut. Tinjaulah sebuah "bidang" XX pada suatu tanah jenuh sempurna yang melewati titik-titik singgung antar partikel, seperti terlihat pada gambar. Bidang XX yang bergelombang tersebut, dalam skala besar, sama dengan bentuk bidang yang sebenarnya karena ukuran partikel tanah relatif kecil. Sebuah gaya normal P yang bekerja pada bidang A sebagian ditahan oleh gaya-gaya antar partikel dan sebagian oleh tekanan pada air pori. Gayagaya antar partikel pada seluruh tanah, baik besar maupun arahnya, sangat tidak beraturan (acak), tetapi pada tiap titik singgung dengan bidang yang bergelombang dapat diuraikan menjadi komponen-komponen gaya yang arahnya normal dan tangensial terhadap bidang XX yang sebenarnya.

10

Komponen normal dinyatakan dengan N" dan komponen tangensial dengan T. Tegangan normal efektif diinterpretasikan sebagai jumlah seluruh komponen N" di dalam luas A, yaitu:

 = ................................................ 2.2

Tegangan normal total adalah:

 = ................................................. 2.3

Jika di antara partikel-partikel diasumsikan terdapat titik singgung, maka tekanan air pori akan bekerja pada bidang seluas A. Kemudian agar dapat tercapai keseimbangan pada arah normal terhadap XX:

= + ∙ .......................................... 2.4

Atau

$$
\frac{P}{A} = \frac{\sum \hat{N}}{A} + u \tag{2.5}
$$

Jadi:

= + .............................................. 2.6

#### **2.2.2. Tegangan Horizontal (Tegangan Lateral)**

Dalam bidang hidrolika, diketahui bahwa tekanan pada benda cair memilki nilai yang sama dalam segala arah; atas, bawah dan sisi. Namun berbeda dengan tanah, sangat jarang didapati lapisan tanah alam yang bagian dasarnya memiliki tegangan horizontal yang sama nilainya dengan tegangan vertikalnya. Adapun persamaan dari perbandingan tegangan horizontal dan vertikal adalah:

 = ∙ ............................................. 2.7

Dimana  $K_0$  merupakan koefisien tekanan tanah. Karena permukaan air tanah dapat berfluktuasi sehingga dapat merubah nilai tegangan total, maka koefisien  $K_0$  tidak konstan nilainya pada lapisan tanah. Untuk menghindari masalah muka air yang fluktuatif, perbandingan tegangan tersebut harus dalam keadaan kondisi efektif.

 = ∙ .............................................. 2.8

K0 adalah koefisien penting dalam bidang geoteknik. Biasa dinamakan "koefisien tekanan tanah dalam tanah diam" (*coefficient of earth pressure at rest*). Hal tersebut menyatakan kondisi tegangan dalam tanah berada dalam keadaan efektif dan tidak bergantung dari level muka air tanah. Bahkan jika kedalaman berubah,  $K_0$  akan konstan selama dalam lapisan tanah dan kepadatan yang sama.

#### **2.3. KEKUATAN GESER TANAH LEMPUNG**

Kuat geser tanah adalah kemampuan tanah melawan tegangan geser yang terjadi pada saat terbebani. Keruntuhan geser tanah terjadi bukan disebabkan karena hancurnya butir-butir tanah tersebut tetapi karena adanya gerak relatif antara butir-butir tanah tersebut. Kekuatan geser yang dimiliki oleh suatu tanah disebabkan oleh:

- 1. Pada tanah berbutir halus (kohesif) misalnya lempung kekuatan geser yang dimiliki tanah disebabkan karena adanya kohesi atau lekatan antara butir-butir tanah (c soil).
- 2. Pada tanah berbutir kasar (non kohesif), kekuatan geser disebabkan karena adanya gesekan antara butir-butir tanah sehingga sering disebut sudut geser  $dalam (φ soil).$
- 3. Pada tanah yang merupakan campuran campuran antara tanah halus dan tanah kasar (c dan φ soil), kekuatan geser disebabkan karena adanya lekatan (karena kohesi) dan gesekan antara butir-butir tanah (karena φ).

Kuat geser dinyatakan dalam rumus:

$$
S = \acute{c} + \sigma \tan \acute{\varphi}
$$
................. 2.9

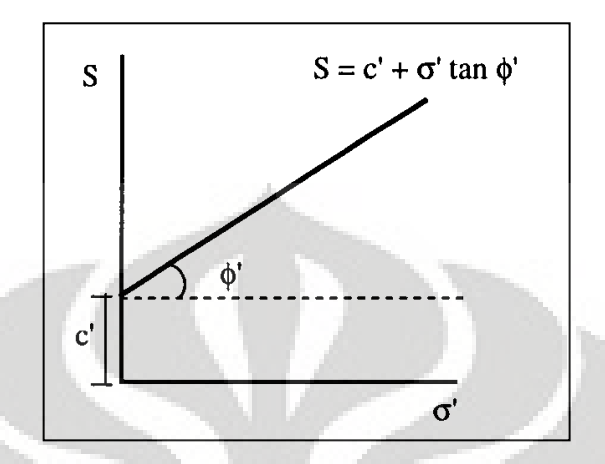

Dimana:

- S = Kekuatan geser tanah
- U = Tekanan air pori
- $\sigma$  = Tegangan total
- $\sigma'$  = Tekanan efektif
- $\varphi$ ' = Sudut geser dalam tanah efektif

*c*" = Kohesi

Hubungan antara tegangan total, tegangan efektif dan tekanan air pori adalah sebagai berikut:

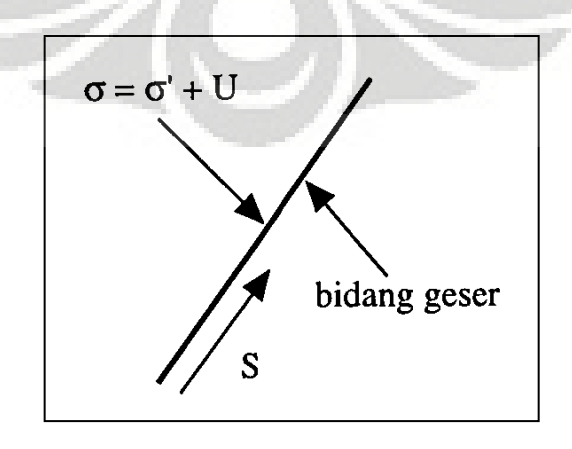

| <b>Undrained Shear</b><br>Strength      | Su (kPa)        |                           |
|-----------------------------------------|-----------------|---------------------------|
| Hard soil                               | Su > 150 kPa    |                           |
| Stiff soil                              | Su = 75-150 kPa |                           |
| Firm soil                               | Su = 40-75 kPa  |                           |
| Soft soil                               | Su = 20-40 kPa  |                           |
| Very soft soil                          | Su < 20 kPa     |                           |
| <b>Drained shear</b><br>stength         | $C'$ (kPa)      | $\Phi$ (deg)              |
| Compact sands                           | 0               | $35^{\circ} - 45^{\circ}$ |
| Loose sands                             | 0               | $30^{\circ} - 35^{\circ}$ |
| Unweathered<br>overconsolidated<br>clay |                 |                           |
| Critical state                          | 0               | $18^{\circ} - 25^{\circ}$ |
| Peak state                              | 10-25 kPa       | $20^{\circ} - 28^{\circ}$ |
| Residual                                | $0-5$ kPa       | $8^{\circ} - 15^{\circ}$  |

**Tabel 2. 4 Nilai Cu**

Sumber: ( Dr. Leslie Davison, University of the West of England, Bristol, May 2000 in association with Prof. Sarah Springman, Swiss Federal Technical Institute, Zurich)

## **2.4 ELASTISITAS PADA TANAH LEMPUNG**

Modulus tegangan-regangan  $E_s$  dan rasio poisson  $\mu$  adalah sifat-sifat elastis yang penting. Modulus elastisitas merupakan perbandingan antara tegangan dengan regangan.

> $E=\frac{\sigma}{\tau}$ ................................................. 2.10

Dimana:

 $E =$  modulus elastisitas (kN/m<sup>2</sup>)

 $\sigma =$  tegangan (kN/m<sup>2</sup>)

 $\epsilon$  = regangan

Berikut adalah tabel nilai- nilai *E<sup>s</sup>* untuk beberapa jenis tanah:

| Soil            | Es, Mpa   |  |
|-----------------|-----------|--|
| Clay            |           |  |
| Vey soft        | $2 - 15$  |  |
| Soft            | $5 - 25$  |  |
| Medium          | 15-50     |  |
| Hard            | 50-100    |  |
| Sandy           | 25-250    |  |
| Glacial till    |           |  |
| Loose           | 10-150    |  |
| Dense           | 150-720   |  |
| Very dense      | 500-1440  |  |
| Loess           | 15-60     |  |
| Sand            |           |  |
| Silty           | $5 - 20$  |  |
| Loose           | $10 - 25$ |  |
| Dense           | $50 - 81$ |  |
| Sand and Gravel |           |  |
| Loose           | 50-150    |  |
| Dense           | 100-200   |  |
| Shale           | 150-5000  |  |
| Silt            | $2 - 20$  |  |

**Tabel 2. 5 Nilai** *E<sup>s</sup>* **Tanah**

(sumber: J. E. Bowles,1996)

Nilai μ untuk beberapa jenis material diberikan pada tabel 2.2. Akan tetapi, nilai tanah itu sangat tidak menentu terhadap nilai-nilai pada tabel yang umumnya diperkirakan karena teramat sukar untuk membuat penentuan μ secara langsung. Berikut adalah tabel jangkauan nilai-nilai poisson μ.

| Type of Soil                         | μ                                                  |  |
|--------------------------------------|----------------------------------------------------|--|
| Clay, saturated                      | $0.4 - 0.5$                                        |  |
| Clay, unsaturated                    | $0.1 - 0.3$                                        |  |
| Sandy clay                           | $0.2 - 0.3$                                        |  |
| Silt                                 | $0.3 - 0.35$                                       |  |
| Sand, gravelly sand<br>commonly used | $0.1 - 1.0$<br>0.3.0.4                             |  |
| Rock                                 | 0.1-0.4 (depends somewhat<br>on what type of rock) |  |
| Loess                                | $0.1 - 0.3$                                        |  |
| Ice                                  | 0.36                                               |  |
| Concrete                             | 0.15                                               |  |
| <b>Steel</b>                         | 0.33                                               |  |

**Tabel 2. 6 Jangkauan nilai nilai poisson μ**

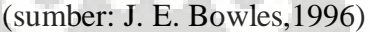

## **2.5 STABILITAS LERENG**

Gaya-gaya gravitasi dan rembesan menyebabkan ketidakstabilan pada lereng alami, lereng yang dibentuk dengan timbunan dan galian. Tipe-tipe keruntuhan lereng dibagi menjadi keruntuhan rotasi, keruntuhan translasi dan keruntuhan gabungan. Kelongsoran rotasi (rotasional slip) potongan permukaan runtuhnya berupa busur lingkaran (circular arc) untuk kondisi tanah yang homogen atau kurva bukan lingkaran untuk kondisi tanah tidak homogen. Kelongsoran translasi (translational slip) cenderung terjadi bila lapisan tanah yang mempunyai kekuatan geser berbeda berada pada kedalaman yang relatif dangkal di bawah permukaan lereng, sedangkan lapisan tanah yang mempunyai kekuatan geser yang berbeda berada pada kedalaman yang relatif dangkal maka keruntuhan yang terjadi berupa keruntuhan gabungan.

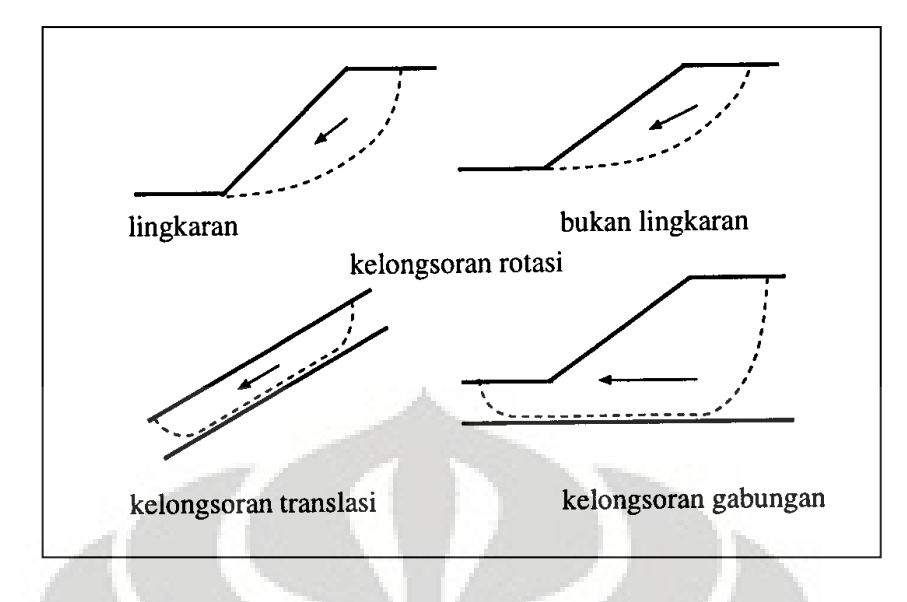

**Gambar 2. 4 Tipe-tipe kelongsoran lereng (R.F. Craig, 1991)** 

Faktor-faktor yang menyebabkan ketidakstabilan dapat secara umum diklasifikasikan sebagai :

- 1) Faktor-faktor yang menyebabkan naiknya tegangan
- 2) Faktor-faktor yang menyebabkan turunnya kekuatan

Faktor-faktor yang menyebabkan naiknya tegangan, meliputi berat unit tanah karena pembasahan, adanya tambahan beban eksternal seperti bangunan, bertambahnya kecuraman lereng karena erosi alami atau karena penggalian,dan gempa bumi (Michael Duncan et all, 2005)

Kehilangan kekuatan dapat terjadi dengan adanya absorpsi air, kenaikan tekanan pori, beban goncangan atau beban berulang, pengaruh pembekuan dan pencairan, hilangnya sementasi material, proses pelapukan, hilangnya kekuatan karena regangan berlebihan pada lempung sensitive. (Michael Duncan et all, 2005)

Hadirnya air adalah faktor dari kebanyakan keruntuhan lereng, karena hadirnya air menyebabkan naiknya tegangan maupun turunnya kekuatan. Suatu keruntuhan teknis yang paling umum adalah longsornya suatu timbunan atau galian. Sebab-sebab keruntuhan lereng pada suatu galian akan sangat berbeda dengan pada suatu timbunan. Timbunan pada suatu proses konstruksi memiliki

suatu tinggi kritis terhadap stabilitas lereng yang dapat diperlihatkan dengan rumus,  $H_C = \frac{2.67 \times C}{v}$  $\frac{1}{\gamma}$ . Ini dengan menganggap  $\varphi = 0$  seperti akan tampak pada kasus untuk suatu jangka pendek.

Kestabilan lereng biasa dinyatakan dalam bentuk faktor keamanan (*Safety Factor)* sebagai berikut:

$$
FS = \frac{Momen \ pena han}{Momen \ penggerak}
$$

di mana untuk keadaan:

FS > 1.0 lereng dinyatakan stabil

 $FS = 1.0$  lereng dalam keadaan setimbang, dan akan mengalami kelongsoran jika sedikit gangguan

FS < 1.0 lereng dianggap tidak stabil atau akan mengalami kelongsoran

#### **2.5.1 Analisis Kesetimbangan Momen**

Pada keadaan ini mencakup kasus lempung sempurna pada kondisi tak terdrainase. Tepatnya untuk kondisi segera sesudah pelaksanaan pembangunan. Dalam analisis ini yang ditinjau hanya keseimbangan momen. Pada potongan, permukaan runtuh potensial diasumsikan sebagai sebuah busur lingkaran. suatu permukaan runtuh coba-coba seperti terlihat pada gambar. Ketidakstabilan potensial disebabkan oleh berat total masa tanah persatuan panjang di atas permukaan runtuh. untuk keseimbangan, kekuatan geser yang harus dikerahkan disepanjang permukaan runtuh dinyatakan runtuh dinyatakan dalam:

$$
\tau_m = \frac{\tau_f}{F} = \frac{c_u}{F}
$$
................. 2.12

Di mana F adalah faktor keamanan yang sesuai terhadap kekuatan geser. Dengan jumlah momen di titik o, diperoleh:

 ∙ = ∙ ∙ ............................................ 2.13

sehingga

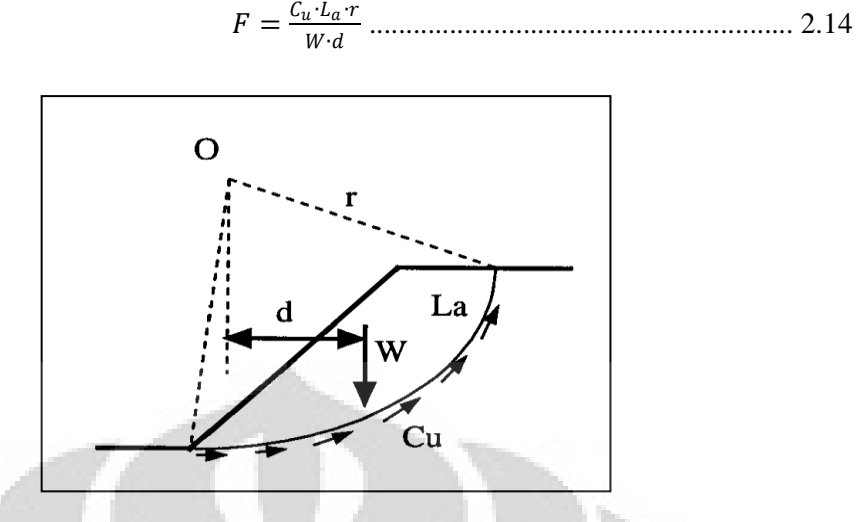

**Gambar 2. 5 Analisa stabilitas lereng**

#### **2.5.2 Timbunan Pada Tanah Lunak**

Untuk timbunan yang di bangun di atas lapisan tanah lempung lunak, harus dilakukan dengan hati-hati dalam tahapan pengerjaannya. Hal ini dikarenakan lapisan tanah lunak tersebut rawan mengalami *bearing failure*, yaitu kegagalan tanah lunak untuk menahan beban timbunan, sehingga seakan-akan timbunan yang telah dibangun menjadi hilang. Pada kasus timbunan yang dibangun pada tanah lunak, kegagalan lereng belum sempat terjadi, dikarenakan terjadinya *bearing failure* lebih cepat terjadi sebelum lereng mengalami kegagalan. (Michael Duncan et all, 2005)

#### **2.6 MATERIAL GEOSINTETIK**

Untuk perbaikan dan memelihara tanah diperlukan langkah- langkah tertentu khususnya pada lereng timbunan. Lereng timbunan lebih rentan terjadinya kelongsoran/ *failure* daripada lereng yang terbentuk secara alami. Adanya keterbatasan medan yang tidak selalu sesuai yang kita harapkan maka dibutuhkan upaya- upaya tertentu sehingga area/ lahan tersebut dapat dimanfaatkan seperti pada lereng timbunan. Untuk menjaga kestabilan lereng timbunan diperlukan perkuatan, yang sering digunakan adalah material geosintetik.

#### **2.6.1 Definisi Geotekstil**

Berdasarkan ASTM D 4439, geotekstil didefinisikan sebagai geosintetik permeabel yang terdiri dari anyaman tekstil *(solely of textiles).*  Pada pembuatan geotekstil ada tiga hal penting yang harus diperhatikan yaitu polimer yang digunakan, tipe serat yang digunakan dan cara penganyamannya. (Koerner, 1994).

Di bawah ini adalah gambar Geotekstil woven dan Non-woven.

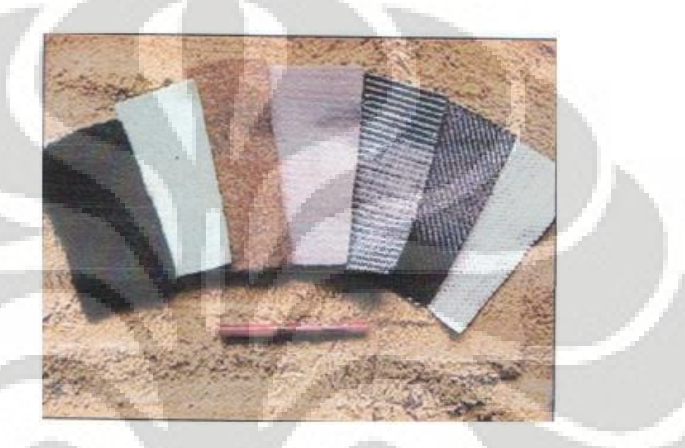

**Gambar 2. 6 Geotekstil woven dan Non-woven**

Pada pembuatan serat untuk pembuatan geotekstil, susunan material polimernya adalah:

- 1. *Polypropylene* (83 %)
- 2. *Polyester* (14 %)
- 3. *Polyethylene* (2 %)
- 4. *Polymide* (1%)

Ada berbagai macam serat yang umum digunakan dalam pembuatan geotekstil, yaitu:

- 1. *Manofilament*
- 2. *Multifilament*
- 3. *Staple Yarn*
- 4. *Slit Film Monofilament*
- 5. *Slit Film Multifilament*

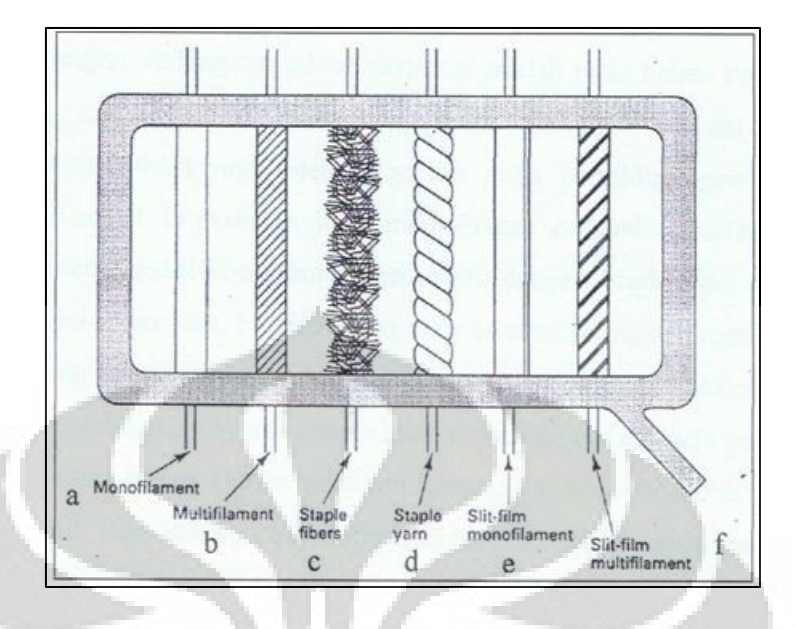

Berikut adalah tipe-tipe serat polimer yang digunakan pada geotekstil

**Gambar 2. 7 Tipe-tipe serat polimer yang digunakan pada geotekstil**

(sumber: Koerner, 1994)

Para ahli juga membuat pengelompokan geosintetik yang umumnya didasarkan atas struktur material sebagai berikut:

- 1. Geosintetik (woven dan non woven)
- 2. geogrid
- 3. geomembran
- 4. geonet
- 5. geosynthetic clay liner (GCL)
- 6. Geopipe
- 7. geocomposit
- 8. dan sebagainya

Dari berbagai jenis material geosintetik tersebut, jenis yang umumnya dan cocok untuk digunakan sebagai material perkuatan adalah jenis

geosintetik woven dan geogrid. hal itu disebabkan oleh formulasi material tersebut yang mempunyai kuat tarik yang tinggi dengan tingkat elongasi dan *creep* rendah.

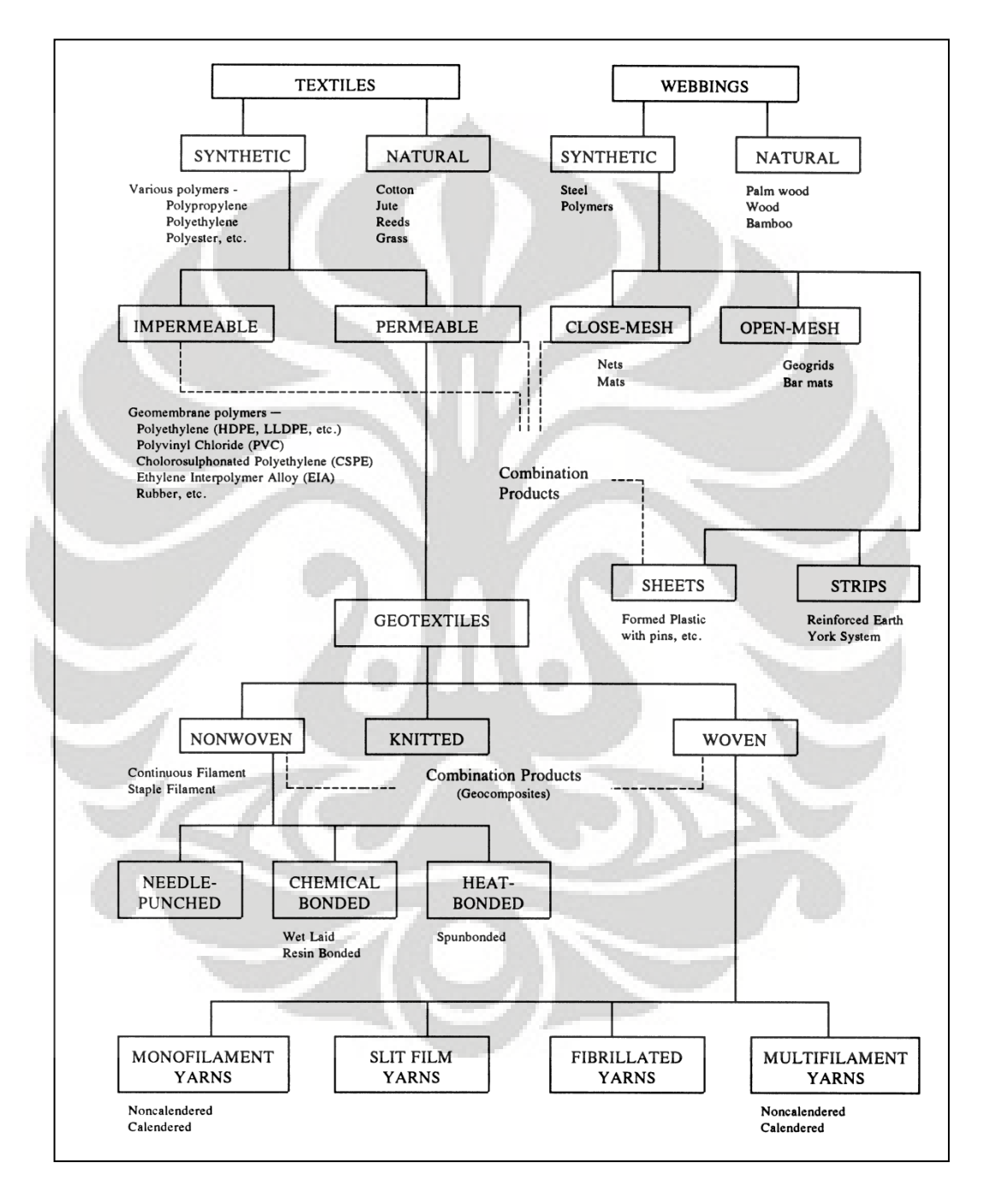

**Gambar 2. 8 Klasifikasi Geosintetik (Rankilor, 1981)**
#### **2.6.2 Karakteristik Geotekstil**

Beberapa karaktristik utama material geotekstil untuk aplikasi perkuatan adalah sebagai berikut:

1. Kuat Tarik dan Elongasi

Karakteristik ini diperlukan untuk menahan gaya tarik kelongsoran yang terjadi yang tidak dipikul oleh tanah. Ciri utama material yang dapat digunakan sebagai perkuatan adalah yang memiliki kuat tarik yang tinggi pada elongasi yang rendah. Setiap jenis material geotekstil mempunyai karakteristik tegangan-regangan (*stress-strain)* yang berbeda-beda tergantung struktur, proses, dan polimer penyusunnya.

# 2. Rangkak (*Creep*)

Rangkak adalah bertambah panjang suatu material pada pembebanan yang tetap. Mengingat polimer penyusun geotekstil umumnya sangat sensitif terhadap rangkak itu, maka properti penting untuk dievaluasi terhadap penggunaan sebagai perkuatan. Sama seperti kuat tarik, perilaku rangkak juga bergantung pada polimer penyusunnya.

#### 3. Interaksi Material Perkuatan dan Timbunan

Interaksi dapat berupa friksi dan *interlocking* antara material timbunan dan perkuatan atau drainase. Nilai interaksi ini sangat bergantung dari jenis material timbunan dan material perkuatan yang dipergunakan sehingga besaran nilai tersebut bersifat empiris.

#### **2.6.3 Geotekstil Untuk Perkuatan (***Reinforcement***)**

**Universitas Indonesia** Fungsi *reinforcement* (perkuatan) pada geosintetik dapat diterjemahkan sebagai fungsi tulangan, seperti istilah pada beton bertulang (reinforced concrete). Beton bertulang yang mengandalkan interaksi komposit antara baja dan semen portland telah banyak dikenal. Masingmasing material, yaitu baja dan beton memberikan kontribusi kekuatannya, sehingga kekuatan sistem secara keseluruhan menjadi lebih besar. Dalam

pengertian identik, tanah hanya mempunyai kekuatan untuk menahan tekan, tapi tidak dapat menahan tarik. Kelemahan terhadap tarik ini dipenuhi oleh geosintetik. Geosintetik yang mempunyai kemampuan menahan tarik ini dapat memberikan perkuatan dalam bentuk tulangan (seperti halnya tulangan beton) dalam berbagai macam bentuk. Material ini dapat diletakkan di bawah timbunan yang dibangun diatas tanah lunak, dapat digunakan untuk membangun penahan tanah dan dapat pula digunakan untuk perkuatan bahan susun perkerasan jalan beserta tanah dasarnya.

Geosintetik sebagai tulangan memberikan kuat tarik dan kekakuan. Deformasi geosintetik merupakan syarat awal agar terjadi transfer tegangan. Akibatnya, untuk tercapainya fungsi perkuatan dari tulangan, dibutuhkan transfer beban pada regangan yang tidak lebih dari 5 – 6%, sehingga modulus geosintetik harus tinggi. Untuk itu geosintetik dari polyester, khususnya yang mempunyai kuat tarik dan kekakuan tinggi, serta rayapan rendah, dapat digunakan.

Terkait dengan fungsi geosintetik sebagai tulangan, maka terdapat tiga tipe mekanisme perkuatan, yaitu tipe-tipe:

- Tipe Gesekan
- Angker
- Membran

24

# **2.6.4 Friksi yang Terjadi pada Tanah & Geotekstil 2.6.4.1 Tipe Friksi (Shear Type)**

Untuk mengetahui tipe friksi yang terjadia antara tanah dengan material geotekstil, maka dapat dilihat secara jelas dengan pengujian geser langsung (*direct shear test).* Geotekstil ditempatkan pada tanah yang diberi pembebanan dengan tegangan normal dan selanjutnya kedua material tersebut akan saling bergeser pada masing-masing *interface-*nya. Hasil dari parameter kekuatan geser (adhesi dan sudut friksi antara tanah dengan material geotekstil) didapatkan dari penggambaran perilaku geoteknis dengan menggunakan penerapan kriteria keruntuhan Mohr-Coulomb, adalah sebagai berikut:

$$
\tau = c_a + \sigma'_n \tan \delta
$$
................. 2.14

# dimana:

- $\tau$  = kuat geser (antara material geotekstil dan tanah)
- $c_a$  = adhesi (antara geotekstil dengan tanah)
- $\sigma_n'$  = tegangan normal pada bidang geser
- $\delta$  = sudut friksi (antara geotekstil dengan tanah)

Parameter kekuatan geser c<sub>a</sub> dan  $\delta$  dapat dibandingkan dengan parameter kekuatan geser dari tanah itu sendiri, seperti berikut:

τ = c + σ' tan ∅................................................. 2.15

dimana:

 $c = adhesi$  (antara tanah dengan tanah)

- $\sigma_{\rm n}$ ' = tegangan normal pada bidang geser
- $\varnothing$  = sudut friksi (antara tanah dengan tanah)

Selanjutnya,

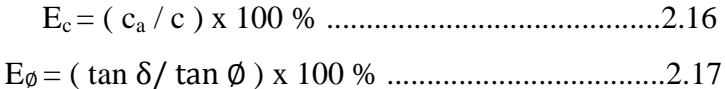

dimana:

 $E_c$  = Efisiensi dari mobilisasi kohesi

 $E$ ø = Efisiensi dari mobilisasi sudut friksi

Ratio di atas, pada umumnya dinamakan dengan efisiensi, nilainya antara nol hingga satu yang paling maksimum. Nilai maksimum tidak mungkin terjadi karena bidang keruntuhan bergerak pada tanah itu sendiri.

# **2.6.4.2 Perilaku Friksi (***Friction Behaviour***)**

Di dalam berbagai macam permasalahan desain, sangat diperlukan untuk mengetahui perilaku friksi (*friction behavior)* yang terjadi antara tanah dengan material geotekstil. Pada gambar berikut (a) geotekstil ditempel dengan kuat pada bagian atas (separuh) dari kotak geser (*direct test),* sedangkan tanah diletakkan di bagian bawah kotak geser. (Koerner, 1994).

Berikut adalah gambar Pengujian dan tes hasil friksi pada tanah berpasir dengan geotekstil.

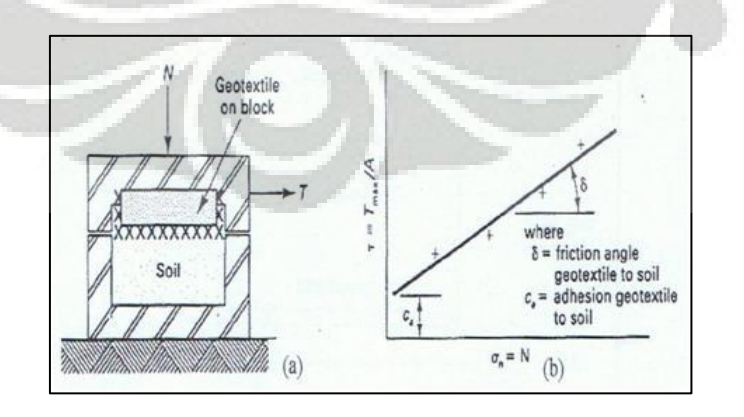

**Gambar 2. 9 Pengujian dan tes hasil friksi pada tanah berpasir dengan geotekstil (Koerner, 1994)**

Setelah tegangan normal dilakukan, dan tegangan geser akan berlangsung sampai terjadi *sliding* antara geotekstil dan tanah sehingga tidak ada lagi peningkatan kuat geser yang diinginkan.

#### **2.7 PLAXIS**

Dengan adanya program PLAXIS yang dapat menganalisis berbagai bentuk geometris, memudahkan untuk menghitung *finite element* dengan sangat cepat. tampilan berupa grafis membuat pengguna lebih familiar dalam melakukan perhitungan. Input yang disediakan dalam program PLAXIS meliputi semua yang dibutuhkan dalam perhitungan manual, seperti: dimensi, material (*material model*, *material type*, *general properties*, *permeability*, *stiffness*/kekakuan, kekuatan). dalam mengkalkulasi suatu model, PLAXIS membuatnya secara grafik sehingga memudahkan para pengguna untuk melakukan perhitungan secara bertahap dan output yang menarik sehingga dengan mudah langsung diaplikasikan untuk suatu presentasi.

# **2.7.1 Definisi Plaxis**

PLAXIS merupakan program komputer *finite element* yang digunakan untuk melakukan analisis deformasi dan stabilitas untuk berbagai kasus pada geoteknik. Kondisi yang sebenarnya bisa digambarkan baik dengan model *plane strain* maupun dengan model *axisymmetric*.

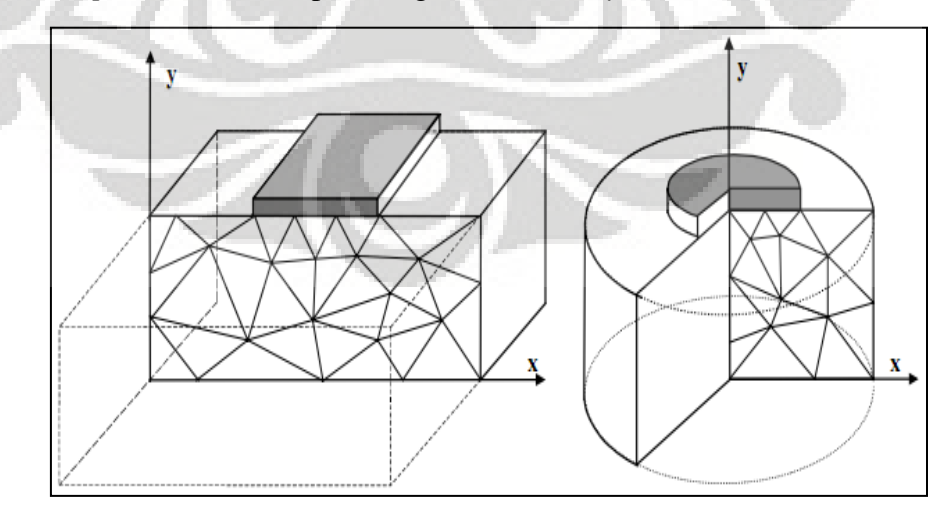

**Gambar 2. 10 Model plane strain dan axisymmetric (manual PLAXIS versi 8, 2007)**

Permodelan *plain strain* digunakan untuk geometri *cross section* yang (lebih kurang) seragam dimana tegangan maupun beban tegak lurus terhadap *cross section* tersebut (arah z) dianggap seragam. Sehingga *displacement* dan *strain* pada arah ini diasumsikan nol. Akan tetapi, tegangan normal pada arah ini dimasukkan dalam perhitungan.

Permodelan *axisymmetric* digunakan untuk struktur lingkaran dengan *radial cross section* yang seragam dan pembebanan disekitar sumbu tengah, yang mana deformasi dan tegangan diasumsikan sama untuk semua arah radial.

Pada program PLAXIS tersedia dua tipe elemen, yaitu elemen dengan 6 nodal dan element dengan 15 nodal. Pengguna bisa memilih elemen segitiga dengan 6 nodal dan 15 nodal untuk memodelkan lapisan tanah dan *cluster* lainnya.

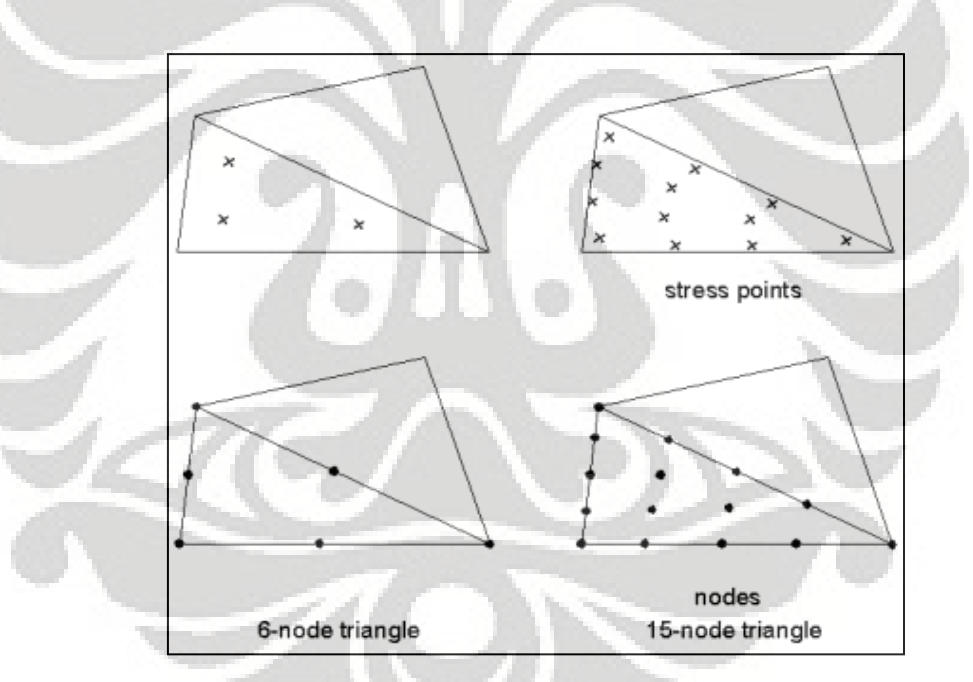

**Gambar 2. 11 Posisi nodal dan stress point pada elemen tanah (manual PLAXIS versi 8, 2007)**

Segitiga dengan 15 nodal merupakan elemen yang sangat akurat yang menghasilkan tegangan dengan kualitas yang baik untuk masalah yang kompleks, Penggunaan segitiga dengan 15 elemen membutuhkan waktu yang lebih lama karena proses kalkulasinya sangat lambat. Oleh karena itu tipe elemen yang lebih sederhana juga tersedia.

Segitiga dengan 6 nodal merupakan elemen yang cukup akurat yang memberikan hasil yang baik dalam analisi deformasi standar, asalkan digunakan jumlah elemen yang cukup. Meskipun demikian, elemen ini kurang sesuai untuk perhitungan pada model *axisymmteris* khususnya pada kalkulasi *phi-c reduction* karena faktor keamanan yang dianalisis tidak sesuai dengan kondisi yang sebenarnya. Sehingga setiga dengan 15 nodal dianggap lebih baik untuk kasus ini.

# **2.7.2 Analisis Permodelan Pada PLAXIS**

PLAXIS menyajikan beberapa permodelan untuk mensimulasikan beberapa tingkah laku dari tanah. Permodelan-permodelan tersebut adalah Permodelan *Linear Elastic*, Permodelan *Mohr-Coulomb*, Permodelan *Jointed-Rock*, Permodelan *Hardeing soil*, Permodelan *Soft Soil*, Permodelan *Soft Soil Creep*, Permodelan *User-Defined Soil*. Namun penulis hanya menggunakan permodelan Mohr-Coulomb. Permodelan ini digunakan sebagai perkiraan awal dari tingkah laku tanah secara umum. Permodelan ini meliputi lima parameter, yaitu Young"s modulus (E), Poisson's ratio (υ), kohesi (*c*), sudut geser (φ), dan sudut dilatansi (ψ).

# **2.7.3 Sub-program PLAXIS**

Pada Plaxis terdapat 4 sub-program yaitu: *Input, Calculation, Outpu*t, dan *Curve*.

## **2.7.3.1Program Input**

Untuk membuat analisis elemen hingga dengan PLAXIS, pengguna harus membuat model elemen hingga dan menentukan *property material* dan kondisi batas. Dalam membuat model elemen hingga, pengguna harus membuat model geometrik dua dimensi pada bidang x-y.

Program input terdiri dari beberapa tahapan sebagai berikut:

# **1. General Setting**

Pada tahap ini terdapat dua lembar kerja (*tab sheet)* yaitu *Project* dan *Dimension*. Lembar *Project* berisi nama proyek dan

deskripsi, tipe model dan akselarasi. Lembar *Dimension* berisi satuan panjang, gaya, waktu dan dimensi area untuk menggambar.

#### **2. Pemodelan secara Geometrik**

Tahapan dari permodelan elemen hingga dimulai dengan membuat model geometrik yang akan menggambarkan permasalahan yang terjadi. Permodelan geometrik terdiri dari titik, garis, dan kelompok (*cluster*). Titik dan garis diinput oleh pengguna, sedangkan *cluster* diolah oleh program. Tambahan dari komponen dasar, objek struktur atau kondisi tertentu dapat digunakan permodelan geometrik mensimulasikan garis terowongan, dinding, plat, interaksi tanah dan semua komponen geometrik telah memiliki property masing-masing, maka struktur elemen hingga dapat diolah.

# **3. Load dan Boundary Conditions**

Menu *loads* berisi pilihan yang menjelaskan distribusi beban, apakah beban garis atau beban titik. Kondisi batas menjelaskan *displacement* (perpindahan) yang sama dengan nol. Kondisi dapat diterapkan pada garis geometrik dan pada titik.

# **4. Material Properti**

Pada PLAXIS, nilai properti tanah dan properti material dari struktur disimpan pada data material. Di mana ada empat macam material, data untuk tanah dan interaksi, plat, geogrid, dan angkur. Semua data disimpan pada data base material. Berdasarkan data base tersebut dapat ditetapkan kumpulan tanah atau objek struktur pada permodelan geometrik.

#### **5. Mesh Generation**

Setelah permodelan geometrik semua sudah ditetapkan dan properti material dipilih untuk semua jenis kumpulan tanah dan objek struktur, permodelan geometrik harus dibagi-bagi menjadi

elemen-elemen hingga (*mesh*) dengan tujuan untuk membentuk perhitungan elemen hingga. Komposisi untuk elemen hingga disebut "*mesh*".

# **6. Initial Condition**

Setelah permodelan geometrik dibuat dan jarring elemen hingga sudah di-*generate* (diproses), keadaan tegangan awal dan konfigurasi awal yang ditetapkan. Pada *initial Conditions* (kondisi awal) terdapat dua model yang berbeda, yaitu model pertama untuk memproses tekanan air awal (*water conditions mode)* dan model kedua untuk persyaratan konfigurasi geometrik awal dan untuk memproses tegangan efektif dasar awal (*geometric configurations mode)*.

#### **2.7.3.2 Program Calculation**

Setelah memproses permodelan elemen hingga dapat dilaksanakan. Oleh karena itu, perlu ditetapkan tipe dari perhitungan yang akan digunakan dan jenis pembebanan atau tahapan konstruksi yang mana yang harus diaktifkan selama perhitungan. Semua ini dilakukan oleh program "*Calculation'.* Program *Calculation* hanya mempertimbangkan analisis *deformasi* (perpindahan) dan membedakan antara perhitungan Plastic, analisis Consilidations (pemampatan), analisis *Phi-c reduction* (faktor keamanan) dan perhitungan *Dynamic*. Pengertian tipe perhitungan tersebut secara singkat dapat dijelaskan melalui penjelasan berikut:

#### 1. Perhitungan *Plastic*

Perhitungan tipe ini harus dipilih untuk mendapatkan *elasticplastic deformation analysis* yang mana tidak diperlukan untuk memasukkan kekurangan dari kelebihan tekanan air pori beserta fungsi waktu kedalam perhitungan. Tipe perhitungan ini sangat cocok pada sebagian besar penerapan di bidang geoteknik.

#### 2. Perhitungan *Consilidation*

Perhitungan ini harus dipilih ketika cukup penting untuk menganalisis perkembangan dari disipasi dari kelebihan air pori pada tipe tanah yang jenuh air dalam fungsi waktu.

#### 3. Perhitungan *Phi-c reduction*

Perhitungan ini digunakan pada PLAXIS untuk mendapatkan nilai faktor keamanan dengan mengurangi parameter kekuatan tanah.

4. Perhitungan *Dynamic*

Perhitungan ini digunakan apabila beban yang bekerja bukan beban statis, tetapi beban bergerak, misalnya beban akibat gempa bumi.

Pada prakteknya, suatu proyek akan dibagi menjadi tahapan-tahapan proyek. Sama pada proses yang terjadi pada plaxis. Proses perhitungan dibagi beberapa tahapan antara lain, pengaktifan beban khusus pada waktu tertentu, simulasi dari tahapan konstuksi, pendahuluan dari waktu konsolidasi, perhitungan faktor keamanan, dan lain sebagainya.

# **2.7.3.3 Program Output**

Hasil utama output dari perhitungan elemen hingga adalah *displacement* (perpindahan) pada titik dan perubahan tegangan pada titik yang ditinjau. Beberapa parameter yang dapat diketahui dari hasil program output antara lain; deformasi, perpindahan (total, horizontal, vertikal dan *incremental displacement*), regangan (total, cartecian dan *incremental strain*), tegangan (*effective* dan total *stresses*), *Over Consolidation Ratio* (OCR), titik plastis (*plastic point*), tekanan aktif pori (active pore pressure), tekanan air pori berlebih (*excess pore pressure*), *ground water head*, *flow field* dan derajat kejenuhan (*degree of saturation*).

# **2.7.3.4 Program Curve**

Pada program *curve* dapat digunakan untuk menggambar kurva beban atau waktu terhadap *displacement* (perpindahan), diagram tegangan-regangan dan garis tegangan atau garis regangan dari titik yang sudah dipilih dan dimodelkan secara geometrik. kurva ini menggambarkan perkembangan dari beberapa hitungan selama berbagai tahapan perhitungan dan memberikan tanda secara global atau lokal dari perilaku tanah.

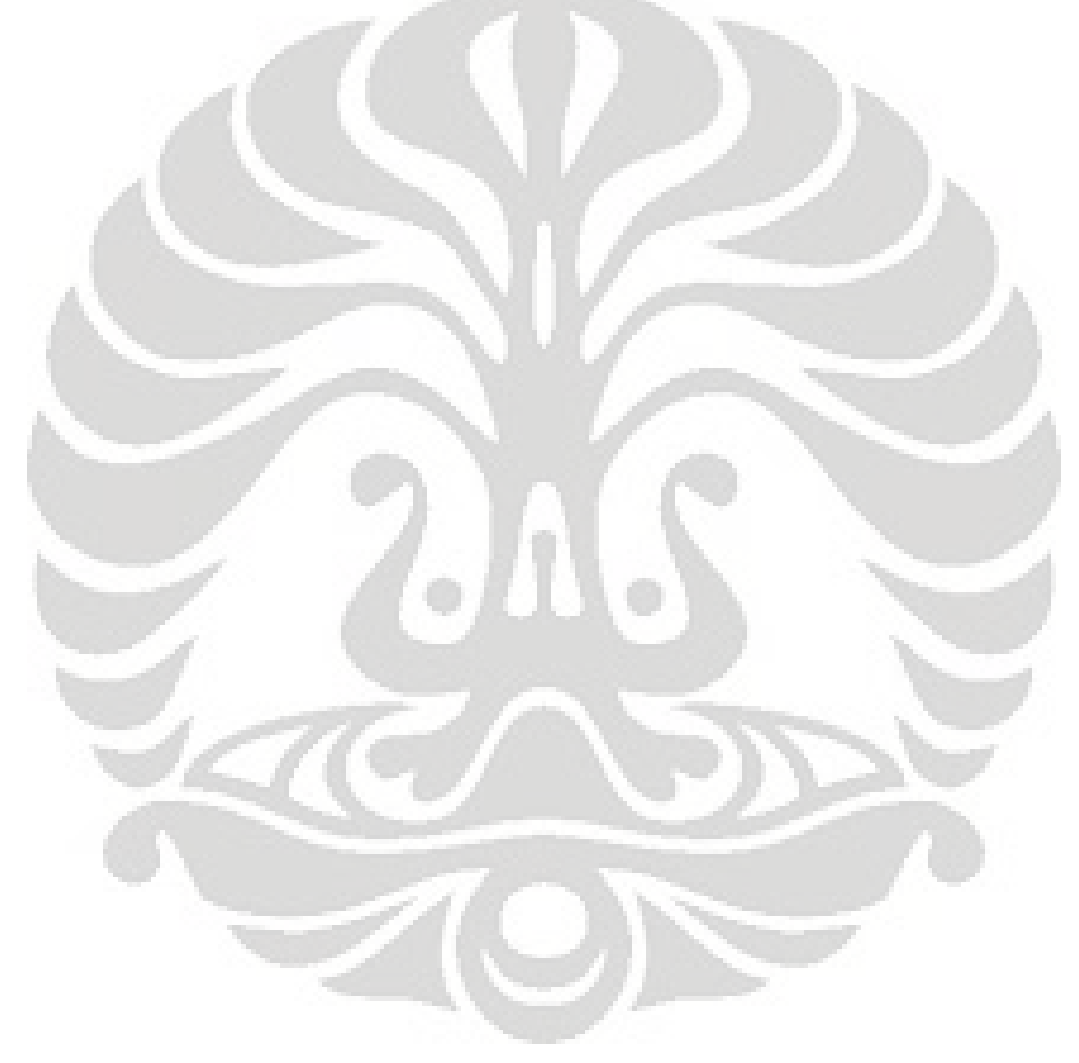

# **BAB 3 METODE PENELITIAN**

# **3.1PEMILIHAN KASUS**

Pada skripsi ini, penulis akan menganalisis peningkatan daya dukung tanah lunak yang diberikan perkuatan berupa geosintetik*.* Peningkatan daya dukung tersebut akan diamati dengan menganalisis nilai faktor keamanan, deformasi dan perubahan tegangan yang terjadi pada tanah lunak setelah diberikan perkuatan geosintetik. Dalam kasus ini penulis akan menvariasikan bentuk geometri, nilai properti tanah lunak dan jumlah lapisan geosintetik. Masing-masing pemodelan akan dimodelkan tanpa perkuatan geosintetik dan dengan perkuatan geosintetik.

Kasus-kasus yang akan dicoba dan dimodelkan dengan tanah model Mohr-Coulomb pada PLAXIS, yaitu:

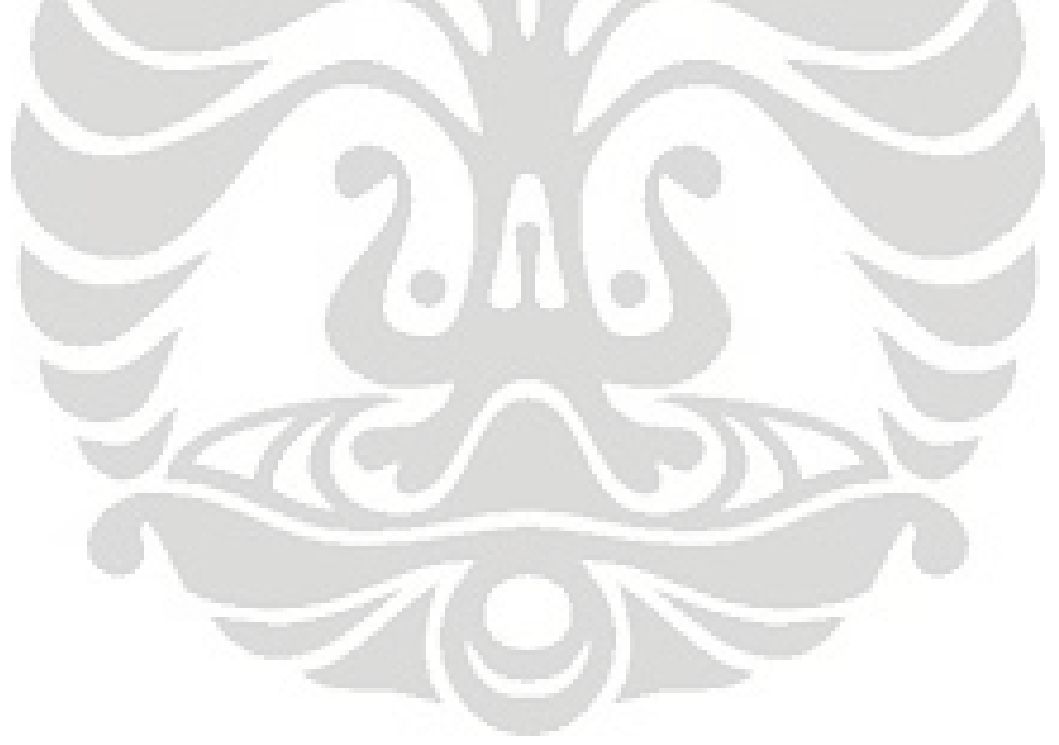

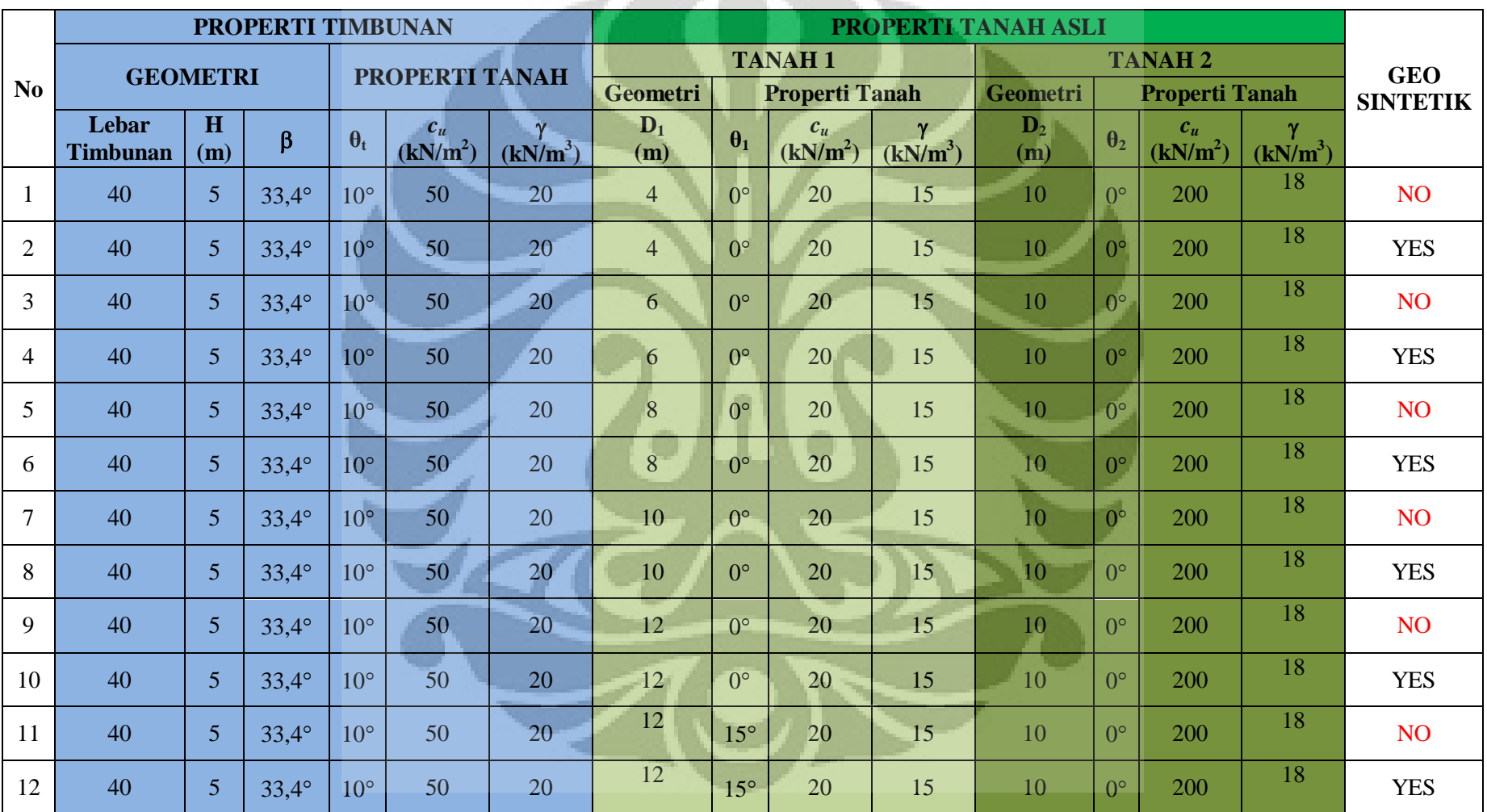

# **Tabel 3. 1 Matriks variasi percobaan**

**Universitas Indonesia**

34

Untuk variasi tanah timbunannya, peneliti akan memvariasikan nilai properti tanah yang digunakan, yaitu nilai φ tanah lunak, sedangkan nilai γ dan *c* bernilai sama untuk tiap pemodelan. Pada penelitian ini tanah yang digunakan untuk timbunan adalah tanah lempung dan tanah aslinya adalah tanah lempung lunak.

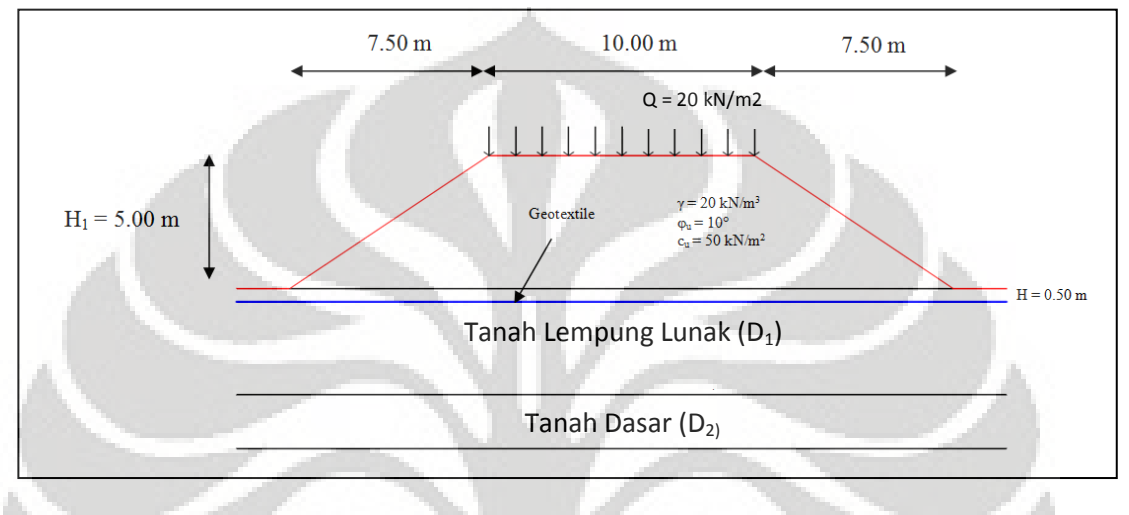

**Gambar 3. 1 Geometri pemodelan**

# **3.2 ANALISIS TIMBUNAN TANAH DENGAN PROGRAM PLAXIS**

Untuk menganalisis suatu kasus dengan program PLAXIS diperlukan beberapa tahap yang harus dilakukan agar perhitungan dapat berjalan dengan lancar. Tahapantahapan yang harus dilakukan dalam perhitungan timbunan tanah dengan program PLAXIS adalah:

- 1. GEOMETRY INPUT
	- Pengaturan umum, berupa penentuan satuan ukuran panjang, waktu dan gaya
	- Pemodelan geometri timbunan tanah
	- Menentukan properti material tanah dan geosintetik yang digunakan
	- Menentukan beban luar yang bekerja
	- Menentukan *boundary condition*, yaitu batas pengamatan dari tanah timbunan dan tanah lunak
	- *Mesh generation*

# 2. INITIAL CONDITION

- Menentukan letak muka air tanah
- Memasukkan tekanan air pori (*pore pressure generation*)
- Menentukan kondisi asli tanah sebelum terjadi proses penimbunan *(initial geometry configuration*)
- *Generation of initial stresses*

# 3. CALCULATION

- Menentukan fase konstruksi tanah timbunan:
	- Menentukan urutan konstruksi
	- Menentukan jenis analisa yang diinginkan (*plastic, phi-c reductions, consolidations dan dynamic*)
	- Menentukan parameter perhitungan (jumlah *step*, lama proses konstruksi)
- Menentukan titik-titik yang akan diamati
- Melakukan proses perhitungan

# 4. OUTPUT

Hasil analisis akan ditampilkan berupa kurva, gambar dan bentuk tabel

# **3.3 DIAGRAM ALIR SISTEMATIKA PENGERJAAN SKRIPSI DAN DIAGRAM ALIR ANALISIS MENGGUNAKAN PLAXIS V8**

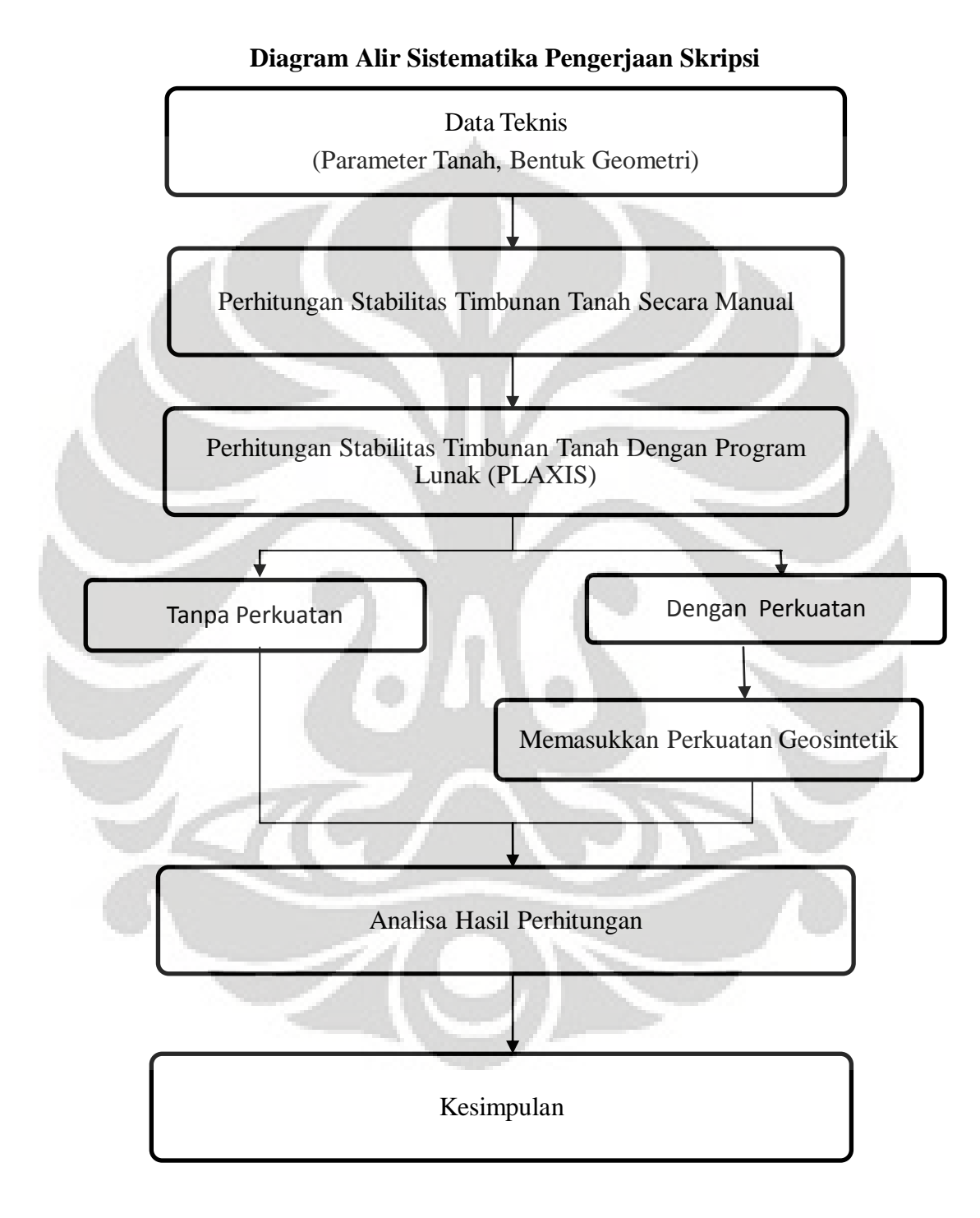

37

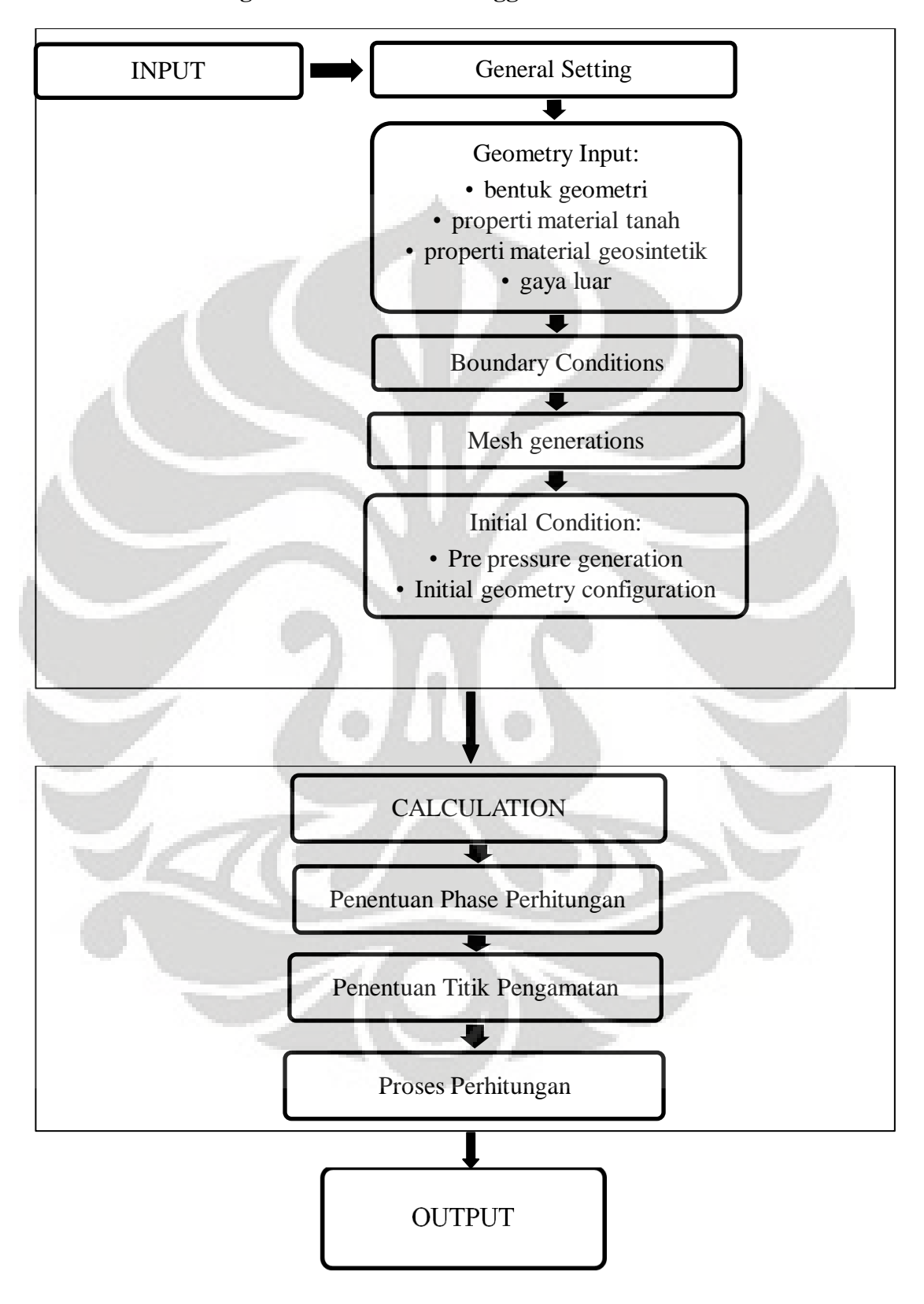

**Diagram Alir Analisis Menggunakan** *PLAXIS v.8* 

# **BAB IV**

# **PEMBAHASAN**

# **4.1.PENDAHULUAN**

Pada bab ini diuraikan mengenai pemodelan suatu timbunan yang dibangun di atas tanah lempung lunak dan diberikan perkuatan berupa geosintetik. Dalam pemodelan ini, penulis menganalisa 12 kasus timbunan yang dibangun di atas tanah lempung lunak dan diberikan perkuatan berupa geosintetik. Kasus-kasus ini dimodelkan dengan menggunakan perangkat lunak program PLAXIS. Modelmodel tersebut merupakan berbagai variasi dari variabel-variabel pembanding yang dapat mempengaruhi kemampuan daya dukung tanah lempung lunak yang diberi beban timbunan di atasnya. Peningkatan daya dukung tanah lunak dengan perkuatan geosintetik ini akan dianalisa berdasarkan besar penurunan vertikal, tegangan total dan nilai faktor keselamatan yang terjadi akibat timbunan di atas tanah lempung lunak tersebut.

Berikut ini adalah variabel-variabel pembanding dan parameter-parameter yang akan digunakan untuk membuat variasi pemodelan dan analisa peningkatan daya dukung tanah lempung lunak dengan perkuatan geosintetik. Selain variabelvariabel ini, parameter lainnya bernilai tetap di tiap kasus.

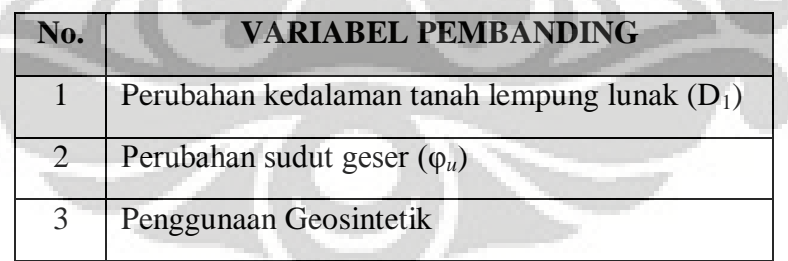

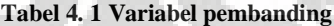

| <b>PARAMETER</b>           | <b>KETERANGAN</b>         | <b>SIMBOL</b>    | <b>NILAI</b>             | <b>UNIT</b> |
|----------------------------|---------------------------|------------------|--------------------------|-------------|
|                            | <b>Tanah Lunak</b>        |                  | Lempung lunak            |             |
| Jenis Tanah                | <b>Tanah Dasar</b>        |                  | Lempung sedang           |             |
|                            | Timbunan                  |                  | Lempung sedang           |             |
|                            | <b>Tanah Lunak</b>        | $\gamma_1$       | 15                       | $kN/m^3$    |
| Berat Isi                  | <b>Tanah Dasar</b>        | $\gamma_2$       | 18                       | $kN/m^3$    |
|                            | Timbunan                  | $\gamma_{\rm t}$ | 20                       | $kN/m^3$    |
|                            | <b>Tanah Lunak</b>        | $E_1$            | 15000                    | $kN/m^2$    |
| <b>Modulus Elastisitas</b> | <b>Tanah Dasar</b>        | E <sub>2</sub>   | 25000                    | $kN/m^2$    |
|                            | Timbunan                  | $E_t$            | 50000                    | $kN/m^2$    |
| Poisson's ratio            |                           | $\upsilon$       | 0,495                    |             |
| Permeability               |                           | $\mathbf k$      | 0,000864                 | m/day       |
| <b>Sudut Geser</b>         | <b>Tanah Lunak</b>        | $\varphi_1$      | $0^\circ$ dan $15^\circ$ | derajat     |
| (Undrained)                | <b>Tanah Dasar</b>        | $\varphi_2$      | $0^{\circ}$              | derajat     |
|                            | Timbunan                  | $\varphi_t$      | $10^{\circ}$             | derajat     |
|                            | <b>Tanah Lunak</b>        | $c_{u1}$         | 20                       | $kN/m^2$    |
| Kohesi (Undrained)         | <b>Tanah Dasar</b>        | $c_{u2}$         | 200                      | $kN/m^2$    |
|                            | Timbunan                  | $c_{tt}$         | 50                       | $kN/m^2$    |
| Sudut Kemiringan           |                           | β                | $34^\circ$               | derajat     |
| Timbunan                   |                           |                  |                          |             |
| Tinggi Timbunan            |                           | H                | 5                        | meter       |
| <b>Tebal Tanah Lunak</b>   |                           | $D_1$            | 4, 6, 8, 10 dan 12       | meter       |
| <b>Tebal Tanah Dasar</b>   |                           | $D_2$            | 10                       | meter       |
| Lebar timbunan             |                           | B                | 25                       | meter       |
| Panjang Timbunan           |                           |                  | $\tilde{\phantom{a}}$    | meter       |
| Muka Air Tanah             |                           |                  | 1                        | meter       |
| Beban Luar                 |                           | q                | 20                       | $kN/m^2$    |
| Geosintetik                | Ultimate tensile strength |                  | 1000                     | kN/m        |

**Tabel 4. 2 Parameter tanah lunak dan timbunan**

Nilai-nilai parameter diatas akan dimasukkan ke dalam program input PLAXIS dan akan dianalisis dengan 12 kasus dengan pemodelan *Mohr-Coulomb*. Matriks dari kasus-kasus yang akan dianalisis dapat dilihat pada tabel 3.1.

Pemilihan tersebut dilakukan dengan tujuan agar didapatkan jenis kelongsoran yang terjadi pada timbunan yang dibangun di atas tanah lempung lunak, besar penurunan vertikal dan tegangan total yang terjadi. Berdasarkan hasil keluaran dari PLAXIS kemudian akan dianalisis kemampuan geosintetik yang berfungsi sebagai perkuatan tanah lempung lunak.

Pada pemodelan dalam skripsi ini, timbunan tanah dilaksanakan secara bertahap setiap 1 meter sampai dicapai ketinggian timbunan yang diinginkan, yaitu 5 meter tanpa memperhatikan pengaruh proses konsolidasi (proses didipasi air pori). Penggunaan geosintetik digunakan pada kedalaman 0,5 meter di bawah timbunan. Kondisi muka air tanah berada pada kedalaman 1 meter di bawah timbunan dan timbunan ini diberikan beban luar sebesar 20 kN/m<sup>2</sup>. Penggambaran bentuk geometri dari timbunan dan kondisi batas pada program PLAXIS dapat dilihat pada gambar 4.1.

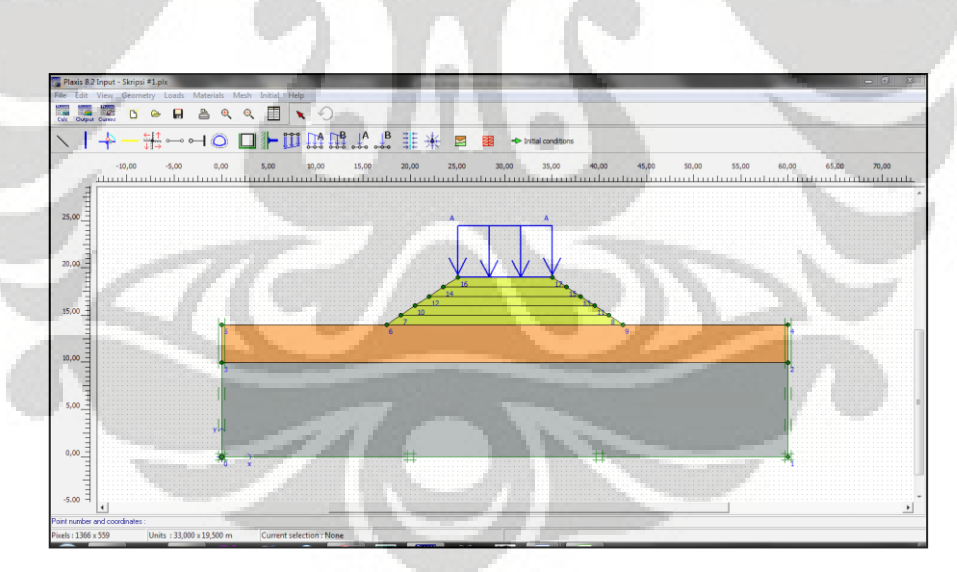

**Gambar 4. 1 Pemodelan Geometrik pada Input PLAXIS**

Nilai dari parameter tanah yang telah ditentukan, kemudian dimasukkan ke dalam properti material tanah. Hal yang perlu diperhatikan dalam tahap ini yaitu penetapan jenis model *Mohr-Coulomb*, berat isi tanah (*γ*), modulus elastisitas (*E*), poisson ratio (*υ*), kohesi (*c*), sudut geser (*φ*) dan nilai *permeability* (*k*).

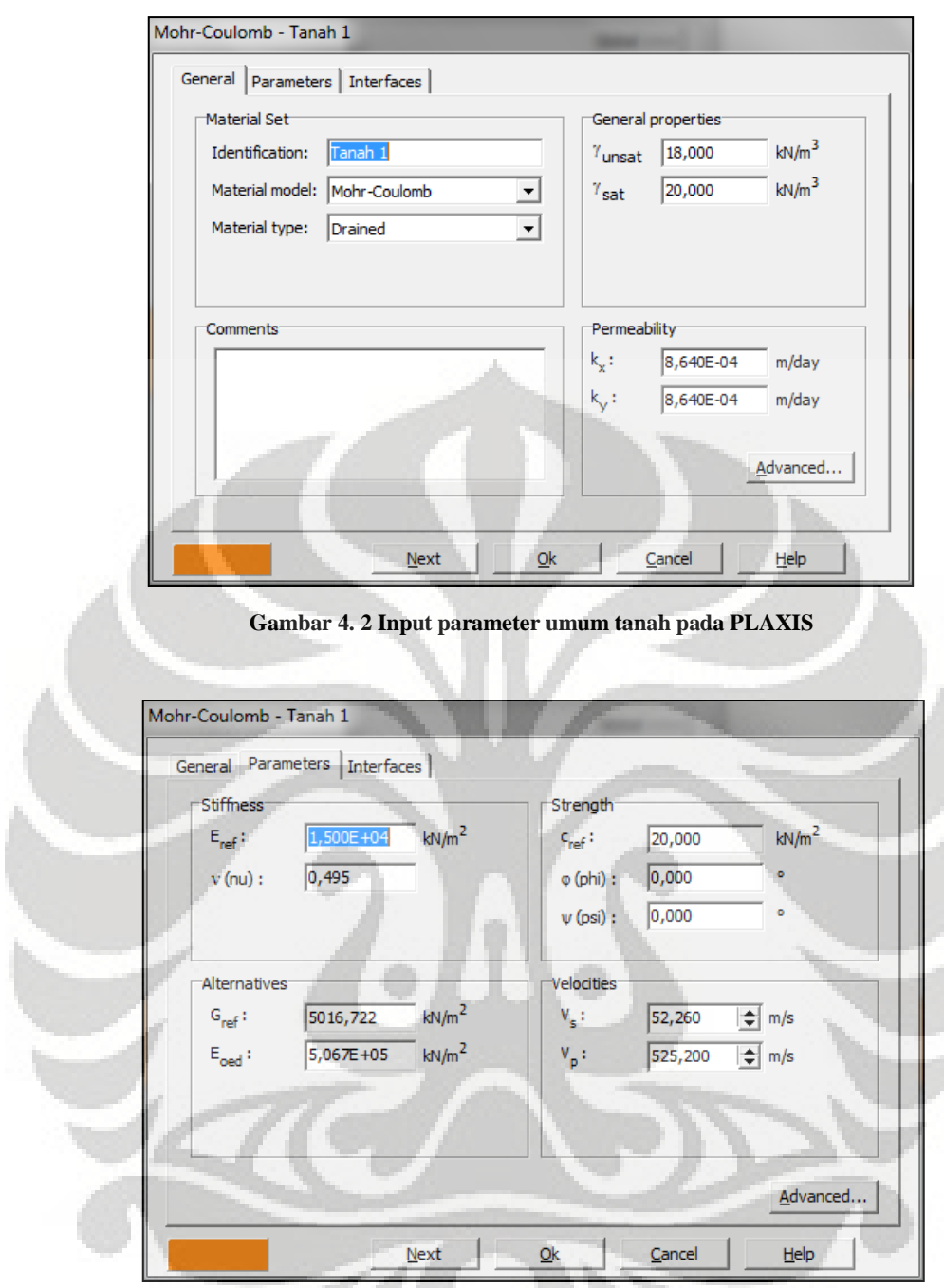

**Gambar 4. 3 Input properti parameter tanah pada PLAXIS**

Setelah tahapan *input* pada PLAXIS selesai, dilanjutkan dengan tahap kalkulasi, dimana akan digunakan 2 jenis perhitungan, yaitu perhitungan *plastic* untuk menganalisis tegangan dan penurunan yang terjadi dan perhitungan *phi-c reduction* yang berfungsi untuk menganalisis faktor keamanan dan menunjukkan bentuk kelongsoran yang terjadi.

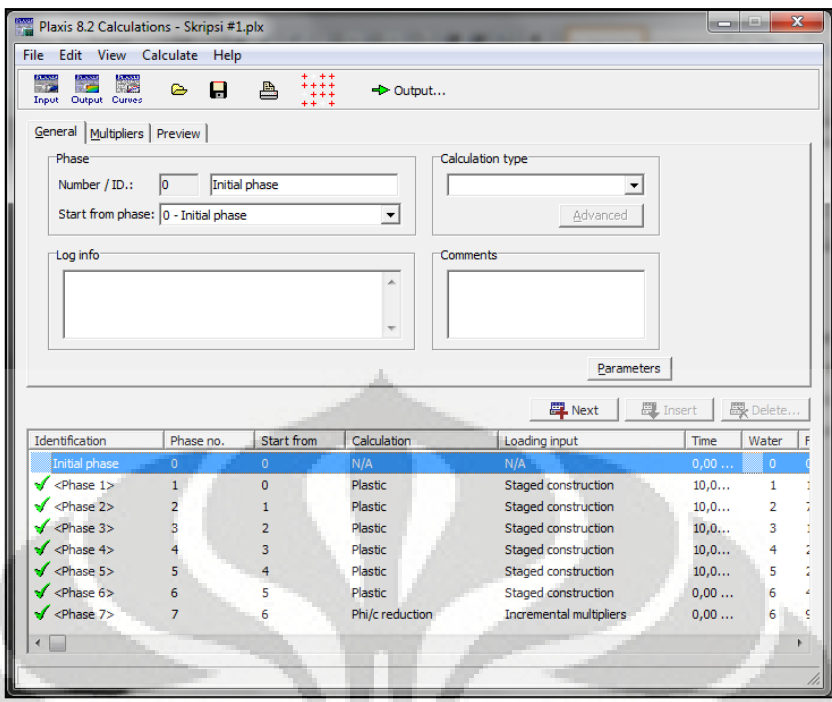

**Gambar 4. 4 Tahapan perhitungan**

# **4.2. HASIL PEMODELAN BEBERAPA KASUS**

Berdasarkan hasil analisis yang dimodelkan dengan PLAXIS, didapatkan output hasil analisis yaitu:

- Tegangan total (*vertical total stress*) yang ditinjau pada garis tengah bentang timbunan mulai dari kedalaman 0 sampai kedalaman tanah dasar.
- Deformasi vertikal, yang ditinjau di setiap tahap penimbunan yang ditinjau pada potongan melintang timbunan.
- Faktor keamanan dan jenis kelongsoran yang terjadi pada lereng timbunan.
- Gaya aksial yang terjadi pada geosintetik

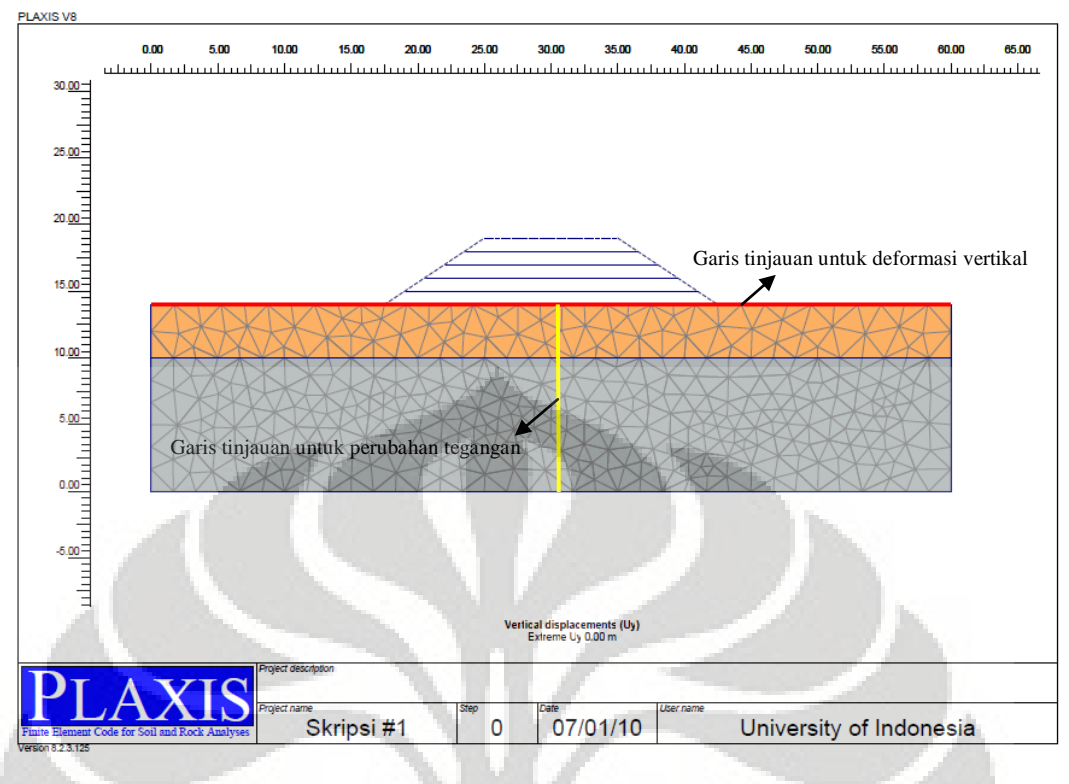

**Gambar 4. 5 Bidang tinjauan**

# **4.2.1. Hasil Analisis Kasus 1 (** $D_1 = 4$  **meter,**  $\varphi = 0^\circ$ **, tanpa geotekstil) 4.2.1.1. Perubahan Tegangan Total (Δ)**

Di setiap penambahan tahapan timbunan, diperlihatkan tegangan yang terjadi di setiap tahapan berdasarkan *output* dari PLAXIS, beserta nilai tegangan total (*vertical total stress*) maksimal yang terjadi selama tahapan timbunan tanah.

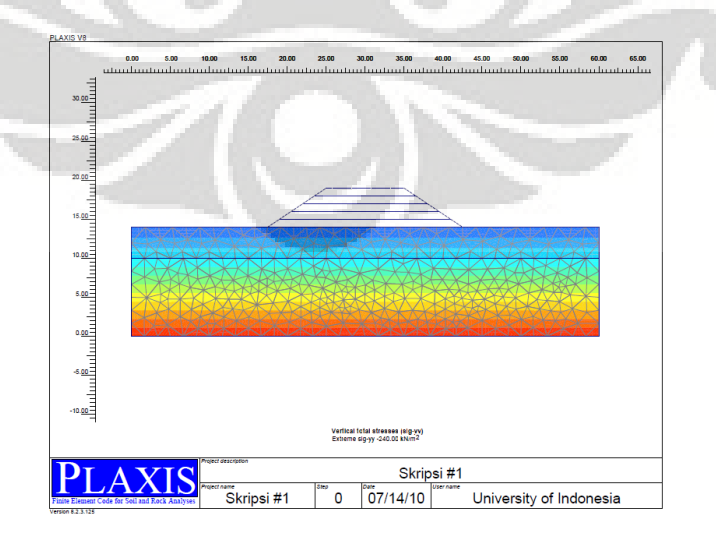

**Gambar 4.6. a Tegangan total model 1 , tahap awal (maks - 240 kN/m<sup>2</sup> )**

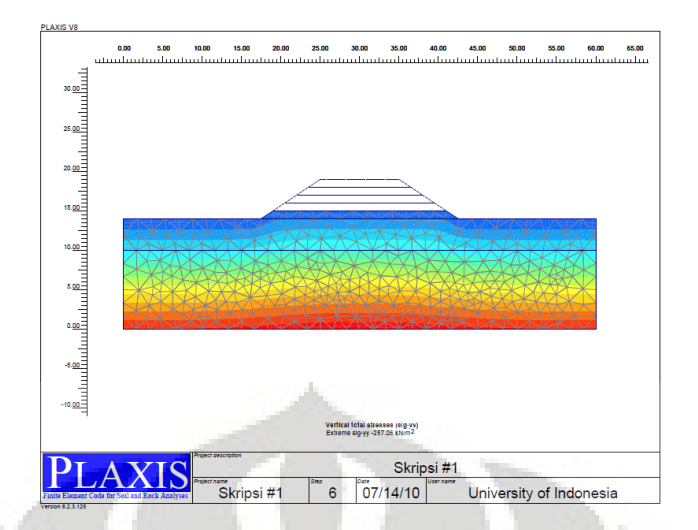

**Gambar 4.6. b Tegangan total model 1, tahap 1 (maks - 257,06 kN/m<sup>2</sup> )**

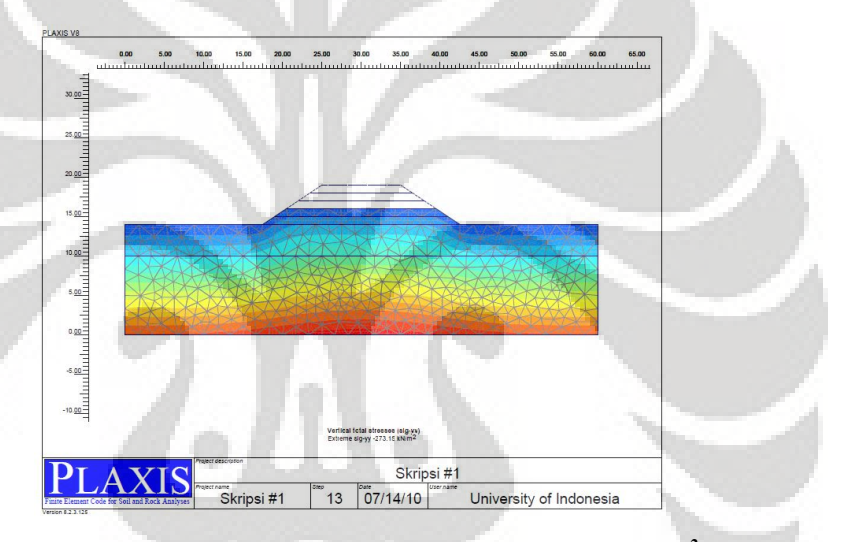

**Gambar 4.6. c Tegangan total model 1, tahap 2 (maks - 273,15 kN/m<sup>2</sup> )**

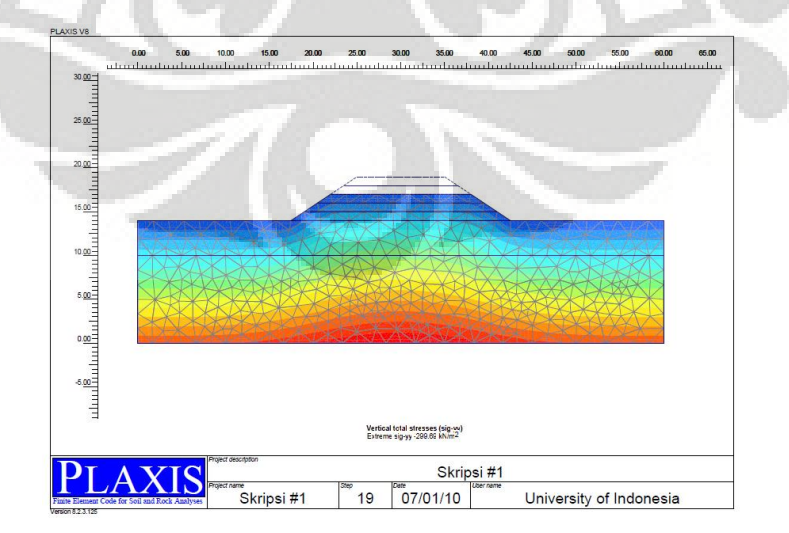

**Gambar 4.6. d Tegangan total model 1, tahap 3 (maks - 287,69 kN/m<sup>2</sup> )**

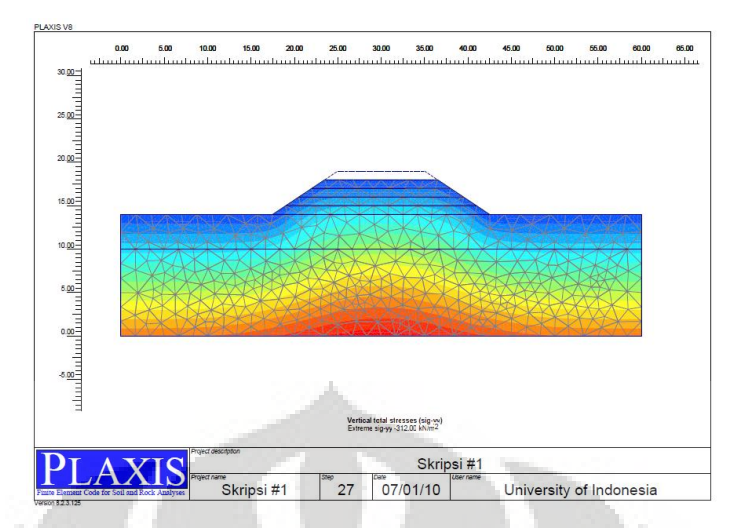

**Gambar 4.6. e Tegangan total model 1, tahap 4 (maks - 300 kN/m<sup>2</sup> )**

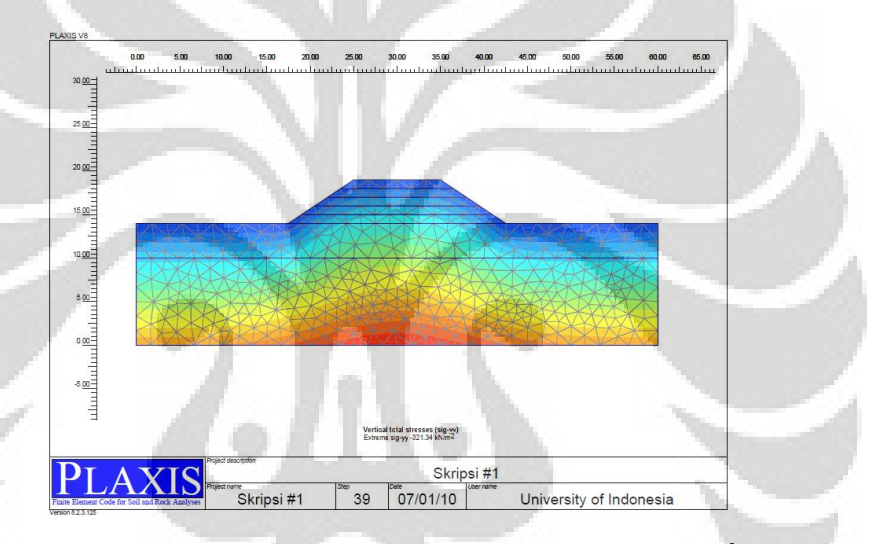

**Gambar 4.6. f Tegangan total model 1, tahap 5 (maks - 309,34 kN/m<sup>2</sup> )**

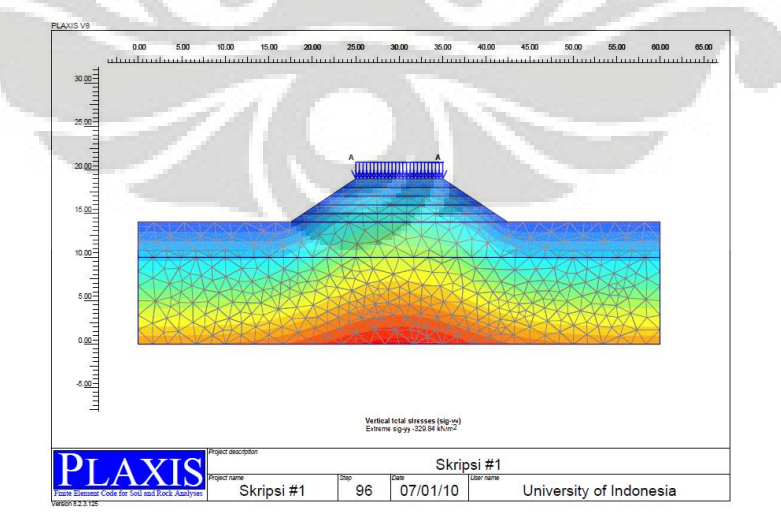

**Gambar 4.6. g Tegangan total model 1, tahap pembebanan (maks - 317,84 kN/m<sup>2</sup> )**

Berdasarkan *output* PLAXIS diatas, dapat dicari perubahan tegangan total yang terjadi dengan memotong pada potongan bidang yang ditinjau (gambar 4.5). Besar nilai dari potongan tegangan total pada tiap tahapan timbunan adalah sebagai berikut:

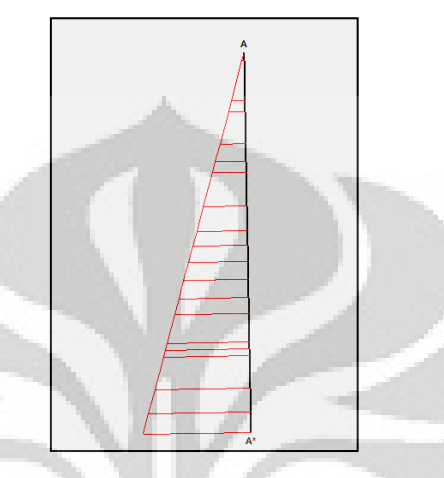

**Gambar 4. 7 Potongan A-A' untuk tegangan total** 

| <b>Tegangan Total</b>   |                |                                |                                |                      |                      |                                |                                |                      |
|-------------------------|----------------|--------------------------------|--------------------------------|----------------------|----------------------|--------------------------------|--------------------------------|----------------------|
| $\overline{\mathbf{X}}$ | Y              | <b>Tahap</b><br>Awal           | <b>Timbunan</b>                | <b>Timbunan</b><br>2 | <b>Timbunan</b><br>3 | <b>Timbunan</b>                | <b>Timbunan</b>                | Pembebanan           |
| [m]                     | [m]            | $\left[\mathrm{kN/m}^2\right]$ | $\left[\mathrm{kN/m}^2\right]$ | [kN/m <sup>2</sup> ] | [kN/m <sup>2</sup> ] | $\left[\mathrm{kN/m}^2\right]$ | $\left[\mathrm{kN/m}^2\right]$ | [kN/m <sup>2</sup> ] |
|                         |                |                                |                                |                      |                      |                                |                                |                      |
| 30                      | $\overline{0}$ | $\overline{0}$                 | 20,002                         | 40,128               | 60,923               | 81,123                         | 98,781                         | 119,341              |
| 30                      | $-1$           | 8,674                          | 28,044                         | 49,21                | 69,746               | 89,909                         | 107,382                        | 128,659              |
| 30                      | $-2$           | 23,618                         | 44,114                         | 63,881               | 85,035               | 104,789                        | 120,081                        | 139,864              |
| 30                      | $-3$           | 47,273                         | 67,831                         | 88,091               | 108,502              | 127,279                        | 142,575                        | 157,877              |
| 30                      | $-4$           | 60,002                         | 80,113                         | 100,416              | 120,557              | 138,957                        | 153,643                        | 167,689              |
| 30                      | $-5$           | 61,46                          | 82,375                         | 101,717              | 122,503              | 140,335                        | 154,711                        | 169,265              |
| 30                      | $-6$           | 91,298                         | 111,103                        | 131,254              | 150,271              | 167,562                        | 180,953                        | 193,138              |
| 30                      | $-7$           | 102,303                        | 122,771                        | 142,075              | 161,491              | 177,661                        | 190,386                        | 203,374              |
| 30                      | $-8$           | 122,569                        | 142,803                        | 161,807              | 180,685              | 196,053                        | 208,105                        | 220,751              |
| 30                      | $-9$           | 145,399                        | 165,447                        | 183,963              | 202,409              | 216,721                        | 228,022                        | 240,74               |
| 30                      | $-10$          | 169,43                         | 190,667                        | 205,425              | 220,254              | 238,379                        | 248,577                        | 260,61               |
| 30                      | -11            | 182,779                        | 201,968                        | 219,649              | 236,47               | 250,304                        | 260,971                        | 271,687              |
| 30                      | $-12$          | 210,794                        | 228,788                        | 243,013              | 261,57               | 275,038                        | 285,239                        | 294,34               |
| 30                      | $-13$          | 220,717                        | 238,946                        | 255,703              | 272,013              | 283,596                        | 292,9                          | 304,714              |
| 30                      | $-14$          | 239,996                        | 257,051                        | 273,131              | 287,643              | 299,965                        | 309,31                         | 317,701              |

**Tabel 4. 3 Nilai tegangan total model 1 pada garis potongan yang ditinjau dengan PLAXIS**

Dengan mengurangi nilai tegangan total per tahapan timbunan dengan nilai tegangan total pada kondisi awal, dapat diketahui nilai pengaruh tegangan selama tahapan timbunan tanah. Pengaruh tegangan pada tahapan timbunan tanah adalah sebagai berikut:

| <b>A Tegangan Total</b> |                |                                |                                   |                                |                                |                      |                                |  |
|-------------------------|----------------|--------------------------------|-----------------------------------|--------------------------------|--------------------------------|----------------------|--------------------------------|--|
| $\mathbf X$             | Y              | <b>Timbunan</b>                | <b>Timbunan</b><br>$\overline{2}$ | <b>Timbunan</b><br>3           | <b>Timbunan</b><br>4           | <b>Timbunan</b><br>5 | Pembebanan                     |  |
| [m]                     | [m]            | $\left[\mathrm{kN/m}^2\right]$ | [kN/m <sup>2</sup> ]              | $\left[\mathrm{kN/m}^2\right]$ | $\left[\mathrm{kN/m}^2\right]$ | [kN/m <sup>2</sup> ] | $\left[\mathrm{kN/m}^2\right]$ |  |
|                         |                |                                |                                   |                                |                                |                      |                                |  |
| 30                      | $\overline{0}$ | 20,002                         | 40,128                            | 60,923                         | 81,123                         | 98,781               | 119,341                        |  |
| 30                      | $-1$           | 19,37                          | 40,536                            | 61,072                         | 81,235                         | 98,708               | 119,985                        |  |
| 30                      | $-2$           | 20,496                         | 40,263                            | 61,417                         | 81,171                         | 96,463               | 116,246                        |  |
| 30                      | $-3$           | 20,558                         | 40,818                            | 61,229                         | 80,006                         | 95,302               | 110,604                        |  |
| 30                      | $-4$           | 20,111                         | 40,414                            | 60,555                         | 78,955                         | 93,641               | 107,687                        |  |
| 30                      | $-5$           | 20,915                         | 40,257                            | 61,043                         | 78,875                         | 93,251               | 107,805                        |  |
| 30                      | $-6$           | 19,805                         | 39,956                            | 58,973                         | 76,264                         | 89,655               | 101,84                         |  |
| 30                      | $-7$           | 20,468                         | 39,772                            | 59,188                         | 75,358                         | 88,083               | 101,071                        |  |
| 30                      | $-8$           | 20,234                         | 39,238                            | 58,116                         | 73,484                         | 85,536               | 98,182                         |  |
| 30                      | $-9$           | 20,048                         | 38,564                            | 57,01                          | 71,322                         | 82,623               | 95,341                         |  |
| 30                      | $-10$          | 21,237                         | 35,995                            | 50,824                         | 68,949                         | 79,147               | 91,18                          |  |
| 30                      | $-11$          | 19,189                         | 36,87                             | 53,691                         | 67,525                         | 78,192               | 88,908                         |  |
| 30                      | $-12$          | 17,994                         | 32,219                            | 50,776                         | 64,244                         | 74,445               | 83,546                         |  |
| 30                      | $-13$          | 18,229                         | 34,986                            | 51,296                         | 62,879                         | 72,183               | 83,997                         |  |
| 30                      | $-14$          | 17,055                         | 33,135                            | 47,647                         | 59,969                         | 69,314               | 77,705                         |  |

**Tabel 4. 4 Pengaruh tegangan model 1 akibat timbunan tanah hasil analisis PLAXIS**

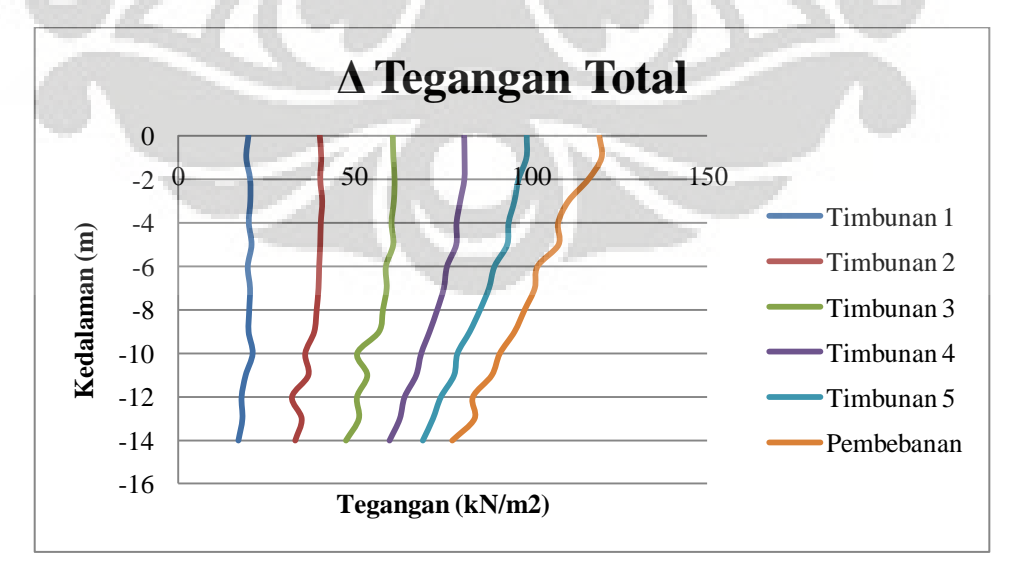

**Gambar 4. 8 Grafik pengaruh tegangan pada tahapan timbunan tanah model 1** 

Setelah didapatkan nilai tegangan total yang terjadi berdasarkan analisis dengan PLAXIS, dilakukan analisis manual berdasarkan grafik pengaruh tegangan pada bidang jalur yang memikul timbunan berbentuk trapesium (Osterberg,1957). Tegangan total dan pengaruh tegangan pada kedalaman tertentu pada tahap akhir timbunan (pembebanan luar) hasil analisis PLAXIS dan grafik Osterberg dibandingkan dan hubungan antara kedua analisis tersebut disajikan dalam tabel berikut:

| <b>KEDALAMAN</b> | PENGARUH GAYA           |                       |              |                |       |               |                  |
|------------------|-------------------------|-----------------------|--------------|----------------|-------|---------------|------------------|
| (m)              | <b>Grafik Osterberg</b> |                       |              |                |       | <b>PLAXIS</b> | <b>PERBEDAAN</b> |
|                  | a/z                     | b/z                   | $\mathbf{I}$ | q <sub>0</sub> | Δσ    | Δσ            |                  |
| $\overline{0}$   | $\tilde{\phantom{0}}$   | $\tilde{\phantom{a}}$ | 0,5          | 120            | 120   | 119,34        | 1%               |
| $\overline{1}$   | 5,0                     | 7,5                   | 0,5          | 120            | 120   | 119,99        | 0%               |
| $\overline{2}$   | 2,5                     | 3,8                   | 0,48         | 120            | 115,2 | 116,25        | 1%               |
| $\overline{3}$   | 1,7                     | 2,5                   | 0,475        | 120            | 114   | 110,60        | 3%               |
| $\overline{4}$   | 1,3                     | 1,9                   | 0,46         | 120            | 110,4 | 107,69        | 2%               |
| 5                | 1,0                     | 1,5                   | 0,45         | 120            | 108   | 107,81        | $0\%$            |
| 6                | 0,8                     | 1,3                   | 0,43         | 120            | 103,2 | 101,84        | 1%               |
| $\overline{7}$   | 0,7                     | 1,1                   | 0,425        | 120            | 102   | 101,07        | 1%               |
| 8                | 0,6                     | 0,9                   | 0,41         | 120            | 98,4  | 98,18         | $0\%$            |
| 9                | 0,6                     | 0,8                   | 0,4          | 120            | 96    | 95,34         | 1%               |
| 10               | 0,5                     | 0,8                   | 0,375        | 120            | 90    | 91,18         | $1\%$            |
| 11               | 0,5                     | 0,7                   | 0,36         | 120            | 86,4  | 88,91         | 3%               |
| 12               | 0,4                     | 0,6                   | 0,34         | 120            | 81,6  | 83,55         | 2%               |
| 13               | 0,4                     | 0,6                   | 0,32         | 120            | 76,8  | 84,00         | 9%               |
| 14               | 0,4                     | 0,5                   | 0,31         | 120            | 74,4  | 77,71         | 4%               |

**Tabel 4. 5 Pengaruh gaya dengan analisis PLAXIS dan grafik Osterberg pada model 1**

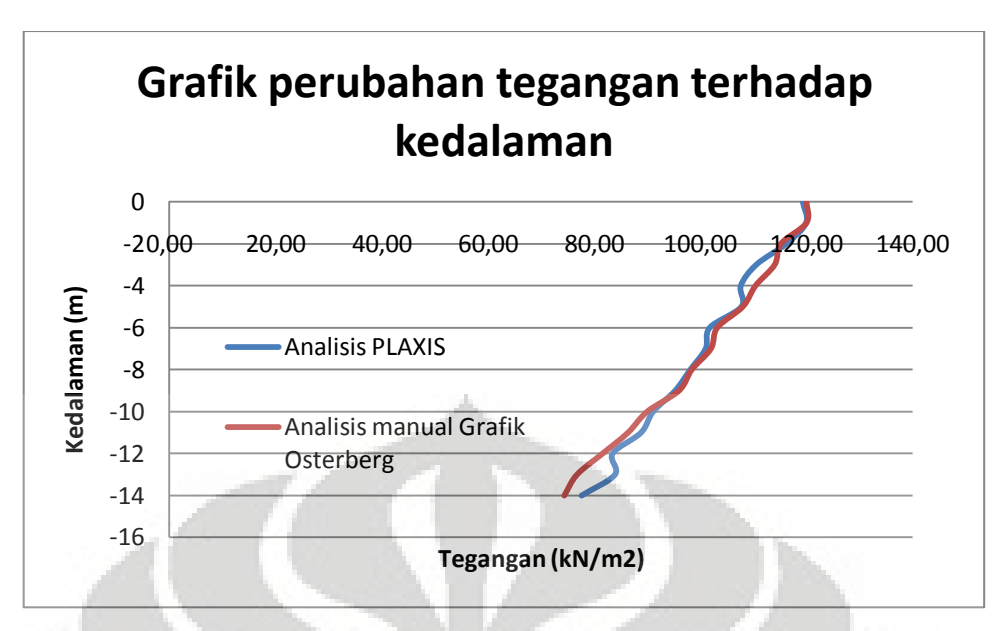

**Gambar 4. 9 Perbandingan hasil analisis PLAXIS dan grafik Osterberg model 1** 

Berdasarkan hasil analisis dengan menggunakan perhitungan manual berdasarkan grafik Osterberg, didapatkan perbedaan nilai Δσ (tegangan total) yang mendekati. Perbedaan hasil perhitungan yang didapat paling besar 9 %. Hal ini dilakukan dengan tujuan menguji tingkat kecocokan perhitungan manual dengan hasil perhitungan PLAXIS.

# **4.2.1.2. Deformasi Vertikal**

Deformasi vertikal yang terjadi akibat pembangunan timbunan tanah hasil dari analisis output PLAXIS dapat diperlihatkan per tahapan timbunan tanah timbunan. Peninjauan dilakukan terhadap kondisi awal (sebelum penimbunan) pada level tepat dibawah timbunan.

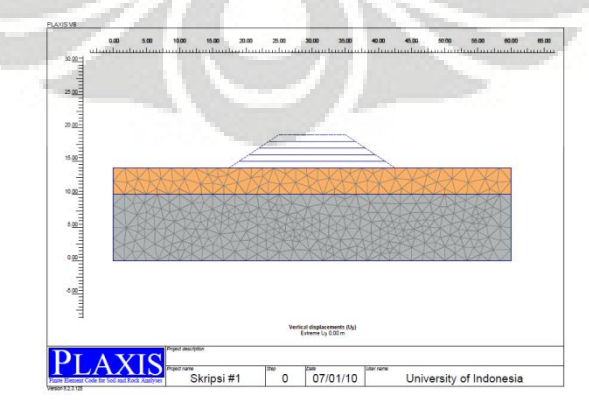

**Gambar 4.10. a Deformasi vertikal model 1 kondisi awal (0m)**

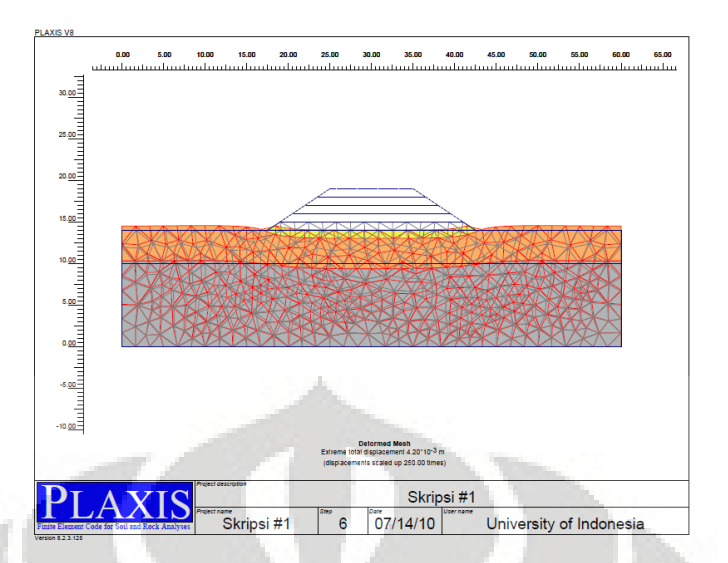

**Gambar 4.10. b Deformasi vertikal model 1 tahap 1 (maks 4,20 x 10-3 m)**

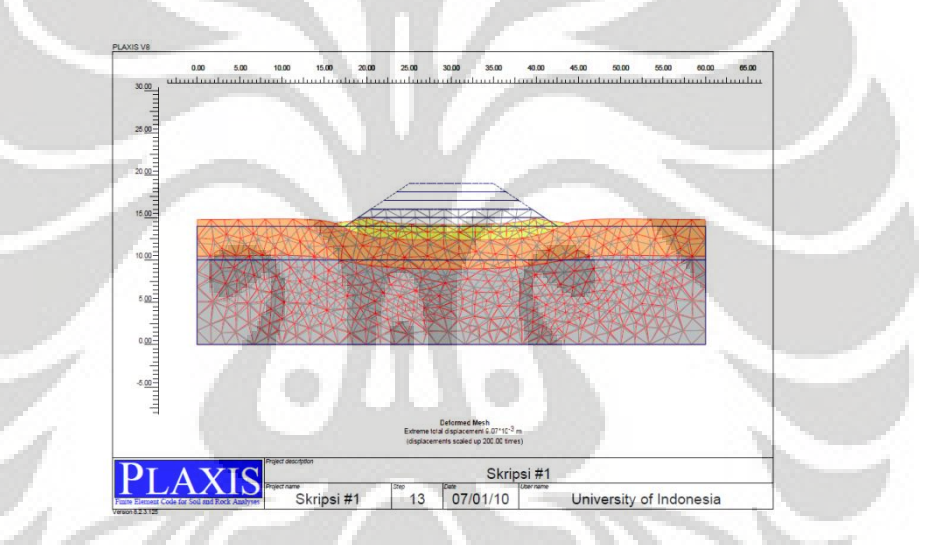

**Gambar 4.10. c Deformasi vertikal model tahap 2 (maks 9,07 x 10-3 m)**

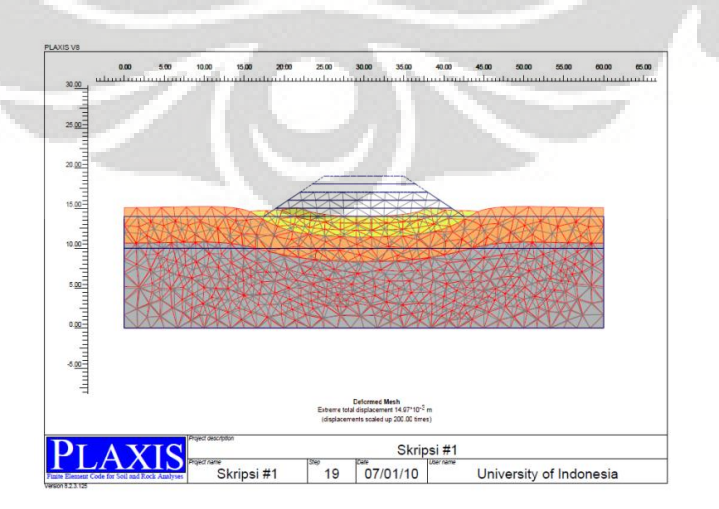

**Gambar 4.10.d Deformasi vertikal model 1 tahap 3 (maks 14,97 x 10-3 m)**

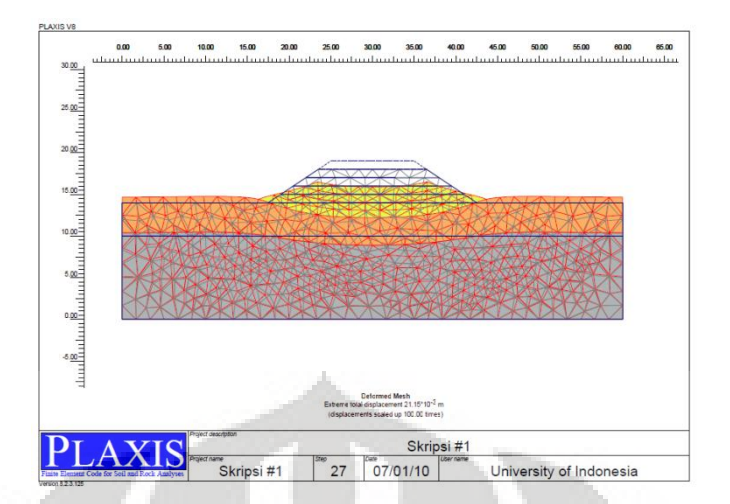

**Gambar 4.10. e Deformasi vertikal model 1 tahap 4 (maks 21,15 x 10-3 m)**

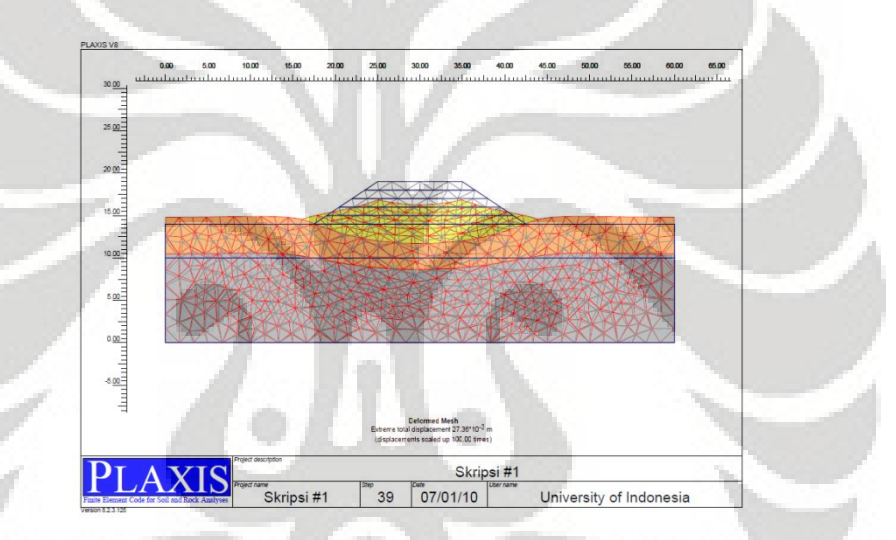

**Gambar 4.10. f Deformasi vertikal model 1 tahap 5 (maks 27,36 x 10-3 m)**

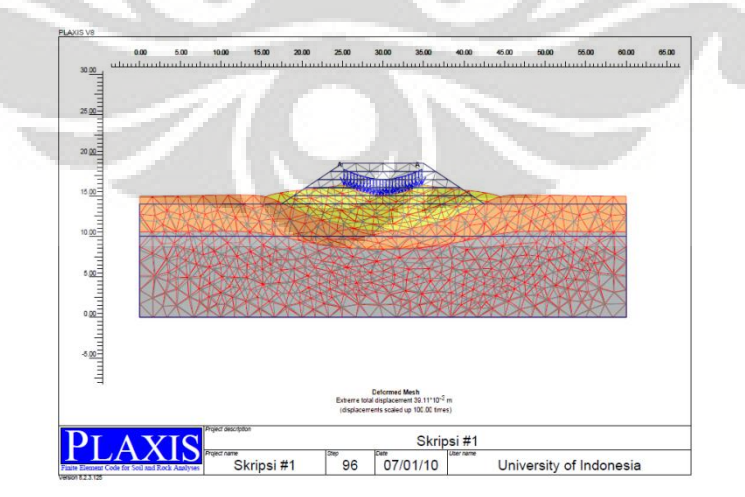

**Gambar 4.10. g Deformasi vertikal model 1 tahap Pembebanan (maks 33,11 x 10-3 m)**

Keseluruhan penurunan yang terjadi pada dasar timbunan hasil analisis dengan PLAXIS ditampilkan dlm bentuk tabel dan di plot ke dalam grafik penurunan. Grafik tersebut akan diplot antara penurunan (m) dan potongan melintang timbunan (m).

| Deformasi vertikal $(U_v)$ |     |          |                 |                 |                         |                 |            |  |
|----------------------------|-----|----------|-----------------|-----------------|-------------------------|-----------------|------------|--|
| $\mathbf{X}$               | Y   | Timbunan | <b>Timbunan</b> | <b>Timbunan</b> | Timbunan                | <b>Timbunan</b> | Pembebanan |  |
|                            |     | 1        | $\overline{2}$  | 3               | $\overline{\mathbf{4}}$ | 5               |            |  |
| $\left[\text{m}\right]$    | [m] | [m]      | [m]             | [m]             | [m]                     | [m]             | [m]        |  |
|                            |     |          |                 |                 |                         |                 |            |  |
| $\boldsymbol{0}$           | 14  | 0,002    | 0,004           | 0,005           | 0,007                   | 0,008           | 0,009      |  |
| $\mathbf{1}$               | 14  | 0,002    | 0,004           | 0,005           | 0,007                   | 0,008           | 0,009      |  |
| $\mathbf{2}$               | 14  | 0,002    | 0,004           | 0,005           | 0,007                   | 0,008           | 0,009      |  |
| 3                          | 14  | 0,002    | 0,004           | 0,006           | 0,007                   | 0,008           | 0,010      |  |
| $\overline{4}$             | 14  | 0,002    | 0,004           | 0,006           | 0,007                   | 0,008           | 0,010      |  |
| 5                          | 14  | 0,002    | 0,004           | 0,006           | 0,007                   | 0,008           | 0,010      |  |
| 6                          | 14  | 0,002    | 0,004           | 0,006           | 0,007                   | 0,008           | 0,010      |  |
| 7                          | 14  | 0,002    | 0,004           | 0,006           | 0,007                   | 0,008           | 0,010      |  |
| 8                          | 14  | 0,002    | 0,004           | 0,006           | 0,007                   | 0,009           | 0,010      |  |
| 9                          | 14  | 0,002    | 0,004           | 0,006           | 0,007                   | 0,009           | 0,010      |  |
| 10                         | 14  | 0,002    | 0,004           | 0,006           | 0,008                   | 0,009           | 0,011      |  |
| 11                         | 14  | 0,002    | 0,004           | 0,006           | 0,008                   | 0,009           | 0,011      |  |
| 12                         | 14  | 0,002    | 0,004           | 0,006           | 0,008                   | 0,009           | 0,011      |  |
| 13                         | 14  | 0,002    | 0,004           | 0,006           | 0,008                   | 0,009           | 0,011      |  |
| 14                         | 14  | 0,002    | 0,004           | 0,006           | 0,007                   | 0,009           | 0,011      |  |
| 15                         | 14  | 0,002    | 0,003           | 0,005           | 0,007                   | 0,008           | 0,011      |  |
| 16                         | 14  | 0,002    | 0,003           | 0,005           | 0,006                   | 0,008           | 0,011      |  |
| 17                         | 14  | 0,000    | 0,002           | 0,003           | 0,004                   | 0,005           | 0,009      |  |
| 18                         | 14  | 0,000    | 0,002           | 0,003           | 0,004                   | 0,005           | 0,009      |  |
| 19                         | 14  | $-0,002$ | $-0,002$        | $-0,002$        | $-0,001$                | 0,000           | 0,003      |  |
| 20                         | 14  | $-0,003$ | $-0,005$        | $-0,006$        | $-0,007$                | $-0,006$        | $-0,005$   |  |
| 21                         | 14  | $-0,003$ | $-0,005$        | $-0,006$        | $-0,007$                | $-0,006$        | $-0,005$   |  |
| 22                         | 14  | $-0,004$ | $-0,007$        | $-0,009$        | $-0,011$                | $-0,012$        | $-0,012$   |  |
| 23                         | 14  | $-0,004$ | $-0,007$        | $-0,009$        | $-0,011$                | $-0,012$        | $-0,013$   |  |
| 24                         | 14  | $-0,004$ | $-0,008$        | $-0,011$        | $-0,014$                | $-0,016$        | $-0,019$   |  |
| 25                         | 14  | $-0,004$ | $-0,008$        | $-0,012$        | $-0,016$                | $-0,020$        | $-0,025$   |  |
| 26                         | 14  | $-0,004$ | $-0,008$        | $-0,012$        | $-0,016$                | $-0,020$        | $-0,025$   |  |
| 27                         | 14  | $-0,004$ | $-0,008$        | $-0,013$        | $-0,017$                | $-0,022$        | $-0,030$   |  |
| 28                         | 14  | $-0,004$ | $-0,008$        | $-0,013$        | $-0,017$                | $-0,022$        | $-0,030$   |  |
| 29                         | 14  | $-0,004$ | $-0,008$        | $-0,013$        | $-0,018$                | $-0,023$        | $-0,033$   |  |
| 30                         | 14  | $-0,004$ | $-0,008$        | $-0,013$        | $-0,018$                | $-0,023$        | $-0,033$   |  |

**Tabel 4. 6 Deformasi vertikal pada tiap tahapan timbunan model 1**

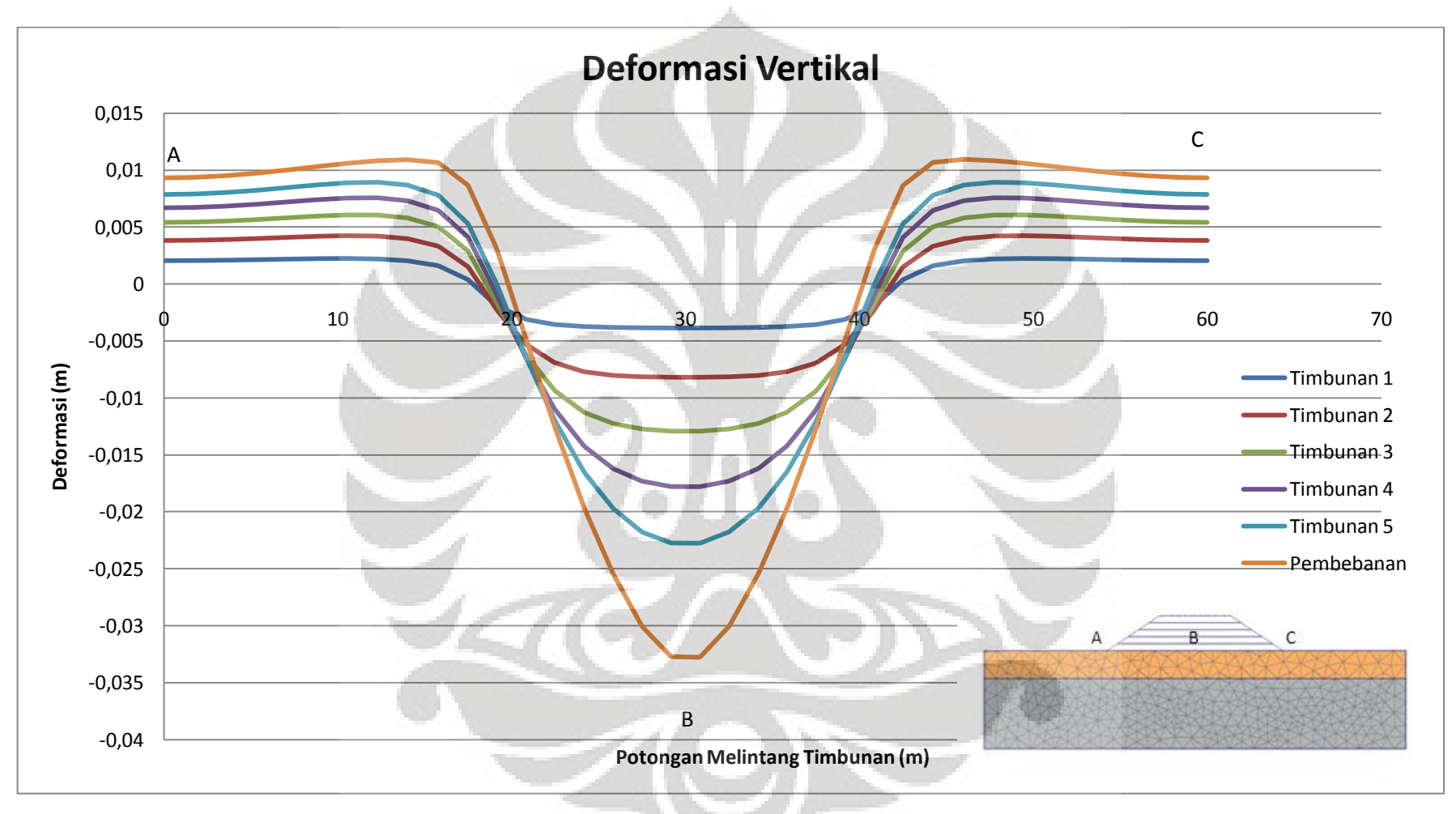

**Gambar 4. 11 Deformasi Vertikal model 1 terhadap potongan melintang timbunan** 

#### **4.2.1.3. Faktor Keamanan dan Bentuk Busur Kelongsoran**

Metode perhitungan yang digunakan dalam perhitungan PLAXIS untuk menghitung nilai faktor keamanan timbunan ini dengan menggunakan *phi-c reduction*. Nilai dari faktor keamanan akan tertera pada info kalkulasi dengan melihat nilai dari Msf dan dengan tampilan *shading* pada pilihan *total incremental*, akan didapat bentuk keruntuhan timbunan yang terjadi.

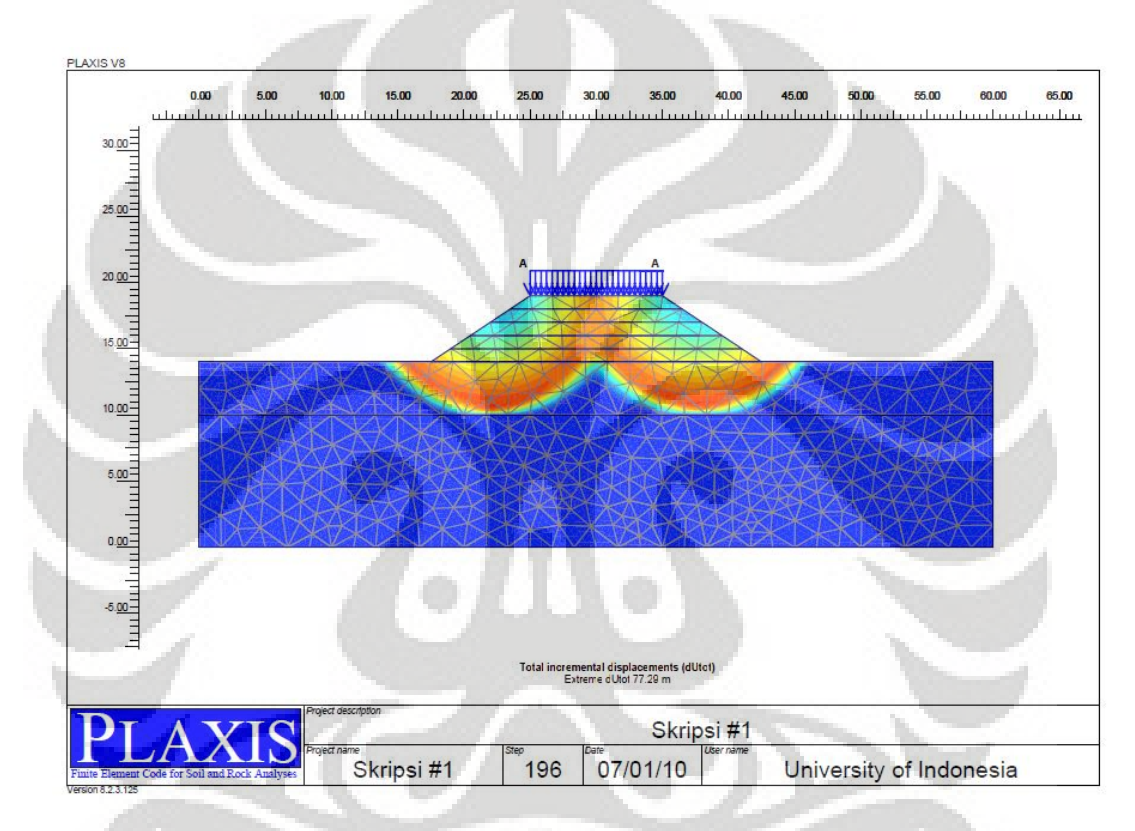

**Gambar 4. 12 Bentuk kelongsoran model 1 yang terjadi pada tahap akhir (Base Failure, FK = 1,083)** 

Berdasarkan hasil perhitungan dengan PLAXIS, didapat nilai faktor keamanan sebesar 1,083 dan bentuk kelongsoran yang terjadi adalah tipe *base failure*. Nilai faktor keamanan masih lebih kecil dari 1,5. Hal tersebut menunjukkan timbunan ataupun tanah lempung lunak mengalami keruntuhan. Tipe keruntuhan *base failure* terjadi karena ketidakmampuan tanah lempung lunak sebagai pondasi dari timbunan di atasnya. Kondisi yang terjadi dalam kelongsoran seperti pada kasus ini adalah timbunan tergelincir dan tanah lunak juga mengalami pergerakan ke atas pada kaki-

kaki timbunan. Efek dari kelongsoran hanya terjadi sampai pada lapisan lempung lunak  $(D_1)$  saja.

# **4.2.2. Hasil Analisis Kasus 2 (D<sub>1</sub> = 4 meter,**  $\varphi = 0^\circ$ **, dengan Geosintetik) 4.2.2.1. Perubahan Tegangan (Δ)**

Di setiap penambahan tahapan timbunan, diperlihatkan tegangan yang terjadi di setiap tahapan berdasarkan *output* dari PLAXIS, beserta nilai tegangan total (*vertical total stress*) maksimal yang terjadi selama tahapan timbunan tanah.

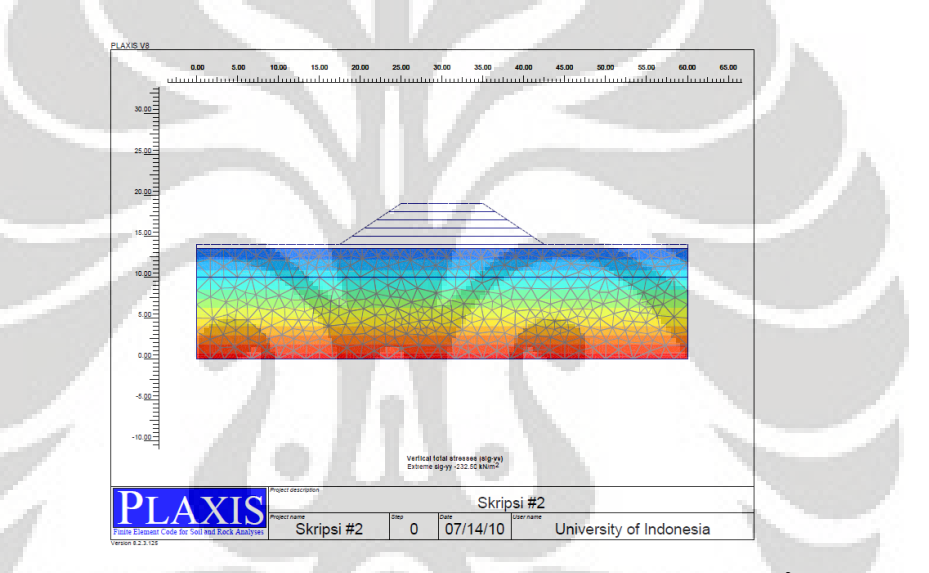

**Gambar 4.13. a Tegangan total model 2 tahap awal (maks -232,5 kN/m<sup>2</sup> )**

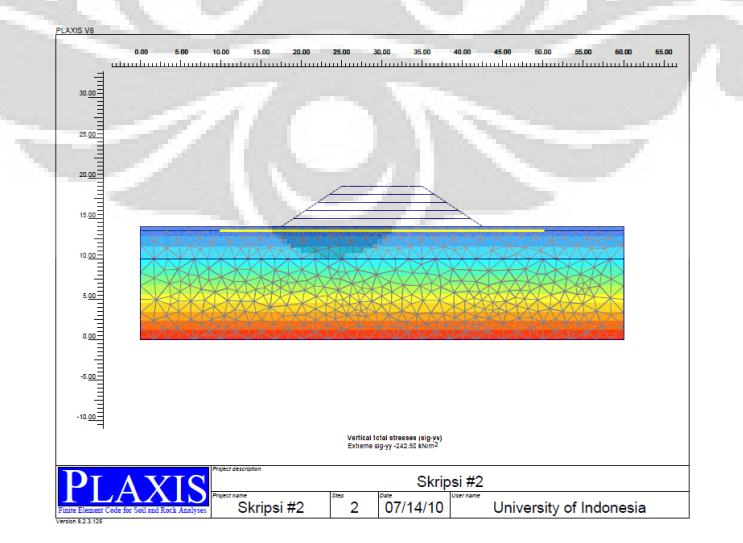

**Gambar 4.13.b Tegangan total model 2 tahap 1 (maks -242,5 kN/m<sup>2</sup> )**

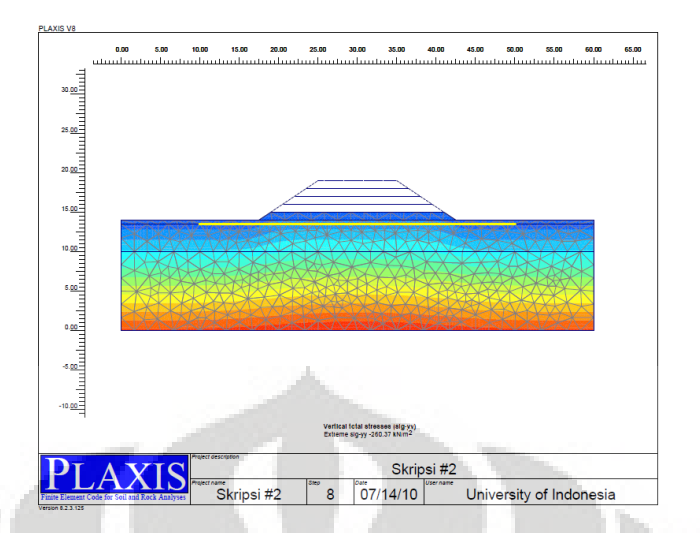

**Gambar 4.13. c Tegangan total model 2 tahap 2 (maks -260,87 kN/m<sup>2</sup> )**

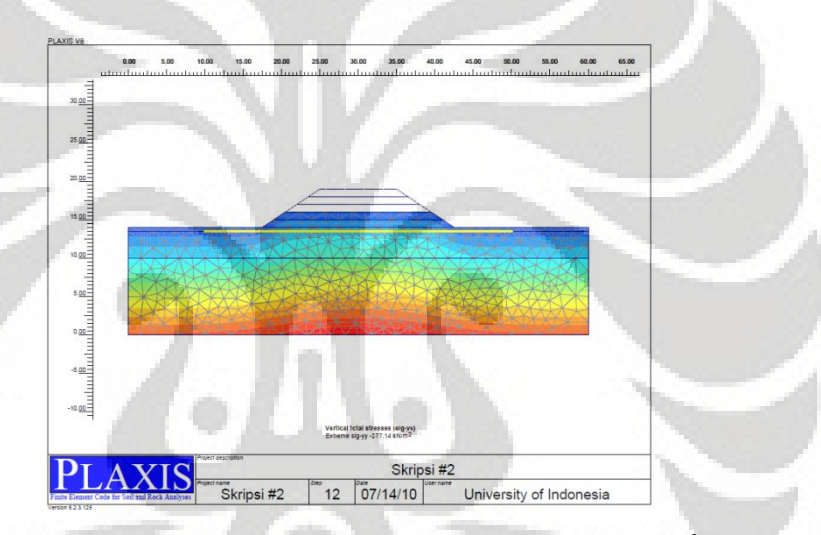

**Gambar 4.13. d Tegangan total model 2 tahap 3 (maks -277,14 kN/m<sup>2</sup> )**

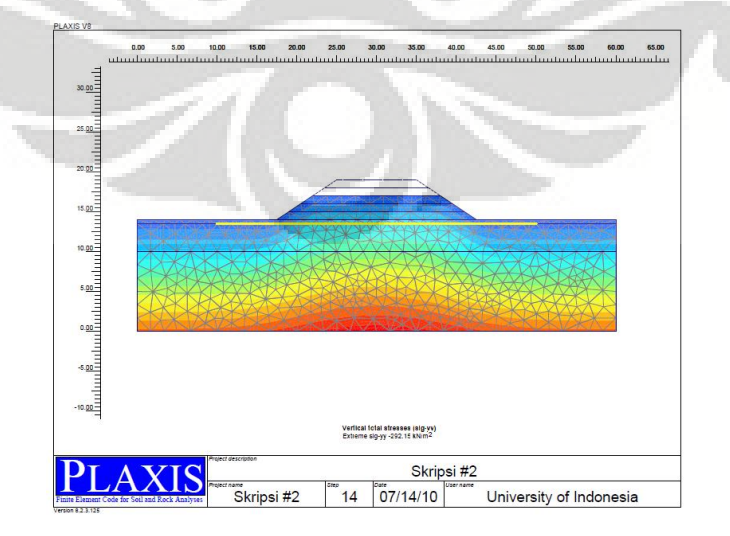

**Gambar 4.13. e Tegangan total model 2 tahap 4 (maks -292,15 kN/m<sup>2</sup> )**
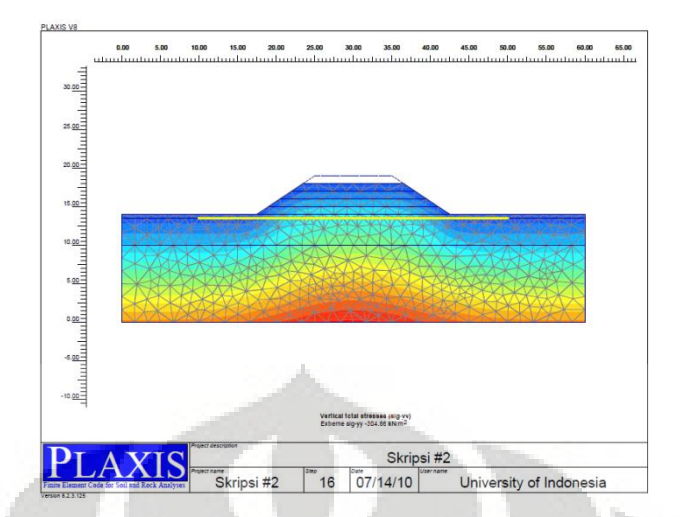

**Gambar 4.13. f Tegangan total model 2 tahap 5 (maks -304,86 kN/m<sup>2</sup> )**

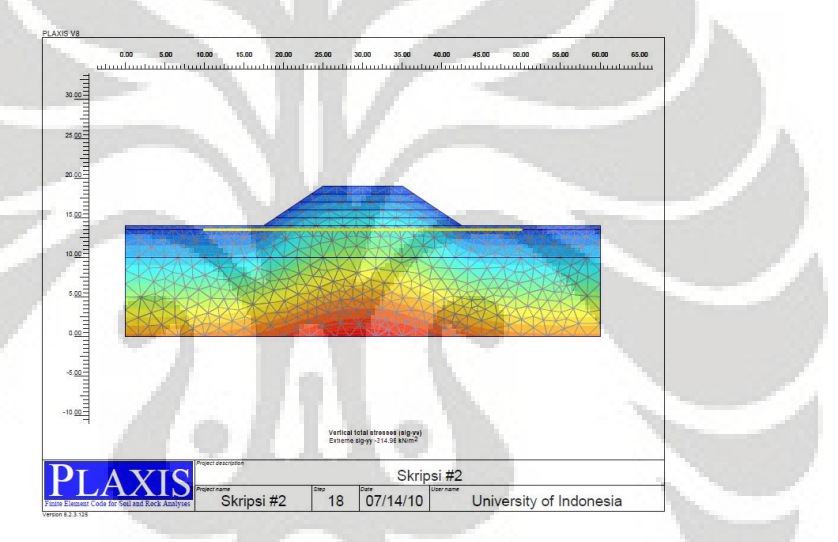

**Gambar 4.13. g Tegangan total model 2 tahap 6 (maks -314,96 kN/m<sup>2</sup> )**

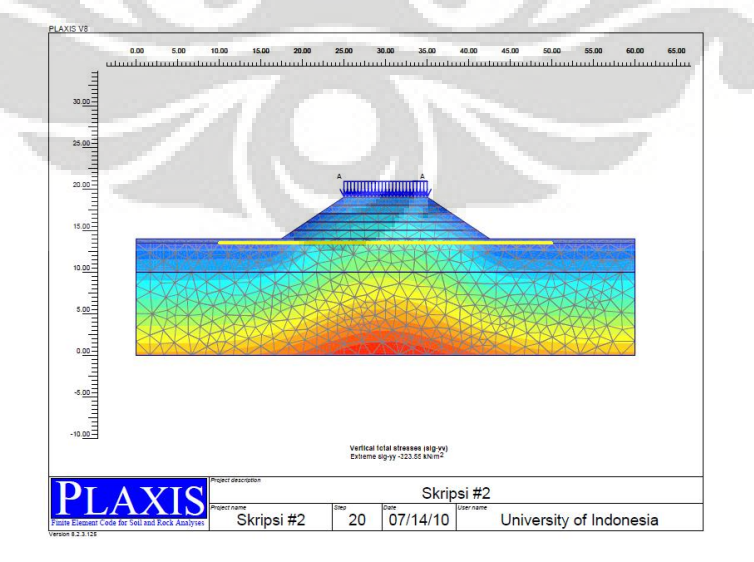

**Gambar 4.13. h Tegangan total model 2 tahap pembebanan (maks -323,55 kN/m<sup>2</sup> )**

Dengan mengurangi nilai tegangan total per tahapan timbunan dengan nilai tegangan total pada kondisi awal, dapat diketahui nilai pengaruh tegangan selama tahapan timbunan tanah. Pengaruh tegangan pada tahapan timbunan tanah adalah sebagai berikut:

| Kedalaman      | Tahap 1              | Tahap 2                        | Tahap 3              | Tahap 4              | Tahap 5              | <b>Beban Luar</b>            |
|----------------|----------------------|--------------------------------|----------------------|----------------------|----------------------|------------------------------|
| [m]            | [kN/m <sup>2</sup> ] | $\left[\mathrm{kN/m}^2\right]$ | [kN/m <sup>2</sup> ] | [kN/m <sup>2</sup> ] | [kN/m <sup>2</sup> ] | $\left[\text{kN/m}^2\right]$ |
|                |                      |                                |                      |                      |                      |                              |
| $\overline{0}$ | 10,000               | 30,057                         | 50,640               | 71,151               | 90,171               | 106,410                      |
| $-0,5$         | 9,597                | 28,347                         | 49,862               | 69,611               | 88,940               | 104,265                      |
| $-1$           | 9,597                | 28,346                         | 49,861               | 69,610               | 88,940               | 104,266                      |
| $-1,5$         | 9,936                | 29,913                         | 50,827               | 71,242               | 90,269               | 106,135                      |
| $-2$           | 10,248               | 31,596                         | 51,730               | 71,242               | 91,296               | 106,137                      |
| $-2,5$         | 10,247               | 31,595                         | 51,729               | 73,024               | 91,298               | 107,889                      |
| $-3$           | 9,924                | 29,952                         | 51,107               | 71,202               | 90,074               | 105,268                      |
| $-3,5$         | 10,347               | 33,333                         | 52,361               | 71,200               | 90,450               | 105,264                      |
| $-4$           | 10,000               | 30,580                         | 51,389               | 71,486               | 90,450               | 104,417                      |
| $-4,5$         | 10,000               | 33,335                         | 51,392               | 71,492               | 89,505               | 104,432                      |
| $-5$           | 9,817                | 28,973                         | 50,852               | 71,110               | 89,036               | 102,652                      |
| $-5,5$         | 10,031               | 31,118                         | 51,277               | 71,108               | 87,578               | 101,912                      |
| $-6$           | 9,946                | 31,119                         | 51,275               | 71,126               | 87,573               | 101,907                      |
| $-6,5$         | 9,946                | 29,497                         | 50,741               | 71,124               | 86,901               | 99,383                       |
| $-7$           | 10,036               | 31,964                         | 50,865               | 67,617               | 85,218               | 99,816                       |
| $-7,5$         | 9,976                | 29,284                         | 50,343               | 67,611               | 85,548               | 97,326                       |
| $-8$           | 9,997                | 31,316                         | 50,130               | 69,455               | 83,424               | 97,127                       |
| $-8,5$         | 9,997                | 31,318                         | 50,130               | 69,459               | 83,422               | 97,129                       |
| $-9$           | 9,997                | 28,590                         | 49,665               | 65,715               | 83,976               | 94,572                       |
| $-9,5$         | 10,017               | 28,591                         | 49,665               | 65,712               | 83,976               | 94,570                       |
| $-10$          | 9,981                | 30,640                         | 49,272               | 67,662               | 82,933               | 94,399                       |
| $-10,5$        | 10,140               | 26,367                         | 48,696               | 67,664               | 82,936               | 90,566                       |

**Tabel 4. 7 Pengaruh tegangan model 2 akibat timbunan tanah hasil analisis PLAXIS**

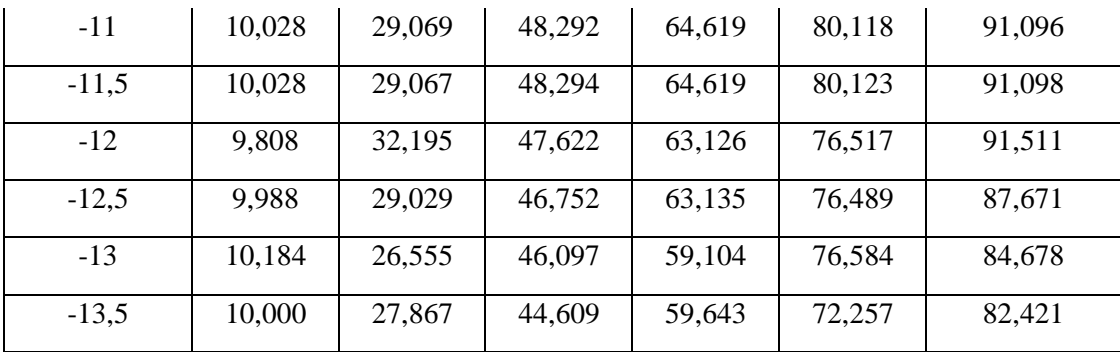

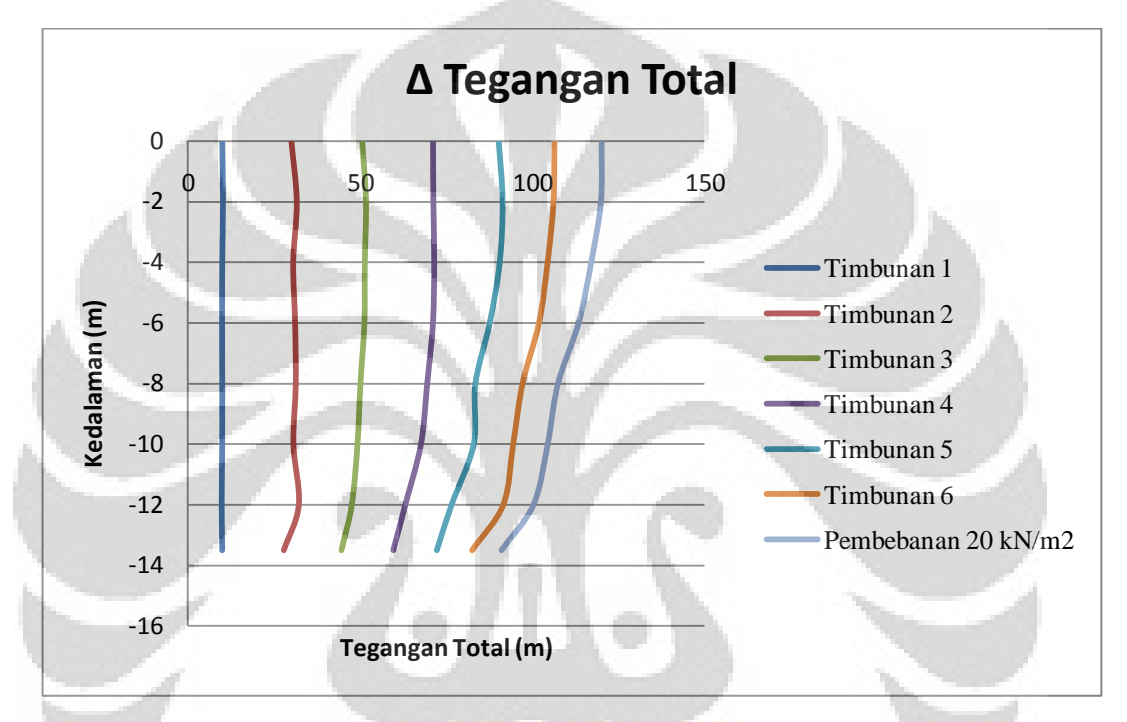

**Gambar 4. 14 Grafik pengaruh tegangan pada tahapan timbunan tanah model 2** 

Setelah didapatkan nilai tegangan total yang terjadi berdasarkan analisis dengan PLAXIS, dilakukan analisis manual berdasarkan grafik pengaruh tegangan pada bidang jalur yang memikul timbunan berbentuk trapesium (Osterberg,1957). Tegangan total dan pengaruh tegangan pada kedalaman tertentu pada tahap akhir timbunan (pembebanan luar) hasil analisis PLAXIS dan grafik Osterberg dibandingkan dan hubungan antara kedua analisis tersebut disajikan dalam tabel berikut:

| <b>Kedalaman</b> |                       |             |                         |                |               |              |     |
|------------------|-----------------------|-------------|-------------------------|----------------|---------------|--------------|-----|
| (m)              |                       |             | <b>Grafik Osterberg</b> |                | <b>PLAXIS</b> | Penyimpangan |     |
|                  | a/z                   | b/z         | $\mathbf I$             | q <sub>0</sub> | Δσ            | Δσ           |     |
| $\overline{0}$   | $\tilde{\phantom{a}}$ | $\thicksim$ | 0,5                     | 120            | 120           | 120,020      | 0%  |
| $\mathbf{1}$     | 5,0                   | 7,5         | 0,5                     | 120            | 120           | 119,04       | 1%  |
| $\overline{2}$   | 2,5                   | 3,8         | 0,48                    | 120            | 115,2         | 119,83       | 4%  |
| $\overline{3}$   | 1,7                   | 2,5         | 0,475                   | 120            | 114           | 118,77       | 4%  |
| $\overline{4}$   | 1,3                   | 1,9         | 0,46                    | 120            | 110,4         | 117,01       | 6%  |
| $\overline{5}$   | 1,0                   | 1,5         | 0,45                    | 120            | 108           | 116,00       | 7%  |
| 6                | 0,8                   | 1,3         | 0,43                    | 120            | 103,2         | 113,35       | 10% |
| $\overline{7}$   | 0,7                   | 1,1         | 0,425                   | 120            | 102           | 110,26       | 8%  |
| 8                | 0,6                   | 0,9         | 0,41                    | 120            | 98,4          | 107,36       | 9%  |
| 9                | 0,6                   | 0,8         | 0,4                     | 120            | 96            | 105,66       | 10% |
| 10               | 0,5                   | 0,8         | 0,375                   | 120            | 90            | 104,39       | 16% |
| 11               | 0,5                   | 0,7         | 0,36                    | 120            | 86,4          | 101,08       | 17% |
| 12               | 0,4                   | 0,6         | 0,34                    | 120            | 81,6          | 100,27       | 23% |
| 13               | 0,4                   | 0,6         | 0,32                    | 120            | 76,8          | 94,19        | 23% |
| 13,5             | 0,4                   | 0,6         | 0,31                    | 120            | 74,4          | 90,99        | 22% |

**Tabel 4. 8 Pengaruh gaya dengan analisis PLAXIS dan grafik Osterberg model 2**

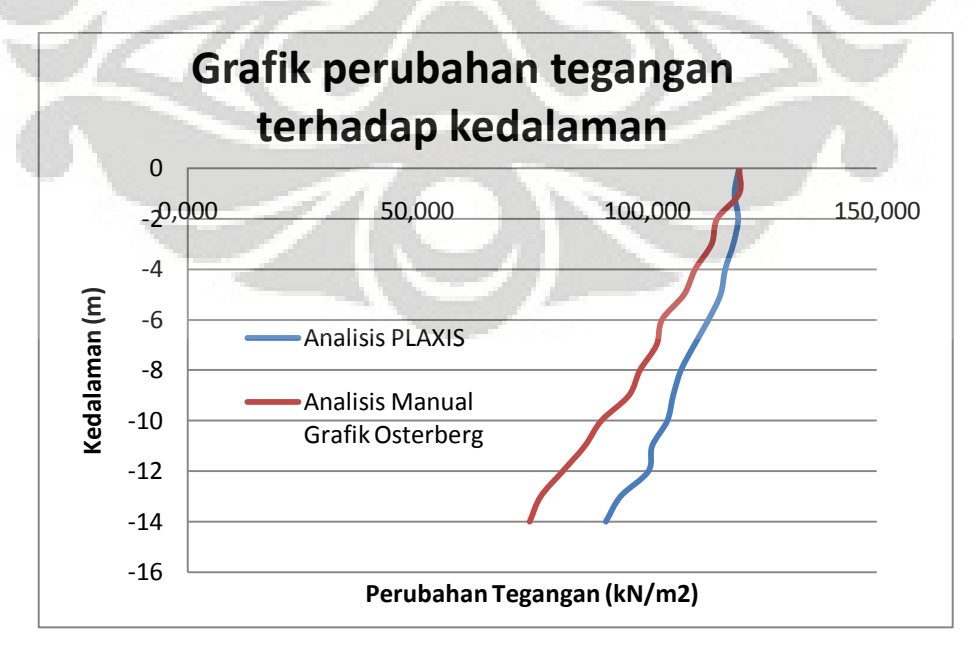

**Gambar 4. 15 Perbandingan hasil analisis PLAXIS dan grafik Osterberg model 2** 

Berdasarkan hasil analisis dengan menggunakan perhitungan manual berdasarkan grafik Osterberg, didapatkan perbedaan nilai Δσ (tegangan total) yang mendekati. Perbedaan hasil perhitungan yang didapat paling besar 23 %. Hal ini dilakukan dengan tujuan menguji tingkat kecocokan perhitungan manual dengan hasil perhitungan PLAXIS.

## **4.2.2.2. Deformasi Vertikal**

Deformasi vertikal yang terjadi akibat pembangunan timbunan tanah hasil dari analisis output PLAXIS dapat diperlihatkan per tahapan timbunan tanah timbunan. Peninjauan dilakukan terhadap kondisi awal (sebelum penimbunan) pada level tepat dibawah timbunan.

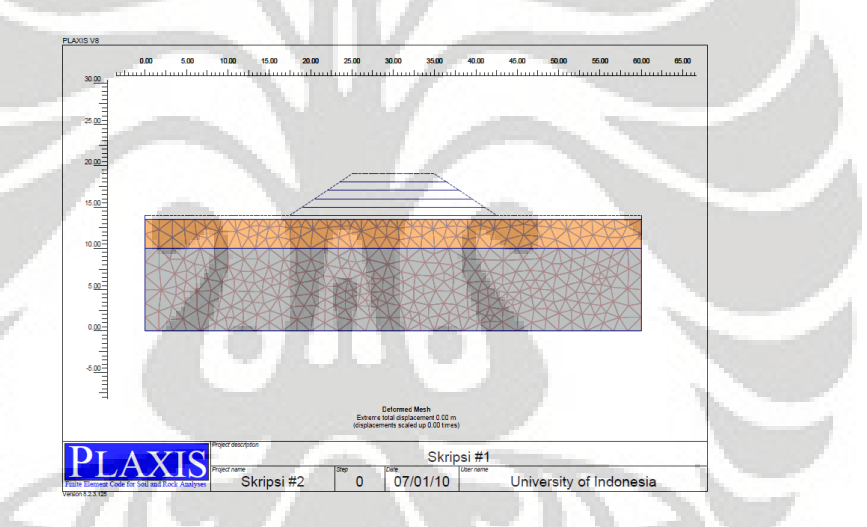

**Gambar 4.16. a Deformasi vertikal model 2 tahap awal (0m)**

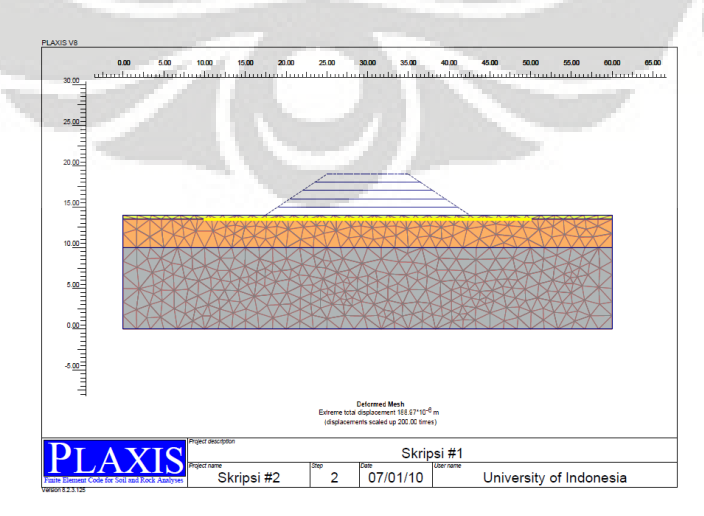

**Gambar 4.16. b Deformasi vertikal model 2 tahap 1 (maks 188,97 x 10-6 m)**

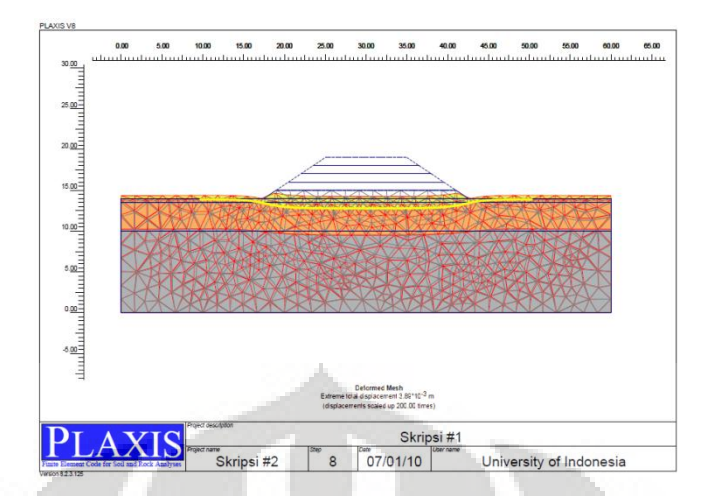

**Gambar 4.16. c Deformasi vertikal model 2 tahap 2 (maks 3,89 x 10-3 m)**

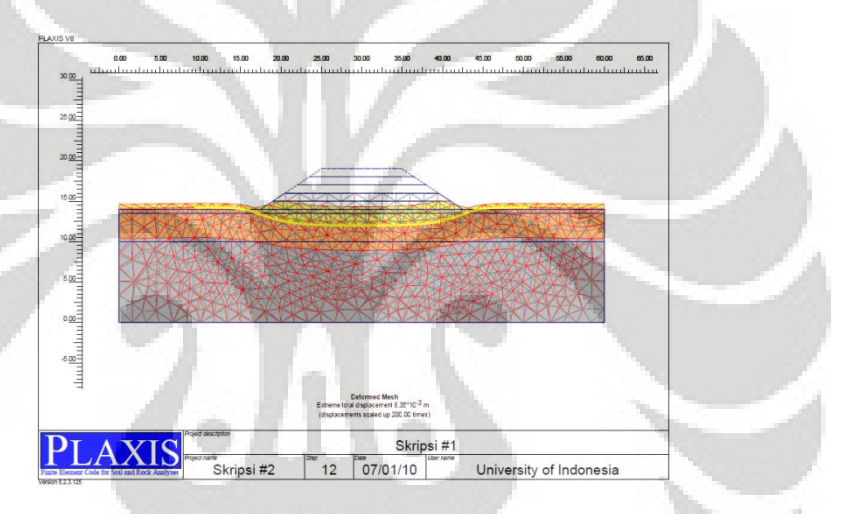

**Gambar 4.16. d Deformasi vertikal model 2 tahap 3 (maks 8,35 x 10-3 m)**

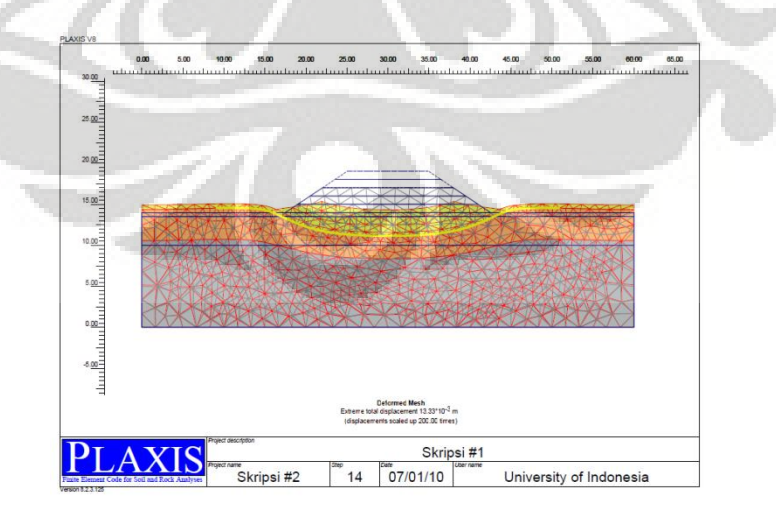

**Gambar 4.16. e Deformasi vertikal model 2 tahap 4 (maks 13,33 x 10-3 m)**

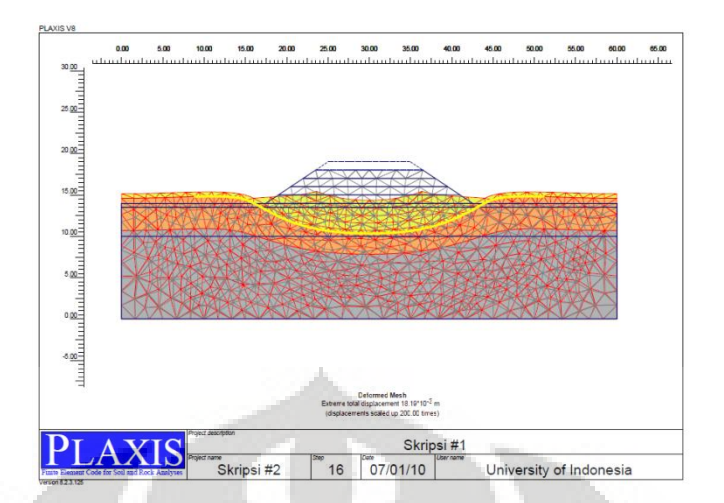

**Gambar 4.16. f Deformasi vertikal model 2 tahap 5 (maks 18,19 x 10-3 m)**

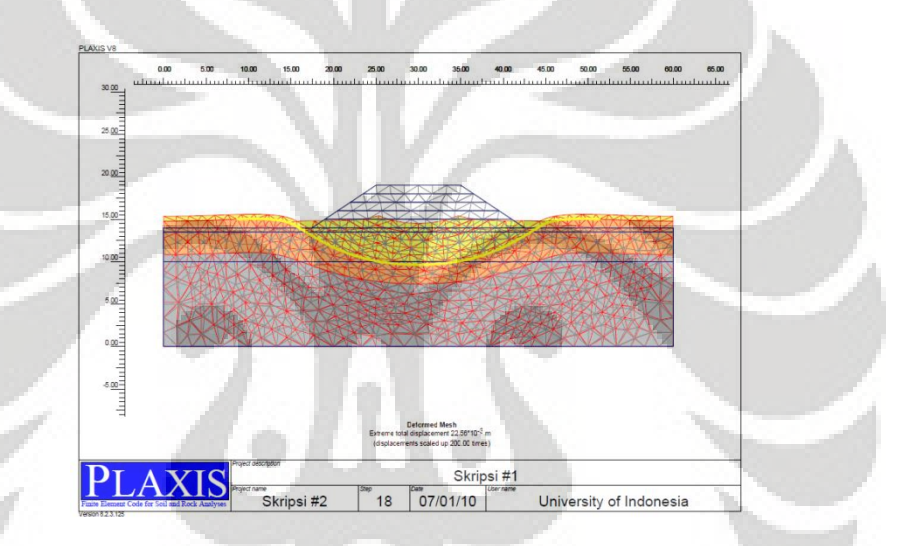

**Gambar 4.16. g Deformasi vertikal model 2 tahap 6 (maks 22,56 x 10-3 m)**

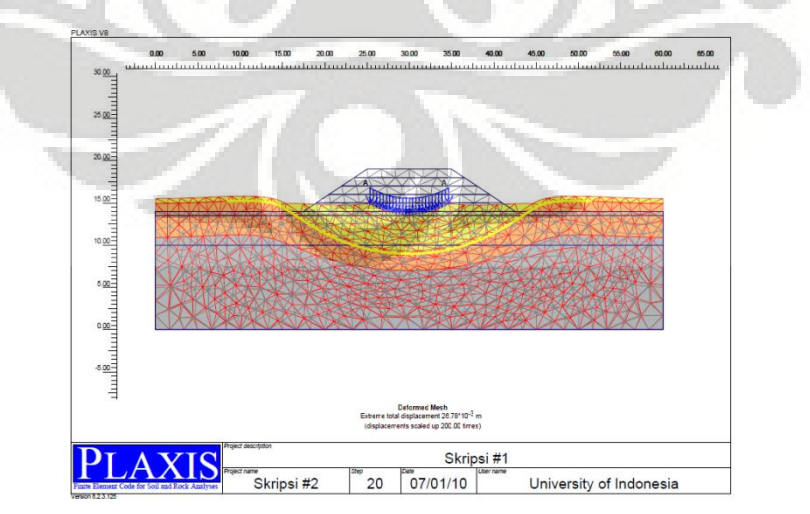

**Gambar 4.16. h Deformasi vertikal model 2 tahap pembebanan (maks 22,11 x 10-3 m)**

|                  | <b>SUMBU</b><br><b>KOORDINAT</b> | <b>TAHAPAN TIMBUNAN</b> |          |          |                |          |          |                      |  |
|------------------|----------------------------------|-------------------------|----------|----------|----------------|----------|----------|----------------------|--|
| $\mathbf X$      | $\mathbf Y$                      | Tahap 1                 | Tahap 2  | Tahap 3  | <b>Tahap 4</b> | Tahap 5  | Tahap 6  | <b>Baban</b><br>Luar |  |
| [m]              | [m]                              | [m]                     | [m]      | [m]      | [m]            | [m]      | [m]      | [m]                  |  |
|                  |                                  |                         |          |          |                |          |          |                      |  |
| $\overline{0}$   | $\overline{0}$                   | 0,000                   | 0,002    | 0,003    | 0,004          | 0,005    | 0,006    | 0,007                |  |
| $\mathbf{1}$     | $\overline{0}$                   | 0,000                   | 0,002    | 0,003    | 0,004          | 0,005    | 0,006    | 0,007                |  |
| $\mathfrak{2}$   | $\mathbf{0}$                     | 0,000                   | 0,002    | 0,003    | 0,004          | 0,005    | 0,006    | 0,007                |  |
| 3                | $\overline{0}$                   | 0,000                   | 0,002    | 0,003    | 0,004          | 0,006    | 0,007    | 0,007                |  |
| $\overline{4}$   | $\overline{0}$                   | 0,000                   | 0,002    | 0,003    | 0,004          | 0,006    | 0,007    | 0,007                |  |
| 5                | $\mathbf{0}$                     | 0,000                   | 0,002    | 0,003    | 0,005          | 0,006    | 0,007    | 0,008                |  |
| 6                | $\overline{0}$                   | 0,000                   | 0,002    | 0,003    | 0,005          | 0,006    | 0,007    | 0,008                |  |
| $\boldsymbol{7}$ | $\overline{0}$                   | 0,000                   | 0,002    | 0,003    | 0,005          | 0,006    | 0,007    | 0,008                |  |
| 8                | $\theta$                         | 0,000                   | 0,002    | 0,003    | 0,005          | 0,006    | 0,007    | 0,008                |  |
| 9                | $\boldsymbol{0}$                 | 0,000                   | 0,002    | 0,004    | 0,005          | 0,006    | 0,007    | 0,008                |  |
| 10               | $\overline{0}$                   | 0,000                   | 0,002    | 0,004    | 0,005          | 0,006    | 0,008    | 0,008                |  |
| 11               | $\overline{0}$                   | 0,000                   | 0,002    | 0,004    | 0,005          | 0,007    | 0,008    | 0,009                |  |
| 12               | $\overline{0}$                   | 0,000                   | 0,002    | 0,004    | 0,005          | 0,007    | 0,008    | 0,009                |  |
| 13               | $\overline{0}$                   | 0,000                   | 0,002    | 0,004    | 0,005          | 0,007    | 0,008    | 0,009                |  |
| 14               | $\overline{0}$                   | 0,000                   | 0,002    | 0,003    | 0,005          | 0,006    | 0,007    | 0,008                |  |
| 15               | $\overline{0}$                   | 0,000                   | 0,001    | 0,003    | 0,005          | 0,006    | 0,007    | 0,008                |  |
| 16               | $\boldsymbol{0}$                 | 0,000                   | 0,001    | 0,003    | 0,004          | 0,005    | 0,006    | 0,007                |  |
| 17               | $\boldsymbol{0}$                 | 0,000                   | 0,001    | 0,002    | 0,003          | 0,004    | 0,005    | 0,006                |  |
| 18               | $\boldsymbol{0}$                 | 0,000                   | $-0,001$ | $-0,001$ | 0,000          | 0,000    | 0,001    | 0,002                |  |
| 19               | $\boldsymbol{0}$                 | 0,000                   | $-0,002$ | $-0,002$ | $-0,002$       | $-0,002$ | $-0,002$ | $-0,001$             |  |
| 20               | $\boldsymbol{0}$                 | 0,000                   | $-0,003$ | $-0,004$ | $-0,004$       | $-0,004$ | $-0,005$ | $-0,005$             |  |
| 21               | $\boldsymbol{0}$                 | 0,000                   | $-0,003$ | $-0,005$ | $-0,006$       | $-0,007$ | $-0,007$ | $-0,007$             |  |
| 22               | $\boldsymbol{0}$                 | 0,000                   | $-0,003$ | $-0,006$ | $-0,007$       | $-0,009$ | $-0,009$ | $-0,010$             |  |
| 23               | $\boldsymbol{0}$                 | 0,000                   | $-0,003$ | $-0,006$ | $-0,009$       | $-0,010$ | $-0,012$ | $-0,013$             |  |

**Tabel 4. 9 Deformasi vertikal pada tiap tahapan timbunan model 2**

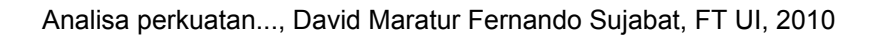

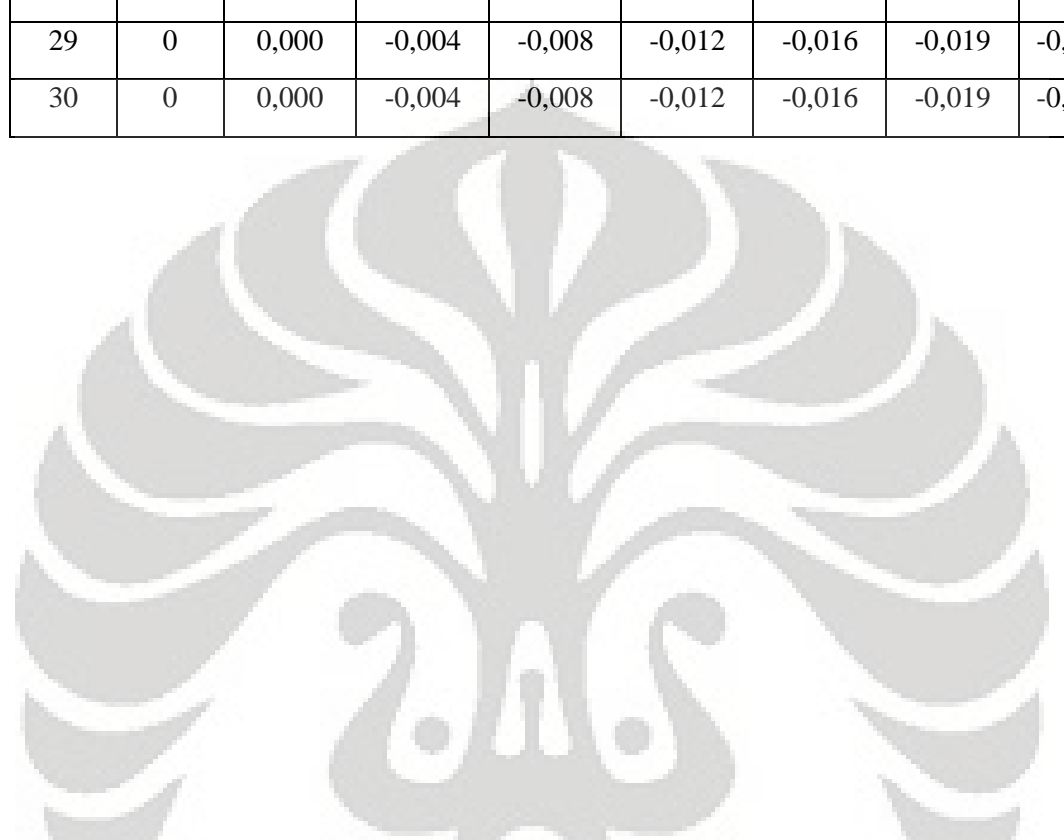

 $\approx$ 

 $\overline{\mathbb{R}}$ 

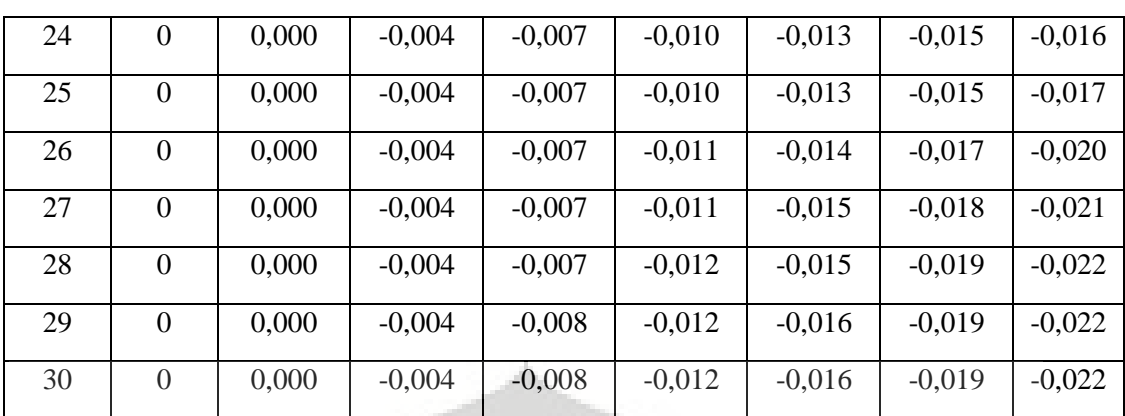

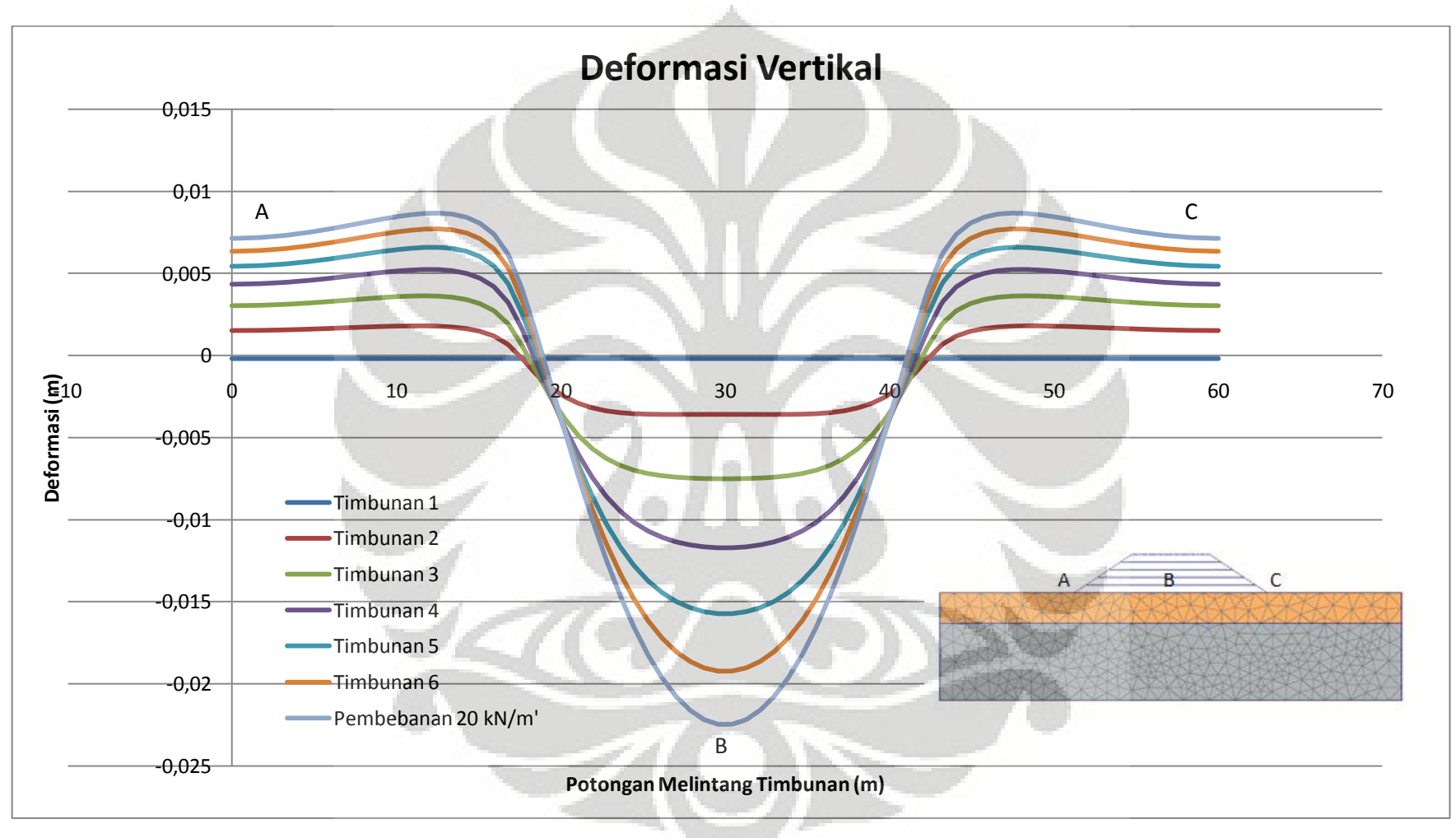

**Gambar 4. 17 Deformasi vertikal terhadap potongan melintang timbunan model 2** 

### **4.2.2.3. Faktor Keamanan dan Bentuk Busur Kelongsoran**

Metode perhitungan yang digunakan dalam perhitungan PLAXIS untuk menghitung nilai faktor keamanan timbunan ini dengan menggunakan *phi-c reduction*. Nilai dari faktor keamanan akan tertera pada info kalkulasi dengan melihat nilai dari Msf dan dengan tampilan *shading* pada pilihan *total incremental*, akan didapat bentuk keruntuhan timbunan yang terjadi.

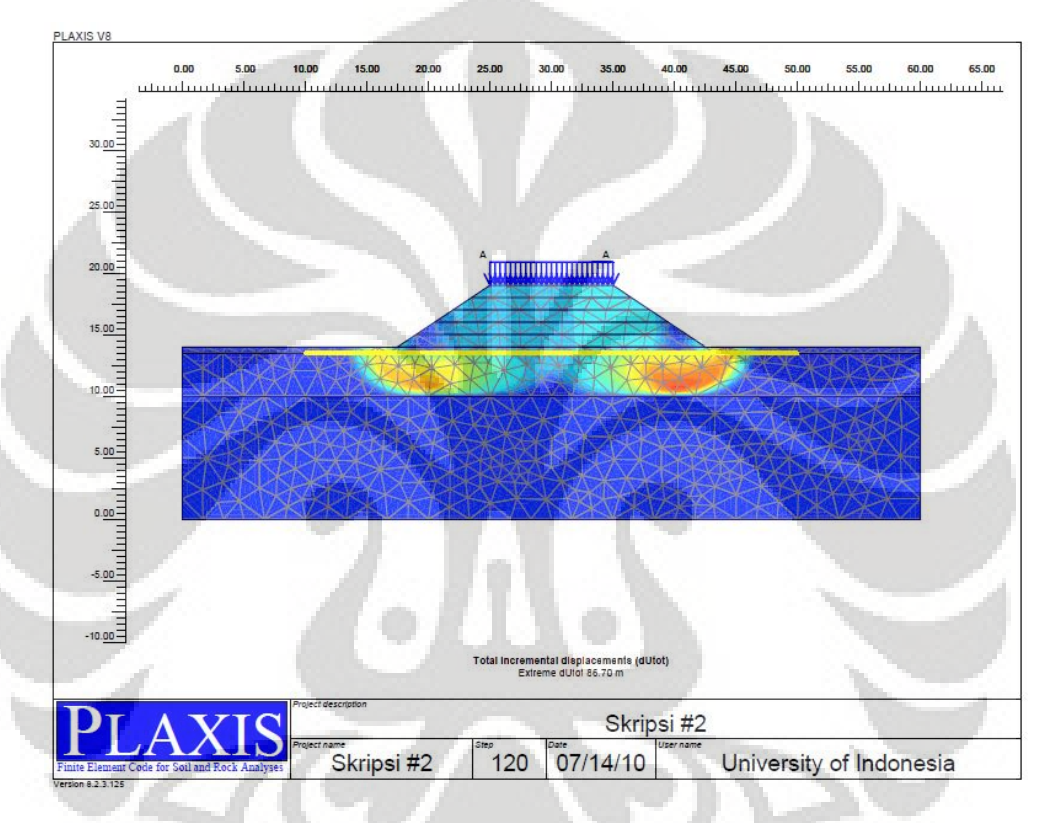

**Gambar 4. 18 Bentuk kelongsoran yang terjadi pada tahap akhir model 2 (FK = 2,144)** 

Berdasarkan hasil perhitungan dengan PLAXIS, didapat nilai faktor keamanan sebesar 2,144 dan bentuk kelongsoran yang tadinya adalah tipe *base failure*, sekarang sudah dapat diatasi dengan penggunaan geosintetik. Nilai faktor keamanan sudah lebih dari 1,5. Gambar 4.18 menunjukkan bentuk kelongsoran yang terjadi. Tidak terjadi kelongsoran pada timbunan, tetapi masih terdapat deformasi pada tanah lunak. Penggunaan geosintetik digunakan sebagai perkuatan tanah lunak dalam menahan timbunan yang dibangun di atasnya. Efek dari kelongsoran hanya terjadi sampai pada lapisan lempung lunak  $(D_1)$  saja.

# **4.2.3. Hasil Analisis Kasus 9 (** $D_1 = 12$  **meter,**  $\varphi = 0^\circ$ **, tanpa Geosintetik) 4.2.3.1. Perubahan Tegangan (Δ)**

Di setiap penambahan tahapan timbunan, diperlihatkan tegangan yang terjadi di setiap tahapan berdasarkan *output* dari PLAXIS, beserta nilai tegangan total (*vertical total stress*) maksimal yang terjadi selama tahapan timbunan tanah. Pada pemodelan ini, terjadi kegagalan pada tahap perhitungan terakhir (tahap 6), yaitu pada saat pemberian beban luar sebesar 20 kN/m<sup>2</sup> . Tanah lempung lunak yang menjadi dasar dari timbunan mengalami *bearing failure*.

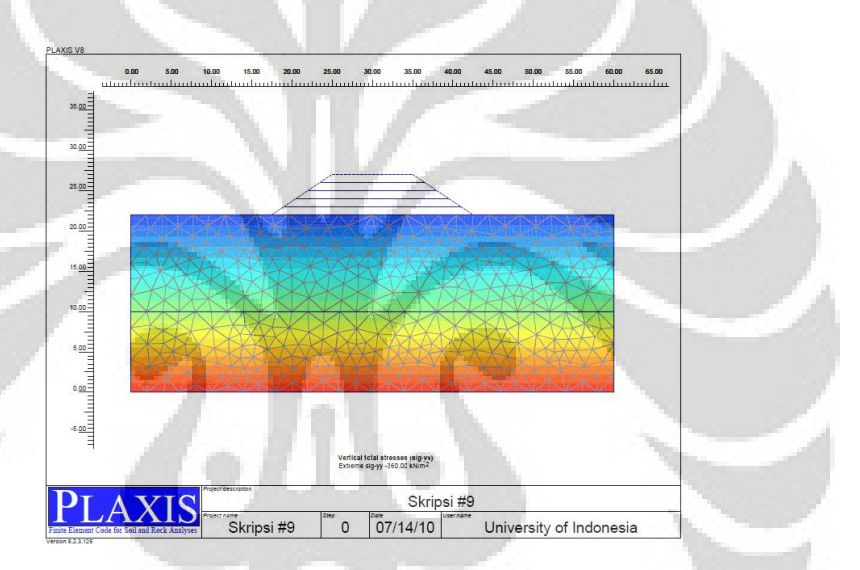

**Gambar 4.19. a Tegangan total model 9 tahap awal (maks -360 kN/m<sup>2</sup> )**

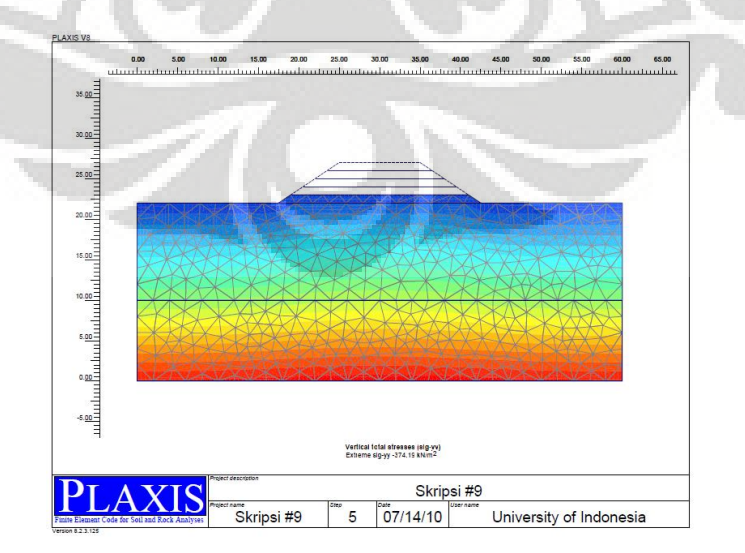

**Gambar 4.19. b Tegangan total model 9 tahap 1 (maks -374,19 kN/m<sup>2</sup> )**

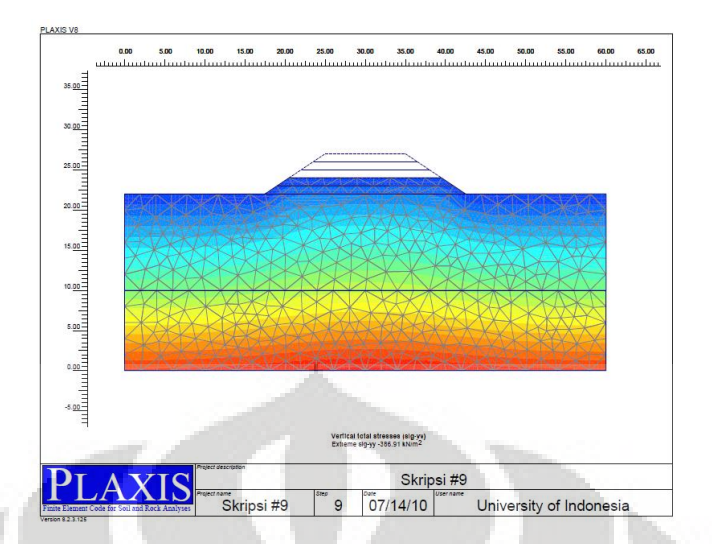

**Gambar 4.19. c Tegangan total model 9 tahap 2 (maks -386,91 kN/m<sup>2</sup> )**

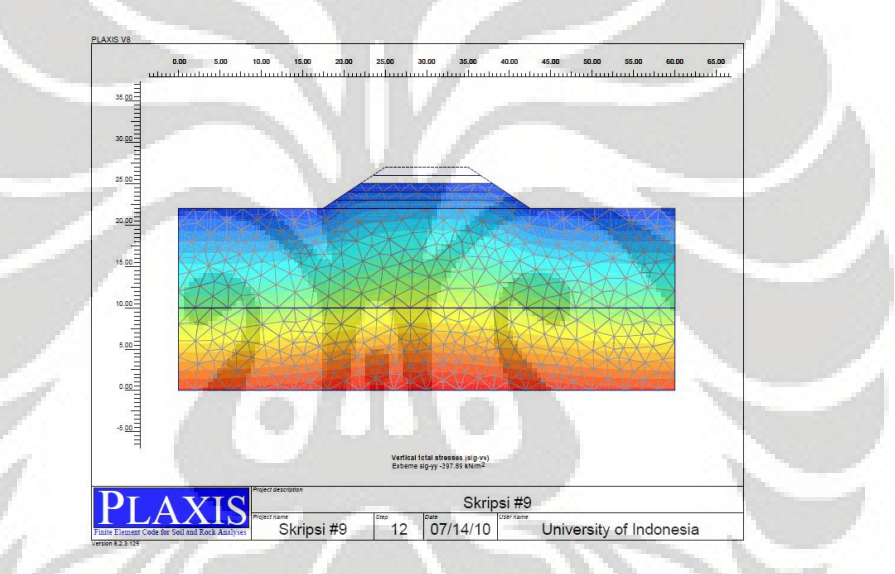

**Gambar 4.19. d Tegangan total model 9 tahap 3 (maks -397,89 kN/m<sup>2</sup> )**

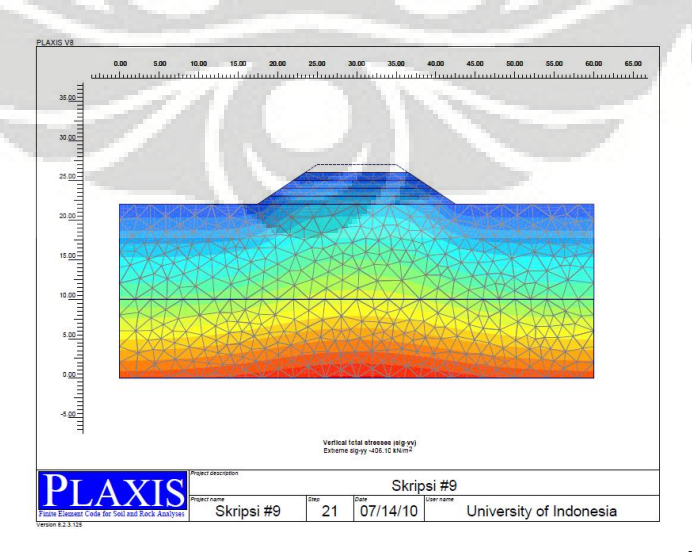

**Gambar 4.19. e Tegangan total model 9 tahap 4 (maks -406,10 kN/m<sup>2</sup> )**

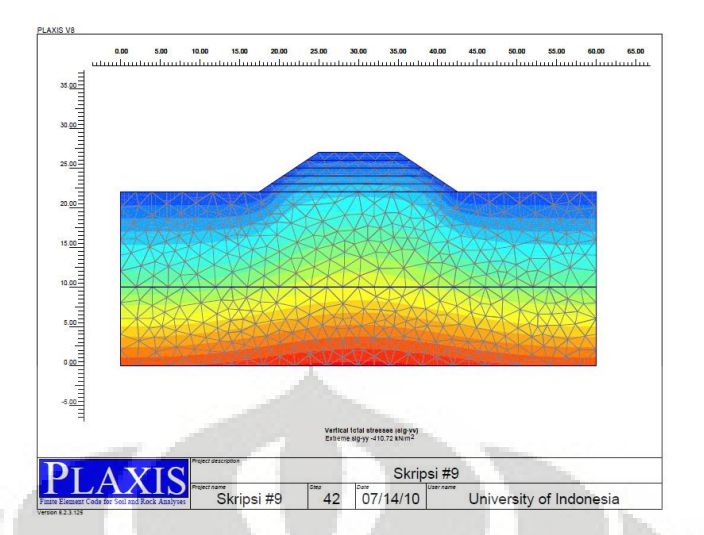

**Gambar 4.19. f Tegangan total model 9 tahap 5 (maks -410,72 kN/m<sup>2</sup> )**

Dengan mengurangi nilai tegangan total per tahapan timbunan dengan nilai tegangan total pada kondisi awal, dapat diketahui nilai pengaruh tegangan selama tahapan timbunan tanah. Pengaruh tegangan pada tahapan timbunan tanah adalah sebagai berikut:

| <b>Kedalaman</b>  | Tahap 1                        | <b>Tahap 2</b> | <b>Tahap 3</b>               | <b>Tahap 4</b>       | Tahap 5                        |
|-------------------|--------------------------------|----------------|------------------------------|----------------------|--------------------------------|
| $\lceil m \rceil$ | $\left[\mathrm{kN/m}^2\right]$ | $[kN/m^2]$     | $\left[\text{kN/m}^2\right]$ | [kN/m <sup>2</sup> ] | $\left[\mathrm{kN/m}^2\right]$ |
|                   |                                |                |                              |                      |                                |
| $\overline{0}$    | 20,073                         | 40,568         | 61,342                       | 78,732               | 89,744                         |
| $-0,5$            | 20,720                         | 39,138         | 64,910                       | 78,874               | 90,154                         |
| $-1$              | 20,631                         | 40,961         | 64,929                       | 76,698               | 90,222                         |
| $-1,5$            | 25,386                         | 31,060         | 77,643                       | 68,557               | 81,502                         |
| $-2$              | 25,380                         | 45,337         | 99,908                       | 68,576               | 81,624                         |
| $-2,5$            | 19,066                         | 29,645         | 62,659                       | 64,589               | 58,540                         |
| $-3$              | 19,068                         | 39,585         | 81,101                       | 64,695               | 75,688                         |
| $-3,5$            | 20,068                         | 40,183         | 71,416                       | 52,649               | 62,507                         |
| $-4$              | 20,493                         | 40,258         | 75,846                       | 59,585               | 69,289                         |
| $-4,5$            | 19,900                         | 39,440         | 84,198                       | 55,192               | 65,829                         |

**Tabel 4. 10 Pengaruh tegangan akibat timbunan tanah hasil analisis PLAXIS model 9**

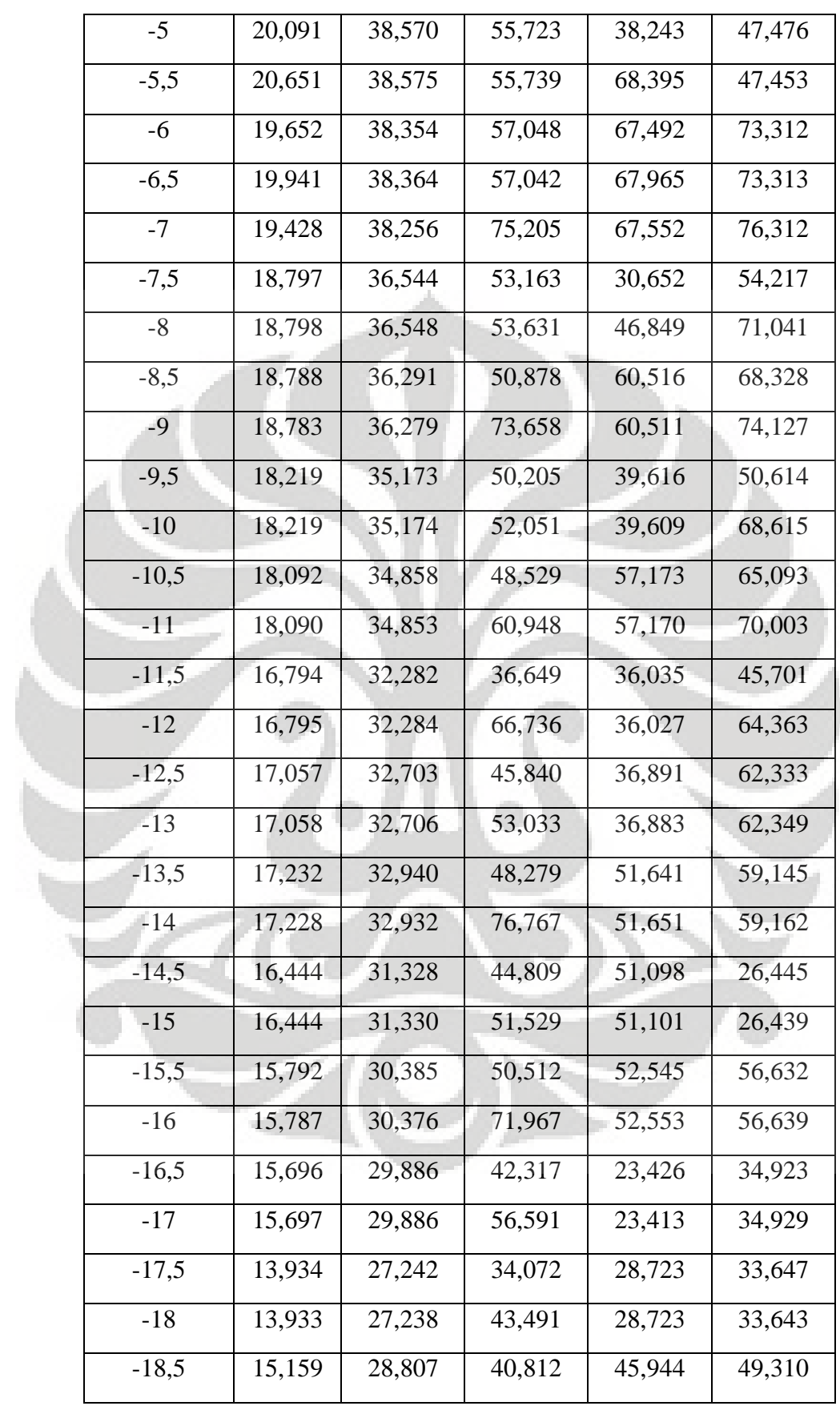

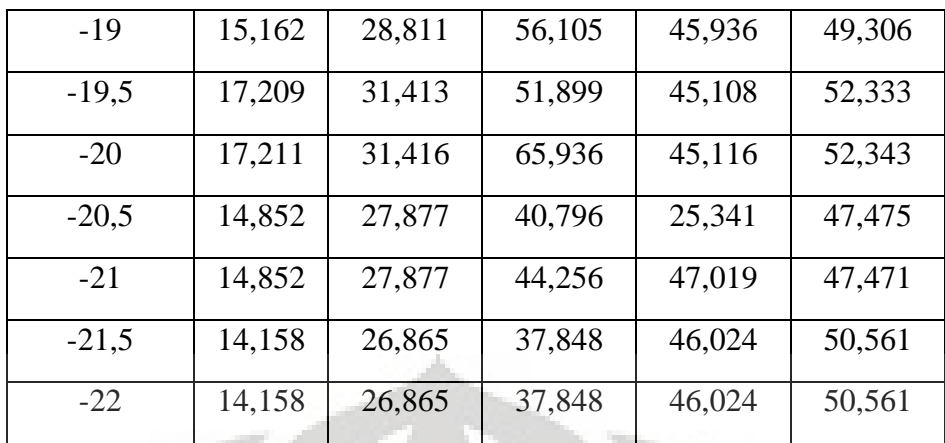

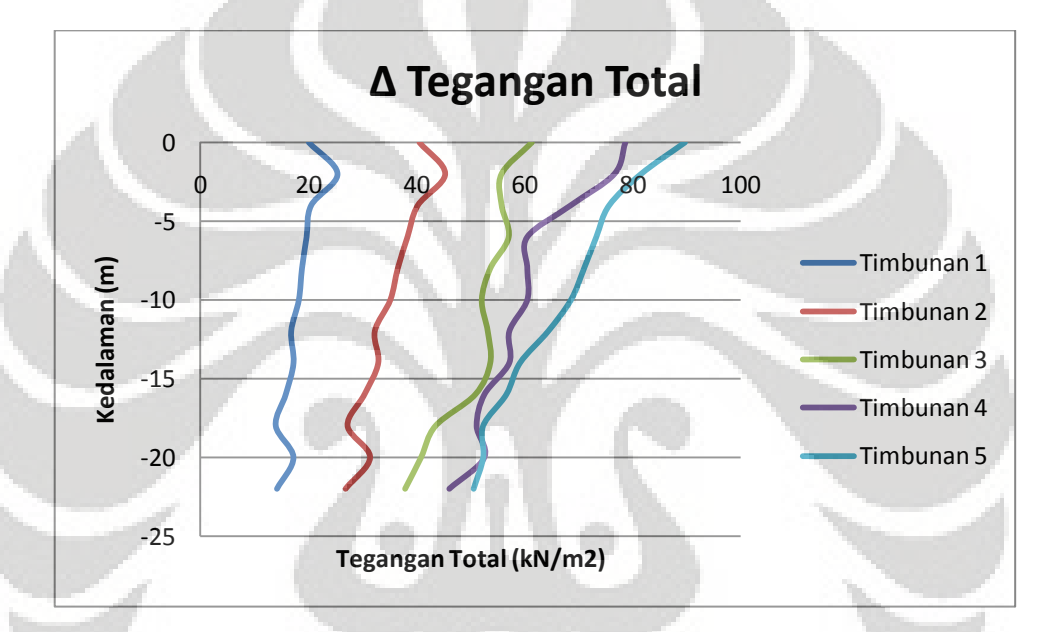

**Gambar 4. 20 Grafik pengaruh tegangan pada tahapan timbunan tanah model 9** 

Setelah didapatkan nilai tegangan total yang terjadi berdasarkan analisis dengan PLAXIS, dilakukan analisis manual berdasarkan grafik pengaruh tegangan pada bidang jalur yang memikul timbunan berbentuk trapesium (Osterberg,1957). Tegangan total dan pengaruh tegangan pada kedalaman tertentu pada tahap akhir timbunan (pembebanan luar) hasil analisis PLAXIS dan grafik Osterberg dibandingkan dan hubungan antara kedua analisis tersebut disajikan dalam tabel berikut:

| Kedalaman<br>(m) |                       |                       | <b>Grafik Osterberg</b> |       |       | <b>PLAXIS</b> | Penyimpangan |
|------------------|-----------------------|-----------------------|-------------------------|-------|-------|---------------|--------------|
|                  | a/z                   | b/z                   | $\mathbf I$             | $q_0$ | Δσ    | Δσ            |              |
| $\boldsymbol{0}$ | $\tilde{\phantom{a}}$ | $\tilde{\phantom{a}}$ | 0,5                     | 100   | 120   | 90,22         | 10%          |
| $\mathbf{1}$     | 7,5                   | 5,0                   | 0,5                     | 100   | 120   | 90,22         | 10%          |
| $\overline{2}$   | 3,8                   | 2,5                   | 0,48                    | 100   | 115,2 | 81,62         | 15%          |
| 3                | 2,5                   | 1,7                   | 0,475                   | 100   | 114   | 75,69         | 20%          |
| $\overline{4}$   | 1,9                   | 1,3                   | 0,46                    | 100   | 110,4 | 69,29         | 25%          |
| $\overline{5}$   | 1,5                   | 1,0                   | 0,45                    | 100   | 108   | 47,48         | 47%          |
| 6                | $1,\overline{3}$      | 0,8                   | 0,43                    | 100   | 103,2 | 73,31         | 15%          |
| $\tau$           | 1,1                   | 0,7                   | 0,425                   | 100   | 102   | 76,31         | 10%          |
| $8\,$            | 0,9                   | 0,6                   | 0,41                    | 100   | 98,4  | 71,04         | 13%          |
| 9                | 0, 8                  | 0,6                   | 0,4                     | 100   | 96    | 74,13         | 7%           |
| 10               | 0,8                   | 0,5                   | 0,375                   | 100   | 90    | 68,62         | 9%           |
| 11               | 0,7                   | 0,5                   | 0,36                    | 100   | 86,4  | 70,00         | $-3%$        |
| 12               | 0,6                   | 0,4                   | 0,34                    | 100   | 81,6  | 64,36         | $-5%$        |
| 13               | 0,6                   | 0,4                   | 0,32                    | 100   | 76,8  | 62,35         | $-3%$        |
| 14               | 0,5                   | 0,4                   | 0,31                    | 100   | 74,4  | 59,16         | $-5%$        |
| 15               | 0,5                   | 0,3                   | 0,28                    | 100   | 67,2  | 26,439        | $-53%$       |
| 16               | 0,5                   | 0,3                   | 0,28                    | 100   | 67,2  | 56,639        | 1%           |
| 17               | 0,4                   | 0,3                   | 0,27                    | 100   | 64,8  | 34,929        | $-35%$       |
| 18               | 0,4                   | 0,3                   | 0,27                    | 100   | 64,8  | 33,643        | $-38%$       |
| 19               | 0,4                   | 0,3                   | 0,27                    | 100   | 64,8  | 49,306        | $-9%$        |
| 20               | 0,4                   | 0,3                   | 0,27                    | 100   | 64,8  | 52,343        | $-3%$        |
| 21               | 0,4                   | 0,2                   | 0,25                    | 100   | 60    | 47,471        | $-5%$        |
| 22               | 0,3                   | 0,2                   | 0,22                    | 100   | 52,8  | 56,639        | 29%          |

**Tabel 4. 11 Pengaruh gaya dengan analisis PLAXIS dan grafik Osterberg model 9**

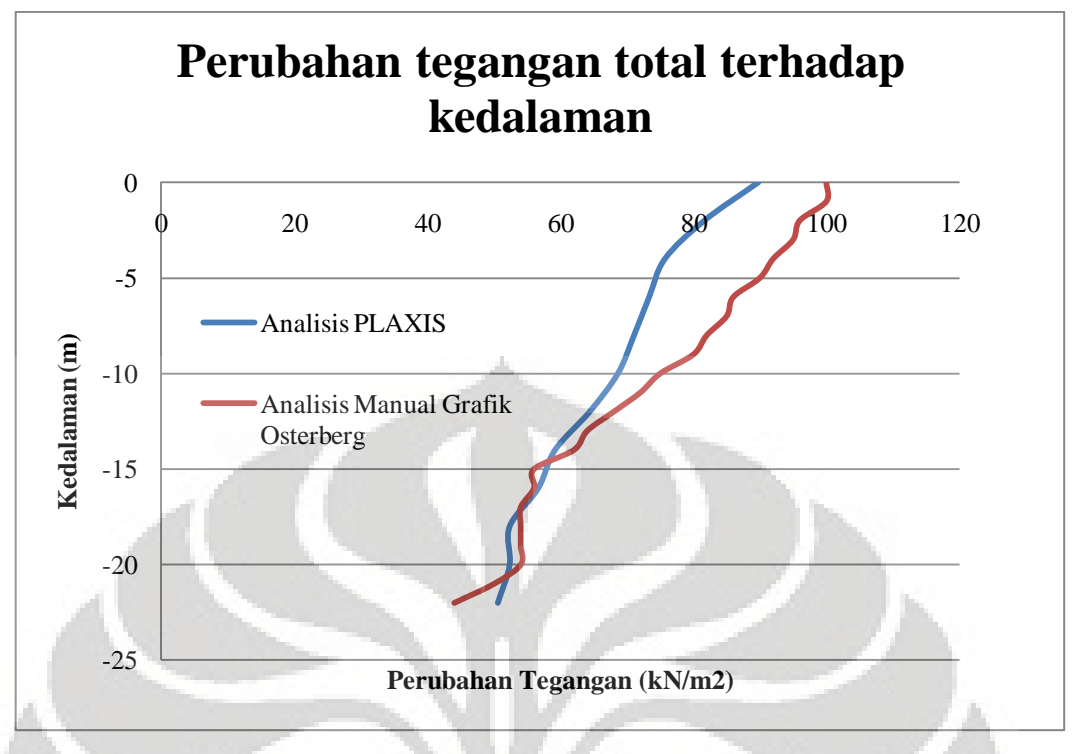

**Gambar 4. 21 Perbandingan hasil analisis PLAXIS dan grafik Osterberg model 9** 

Berdasarkan hasil analisis dengan menggunakan perhitungan manual berdasarkan grafik Osterberg, didapatkan perbedaan nilai  $\Delta\sigma$  (tegangan total) yang mendekati. Perbedaan hasil perhitungan yang didapat paling besar 47 %. Hal ini dilakukan dengan tujuan menguji tingkat kecocokan perhitungan manual dengan hasil perhitungan PLAXIS.

## **4.2.3.2. Deformasi Vertikal**

Deformasi vertikal yang terjadi akibat pembangunan timbunan tanah hasil dari analisis output PLAXIS dapat diperlihatkan per tahapan timbunan tanah timbunan. Peninjauan dilakukan terhadap kondisi awal (sebelum penimbunan) pada level tepat dibawah timbunan.

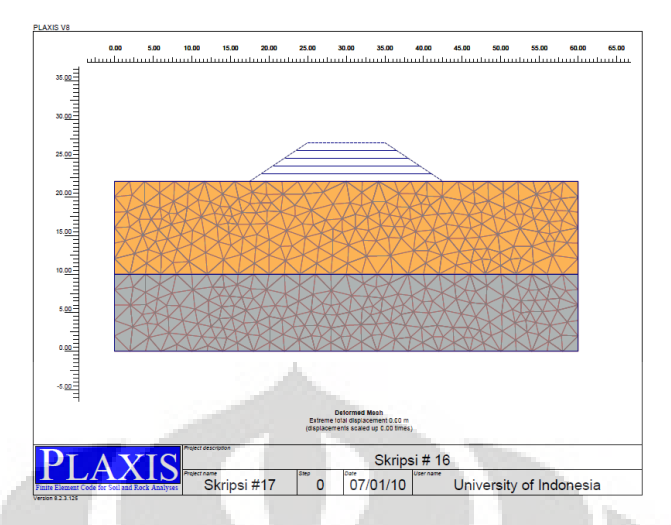

**Gambar 4.22. a Deformasi vertikal model 9 tahap awal (0 m)**

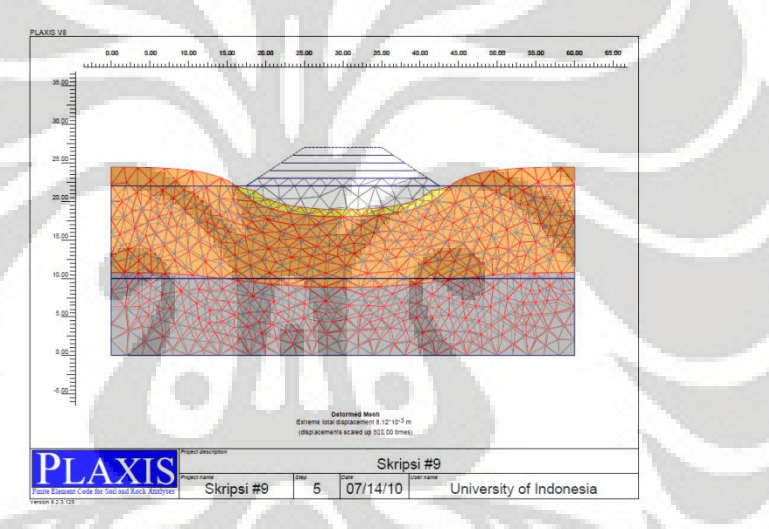

**Gambar 4.22. b Deformasi vertikal model 9 tahap 1 (8,12 x 10-3 m)**

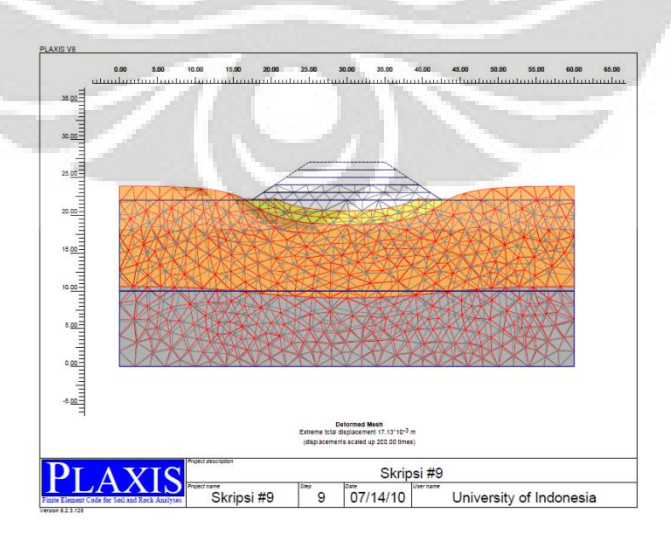

**Gambar 4.22. c Deformasi vertikal model 9 tahap 2 (17,13 x 10-3 m)**

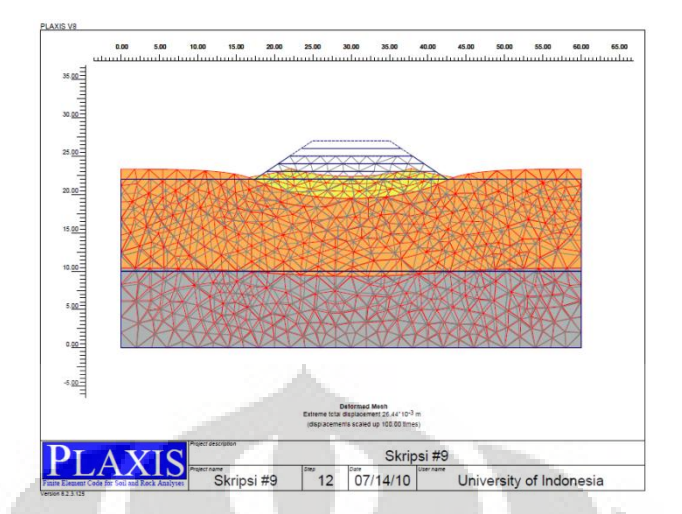

**Gambar 4.22. d Deformasi vertikal model 9 tahap 3 (26,44 x 10-3 m)**

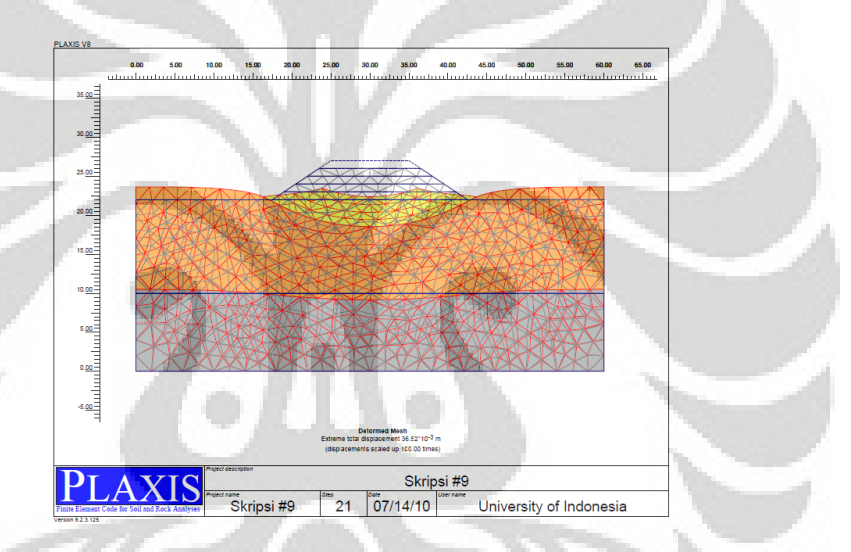

**Gambar 4.22. e Deformasi vertikal model 9 tahap 4 (36,52 x 10-3 m)**

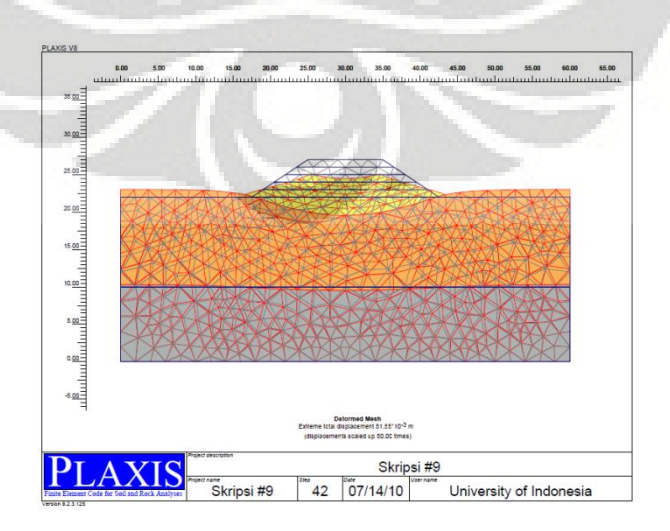

**Gambar 4.22. f Deformasi vertikal model 9 tahap 5 (51,55 x 10-3 m)**

Keseluruhan penurunan yang terjadi pada dasar timbunan hasil analisis dengan PLAXIS ditampilkan dlm bentuk tabel dan di plot ke dalam grafik penurunan. Grafik tersebut akan diplot antara penurunan (m) dan potongan melintang timbunan (m).

| <b>SUMBU</b><br><b>KOORDINAT</b> |                  |         | <b>TAHAPAN TIMBUNAN</b> |         |                |         |  |  |  |  |
|----------------------------------|------------------|---------|-------------------------|---------|----------------|---------|--|--|--|--|
| $\mathbf X$                      | $\mathbf{Y}$     |         |                         |         |                |         |  |  |  |  |
|                                  |                  | Tahap 1 | Tahap <sub>2</sub>      | Tahap 3 | <b>Tahap 4</b> | Tahap 5 |  |  |  |  |
| [m]                              | [m]              | [m]     | [m]                     | [m]     | [m]            | [m]     |  |  |  |  |
|                                  |                  |         |                         |         |                |         |  |  |  |  |
| $\overline{0}$                   | $\overline{0}$   | 0,005   | 0,009                   | 0,013   | 0,016          | 0,020   |  |  |  |  |
| $\overline{1}$                   | $\overline{0}$   | 0,005   | 0,009                   | 0,013   | 0,016          | 0,020   |  |  |  |  |
| $\overline{2}$                   | $\boldsymbol{0}$ | 0,005   | 0,009                   | 0,013   | 0,016          | 0,020   |  |  |  |  |
| $\overline{3}$                   | $\overline{0}$   | 0,005   | 0,009                   | 0,013   | 0,016          | 0,020   |  |  |  |  |
| $\overline{4}$                   | $\overline{0}$   | 0,005   | 0,009                   | 0,013   | 0,016          | 0,020   |  |  |  |  |
| 5                                | $\overline{0}$   | 0,005   | 0,009                   | 0,013   | 0,016          | 0,020   |  |  |  |  |
| 6                                | $\overline{0}$   | 0,005   | 0,009                   | 0,013   | 0,016          | 0,020   |  |  |  |  |
| $\overline{7}$                   | $\overline{0}$   | 0,005   | 0,009                   | 0,012   | 0,016          | 0,020   |  |  |  |  |
| $\overline{8}$                   | $\overline{0}$   | 0,005   | 0,009                   | 0,012   | 0,016          | 0,020   |  |  |  |  |
| $\overline{9}$                   | $\overline{0}$   | 0,004   | 0,008                   | 0,012   | 0,015          | 0,019   |  |  |  |  |
| 10                               | $\boldsymbol{0}$ | 0,004   | 0,008                   | 0,012   | 0,015          | 0,019   |  |  |  |  |
| $\overline{11}$                  | $\overline{0}$   | 0,004   | 0,008                   | 0,011   | 0,014          | 0,018   |  |  |  |  |
| $\overline{12}$                  | $\overline{0}$   | 0,004   | 0,008                   | 0,011   | 0,014          | 0,018   |  |  |  |  |
| 13                               | $\overline{0}$   | 0,003   | 0,006                   | 0,009   | 0,012          | 0,016   |  |  |  |  |
| 14                               | $\boldsymbol{0}$ | 0,003   | 0,006                   | 0,009   | 0,012          | 0,016   |  |  |  |  |
| 15                               | $\boldsymbol{0}$ | 0,002   | 0,004                   | 0,007   | 0,009          | 0,013   |  |  |  |  |
| 16                               | $\overline{0}$   | 0,002   | 0,004                   | 0,006   | 0,009          | 0,012   |  |  |  |  |
| 17                               | $\boldsymbol{0}$ | 0,000   | 0,001                   | 0,002   | 0,003          | 0,006   |  |  |  |  |
| 18                               | $\boldsymbol{0}$ | 0,000   | 0,001                   | 0,002   | 0,003          | 0,006   |  |  |  |  |

**Tabel 4. 12 Deformasi vertikal model 9 pada tiap tahapan timbunan**

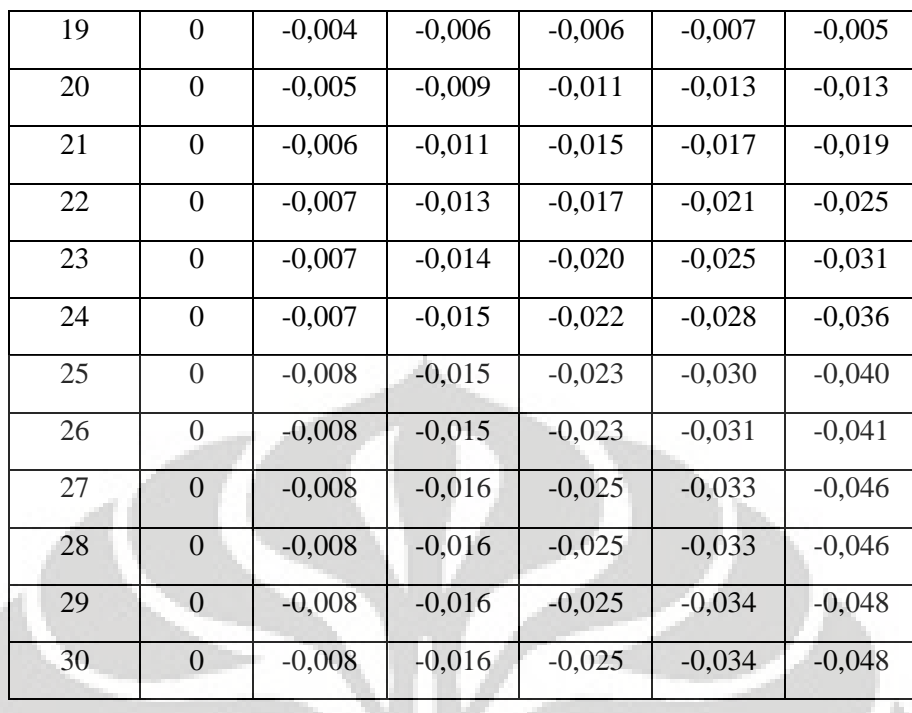

Pada kasus ini, terjadi keruntuhan pada tahapan pemberian beban sebesar 20 kN/m<sup>2</sup>. Keruntuhan terjadi akibat tanah lunak yang berfungsi sebagai pondasi timbunan tersebut tidak mampu menahan beban yang bekerja di atasnya.

Analisa perkuatan..., David Maratur Fernando Sujabat, FT UI, 2010

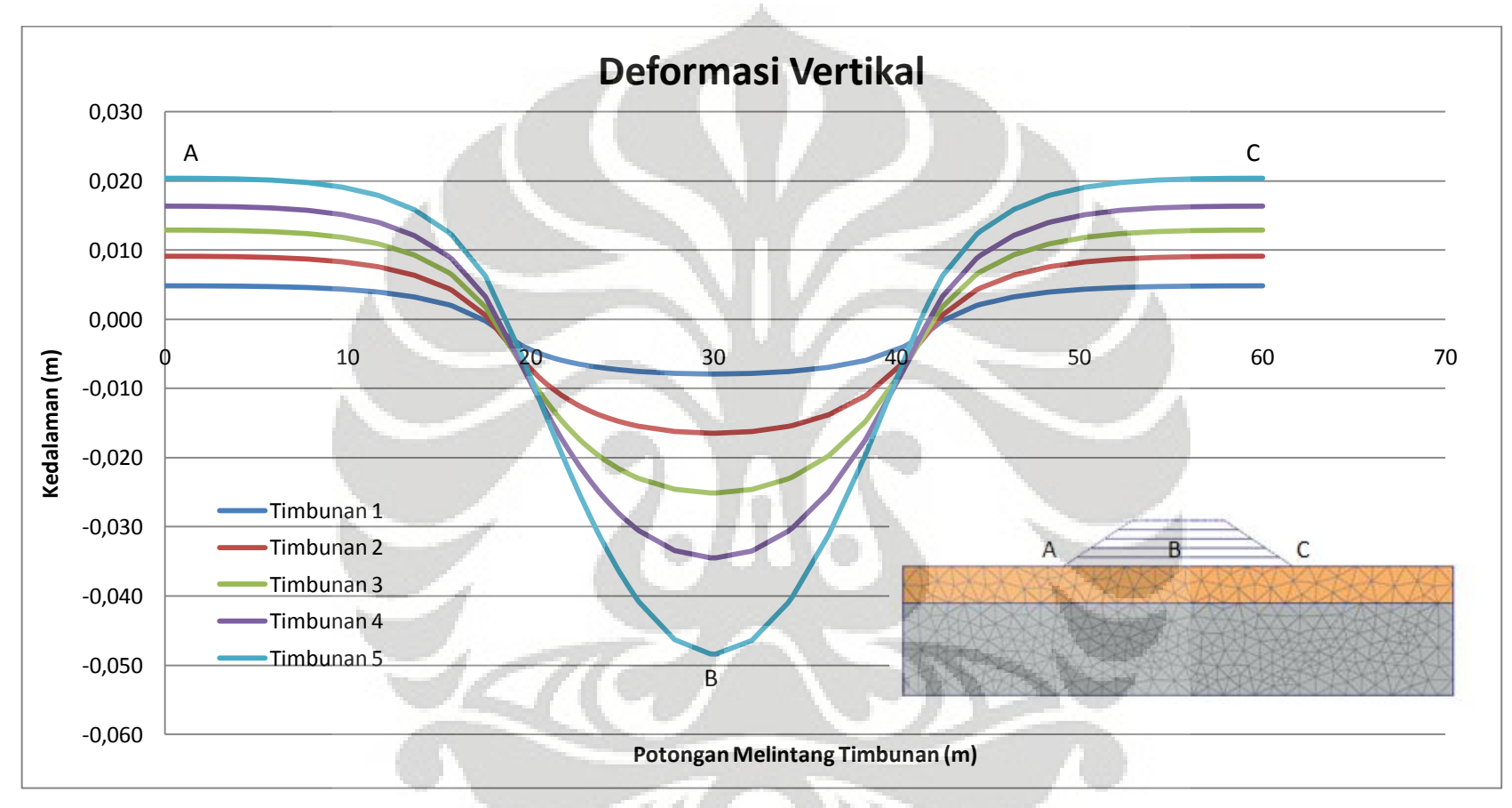

**Gambar 4. 23 Deformasi Vertikal model 9 terhadap potongan melintang timbunan** 

#### **4.2.3.3. Faktor Keamanan dan Bentuk Busur Kelongsoran**

Metode perhitungan yang digunakan dalam perhitungan PLAXIS untuk menghitung nilai faktor keamanan timbunan ini dengan menggunakan phi-c reduction. Nilai dari faktor keamanan akan tertera pada info kalkulasi dengan melihat nilai dari Msf dan dengan tampilan shading pada pilihan total incremental, akan didapat bentuk keruntuhan timbunan yang terjadi.

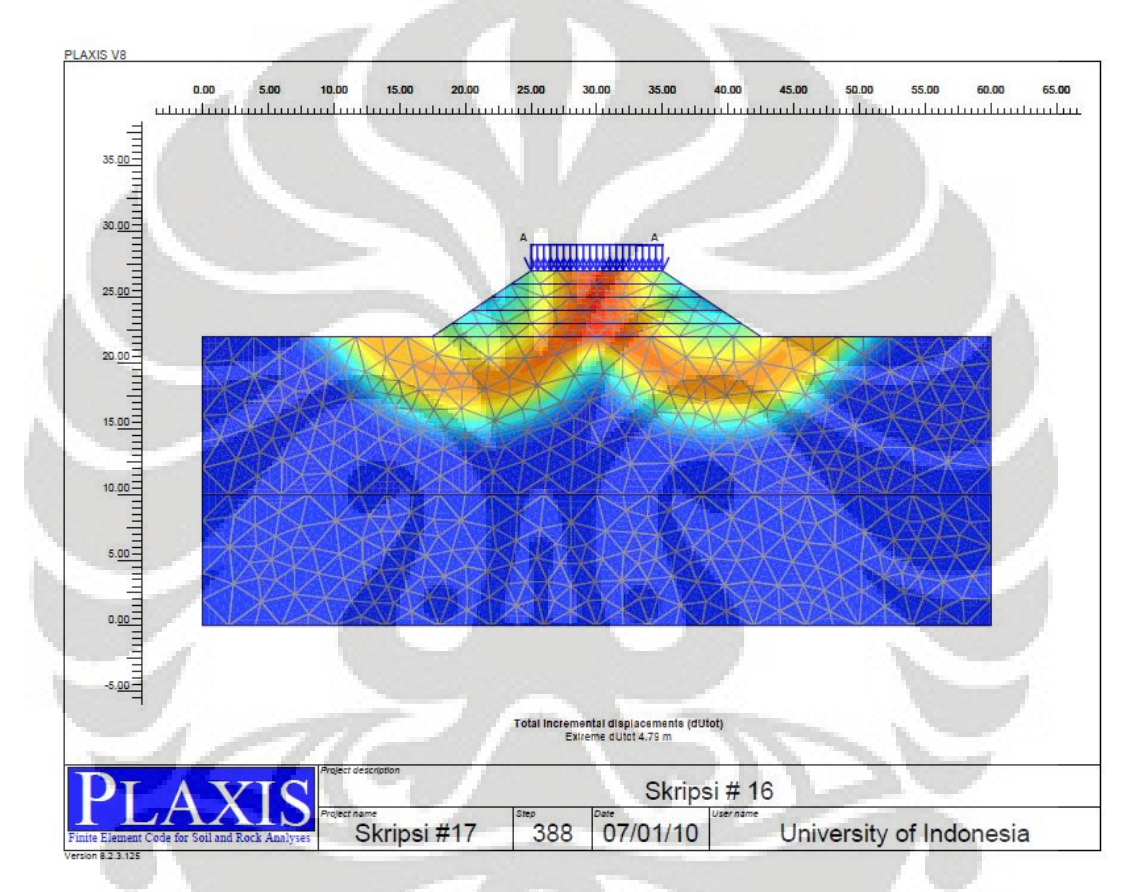

**Gambar 4. 24 Bentuk kelongsoran model 9 yang terjadi pada tahap akhir (Bearing failure, failed)** 

Berdasarkan hasil perhitungan dengan PLAXIS, didapat bentuk kelongsoran adalah tipe *bearing failure*. Nilai faktor keamanan masih belum didapat, karena kegagalan pada tahap terakhir perhitungan, yaitu tahap pemberian beban luar. Gambar 4.24 menunjukkan bentuk kelongsoran yang terjadi. Terjadi kelongsoran pada timbunan dan terdapat pergerakan vertikal pada tanah lunak. Efek dari kelongsoran hanya terjadi sampai pada lapisan lempung lunak  $(D_1)$  saja.

# **4.2.4. Hasil Analisis Kasus 10** ( $D_1 = 12$  meter,  $\varphi = 0^\circ$ , dengan Geosintetik) **4.2.4.1. Perubahan Tegangan (Δ)**

Di setiap penambahan tahapan timbunan, diperlihatkan tegangan yang terjadi di setiap tahapan berdasarkan *output* dari PLAXIS, beserta nilai tegangan total (*vertical total stress*) maksimal yang terjadi selama tahapan timbunan tanah.

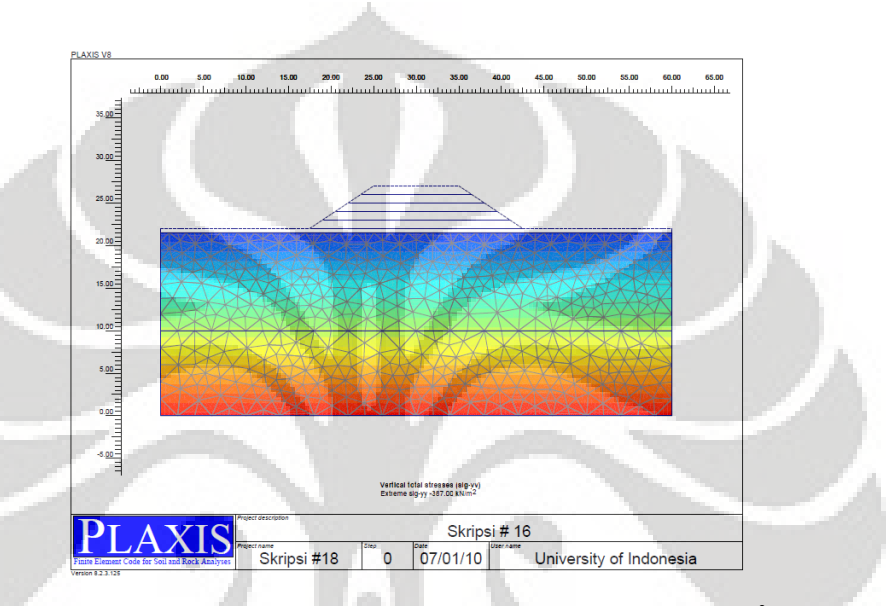

**Gambar 4.25. a Tegangan total model 10 tahap awal (maks -387 kN/m<sup>2</sup> )**

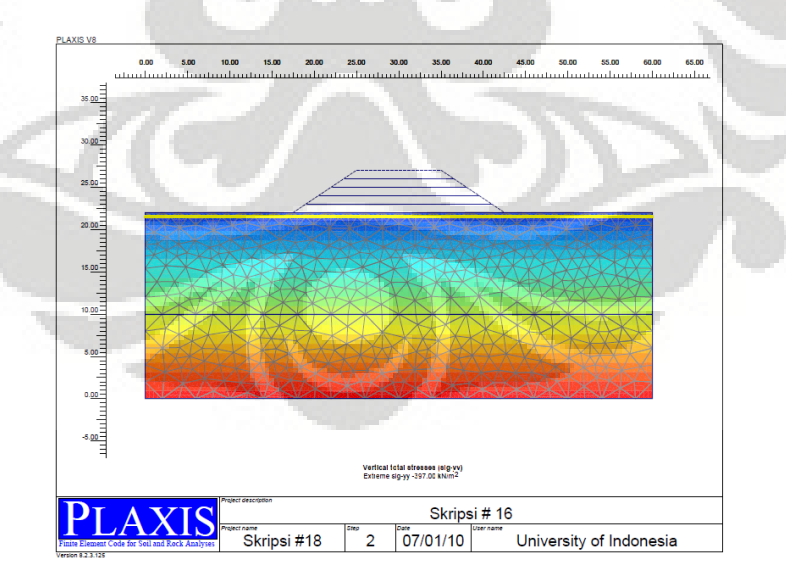

**Gambar 4.25. b Tegangan total model 10 tahap 1 (maks -397 kN/m<sup>2</sup> )**

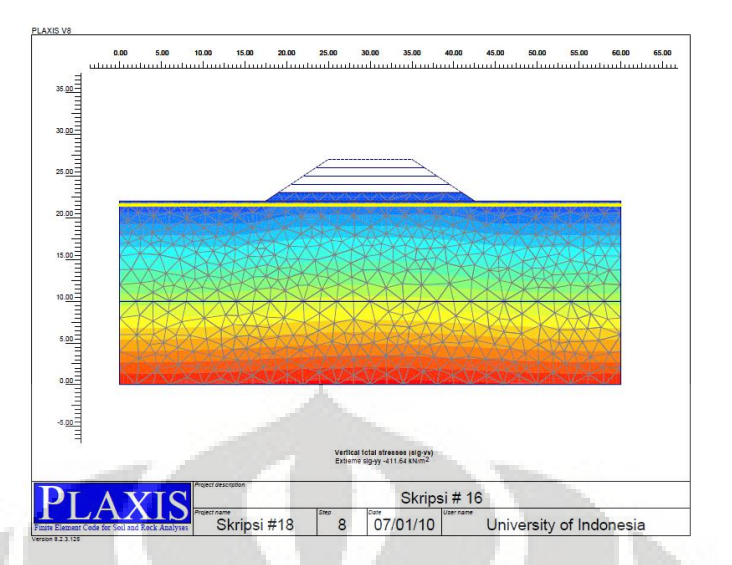

**Gambar 4.25. c Tegangan total model 10 tahap 2 (maks -411,64 kN/m<sup>2</sup> )**

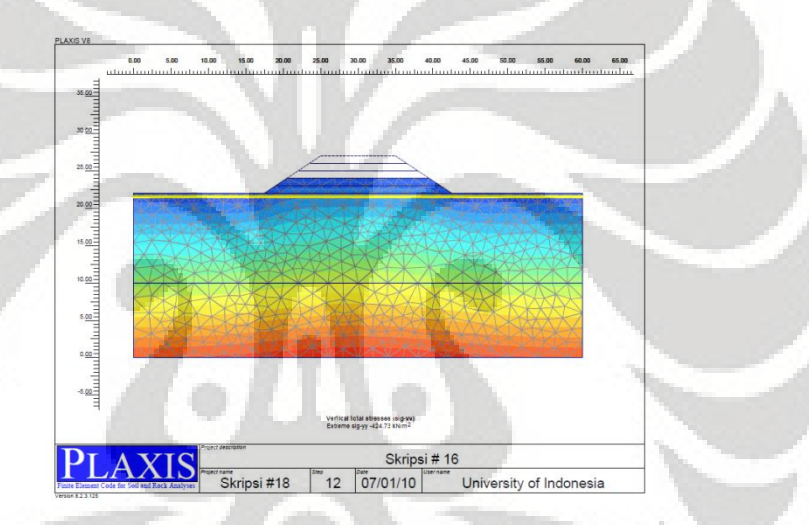

**Gambar 4.25. d Tegangan total model 10 tahap 3 (maks -424,73 kN/m<sup>2</sup> )**

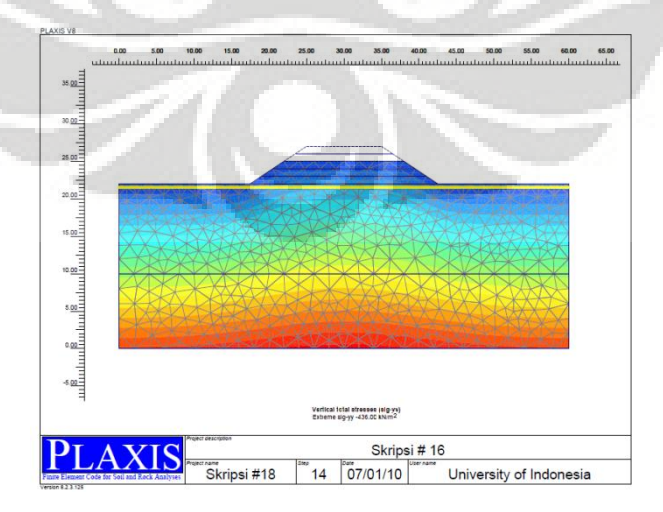

**Gambar 4.25. e Tegangan total model 10 tahap 4 (maks -436 kN/m<sup>2</sup> )**

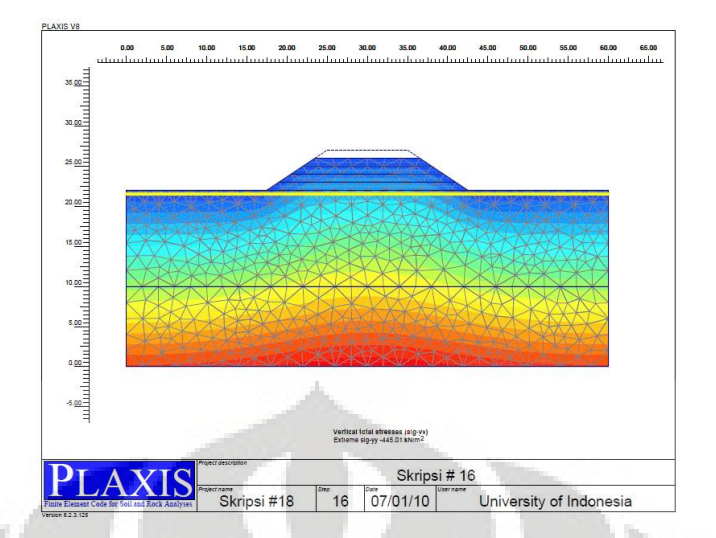

**Gambar 4.25. f Tegangan total model 10 tahap 5 (maks -445,01 kN/m<sup>2</sup> )**

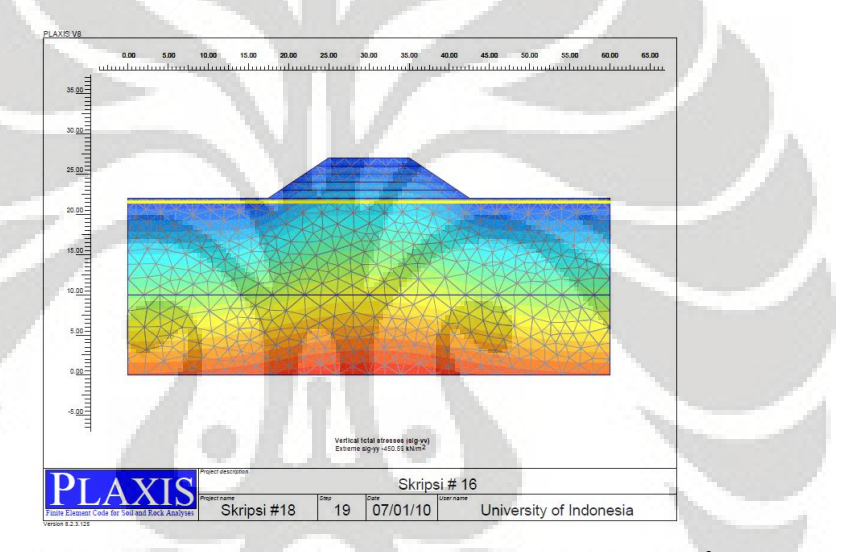

**Gambar 4.25. g Tegangan total model 10 tahap 6 (maks -450,59 kN/m<sup>2</sup> )**

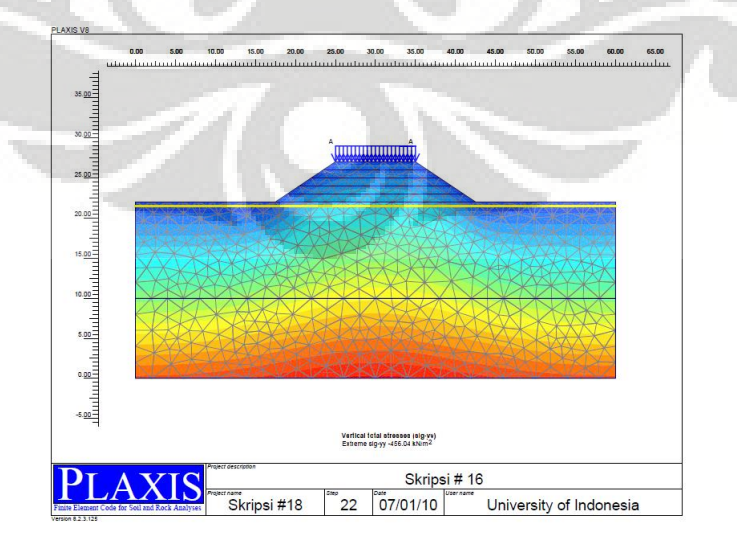

**Gambar 4.25. h Tegangan total model 10 tahap pembebanan (maks -456,04 kN/m<sup>2</sup> )**

Dengan mengurangi nilai tegangan total per tahapan timbunan dengan nilai tegangan total pada kondisi awal, dapat diketahui nilai pengaruh tegangan selama tahapan timbunan tanah. Pengaruh tegangan pada tahapan timbunan tanah adalah sebagai berikut:

| Kedalaman      | Tahap 1                      | Tahap 2                        | Tahap 3                        | Tahap 4                      | Tahap 5                      | <b>Beban Luar</b>            |
|----------------|------------------------------|--------------------------------|--------------------------------|------------------------------|------------------------------|------------------------------|
| [m]            | $\left[\text{kN/m}^2\right]$ | $\left[\mathrm{kN/m}^2\right]$ | $\left[\mathrm{kN/m}^2\right]$ | $\left[\text{kN/m}^2\right]$ | $\left[\text{kN/m}^2\right]$ | $\left[\text{kN/m}^2\right]$ |
|                |                              |                                |                                |                              |                              |                              |
| $\overline{0}$ | 10,001                       | 30,140                         | 50,649                         | 70,452                       | 87,326                       | 97,928                       |
| $-0,5$         | 9,167                        | 29,530                         | 48,596                         | 69,800                       | 86,999                       | 93,360                       |
| $-1$           | 9,169                        | 29,531                         | 48,598                         | 69,807                       | 87,005                       | 93,356                       |
| $-1,5$         | 10,223                       | 30,530                         | 51,539                         | 70,877                       | 87,058                       | 98,010                       |
| $-2$           | 10,225                       | 30,532                         | 51,545                         | 70,882                       | 87,061                       | 98,038                       |
| $-2,5$         | 9,155                        | 29,898                         | 49,149                         | 69,657                       | 85,825                       | 92,371                       |
| $-3$           | 9,158                        | 29,901                         | 49,157                         | 69,666                       | 85,802                       | 92,368                       |
| $-3,5$         | 10,499                       | 31,019                         | 52,373                         | 71,037                       | 86,004                       | 97,442                       |
| $-4$           | 10,502                       | 31,021                         | 52,375                         | 71,031                       | 86,050                       | 97,441                       |
| $-4,5$         | 12,792                       | 32,897                         | 57,838                         | 73,374                       | 86,366                       | 106,021                      |
| $-5$           | 12,793                       | 32,898                         | 57,837                         | 73,370                       | 86,376                       | 106,000                      |
| $-5,5$         | 9,910                        | 30,610                         | 50,842                         | 69,824                       | 84,866                       | 94,022                       |
| $-6$           | 9,910                        | 30,610                         | 50,843                         | 69,823                       | 84,829                       | 94,029                       |
| $-6,5$         | 12,496                       | 32,526                         | 51,907                         | 71,995                       | 84,644                       | 90,318                       |
| $-7$           | 12,495                       | 32,527                         | 51,907                         | 71,997                       | 84,649                       | 90,323                       |
| $-7,5$         | 10,136                       | 30,752                         | 50,709                         | 69,407                       | 83,896                       | 92,810                       |
| $-8$           | 10,132                       | 30,750                         | 50,709                         | 69,406                       | 83,894                       | 92,814                       |
| $-8,5$         | 7,426                        | 28,713                         | 48,172                         | 66,440                       | 82,986                       | 92,488                       |
| $-9$           | 7,425                        | 28,713                         | 48,173                         | 66,440                       | 82,990                       | 92,493                       |
| $-9,5$         | 9,697                        | 30,291                         | 49,648                         | 67,870                       | 82,268                       | 90,895                       |
| $-10$          | 9,696                        | 30,291                         | 49,648                         | 67,870                       | 82,270                       | 90,896                       |

**Tabel 4. 13 Pengaruh tegangan akibat timbunan tanah hasil analisis PLAXIS model 10**

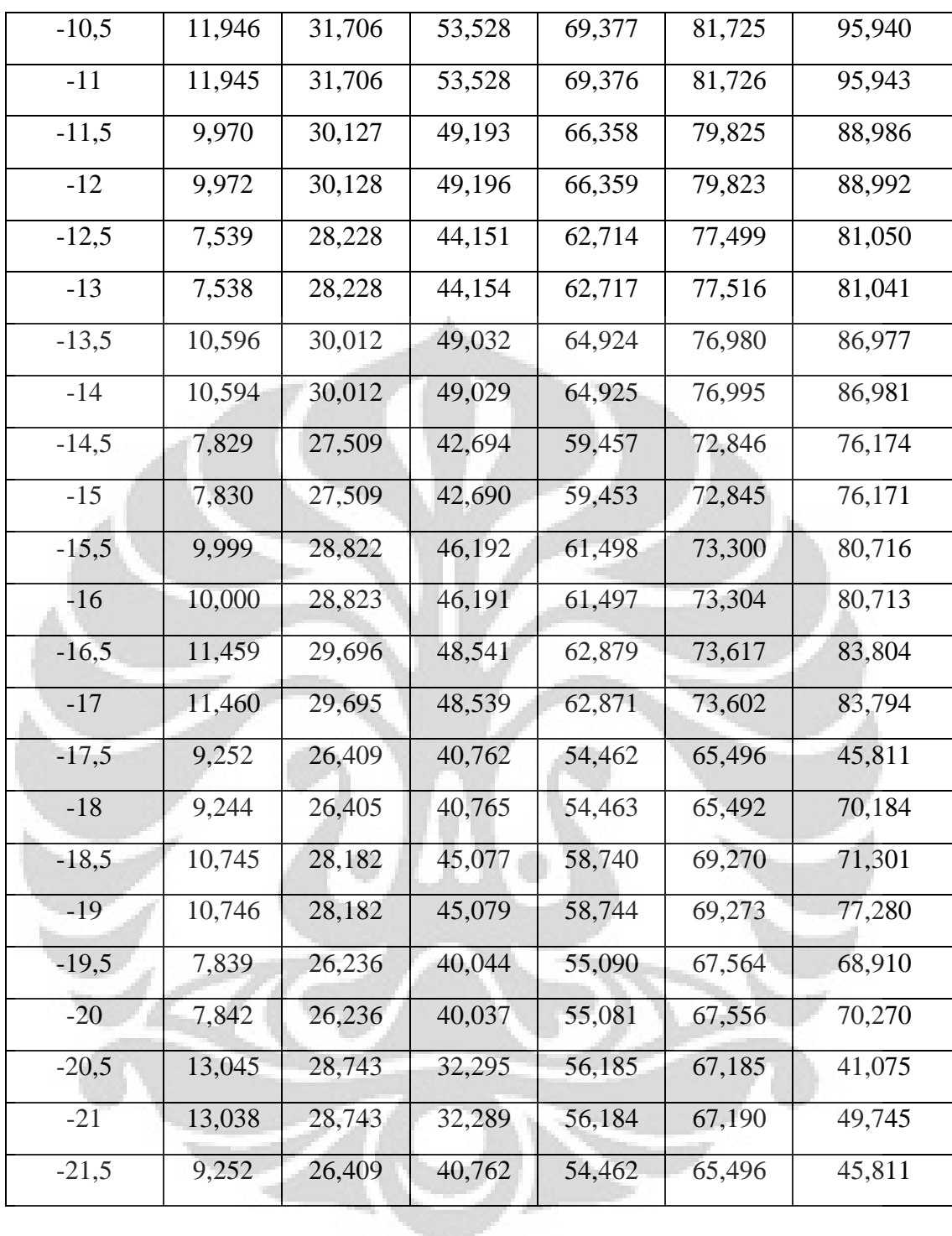

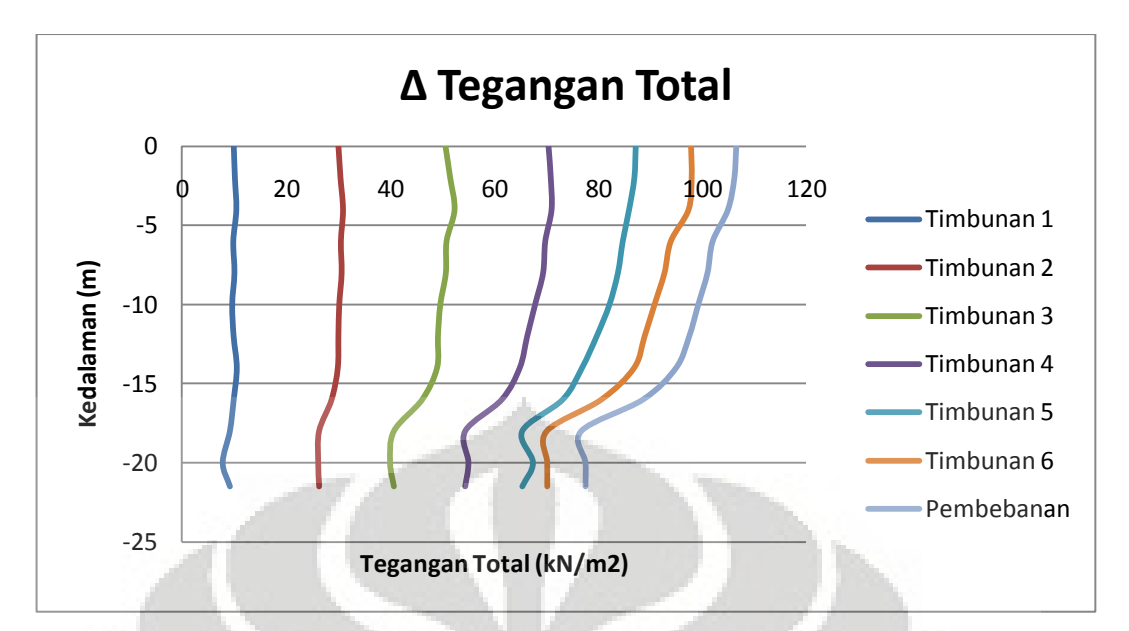

**Gambar 4. 26 Grafik pengaruh tegangan model 10 pada tahapan timbunan tanah** 

Setelah didapatkan nilai tegangan total yang terjadi berdasarkan analisis dengan PLAXIS, dilakukan analisis manual berdasarkan grafik pengaruh tegangan pada bidang jalur yang memikul timbunan berbentuk trapesium (Osterberg,1957). Tegangan total dan pengaruh tegangan pada kedalaman tertentu pada tahap akhir timbunan (pembebanan luar) hasil analisis PLAXIS dan grafik Osterberg dibandingkan dan hubungan antara kedua analisis tersebut disajikan dalam tabel berikut:

| <b>Kedalaman</b> |          |        |                         |                |                 |              |     |
|------------------|----------|--------|-------------------------|----------------|-----------------|--------------|-----|
| (m)              |          |        | <b>Grafik Osterberg</b> |                | <b>PLAXIS</b>   | Penyimpangan |     |
|                  | a/z      | b/z    | I                       | q <sub>0</sub> | $\Delta \sigma$ | Δσ           |     |
| $\overline{0}$   | $\sim\,$ | $\sim$ | 0,5                     | 120            | 120             | 106,61       | 11% |
| 1                | 7,5      | 5,0    | 0,5                     | 120            | 120             | 103,35       | 14% |
| $\overline{2}$   | 3,8      | 2,5    | 0.48                    | 120            | 115,2           | 106,24       | 8%  |
| 3                | 2,5      | 1,7    | 0,475                   | 120            | 114             | 101,56       | 11% |
| $\overline{4}$   | 1,9      | 1,3    | 0,46                    | 120            | 110,4           | 105,01       | 5%  |
| 5                | 1,5      | 1,0    | 0,45                    | 120            | 108             | 111,00       | 3%  |

**Tabel 4. 14 Pengaruh gaya dengan analisis PLAXIS dan grafik Osterberg model 10**

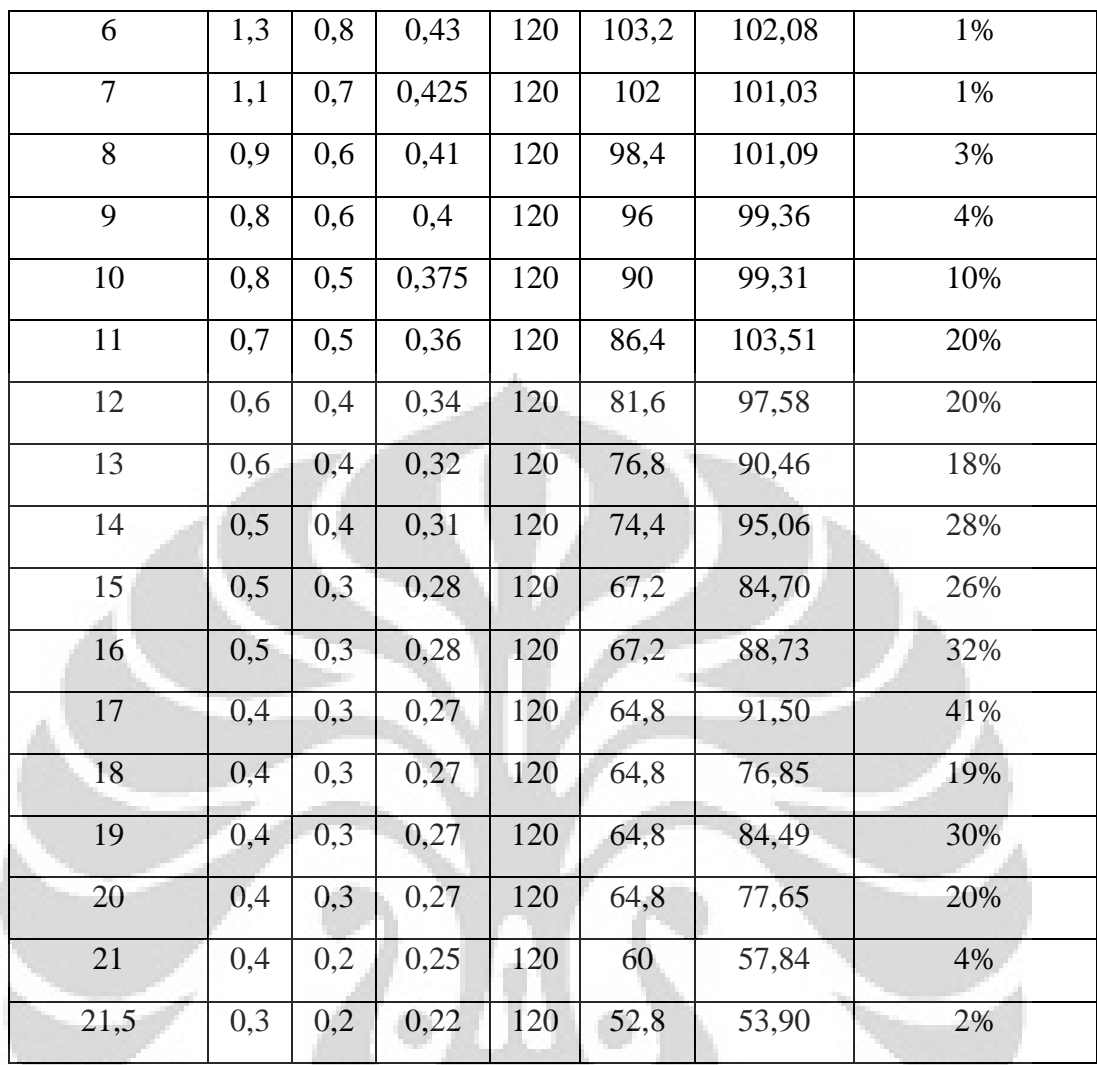

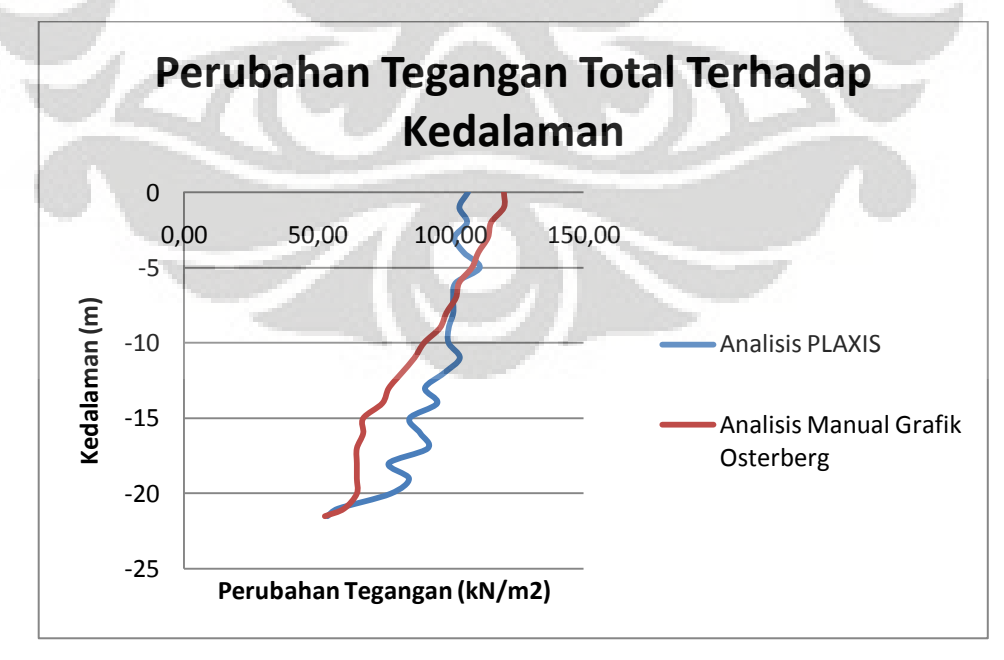

**Gambar 4. 27 Perbandingan hasil analisis PLAXIS dan grafik Osterberg model 10** 

Berdasarkan hasil analisis dengan menggunakan perhitungan manual berdasarkan grafik Osterberg, didapatkan perbedaan nilai  $\Delta\sigma$  (tegangan total) yang mendekati. Perbedaan hasil perhitungan yang didapat paling besar 41 %. Hal ini dilakukan dengan tujuan menguji tingkat kecocokan perhitungan manual dengan hasil perhitungan PLAXIS.

## **4.2.4.2. Deformasi Vertikal**

Deformasi vertikal yang terjadi akibat pembangunan timbunan tanah hasil dari analisis output PLAXIS dapat diperlihatkan per tahapan timbunan tanah timbunan. Peninjauan dilakukan terhadap kondisi awal (sebelum penimbunan) pada level tepat dibawah timbunan.

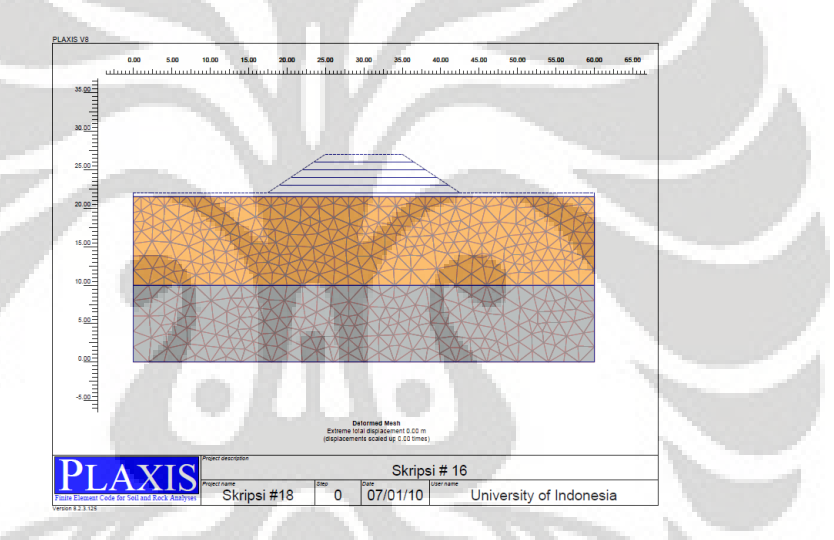

**Gambar 4.28. a Deformasi vertikal model 10 Tahap awal (0 m)**

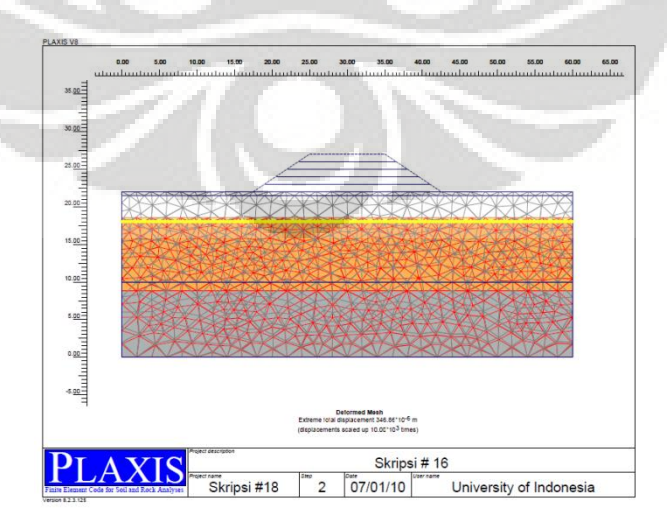

**Gambar 4.28. b Deformasi vertikalmodel 10 Tahap 1 (346,86 x 10-6 m)**

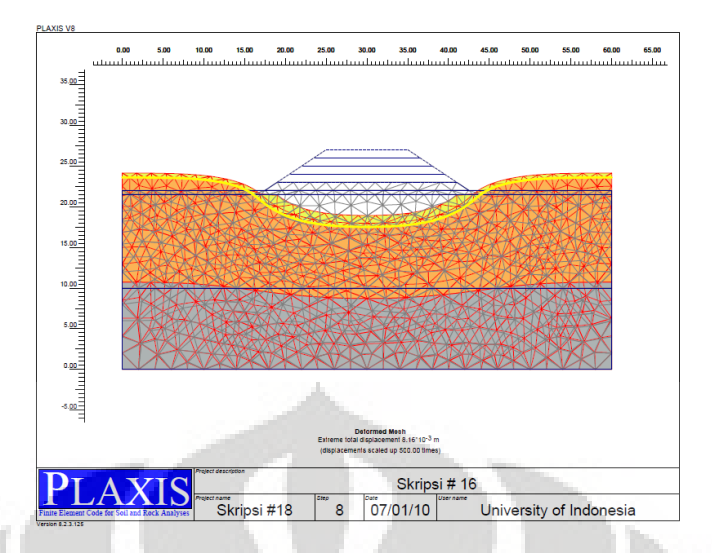

**Gambar 4.28. c Deformasi vertikal model 10 tahap 2 (8,16 x 10-3m)**

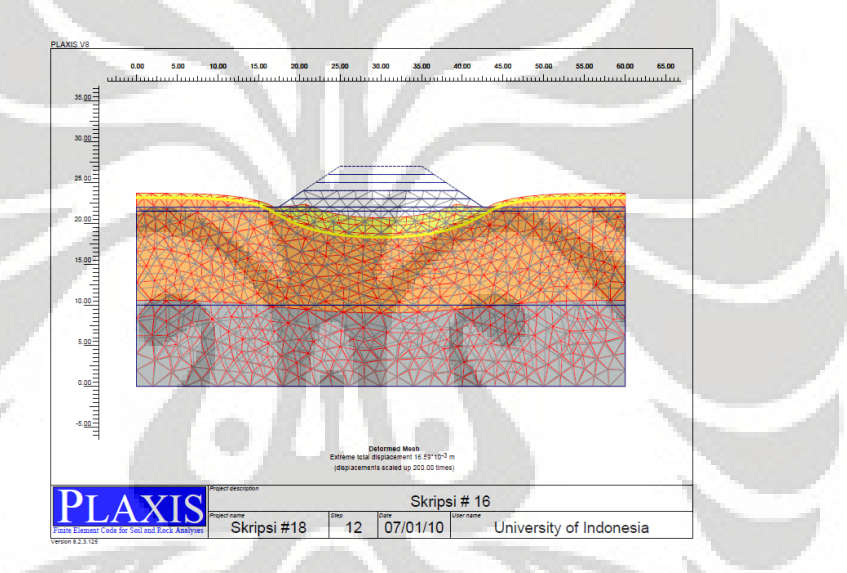

**Gambar 4.28. d Deformasi vertikal model 10 tahap 3 (16,59 x 10-3m)**

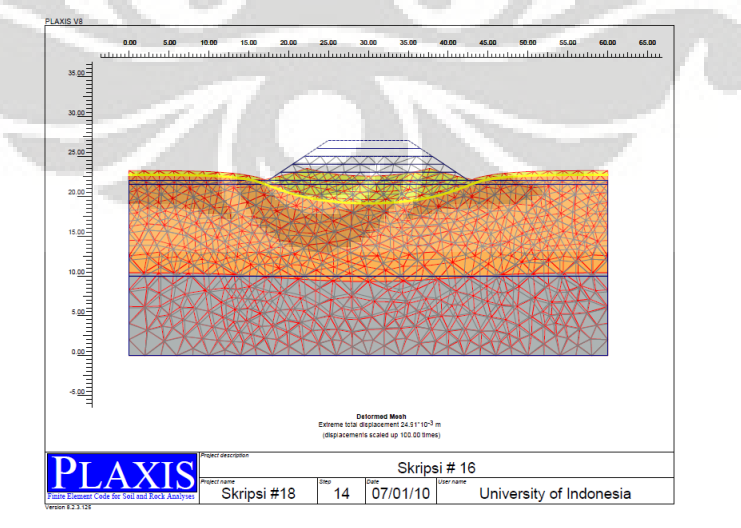

**Gambar 4.28. e Deformasi vertikal model 10 tahap 4 (24,91 x 10-3m)**

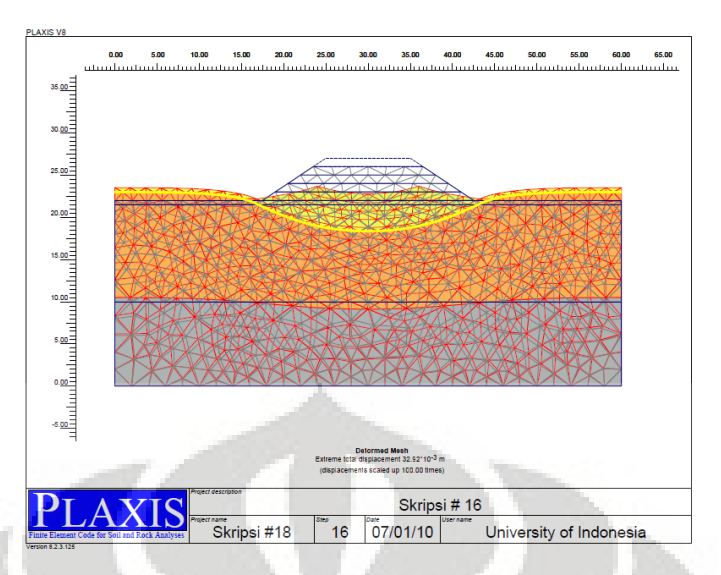

**Gambar 4.28. f Deformasi vertikal model 10 tahap 5 (32,92 x 10-3m)**

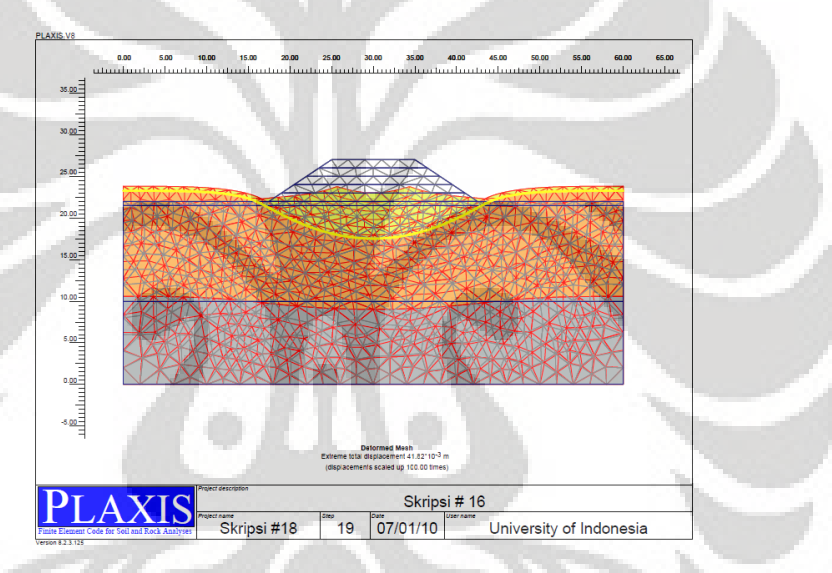

**Gambar 4.28. g Deformasi vertikal Model 10 Tahap 6 (41,82 x 10-3m)**

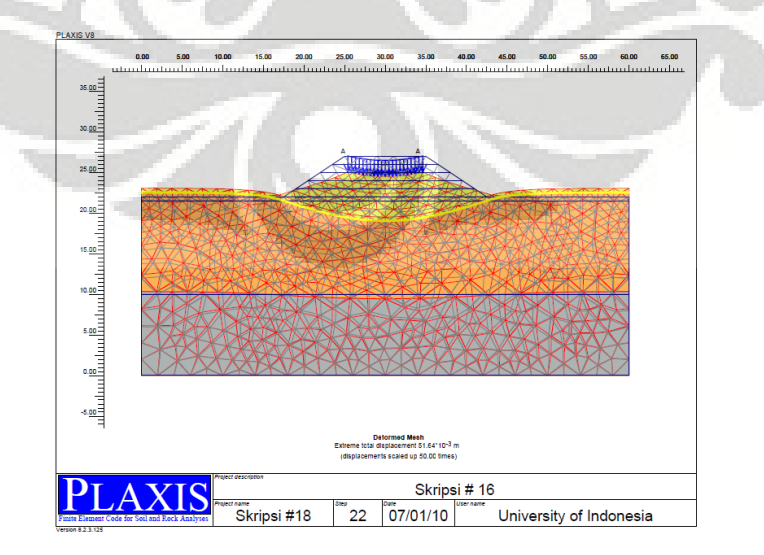

**Gambar 4.28. h Deformasi vertikal model 10 tahap pembebanan (51,65 x 10-3m)**

| <b>SUMBU</b><br><b>TAHAPAN TIMBUNAN</b><br><b>KOORDINAT</b> |                  |                |          |          |                |          |          |                      |
|-------------------------------------------------------------|------------------|----------------|----------|----------|----------------|----------|----------|----------------------|
| $\mathbf X$                                                 | $\mathbf Y$      | <b>Tahap 1</b> | Tahap 2  | Tahap 3  | <b>Tahap 4</b> | Tahap 5  | Tahap 6  | <b>Beban</b><br>Luar |
| [m]                                                         | [m]              | [m]            | [m]      | [m]      | [m]            | [m]      | [m]      |                      |
|                                                             |                  |                |          | A.       |                |          |          |                      |
| $\boldsymbol{0}$                                            | $\boldsymbol{0}$ | 0,000          | 0,004    | 0,008    | 0,012          | 0,015    | 0,018    | 0,020                |
| $\mathbf{1}$                                                | $\boldsymbol{0}$ | 0,000          | 0,004    | 0,008    | 0,012          | 0,015    | 0,018    | 0,020                |
| $\sqrt{2}$                                                  | $\boldsymbol{0}$ | 0,000          | 0,004    | 0,008    | 0,012          | 0,015    | 0,018    | 0,020                |
| 3                                                           | $\boldsymbol{0}$ | 0,000          | 0,004    | 0,008    | 0,012          | 0,015    | 0,018    | 0,020                |
| $\overline{4}$                                              | $\boldsymbol{0}$ | 0,000          | 0,004    | 0,008    | 0,012          | 0,015    | 0,018    | 0,020                |
| $\mathfrak{S}$                                              | $\boldsymbol{0}$ | 0,000          | 0,004    | 0,008    | 0,012          | 0,015    | 0,018    | 0,020                |
| $6\phantom{.}6$                                             | $\boldsymbol{0}$ | 0,000          | 0,004    | 0,008    | 0,012          | 0,015    | 0,018    | 0,020                |
| $\overline{7}$                                              | $\theta$         | 0,000          | 0,004    | 0,008    | 0,012          | 0,015    | 0,018    | 0,020                |
| 8                                                           | $\overline{0}$   | 0,000          | 0,004    | 0,008    | 0,012          | 0,015    | 0,017    | 0,020                |
| 9                                                           | $\overline{0}$   | 0,000          | 0,004    | 0,008    | 0,012          | 0,014    | 0,017    | 0,020                |
| 10                                                          | $\overline{0}$   | 0,000          | 0,004    | 0,008    | 0,012          | 0,014    | 0,017    | 0,020                |
| 11                                                          | $\overline{0}$   | 0,000          | 0,004    | 0,008    | 0,012          | 0,014    | 0,017    | 0,020                |
| 12                                                          | $\boldsymbol{0}$ | 0,000          | 0,004    | 0,008    | 0,011          | 0,014    | 0,017    | 0,020                |
| 13                                                          | $\theta$         | 0,000          | 0,003    | 0,006    | 0,009          | 0,011    | 0,014    | 0,017                |
| 14                                                          | $\boldsymbol{0}$ | 0,000          | 0,003    | 0,005    | 0,008          | 0,010    | 0,013    | 0,016                |
| 15                                                          | $\boldsymbol{0}$ | 0,000          | 0,002    | 0,004    | 0,006          | 0,008    | 0,011    | 0,013                |
| 16                                                          | $\overline{0}$   | 0,000          | 0,001    | 0,003    | 0,005          | 0,007    | 0,009    | 0,011                |
| 17                                                          | $\boldsymbol{0}$ | 0,000          | 0,000    | 0,001    | 0,002          | 0,003    | 0,005    | 0,006                |
| 18                                                          | $\boldsymbol{0}$ | 0,000          | $-0,002$ | $-0,002$ | $-0,001$       | $-0,001$ | 0,000    | 0,002                |
| 19                                                          | $\boldsymbol{0}$ | 0,000          | $-0,003$ | $-0,005$ | $-0,006$       | $-0,006$ | $-0,006$ | $-0,006$             |
| 20                                                          | $\boldsymbol{0}$ | 0,000          | $-0,004$ | $-0,007$ | $-0,009$       | $-0,010$ | $-0,010$ | $-0,011$             |
| 21                                                          | $\boldsymbol{0}$ | 0,000          | $-0,005$ | $-0,009$ | $-0,012$       | $-0,014$ | $-0,016$ | $-0,018$             |
| $22\,$                                                      | $\boldsymbol{0}$ | 0,000          | $-0,006$ | $-0,011$ | $-0,015$       | $-0,018$ | $-0,020$ | $-0,023$             |
| 23                                                          | $\boldsymbol{0}$ | 0,000          | $-0,007$ | $-0,013$ | $-0,017$       | $-0,022$ | $-0,025$ | $-0,029$             |

**Tabel 4. 15 Deformasi vertikal model 10 pada tiap tahapan timbunan**

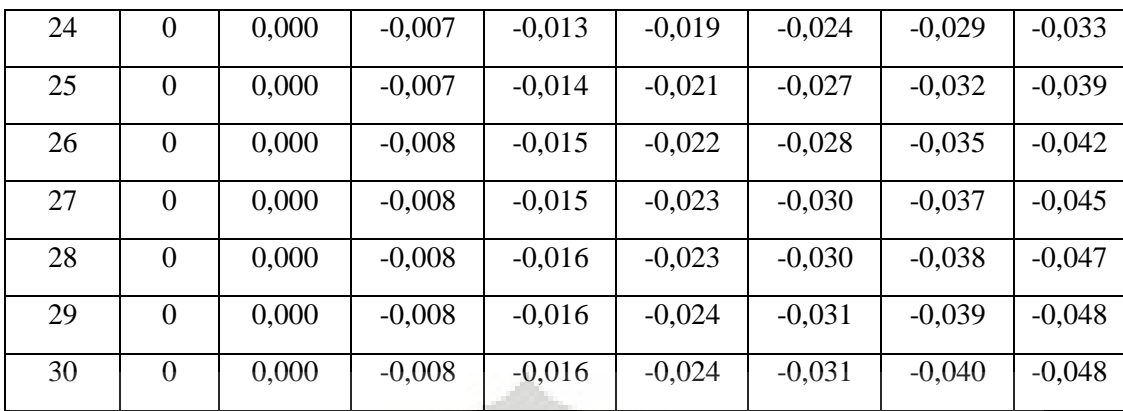

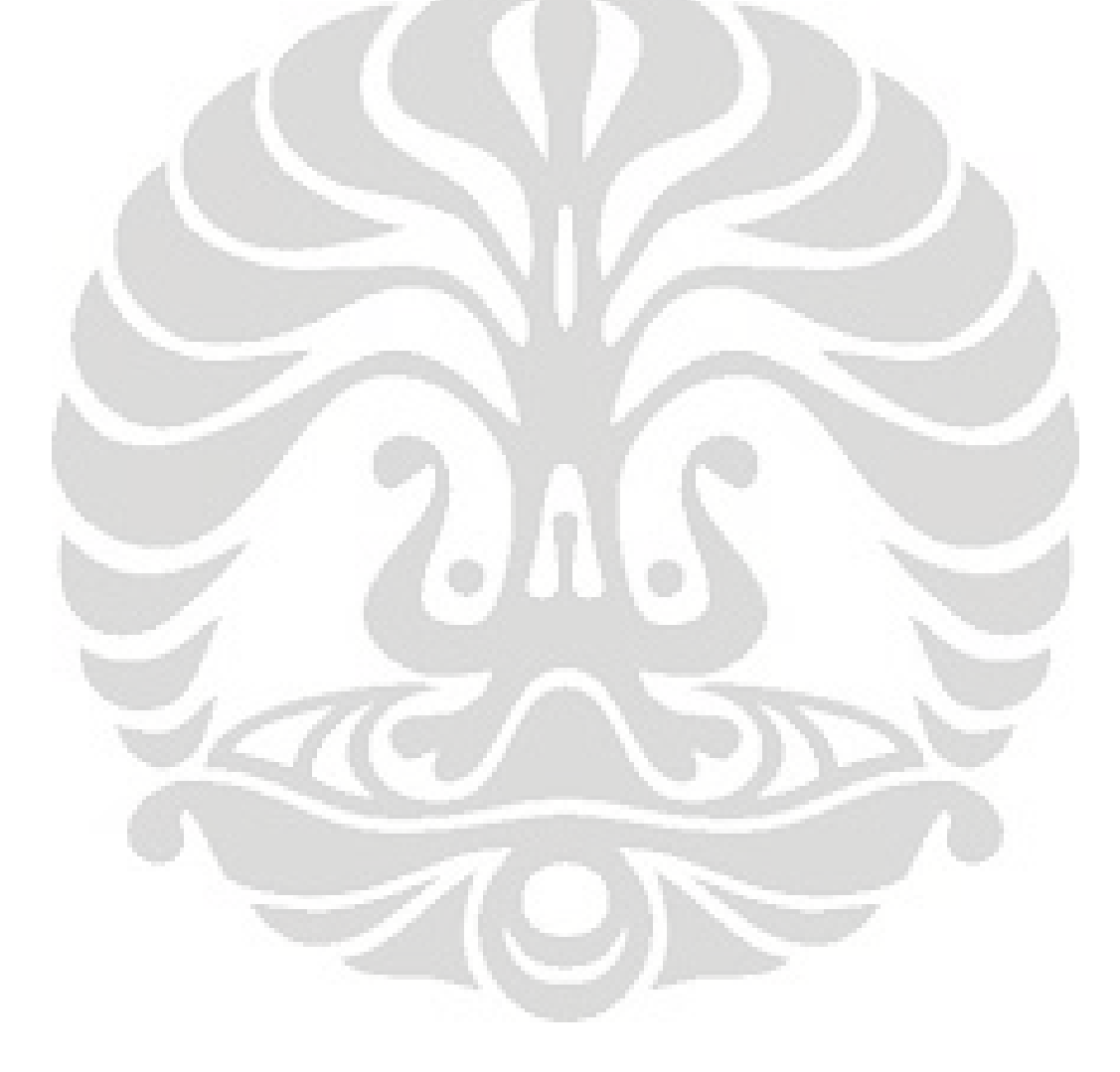
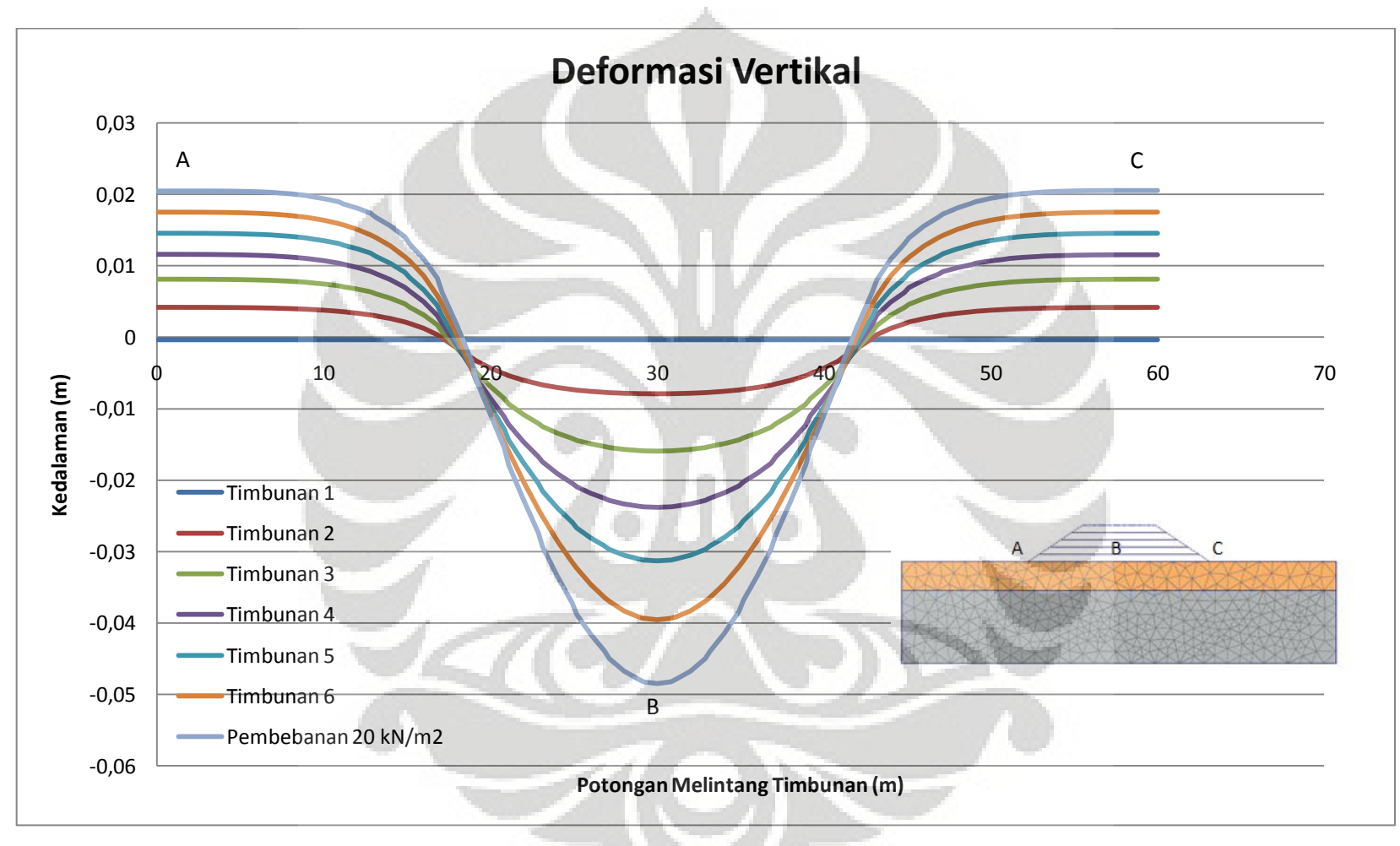

**Gambar 4. 29 Deformasi Vertikal model 10 terhadap potongan melintang timbunan** 

#### **4.2.4.3. Faktor Keamanan dan Bentuk Busur Kelongsoran**

Metode perhitungan yang digunakan dalam perhitungan PLAXIS untuk menghitung nilai faktor keamanan timbunan ini dengan menggunakan phi-c reduction. Nilai dari faktor keamanan akan tertera pada info kalkulasi dengan melihat nilai dari Msf dan dengan tampilan shading pada pilihan total incremental, akan didapat bentuk keruntuhan timbunan yang terjadi.

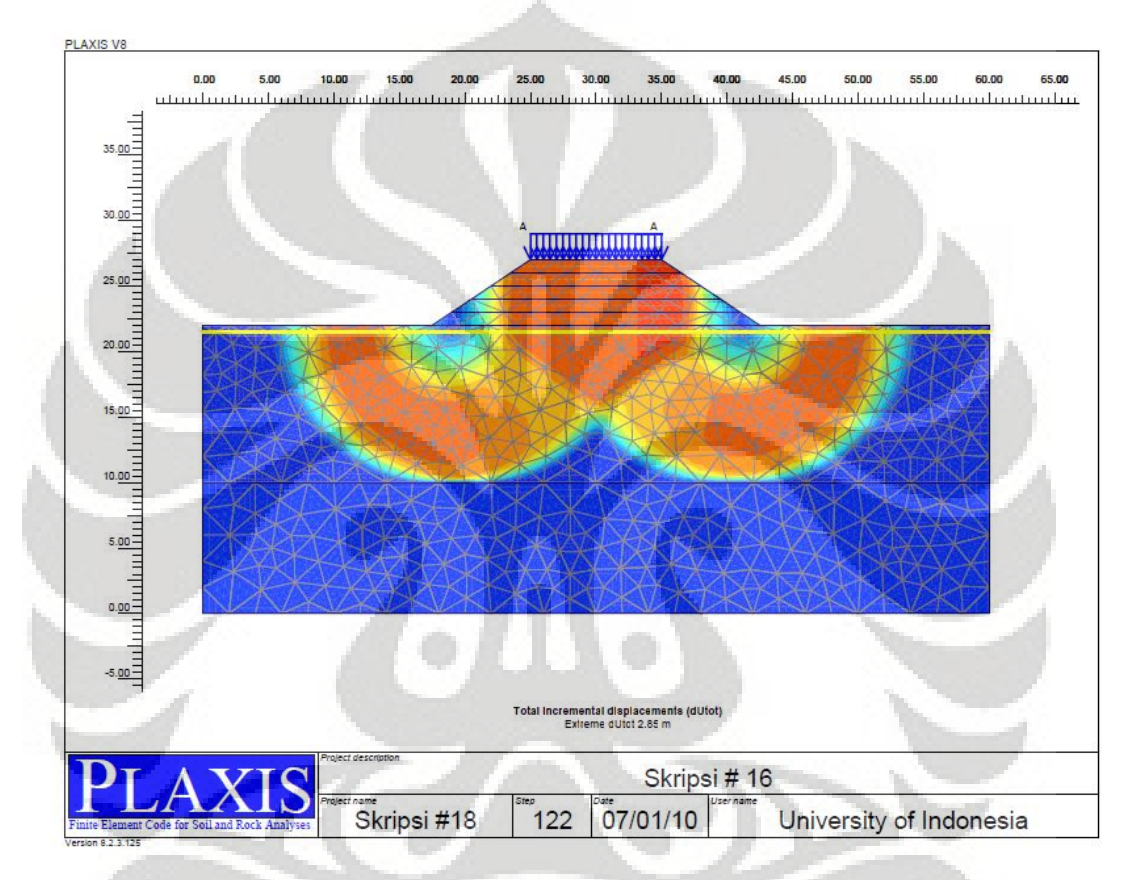

**Gambar 4.30 Bentuk kelongsoran model 10 yang terjadi pada tahap akhir ( bearing failure, FK = 1,404)** 

Berdasarkan hasil perhitungan dengan PLAXIS, didapat nilai faktor keamanan sebesar 1,404 dan bentuk kelongsoran adalah tipe *bearing failure*. Nilai faktor keamanan masih lebih kecil dari 1,5 walaupun sudah sangat mendekati sehingga masih berada pada kondisi tidak aman. Gambar 4.30 menunjukkan bentuk kelongsoran yang terjadi. Terjadi kelongsoran pada timbunan dan terdapat pergerakan vertikal pada tanah lunak. Efek dari kelongsoran hanya terjadi sampai pada lapisan lempung lunak  $(D_1)$  saja.

# **4.3.ANALISA PENINGKATAN DAYA DUKUNG TANAH LUNAK DENGAN PERKUATAN GEOSINTETIK**

Peningkatan daya dukung dari tanah lempung lunak dengan perkuatan geosintetik dapat dilihat dari 3 parameter. Parameter tersebut adalah deformasi vertikal, besar tegangan total dan nilai dari faktor keamanan. Berikut ini adalah hasil pemodelan keseluruhan dari 12 model yang telah ditentukan.

| <b>Model</b>                |                                             |           | <b>Tanpa Geosintetik</b>                 |          | <b>Dengan Geosintetik</b> |                                                 |           |  |
|-----------------------------|---------------------------------------------|-----------|------------------------------------------|----------|---------------------------|-------------------------------------------------|-----------|--|
| <b>Kedalaman</b><br>$(D_1)$ | <b>Sudut</b><br><b>Geser</b><br>$(\varphi)$ | Uy<br>(m) | $\sigma_{total}$<br>(kN/m <sup>2</sup> ) | FK.      | Uy<br>(m)                 | $\sigma_{\text{total}}$<br>(kN/m <sup>2</sup> ) | <b>FK</b> |  |
| 4 meter                     | $0^{\circ}$                                 | 0,03911   | 317,84                                   | 1,083    | 0,02211                   | 323,55                                          | 2,144     |  |
| 6 meter                     | $0^{\circ}$                                 | collapse  | collapse                                 | collapse | 0.03293                   | 347,32                                          | 1,721     |  |
| 8 meter                     | $0^{\circ}$                                 | collapse  | collapse                                 | collapse | 0,04001                   | 371,65                                          | 1,541     |  |
| 10 meter                    | $0^{\circ}$                                 | collapse  | collapse                                 | collapse | 0,04635                   | 396,3                                           | 1,448     |  |
| 12 meter                    | $0^{\circ}$                                 | collapse  | collapse                                 | collapse | 0,05165                   | 421,55                                          | 1,404     |  |
| 12 meter                    | $15^{\circ}$                                | 0,05016   | 420,08                                   | 2,047    | 0,04502                   | 424,48                                          | 3,028     |  |

**Tabel 4. 16 Hasil keseluruhan pemodelan**

Berdasarkan hasil pengolahan data dari 12 model yang ada, di dapat tabel perbandingan di atas. Tabel tersebut menunjukkan parameter-parameter dari daya dukung tanah lempung lunak dan variasi-variasi yang mempengaruhi berubahnya nilai parameter-parameter tersebut. Model-model timbunan divariasikan terhadap kedalaman tanah lempung lunak, nilai dari sudut geser dan penggunaan geosintetik.

Penambahan kedalaman tanah lempung lunak dalam suatu timbunan berpengaruh kepada besar deformasi vertikal dan nilai dari faktor keamanan dan bentuk busur keruntuhan. Untuk pemodelan dengan kedalaman tanah lempung 4 meter terlihat penambahan nilai deformasi vertikal dan memiliki bentuk keruntuhan yang sama, yaitu *foundation failure with rotational sliding*. Dalam kasus variasi  $D_1$  sebesar 6 sampai dengan 12 meter, model ini mengalami kegagalan dalam proses kalkulasi pada PLAXIS, sehingga nilai dari deformasi

vertikal dan faktor keamanan tidak dapat dianalisa. Hal ini diakibatkan gagalnya daya dukung tanah lempung lunak (*bearing capacity*) menahan beban luar yang diberikan. Berdasarkan pengamatan pada kedalaman tanah lempung lunak, dapat disimpulkan bahwa semakin tebal lapisan lempung lunak yang ada, maka kecendrungan untuk berdeformasi vertikal semakin besar dan cenderung memiliki bentuk kelongsoran *bearing failure*.

Perbaikan kondisi properti tanah lunak juga memperbaik daya dukung tanah lempung lunak. Hal ini ditunjukkan dari penurunan deformasi vertikal yang drastis. Perubahan sudut geser dilakukan dari 0 $\degree$  ke 15 $\degree$  dengan ketebalan tanah lempung lunak yang sama, yaitu 12 meter. Kenaikan daya dukung tanah lempung lunak juga ditunjukkan dengan kenaikan nilai faktor keamanan yang telah melewati batas aman walau tanpa penggunaan geosintetik. Hal ini membuktikan bahwa perilaku tanah lunak yang sangat dipengaruhi oleh besar sudut geser.

Penggunaan geosintetik sebagai perkuatan dari tanah lunak sangat berfungsi. Tanah lempung lunak yang memiliki kemampuan rendah menahan beban (*bearing capacity*) dapat di perbaiki dengan penggunaan geosintetik. Mekanisme perkuatan dari geosintetik ini tidak dominan untuk mengurangi terjadinya deformasi vertikal. Berdasarkan percobaan yang dilakukan pada berbagai ketebalan tanah lunak, cenderung tidak dapat menghilangkan terjadinya penurunan vertikal. Tetapi apabila dilihat dari kenaikan nilai faktor keamanan sebelum dan sesudah penggunaan geosintetik, terlihat jelas bahwa geosintetik terbukti dapat meningkatkan daya dukung dari tanah lempung lunak (*bearing capacity*). Kedua pernyataan yang bertolak belakang diatas diakibatkan oleh mekanisme dari geosintetik dalam meningkatkan daya dukung tanah lempung lunak adalah dengan menahan beban vertikal dari timbunan dan merubahnya menjadi tegangan lateral yang akan ditahan oleh kuat tarik dari geosintetik tersebut. Hal ini mengakibatkan perubahan bentuk keruntuhan dari timbunan dari *bearing failure*, menjadi tidak ada. Namun meskipun demikian, tetap akan terjadi penurunan vertikal yang terjadi.

Analisis yang disampaikan di atas dibuat berdasarkan 4 model yang dianggap mewakili jenis-jenis keruntuhan dan perilaku tanah lempung lunak dari

12 model yang ada. Untuk penyampaian detail model-model lainnya akan dicantumkan pada lampiran.

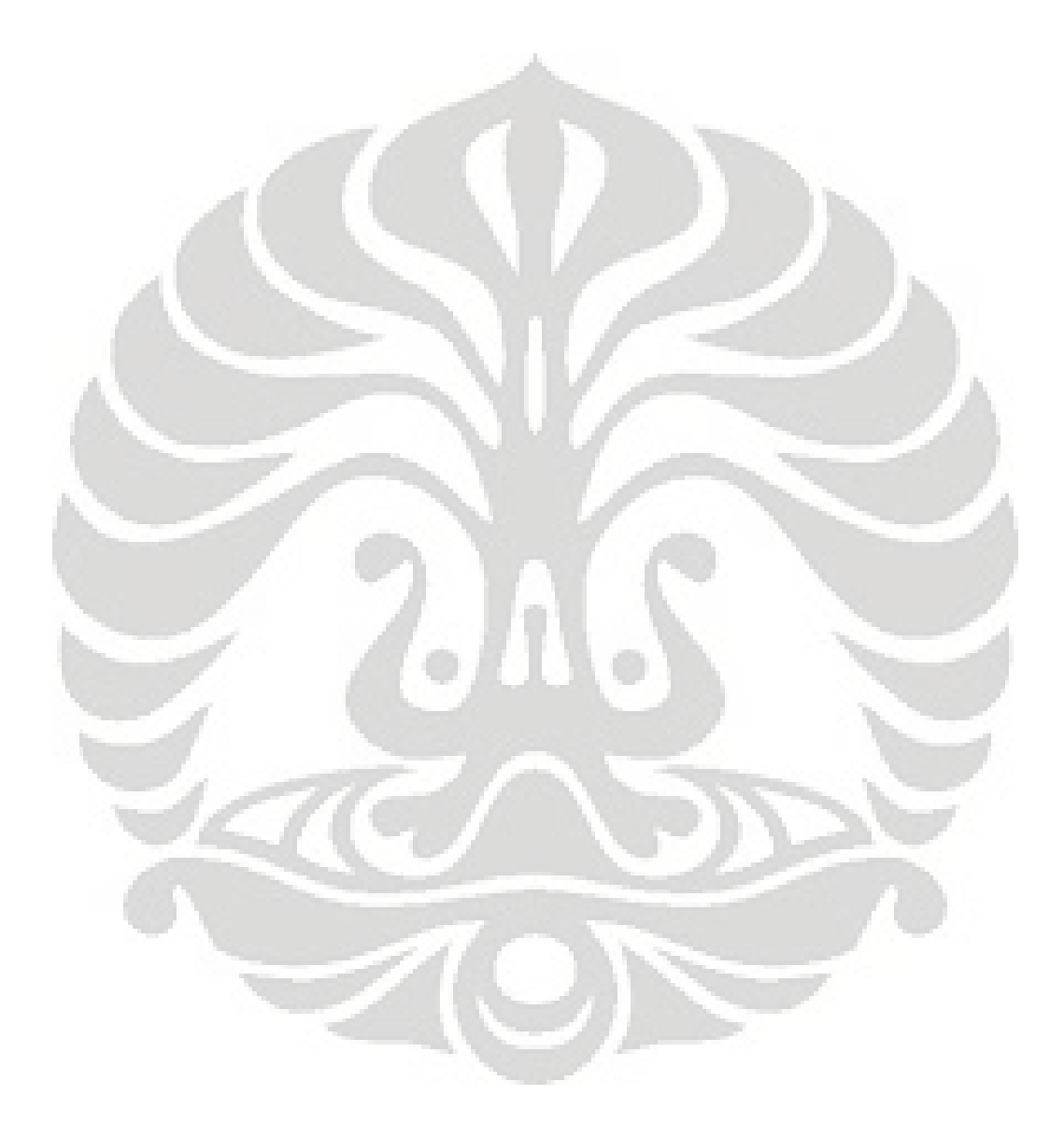

#### **BAB 5**

### **PENUTUPAN**

#### **5.1. KESIMPULAN**

Berdasarkan penelitian dan analisa data yang telah peneliti lakukan dapat disimpulkan bahwa:

- Jenis geosintetik yang digunakan sebagai perkuatan tanah lempung lunak terhadap kestabilan timbunan. Geosintetik yang digunakan berfungsi untuk meningkatkan *bearing capasity* pada tanah lunak.
- Kestabilan timbunan yang dibangun di atas tanah lempung lunak dapat dilihat dari 3 hal, yaitu:
	- a. Tegangan total (*vertical total stress*) yang ditinjau pada garis tengah bentang timbunan mulai dari kedalaman 0 sampai kedalaman tanah dasar.
	- b. Deformasi vertikal, yang ditinjau di setiap tahap penimbunan yang ditinjau pada potongan melintang timbunan.
	- c. Faktor keamanan dan jenis kelongsoran yang terjadi pada lereng timbunan.
	- d. Persentase kemampuan geotekstil meningkatkan daya dukung tanah lempung lunak.
- Analisis peningkatan daya dukung tanah lunak berdasarkan variasi terhadap parameter-parameter peninjauan:
	- a. Semakin bertambah ketebalan dari lapisan tanah lempung lunak  $(D_1 = 4 \text{ m}, 6 \text{ m}, 8 \text{ m}, 10 \text{ m} \text{ dan } 12 \text{ m})$ :
		- Besar deformasi vertikal mengalami kenaikan
		- Perubahan tegangan total mengalami penurunan
		- $-$  Faktor keamanan berada di bawah FK = 1,5
		- Bentuk keruntuhan *bearing failure*
	- b. Perbaikan properti tanah (sudut geser tanah dari  $0^{\circ}$  menjadi 15°):
		- Besar deformasi vertikal mengalami penurunan
		- Perubahan tegangan total mengalami kenaikan
		- $-$  Faktor keamanan berada di atas FK = 1,5

99

- Bentuk keruntuhan *base failure*
- c. Penggunaan geosintetik
	- Besar deformasi vertikal mengalami penurunan
	- Perubahan tegangan total mengalami kenaikan
	- $-$  Faktor keamanan berada di atas FK = 1.5
	- Tidak terjadi keruntuhan
- Penggunaan geosintetik memberikan sumbangan peningkatan daya dukung tanah lempung lunak paling banyak pada peningkatan nilai faktor keamanan dan mencegah terjadinya kegagalan pada tanah lempung lunak (*bearing failure*)
- Setelah diberi perkuatan geosintetik, penurunan vertikal tetap terjadi walaupun besar penurunannya dapat dikurangi dengan penggunaan geosintetik ini.

## **5.2. SARAN**

Berikut saran yang dapat disampaikan kepada peneliti/pembaca untuk melakukan penelitian lebih lanjut dari peningkatan daya dukung tanah lempung lunak sebagai pondasi timbunan, yaitu:

- $\bullet$  Menambahkan variasi nilai sudut geser  $(\varphi)$  tanah lempung lunak.
- Menambah variasi bentuk geometri dan properti tanah timbunan
- Memvariasikan letak dan jumlah lapisan geosintetik

### **DAFTAR PUSTAKA**

- Budhu, Muni. 2007. *Soil mechanics and foundations*. University of Arizona. Wiley & Sons, Inc. New York.
- Koerner, Robert M. 1994. *Design with geosynthetics.* 3rd edition. Prentice Hall. New Jersey.
- Duncan, J Michael and Wright, Stephen G. 2005. *Soil Strength and Slope Stability*. Wiley & Sons, Inc. New Jersey.
- Bowles, Joseph E. 1996. *Foundation Analysis and Design* (5<sup>th</sup> ed). New York: McGraw-Hill Companies, Inc.
- Craig, R.F. dan Susilo, Budi. 1991. *Mekanika Tanah*. Erlangga. Jakarta.
- Das, Braja M. 1998. *Mekanika Tanah (Prinsip-prinsip Rekayasa Geoteknis) Jilid 2*. Terj. Noor E. Mochtar. Jakarta: Erlangga.
- Christady Hardiyatmo, Hary. 2008. *Geosintetik Untuk Rekayasa Jalan Raya*. Gadjah Mada University Press. Yogyakarta.

Brinkgreve, R.B.J. 2002. *PLAXIS 2D – Version 8*. Balkema.

- Davison, Leslie. University of the West of England, Bristol, May 2000 in association with Prof. Sarah Springman, Swiss Federal Technical Institute, Zurich.
- Holtz, Robert. 1998. *Geosynthetic Design & Construction Guidelines*. US Department of Transportation. United State of America.
- Murthy, V.N.S. 2003. Principles and Practices of Soil Mechanics and Foundation Engineering. Marcel Dekker,inc. New York

101

### **LAMPIRAN**

## L.1. **KASUS 3** ( $D_1 = 6$  meter,  $\varphi = 0^\circ$ , tanpa geosintetik)

### **L.1.1. Perubahan Tegangan Total (Δ)**

Pada model 3, terjadi kegagalan pada tahap perhitungan terakhir (tahap 6), yaitu pada saat pemberian beban luar sebesar 20 kN/m<sup>2</sup>. Tanah lempung lunak yang menjadi dasar dari timbunan mengalami *bearing failure.* 

| Kedalaman      | <b>Tahap 1</b>               | <b>Tahap 2</b>       | <b>Tahap 3</b>       | <b>Tahap 4</b>               | Tahap 5                      |
|----------------|------------------------------|----------------------|----------------------|------------------------------|------------------------------|
| [m]            | $\left[\text{kN/m}^2\right]$ | [kN/m <sup>2</sup> ] | [kN/m <sup>2</sup> ] | $\left[\text{kN/m}^2\right]$ | $\left[\text{kN/m}^2\right]$ |
|                |                              |                      |                      |                              |                              |
| $\overline{0}$ | 20,00                        | 40,13                | 60,92                | 81,12                        | 98,78                        |
| $-1$           | 20,42                        | 41,54                | 62,40                | 81,72                        | 99,07                        |
| $-2$           | 20,49                        | 42,32                | 62,75                | 80,79                        | 97,00                        |
| $-3$           | 20,11                        | 39,79                | 60,57                | 81,28                        | 93,63                        |
| $-4$           | 20,10                        | 38,39                | 59,67                | 79,52                        | 89,67                        |
| $-5$           | 20,01                        | 37,70                | 59,11                | 78,97                        | 86,32                        |
| $-6$           | 19,57                        | 35,92                | 56,24                | 78,05                        | 85,56                        |
| $-6,5$         | 19,66                        | 35,54                | 57,35                | 76,53                        | 83,66                        |
| $-7$           | 19,66                        | 35,54                | 57,36                | 76,52                        | 83,66                        |
| $-8$           | 19,25                        | 35,54                | 54,35                | 74,68                        | 82,74                        |
| $-9$           | 19,24                        | 35,54                | 55,53                | 74,51                        | 80,98                        |
| $-10$          | 18,67                        | 34,41                | 50,80                | 72,78                        | 79,55                        |
| $-11$          | 18,71                        | 33,28                | 52,82                | 72,30                        | 78,25                        |
| $-12$          | 18,65                        | 32,14                | 55,12                | 70,32                        | 76,72                        |
| $-13$          | 18,05                        | 32,51                | 51,07                | 70,01                        | 74,40                        |
| $-14$          | 17,59                        | 31,08                | 47,87                | 66,78                        | 72,51                        |
| $-15$          | 18,399                       | 34,483               | 49,308               | 61,415                       | 70,581                       |
| $-16$          | 14,698                       | 30,478               | 43,882               | 55,633                       | 62,397                       |

**Tabel L. 1 Pengaruh tegangan model 3 akibat timbunan tanah hasil analisis PLAXIS** 

102

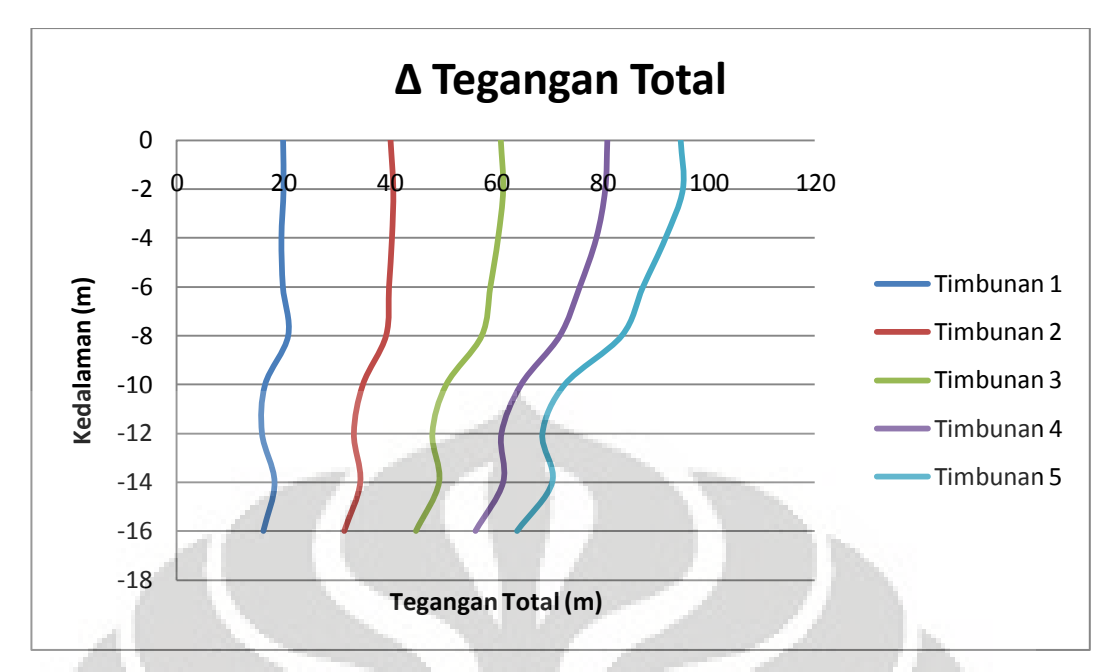

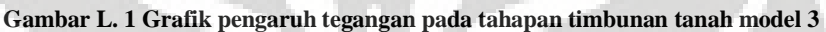

### **L.1.2. Deformasi Vertikal**

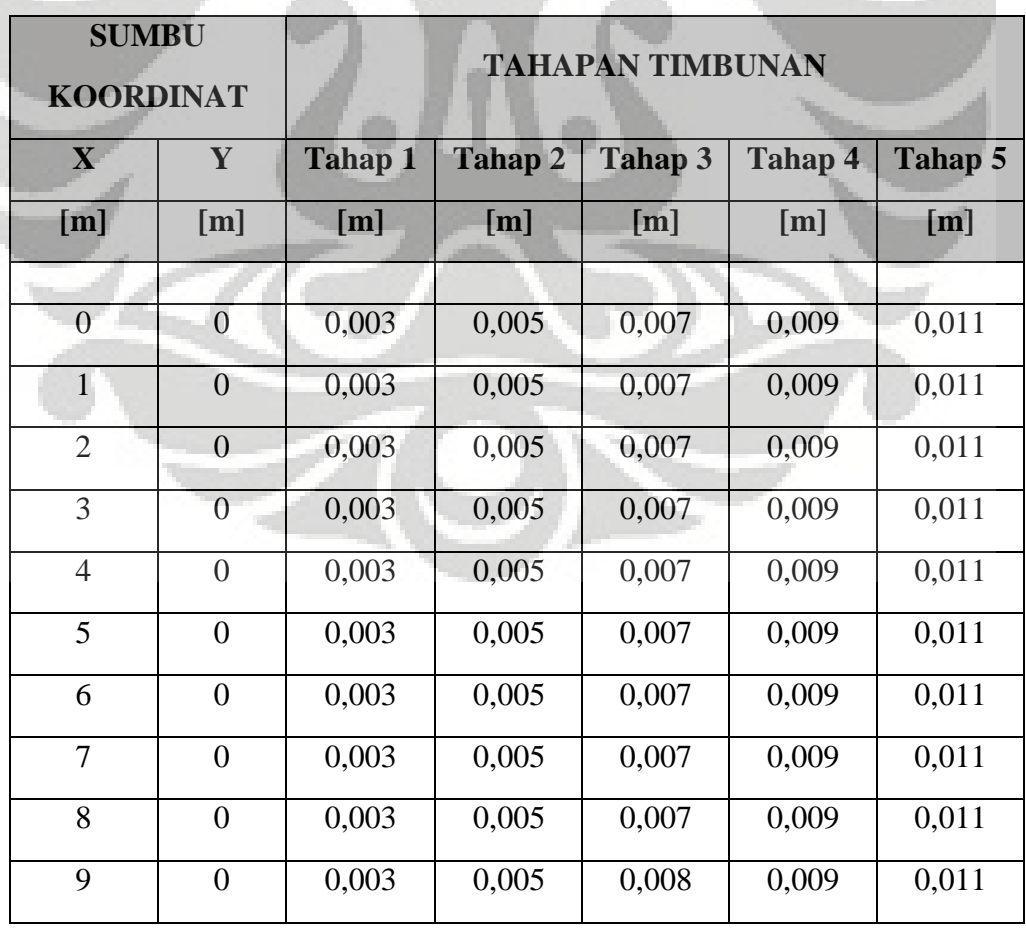

**Tabel L. 2 Deformasi vertikal pada tiap tahapan timbunan model 3** 

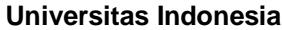

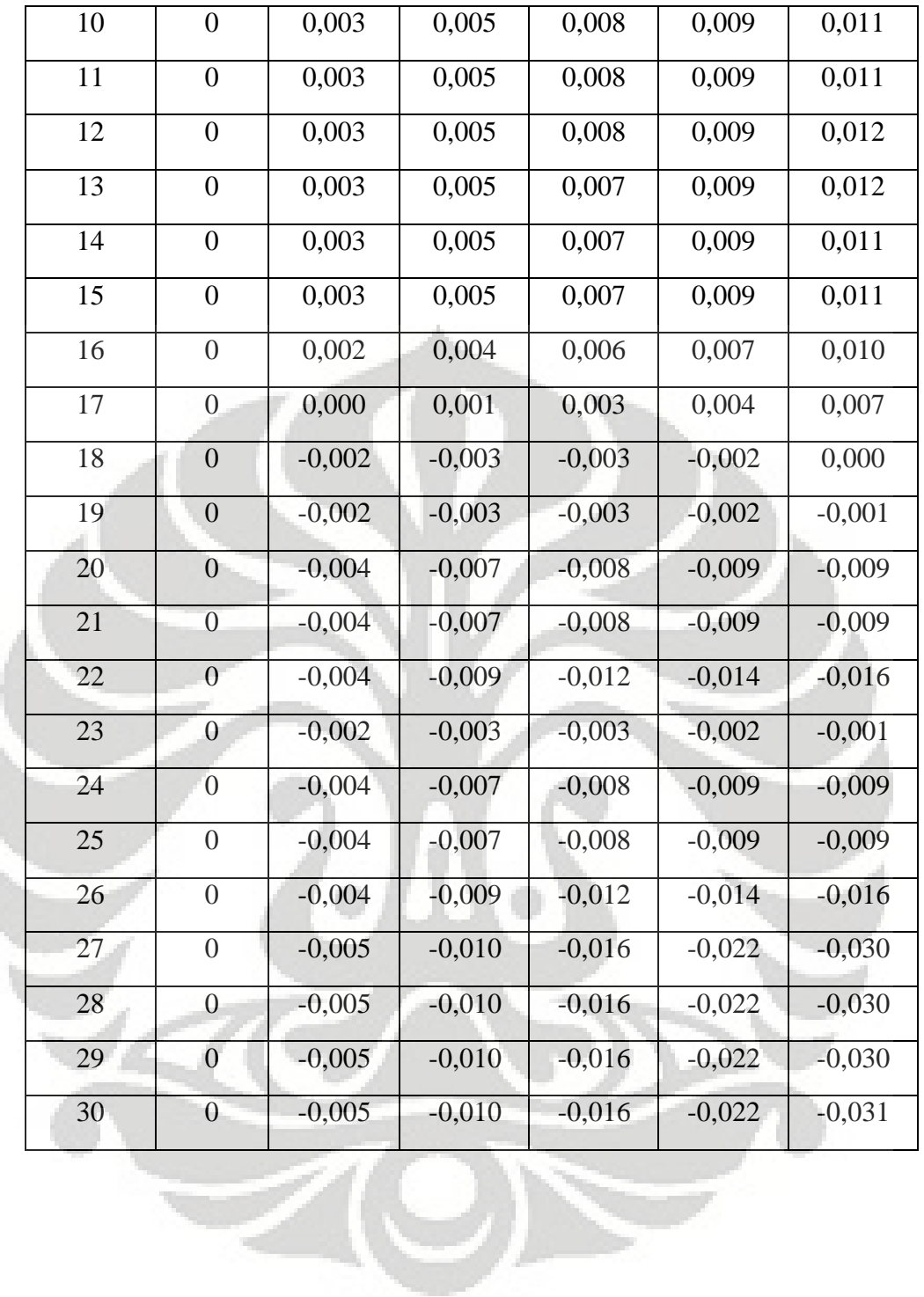

 $\overline{1}$ 

Analisa perkuatan..., David Maratur Fernando Sujabat, FT UI, 2010

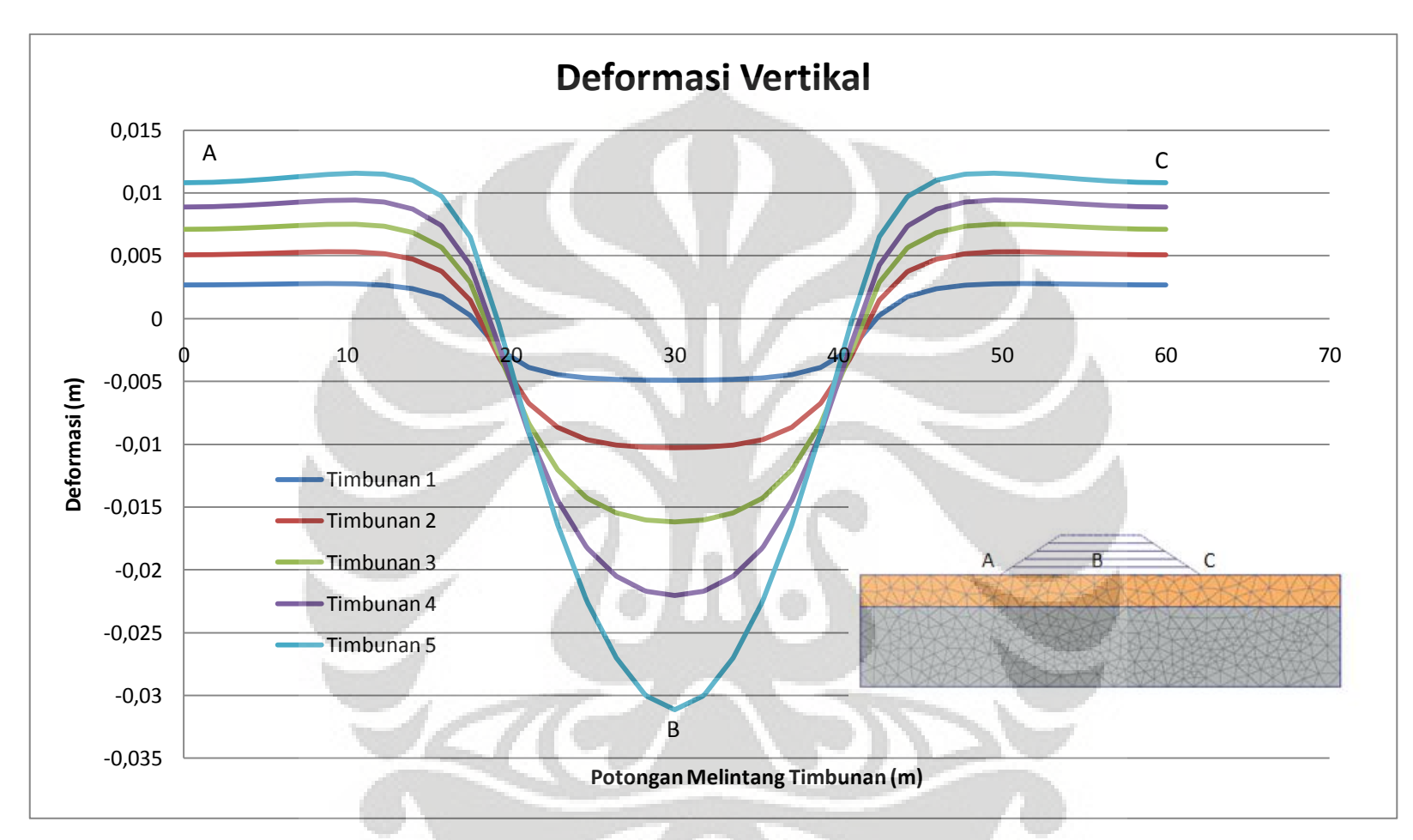

**Gambar L. 2 Deformasi Vertikal model 3 terhadap potongan melintang timbunan** 

105

#### **L.1.3. Faktor Keamanan dan Bentuk Busur Kelongsoran**

Dalam proses perhitungan dengan PLAXIS, tidak didapatkan nilai faktor keamanan dan bentuk keruntuhan yang terjadi. Hal ini dikarenakan timbunan mengalami kelongsoran pada tahap pembebanan, sehingga tahap *phi-c reduction* tidak berjalan.

### **L.2. KASUS 4** ( $D_1 = 6$  meter,  $\varphi = 0^\circ$ , dengan geosintetik)

#### **L.2.1.** P**erubahan Tegangan (Δ)**

| Kedalaman      | Tahap 1                        | Tahap <sub>2</sub>             | Tahap <sub>3</sub>   | <b>Tahap 4</b>                 | <b>Tahap 5</b>               | Tahap 6              | <b>Beban Luar</b>    |
|----------------|--------------------------------|--------------------------------|----------------------|--------------------------------|------------------------------|----------------------|----------------------|
| [m]            | $\left[\mathrm{kN/m}^2\right]$ | $\left[\mathrm{kN/m}^2\right]$ | [kN/m <sup>2</sup> ] | $\left[\mathrm{kN/m}^2\right]$ | $\left[\text{kN/m}^2\right]$ | [kN/m <sup>2</sup> ] | [kN/m <sup>2</sup> ] |
|                |                                |                                |                      |                                |                              |                      |                      |
| $\overline{0}$ | 10,642                         | 30,768                         | 51,998               | 71,976                         | 90,605                       | 105,427              | 116,088              |
| $-1$           | 9,833                          | 30,136                         | 50,865               | 71,385                         | 109,947                      | 104,653              | 115,814              |
| $-2$           | 10,595                         | 30,751                         | 52,004               | 72,345                         | 94,670                       | 105,247              | 116,967              |
| $-3$           | 9,598                          | 30,373                         | 51,210               | 71,570                         | 99,801                       | 104,183              | 116,073              |
| $-4$           | 9,782                          | 30,661                         | 51,562               | 71,533                         | 111,114                      | 103,318              | 114,858              |
| $-5$           | 10,927                         | 30,524                         | 51,103               | 70,884                         | 89,785                       | 100,982              | 111,408              |
| $-6$           | 9,999                          | 30,645                         | 51,108               | 70,256                         | 88,969                       | 99,840               | 110,468              |
| $-7$           | 8,872                          | 30,837                         | 51,183               | 69,503                         | 101,226                      | 98,510               | 109,330              |
| $-8$           | 8,641                          | 30,137                         | 49,823               | 68,392                         | 84,223                       | 96,101               | 105,778              |
| $-9$           | 8,880                          | 29,510                         | 48,449               | 66,597                         | 81,813                       | 93,048               | 102,036              |
| $-10$          | 9,968                          | 28,489                         | 46,560               | 64,853                         | 79,841                       | 90,474               | 98,682               |
| $-11$          | 9,136                          | 30,294                         | 48,575               | 62,072                         | 74,213                       | 84,753               | 93,930               |
| $-12$          | 9,136                          | 28,796                         | 45,991               | 60,068                         | 72,236                       | 82,119               | 90,379               |
| $-13$          | 9,136                          | 24,287                         | 39,472               | 59,678                         | 74,940                       | 83,937               | 89,814               |
| $-14$          | 9,136                          | 26,158                         | 41,705               | 57,623                         | 70,402                       | 79,415               | 86,273               |
| $-15,5$        | 9,136                          | 26,156                         | 41,702               | 57,621                         | 70,399                       | 79,412               | 86,270               |

**Tabel L. 3 Deformasi vertikal pada tiap tahapan timbunan model 4** 

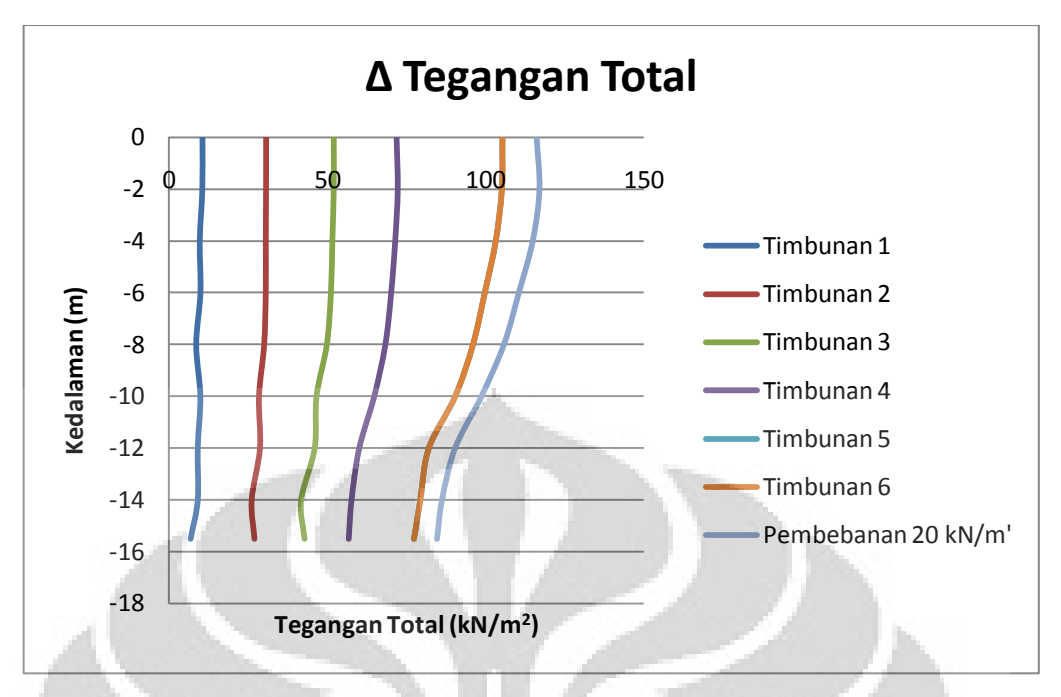

**Gambar L. 3 Grafik pengaruh tegangan pada tahapan timbunan tanah model 4** 

### **L.2.2. Deformasi Vertikal**

|                | <b>SUMBU</b><br><b>KOORDINAT</b> |                | u              |                | <b>TAHAPAN TIMBUNAN</b> |         |         |                      |
|----------------|----------------------------------|----------------|----------------|----------------|-------------------------|---------|---------|----------------------|
| X              | Y                                | <b>Tahap 1</b> | <b>Tahap 2</b> | <b>Tahap 3</b> | <b>Tahap 4</b>          | Tahap 5 | Tahap 6 | <b>Baban</b><br>Luar |
| [m]            | [m]                              | [m]            | [m]            | [m]            | [m]                     | [m]     | [m]     | [m]                  |
|                |                                  |                |                |                |                         |         |         |                      |
| $\overline{0}$ | $\overline{0}$                   | 0,000          | 0,002          | 0,004          | 0,006                   | 0,007   | 0,009   | 0,010                |
| $\mathbf{1}$   | $\Omega$                         | 0,000          | 0,002          | 0,004          | 0,006                   | 0,007   | 0,009   | 0,010                |
| $\overline{2}$ | $\overline{0}$                   | 0,000          | 0,002          | 0,004          | 0,006                   | 0,007   | 0,009   | 0,010                |
| 3              | $\overline{0}$                   | 0,000          | 0,002          | 0,004          | 0,006                   | 0,007   | 0,009   | 0,010                |
| $\overline{4}$ | $\overline{0}$                   | 0,000          | 0,002          | 0,004          | 0,006                   | 0,007   | 0,009   | 0,010                |
| 5              | $\overline{0}$                   | 0,000          | 0,002          | 0,004          | 0,006                   | 0,007   | 0,009   | 0,010                |
| 6              | $\overline{0}$                   | 0,000          | 0,002          | 0,004          | 0,006                   | 0,007   | 0,009   | 0,010                |
| $\overline{7}$ | $\mathbf{0}$                     | 0,000          | 0,002          | 0,004          | 0,006                   | 0,008   | 0,009   | 0,010                |
| 8              | $\mathbf{0}$                     | 0,000          | 0,002          | 0,004          | 0,006                   | 0,008   | 0,009   | 0,010                |

**Tabel L. 4 Deformasi vertikal pada tiap tahapan timbunan model 4** 

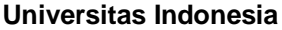

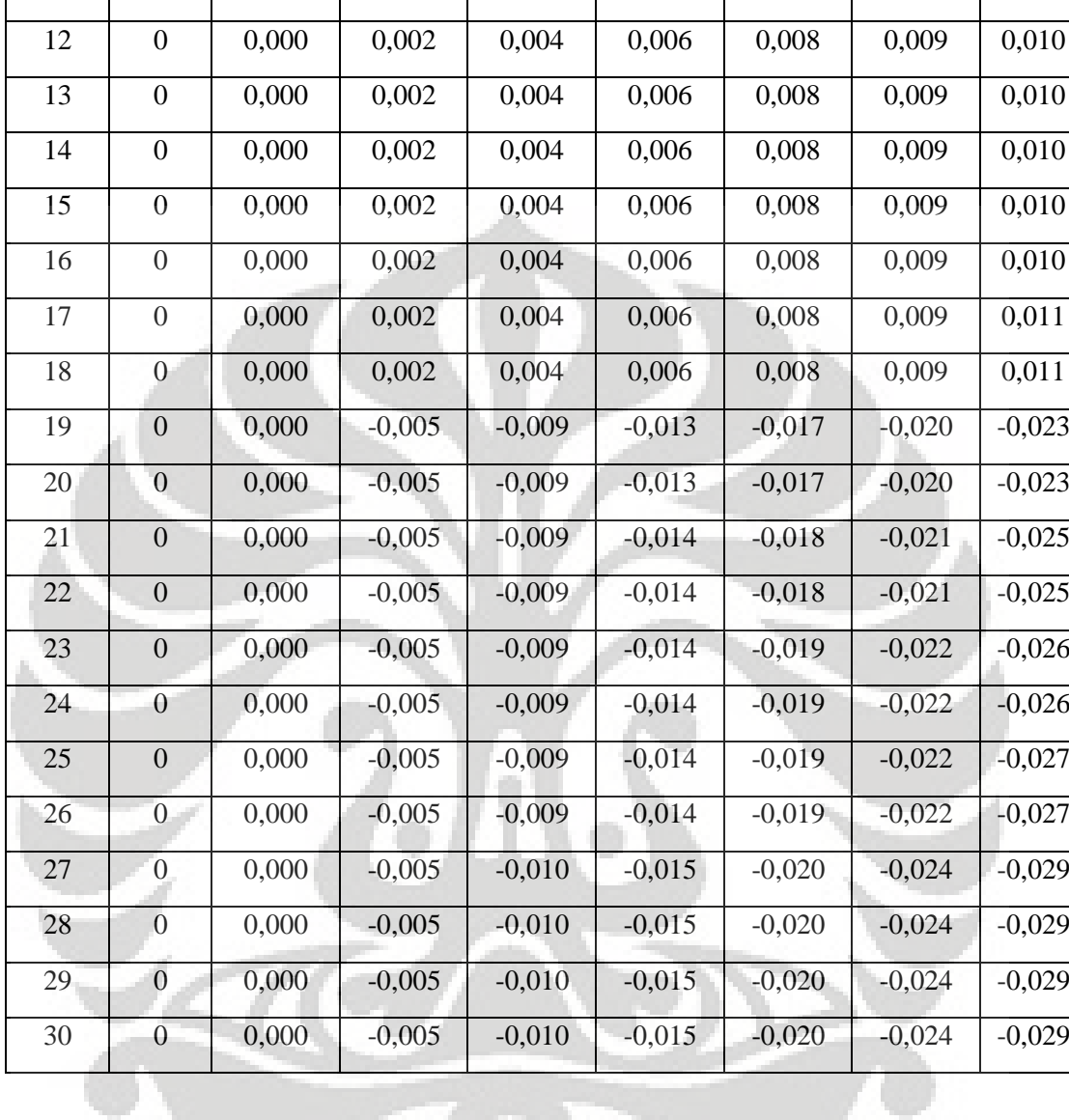

Analisa perkuatan..., David Maratur Fernando Sujabat, FT UI, 2010

 $\overline{\phantom{a}}$ 

9 0 0,000 0,002 0,004 0,006 0,008 0,009 0,010

10 | 0 | 0,000 | 0,002 | 0,004 | 0,006 | 0,008 | 0,009 | 0,010

11 | 0 | 0,000 | 0,002 | 0,004 | 0,006 | 0,008 | 0,009 | 0,010

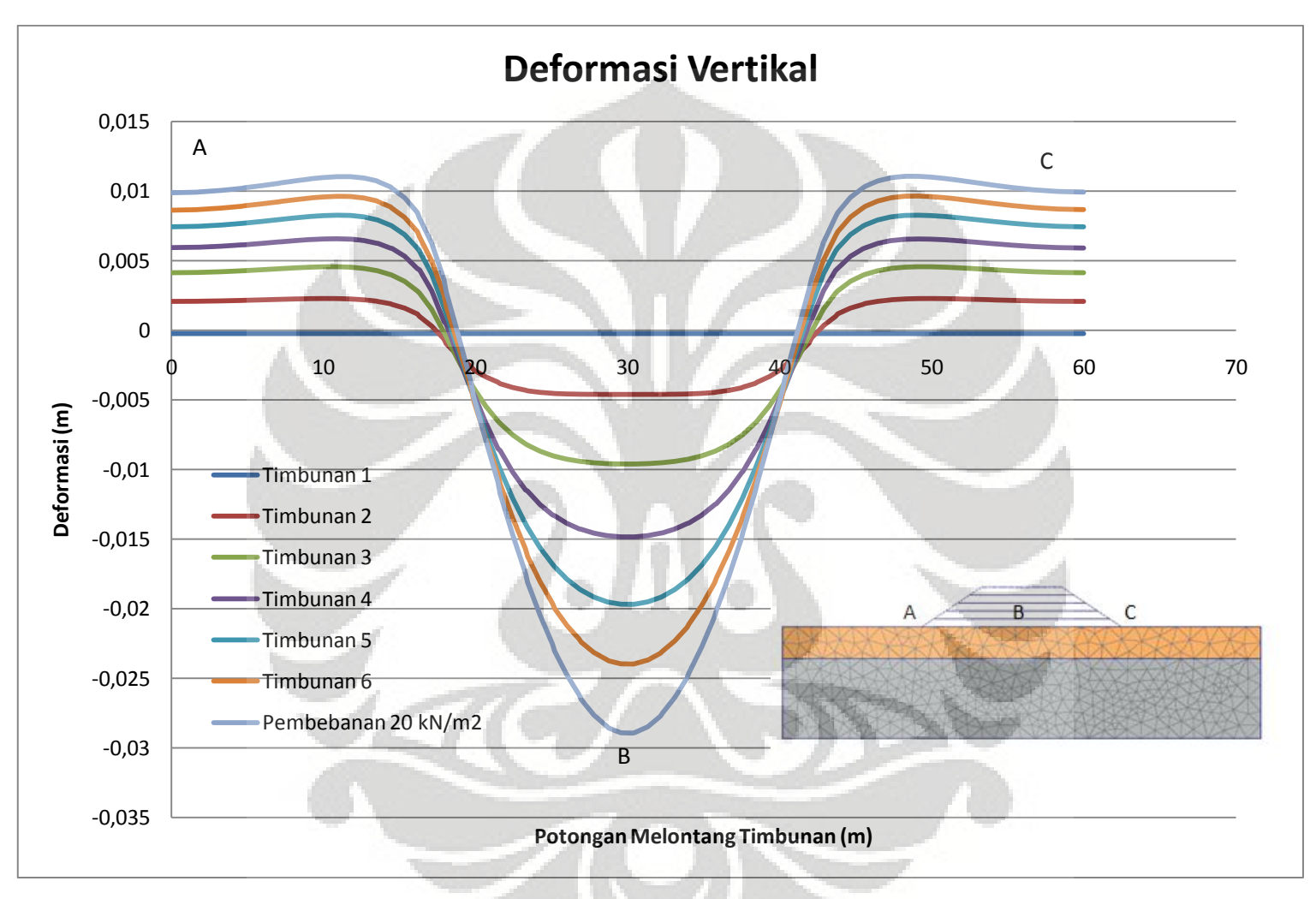

**Gambar L. 4 Deformasi Vertikal terhadap potongan melintang timbunan model 4**

109

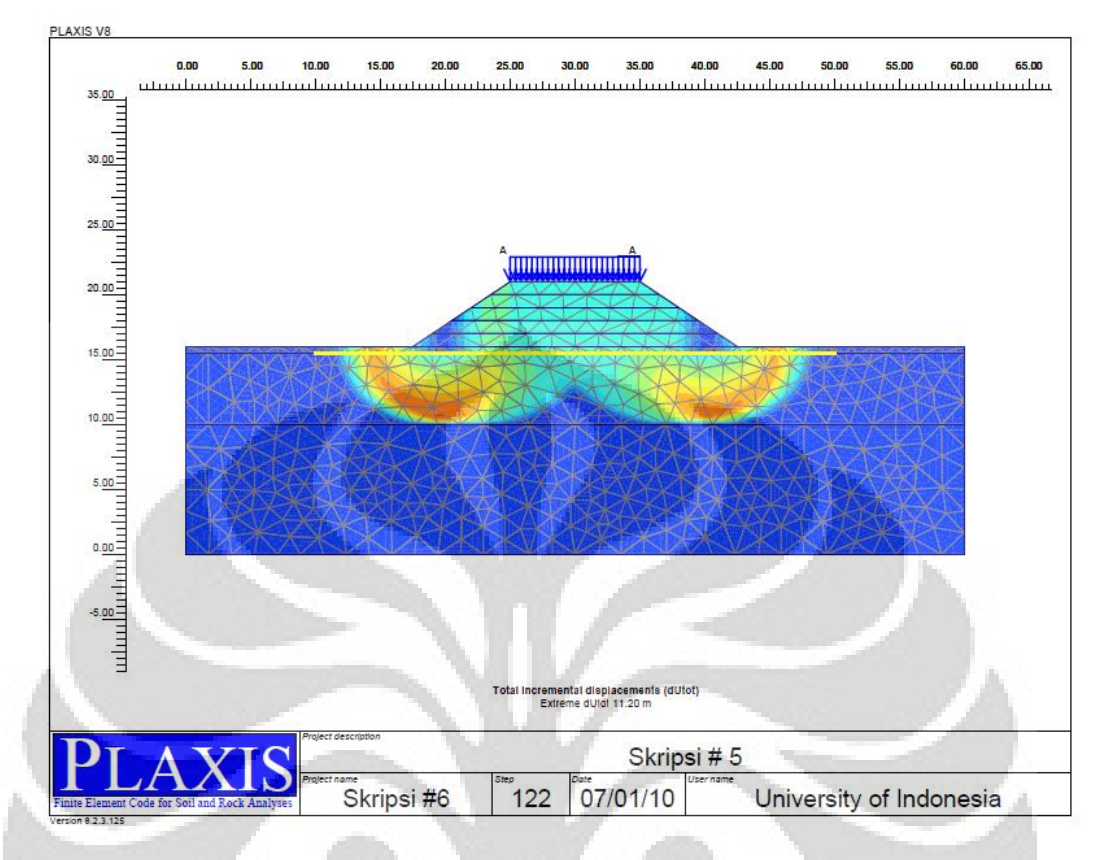

**L.2.3. Faktor Keamanan dan Bentuk Busur Kelongsoran** 

#### **Gambar L. 5 Bentuk kelongsoran yang terjadi pada tahap akhir model 4 (FK = 1,721)**

## **L.3. KASUS 5** ( $D_1 = 8$  meter,  $\varphi = 0^\circ$ , tanpa geosintetik)

## **L.3.1. Perubahan Tegangan Total (Δ)**

Pada model 5, terjadi kegagalan pada tahap perhitungan terakhir (tahap 6), yaitu pada saat pemberian beban luar sebesar 20 kN/m<sup>2</sup>. Tanah lempung lunak yang menjadi dasar dari timbunan mengalami *bearing failure.* 

| <b>Kedalaman</b> | <b>Tahap 1</b>                 | Tahap 2              | <b>Tahap 3</b>       | <b>Tahap 4</b>       | <b>Tahap 5</b>                 |
|------------------|--------------------------------|----------------------|----------------------|----------------------|--------------------------------|
| [m]              | $\left[\mathrm{kN/m}^2\right]$ | [kN/m <sup>2</sup> ] | [kN/m <sup>2</sup> ] | [kN/m <sup>2</sup> ] | $\left[\mathrm{kN/m}^2\right]$ |
|                  |                                |                      |                      |                      |                                |
| $\overline{0}$   | 20,015                         | 40,292               | 60,958               | 79,731               | 92,543                         |
| $-1$             | 19,356                         | 39,932               | 60,575               | 79,495               | 90,533                         |
| $-2$             | 20,225                         | 40,823               | 61,417               | 79,296               | 90,593                         |
| $-3$             | 21,119                         | 41,472               | 61,968               | 78,893               | 92,017                         |

**Tabel L. 5 Pengaruh tegangan model 5 akibat timbunan tanah hasil analisis PLAXIS** 

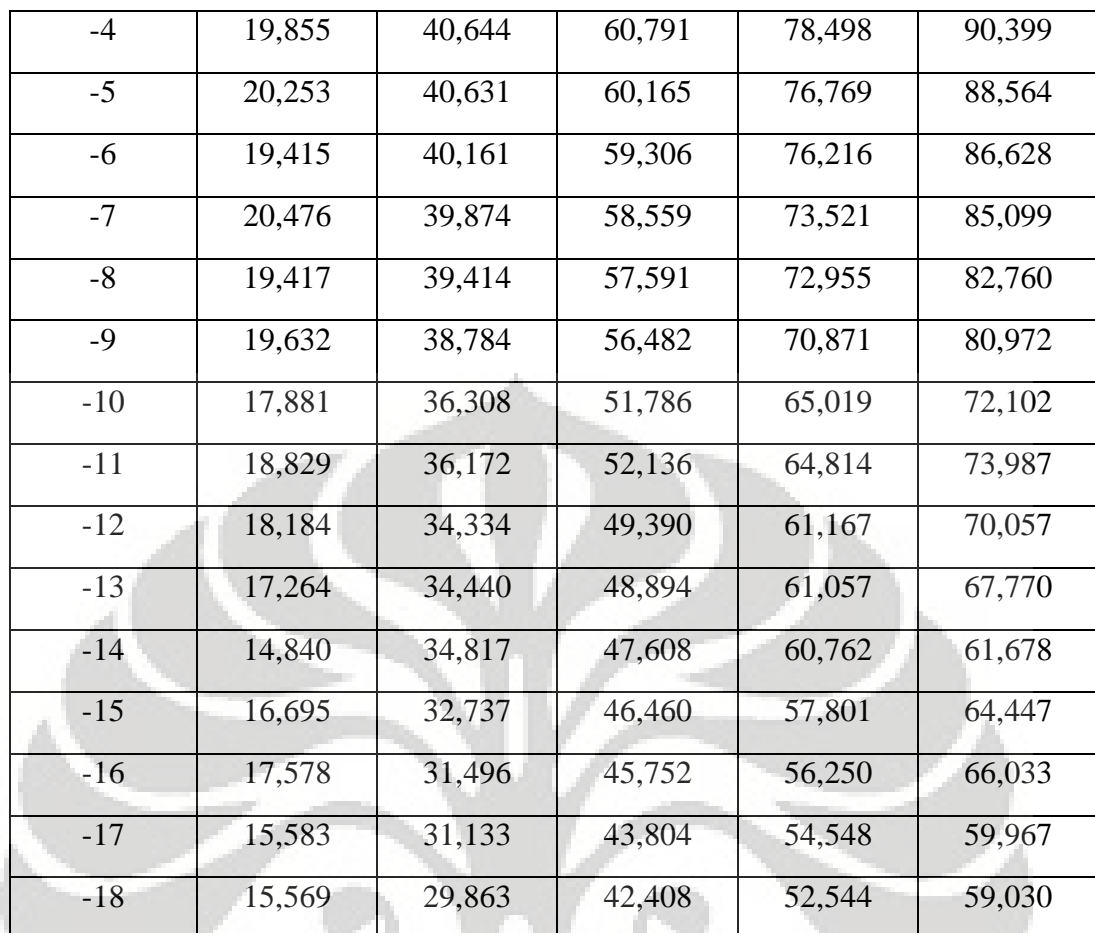

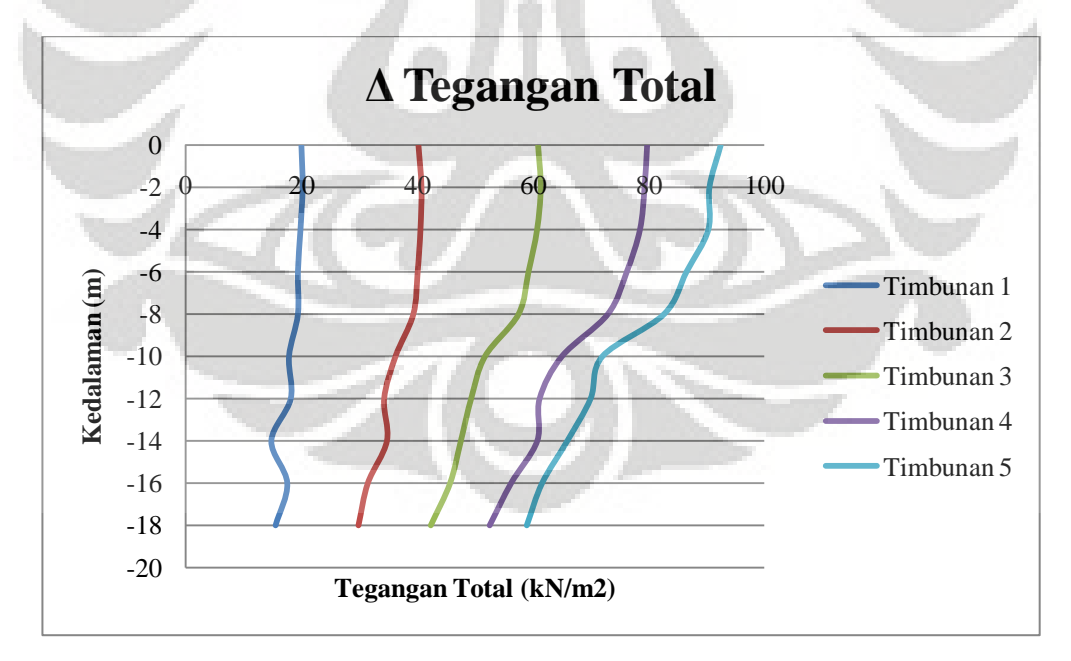

**Gambar L. 6 Grafik pengaruh tegangan pada tahapan timbunan tanah model 5** 

### **L.3.2. Deformasi Vertikal**

|                  | <b>SUMBU</b>     | <b>TAHAPAN</b> |          |                 |                |          |  |  |
|------------------|------------------|----------------|----------|-----------------|----------------|----------|--|--|
|                  | <b>KOORDINAT</b> |                |          | <b>TIMBUNAN</b> |                |          |  |  |
| $\mathbf X$      | $\mathbf{Y}$     | <b>Tahap 1</b> | Tahap 2  | Tahap 3         | <b>Tahap 4</b> | Tahap 5  |  |  |
| [m]              | [m]              | [m]            | [m]      | [m]             | [m]            | [m]      |  |  |
|                  |                  |                |          |                 |                |          |  |  |
| $\overline{0}$   | $\overline{0}$   | 0,003          | 0,006    | 0,009           | 0,011          | 0,014    |  |  |
| $\mathbf{1}$     | $\boldsymbol{0}$ | 0,003          | 0,006    | 0,009           | 0,011          | 0,014    |  |  |
| $\mathbf{2}$     | $\overline{0}$   | 0,003          | 0,006    | 0,009           | 0,011          | 0,014    |  |  |
| 3                | $\boldsymbol{0}$ | 0,003          | 0,006    | 0,009           | 0,011          | 0,014    |  |  |
| $\overline{4}$   | $\boldsymbol{0}$ | 0,003          | 0,006    | 0,009           | 0,011          | 0,014    |  |  |
| 5                | $\overline{0}$   | 0,003          | 0,006    | 0,009           | 0,011          | 0,014    |  |  |
| $\boldsymbol{6}$ | $\boldsymbol{0}$ | 0,003          | 0,006    | 0,009           | 0,011          | 0,014    |  |  |
| $\overline{7}$   | $\overline{0}$   | 0,003          | 0,006    | 0,009           | 0,011          | 0,014    |  |  |
| $8\,$            | $\overline{0}$   | 0,003          | 0,006    | 0,009           | 0,011          | 0,014    |  |  |
| 9                | $\boldsymbol{0}$ | 0,003          | 0,006    | 0,009           | 0,011          | 0,014    |  |  |
| $10\,$           | $\boldsymbol{0}$ | 0,003          | 0,006    | 0,009           | 0,011          | 0,014    |  |  |
| 11               | $\boldsymbol{0}$ | 0,003          | 0,006    | 0,009           | 0,011          | 0,014    |  |  |
| 12               | $\boldsymbol{0}$ | 0,003          | 0,006    | 0,009           | 0,011          | 0,014    |  |  |
| 13               | $\boldsymbol{0}$ | 0,003          | 0,006    | 0,008           | 0,010          | 0,013    |  |  |
| 14               | $\overline{0}$   | 0,003          | 0,006    | 0,008           | 0,010          | 0,013    |  |  |
| 15               | $\overline{0}$   | 0,002          | 0,004    | 0,006           | 0,008          | 0,011    |  |  |
| 16               | $\overline{0}$   | 0,002          | 0,004    | 0,006           | 0,008          | 0,011    |  |  |
| 17               | $\boldsymbol{0}$ | 0,000          | 0,001    | 0,003           | 0,004          | 0,007    |  |  |
| 18               | $\boldsymbol{0}$ | 0,000          | 0,001    | 0,003           | 0,004          | 0,007    |  |  |
| 19               | $\boldsymbol{0}$ | $-0,003$       | $-0,004$ | $-0,004$        | $-0,004$       | $-0,002$ |  |  |
| 20               | $\boldsymbol{0}$ | $-0,003$       | $-0,004$ | $-0,004$        | $-0,004$       | $-0,002$ |  |  |

**Tabel L. 6 Deformasi vertikal pada tiap tahapan timbunan model 5** 

 0 -0,005 -0,008 -0,010 -0,012 -0,012 0 -0,005 -0,008 -0,011 -0,012 -0,013 0 -0,005 -0,010 -0,015 -0,018 -0,022 0 -0,005 -0,010 -0,015 -0,018 -0,022 0 -0,006 -0,012 -0,017 -0,022 -0,029 0 -0,006 -0,012 -0,017 -0,023 -0,030 0 -0,006 -0,012 -0,019 -0,025 -0,035 0 -0,006 -0,012 -0,019 -0,026 -0,038 0 -0,006 -0,012 -0,019 -0,026 -0,038 0 -0,006 -0,012 -0,019 -0,026 -0,038

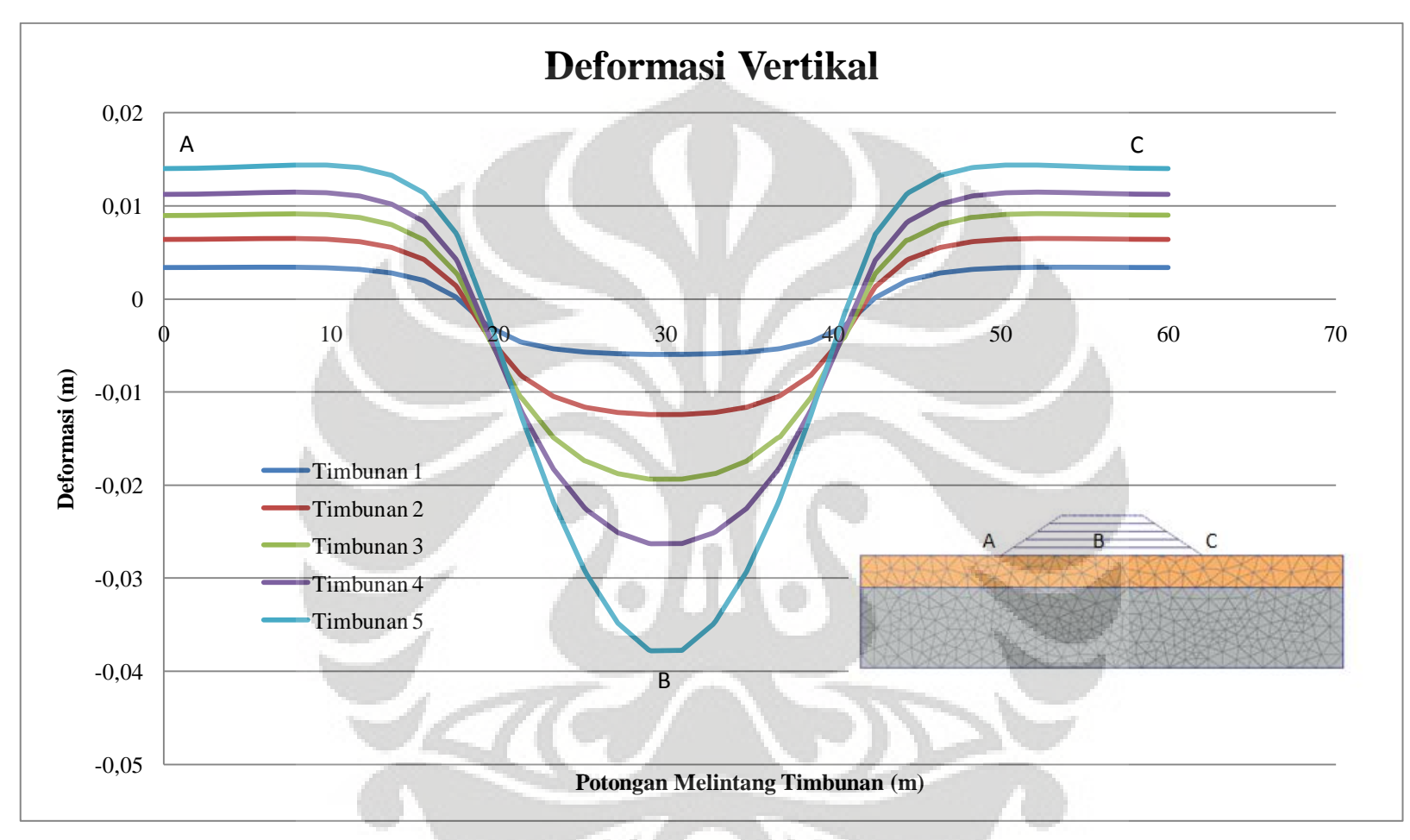

**Gambar L. 7 Deformasi Vertikal model 5 terhadap potongan melintang timbunan** 

114

### **L.3.3. Faktor Keamanan & Busur Kelongsoran**

Dalam proses perhitungan dengan PLAXIS, tidak didapatkan nilai faktor keamanan dan bentuk keruntuhan yang terjadi. Hal ini dikarenakan timbunan mengalami kelongsoran pada tahap pembebanan, sehingga tahap *phi-c reduction* tidak berjalan.

## **L.4. KASUS 6** ( $D_1 = 8$  meter,  $\varphi = 0^\circ$ , dengan geosintetik)

# **L.4.1. Perubahan Tegangan Total (Δ)**

| <b>Kedalaman</b> | <b>Tahap 1</b>                 | <b>Tahap 2</b>       | <b>Tahap 3</b>       | <b>Tahap 4</b>                 | Tahap 5              | Tahap 6                        | Pembebanan           |
|------------------|--------------------------------|----------------------|----------------------|--------------------------------|----------------------|--------------------------------|----------------------|
| [m]              | $\left[\mathrm{kN/m}^2\right]$ | [kN/m <sup>2</sup> ] | [kN/m <sup>2</sup> ] | $\left[\mathrm{kN/m}^2\right]$ | [kN/m <sup>2</sup> ] | $\left[\mathrm{kN/m}^2\right]$ | [kN/m <sup>2</sup> ] |
|                  |                                |                      |                      |                                |                      |                                |                      |
| $\overline{0}$   | 10,000                         | 30,097               | 50,738               | 70,907                         | 89,230               | 97,896                         | 109,925              |
| $-1$             | 10,824                         | 28,632               | 51,029               | 70,288                         | 87,422               | 93,555                         | 109,230              |
| $-2$             | 10,824                         | 28,632               | 51,029               | 70,288                         | 87,422               | 93,555                         | 109,230              |
| $-3$             | 10,457                         | 30,113               | 51,682               | 71,288                         | 88,787               | 85,316                         | 110,688              |
| $-4$             | 9,250                          | 31,410               | 51,475               | 71,961                         | 89,741               | 85,643                         | 111,977              |
| $-5$             | 10,590                         | 30,372               | 51,827               | 70,972                         | 87,997               | 89,257                         | 110,554              |
| $-6$             | 8,484                          | 31,567               | 50,919               | 71,289                         | 88,112               | 79,723                         | 110,449              |
| $-7$             | 10,590                         | 28,405               | 53,233               | 66,760                         | 82,947               | 80,014                         | 101,387              |
| $-8$             | 10,289                         | 28,405               | 53,233               | 66,761                         | 82,950               | 80,050                         | 101,394              |
| $-9$             | 10,000                         | 30,347               | 49,999               | 67,877                         | 83,158               | 92,138                         | 103,034              |
| $-10$            | 9,999                          | 30,346               | 49,993               | 67,870                         | 83,146               | 92,008                         | 103,006              |
| $-11$            | 9,037                          | 30,021               | 48,642               | 66,418                         | 80,730               | 86,012                         | 100,380              |
| $-12$            | 10,000                         | 29,473               | 48,060               | 63,509                         | 77,605               | 55,915                         | 94,653               |
| $-13$            | 10,590                         | 29,009               | 46,604               | 62,395                         | 75,561               | 65,923                         | 93,054               |
| $-14$            | 11,322                         | 25,987               | 41,309               | 60,652                         | 68,988               | 42,778                         | 93,071               |
| $-15$            | 9,999                          | 25,987               | 41,310               | 60,652                         | 68,991               | 61,910                         | 93,071               |
| $-16$            | 9,043                          | 27,429               | 43,577               | 58,226                         | 69,776               | 46,673                         | 86,284               |
| $-17$            | 9,043                          | 26,129               | 41,274               | 55,449                         | 65,728               | 71,776                         | 82,064               |
| $-17,5$          | 9,998                          | 26,231               | 41,036               | 53,940                         | 64,715               | 72,305                         | 79,001               |

**Tabel L. 7 Pengaruh tegangan model 6 akibat timbunan tanah hasil analisis PLAXIS** 

#### **L.4.2. Deformasi Vertikal**

|                  | <b>SUMBU</b><br><b>KOORDINAT</b> | <b>TAHAPAN</b><br><b>TIMBUNAN</b> |          |                |                |          |                |            |
|------------------|----------------------------------|-----------------------------------|----------|----------------|----------------|----------|----------------|------------|
| $\mathbf X$      | Y                                | <b>Tahap 1</b>                    | Tahap 2  | <b>Tahap 3</b> | <b>Tahap 4</b> | Tahap 5  | <b>Tahap 6</b> | Pembebanan |
| [m]              | [m]                              | [m]                               | [m]      | [m]            | [m]            | [m]      | [m]            | [m]        |
|                  |                                  |                                   |          |                |                |          |                |            |
| $\boldsymbol{0}$ | $\boldsymbol{0}$                 | 0,000                             | 0,003    | 0,005          | 0,008          | 0,010    | 0,011          | 0,013      |
| $\mathbf{1}$     | $\boldsymbol{0}$                 | 0,000                             | 0,003    | 0,005          | 0,008          | 0,010    | 0,011          | 0,013      |
| $\sqrt{2}$       | $\boldsymbol{0}$                 | 0,000                             | 0,003    | 0,005          | 0,008          | 0,010    | 0,011          | 0,013      |
| $\overline{3}$   | $\boldsymbol{0}$                 | 0,000                             | 0,003    | 0,005          | 0,008          | 0,010    | 0,012          | 0,013      |
| $\overline{4}$   | $\boldsymbol{0}$                 | 0,000                             | 0,003    | 0,005          | 0,008          | 0,010    | 0,012          | 0,013      |
| 5                | $\boldsymbol{0}$                 | 0,000                             | 0,003    | 0,005          | 0,008          | 0,010    | 0,012          | 0,014      |
| 6                | $\boldsymbol{0}$                 | 0,000                             | 0,003    | 0,006          | 0,008          | 0,010    | 0,012          | 0,014      |
| $\boldsymbol{7}$ | $\boldsymbol{0}$                 | 0,000                             | 0,003    | 0,006          | 0,008          | 0,010    | 0,012          | 0,014      |
| $8\,$            | $\boldsymbol{0}$                 | 0,000                             | 0,003    | 0,006          | 0,008          | 0,010    | 0,012          | 0,014      |
| 9                | $\boldsymbol{0}$                 | 0,000                             | 0,003    | 0,006          | 0,008          | 0,010    | 0,012          | 0,014      |
| 10               | $\overline{0}$                   | 0,000                             | 0,003    | 0,006          | 0,008          | 0,010    | 0,012          | 0,014      |
| 11               | $\boldsymbol{0}$                 | 0,000                             | 0,003    | 0,006          | 0,008          | 0,010    | 0,012          | 0,014      |
| 12               | $\theta$                         | 0,000                             | 0,003    | 0,006          | 0,008          | 0,010    | 0,012          | 0,014      |
| 13               | $\boldsymbol{0}$                 | 0,000                             | 0,003    | 0,005          | 0,008          | 0,010    | 0,011          | 0,013      |
| 14               | $\boldsymbol{0}$                 | 0,000                             | 0,002    | 0,005          | 0,007          | 0,009    | 0,011          | 0,013      |
| 15               | $\overline{0}$                   | 0,000                             | 0,002    | 0,004          | 0,006          | 0,007    | 0,009          | 0,011      |
| 16               | $\boldsymbol{0}$                 | 0,000                             | 0,001    | 0,004          | 0,004          | 0,006    | 0,007          | 0,009      |
| 17               | $\boldsymbol{0}$                 | 0,000                             | 0,000    | 0,002          | 0,002          | 0,003    | 0,004          | 0,006      |
| 18               | $\boldsymbol{0}$                 | 0,000                             | $-0,001$ | 0,001          | $-0,001$       | 0,000    | 0,000          | 0,002      |
| 19               | $\boldsymbol{0}$                 | 0,000                             | $-0,003$ | $-0,002$       | $-0,004$       | $-0,004$ | $-0,004$       | $-0,003$   |
| 20               | $\boldsymbol{0}$                 | 0,000                             | $-0,004$ | $-0,004$       | $-0,007$       | $-0,007$ | $-0,008$       | $-0,008$   |
| 21               | $\boldsymbol{0}$                 | 0,000                             | $-0,004$ | $-0,006$       | $-0,009$       | $-0,011$ | $-0,012$       | $-0,013$   |
| 22               | $\boldsymbol{0}$                 | 0,000                             | $-0,005$ | $-0,007$       | $-0,011$       | $-0,013$ | $-0,015$       | $-0,017$   |
| 23               | $\boldsymbol{0}$                 | 0,000                             | $-0,005$ | $-0,009$       | $-0,013$       | $-0,016$ | $-0,018$       | $-0,021$   |
| 24               | $\boldsymbol{0}$                 | 0,000                             | $-0,005$ | $-0,010$       | $-0,015$       | $-0,018$ | $-0,021$       | $-0,025$   |
| 25               | $\boldsymbol{0}$                 | 0,000                             | $-0,006$ | $-0,010$       | $-0,016$       | $-0,020$ | $-0,024$       | $-0,028$   |
| 26               | $\boldsymbol{0}$                 | 0,000                             | $-0,006$ | $-0,011$       | $-0,017$       | $-0,021$ | $-0,027$       | $-0,031$   |
| 27               | $\boldsymbol{0}$                 | 0,000                             | $-0,006$ | $-0,011$       | $-0,017$       | $-0,022$ | $-0,028$       | $-0,033$   |
| 28               | $\boldsymbol{0}$                 | 0,000                             | $-0,006$ | $-0,012$       | $-0,018$       | $-0,024$ | $-0,030$       | $-0,036$   |
| 29               | $\boldsymbol{0}$                 | 0,000                             | $-0,006$ | $-0,012$       | $-0,018$       | $-0,024$ | $-0,030$       | $-0,036$   |
| 30               | $\boldsymbol{0}$                 | 0,000                             | $-0,006$ | $-0,012$       | $-0,018$       | $-0,024$ | $-0,030$       | $-0,036$   |

**Tabel L. 8 Deformasi vertikal pada tiap tahapan timbunan model 6** 

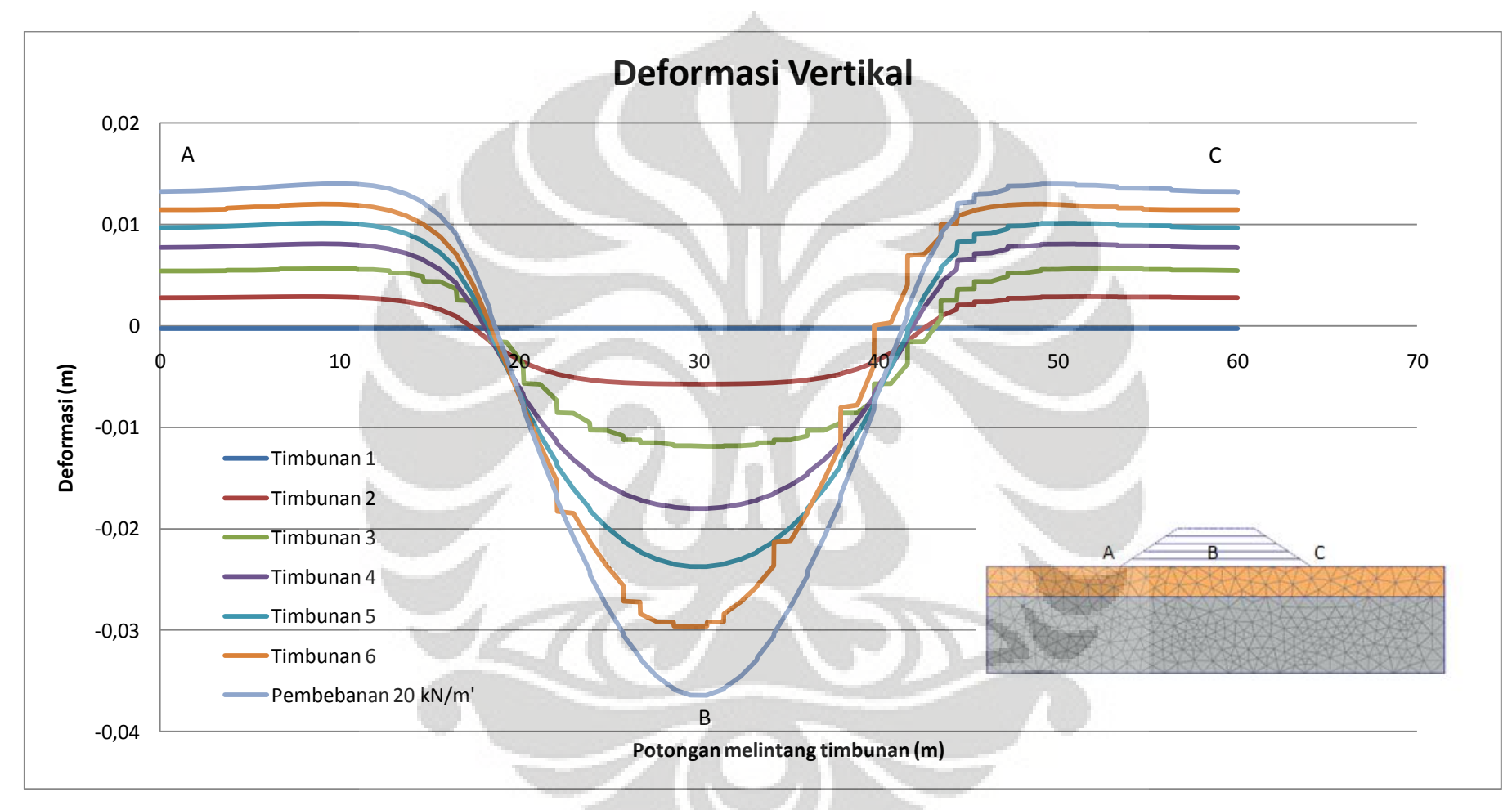

**Gambar L. 8 Deformasi Vertikal model 6 terhadap potongan melintang timbunan** 

117

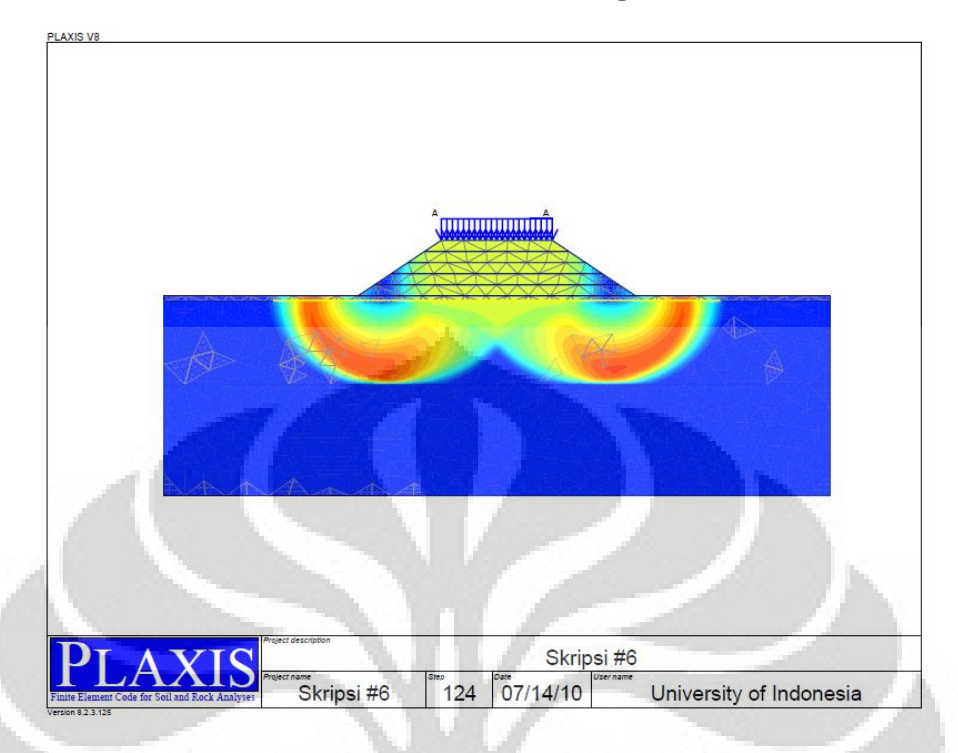

**L.4.3. Faktor Keamanan & Busur Kelongsoran** 

**Gambar L. 9 Bentuk kelongsoran yang terjadi pada tahap akhir model 6 (FK = 1,541)**